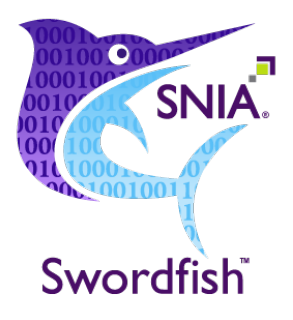

# Swordfish Scalable Storage Management API Specification

# Version 1.2.1c

**ABSTRACT:** The Swordfish Scalable Storage Management API defines a RESTful interface and a standardized data model to provide a scalable, customer-centric interface for managing storage and related data services.

This document has been released and approved by the SNIA. The SNIA believes that the ideas, methodologies, and technologies described in this document accurately represent the SNIA goals and are appropriate for widespread distribution. Suggestion forrevision should be directed to http://www.snia.org/feedback/.

# SNIA Standard

*Last Updated 31 October 2020*

# <span id="page-1-0"></span>**USAGE**

Copyright (c) 2020 SNIA. All rights reserved. All other trademarks or registered trademarks are the property of their respective owners.

The SNIA hereby grants permission for individuals to use this document for personal use only, and for corporations and other business entities to use this document forinternal use only (including internal copying, distribution, and display) provided that:

- 1. Any text, diagram, chart, table or definition reproduced must be reproduced in its entirety with no alteration, and,
- 2. Any document, printed or electronic, in which material from this document (or any portion hereof) is reproduced must acknowledge the SNIA copyright on that material, and must credit the SNIA for granting permission for its reuse.

Other than as explicitly provided above, you may not make any commercial use of this document, or any portion thereof, or distribute this document to third parties. All rights not explicitly granted are expressly reserved to SNIA.

Permission to use this document for purposes otherthan those enumerated above may be requested by emailing tcmd@snia.org. Please include the identity of the requesting individual and/or company and a brief description of the purpose, nature, and scope of the requested use.

All code fragments, scripts, data tables, and sample code in this SNIA document are made available under the following license:

BSD3-Clause Software License

Copyright (c) 2020, The Storage Networking Industry Association.

Redistribution and use in source and binary forms, with or without modification, are permitted provided that the following conditions are met:

- Redistributions of source code must retain the above copyright notice, this list of conditions and the following disclaimer.
- $\bullet$  Redistributions in binary form must reproduce the above copyright notice, this list of conditions and the following disclaimer in the documentation and/or other materials provided with the distribution.

• Neither the name of The Storage Networking Industry Association (SNIA) nor the names of its contributors may be used to endorse or promote products derived from this software without specific prior written permission.

THIS SOFTWARE IS PROVIDED BY THE COPYRIGHT HOLDERS AND CONTRIBUTORS "AS IS" ANDANY EXPRESS OR IMPLIED WARRANTIES, INCLUDING, BUT NOT LIMITEDTO, THE IMPLIED WARRANTIES OF MERCHANTABILITY AND FITNESS FOR A PARTICULAR PURPOSE ARE DISCLAIMED. IN NOEVENT SHALL THE COPYRIGHT OWNER OR CONTRIBUTORS BE LIABLE FOR ANY DIRECT, INDIRECT, INCIDENTAL, SPECIAL, EXEMPLARY, OR CONSEQUENTIAL DAMAGES (INCLUDING, BUT NOT LIMITEDTO, PROCUREMENT OF SUBSTITUTE GOODS OR SERVICES; LOSS OF USE, DATA, OR PROFITS; OR BUSINESS INTERRUPTION) HOWEVER CAUSEDANDON ANY THEORY OF LIABILITY, WHETHER IN CONTRACT, STRICT LIABILITY, OR TORT (INCLUDING NEGLIGENCE OR OTHERWISE) ARISING IN ANY WAY OUT OF THE USE OF THIS SOFTWARE, EVEN IF ADVISEDOF THE POSSIBILITY OF SUCH DAMAGE.

### <span id="page-2-0"></span>**DISCLAIMER**

The information contained in this publication is subject to change without notice. The SNIA makes no warranty of any kind with regard to this specification, including, but not limited to, the implied warranties of merchantability and fitness for a particular purpose. The SNIA shall not be liable for errorscontained herein or for incidental or consequential damages in connection with the furnishing, performance, or use.

Suggestions for revisions should be directed to http://www.snia.org/feedback/.

### <span id="page-2-1"></span>Current Revision

SNIA is actively engaged in expanding and refining the Swordfish specification. The most current revision can be found on the SNIA web site at https://www.snia.org/tech\_activities/standards/curr\_standards/swordfish.

### <span id="page-2-2"></span>Contact SNIA

Current SNIA practice is to make updates and otherinformation available through their web site at http://www.snia.org.

### <span id="page-3-0"></span>FEEDBACK AND INTERPRETATIONS

Requests for interpretation, suggestions for improvement and addenda, or defect reports are welcome. They should be sent via the SNIA Feedback Portal at http://www.snia.org/feedback/ or by mail to the Storage Networking Industry Association, 4360 ArrowsWest Drive, Colorado Springs, Colorado 80907, U.S.A.

### <span id="page-3-1"></span>INTENDED AUDIENCE

This document is intended for use by individuals and companies engaged in storage management.

### <span id="page-3-2"></span>VERSIONING POLICY

This document is versioned material. Versioned material shall have a three-level revision identifier, comprised of a version number 'v', a release number 'r' and an errata number 'e'. Future publications of this document are subject to specific constraints on the scope of change that is permissible from one revision to the next and the degree of interoperability and backward compatibility thatshould be assumed between products designed to this standard. This versioning policy applies to all SNIA Swordfish versioned materials.

Version Number: Versioned material having version number 'v' shall be backwards compatible with all of revisions of that material that have the same version number'v'. There is no assurance of interoperability or backward compatibility between revisions of a versioned material with different version numbers.

Release Number: Versioned material with a version number'v' and release number'r'shall be backwards compatible with previous revisions of the material with the same version number, and a lower release number. A minor revision represents a technical change to existing content or an adjustment to the scope of the versioned material. Each minor revision causes the release number to be increased by one.

Errata Number: Versioned material having version number'v', a release number'r', and an errata number'e' should be backwards compatible with previous revisions of the material with the same version number and release number ("errata versions"). An errata revision of versioned material is limited to minor corrections or clarifications of existing versioned material. An errata revision may be backwards incompatible, if the incompatibility is necessary for correct operation of implementations of the versioned material.

### <span id="page-4-0"></span>Revision History

The evolution of this document is summarized in Table 1.

| <b>Date</b>       | <b>Revision</b> | <b>Notes</b>                                                                                                    |  |
|-------------------|-----------------|----------------------------------------------------------------------------------------------------|--|
| 19 September 2016 | 1.0.0           | <b>Initial Release</b>                                                                                                    |  |
| 12 October 2016   | 1.0.1           | Errata release for general clean up and formatting<br>consistency                                                                                                    |  |
| 1 November 2016   | 1.0.2           | Errata release to change multiple collections' types<br>from collections (arrays) to ResourceCollections to<br>conform to Redfish usage guidelines<br>Change multiple collections' types from collections<br>(arrays) to ResourceCollections to conform to Redfish<br>usage guidelines and move Navigation Properties from<br>Links section. |  |
| 24 January 2017   | 1.0.3           | Errata release to move complex types and enum to<br>versioned namespace<br>Schedule schema: add property<br>json schema fix (Swordfish to swordfish)<br>Specification enhancements, multiple areas<br>User's guide: multiple new use cases and new<br>document section                                                                       |  |
| 25 April 2017     | 1.0.4           | Errata release with minor updates to schema: move<br>FileShare collection, integrate DMTF and SNIA<br>versions of Volume, fix incorrect property references<br>and update descriptions. Update mockups. User's<br>guide: Update cross-references.                                                                                            |  |
| 3 October 2017    | 1.0.5           | Errata release to include schema simplifications and<br>other lessons from initial implementations, as well as<br>general cleanup of specification.                                                                                                    |  |

Table 1: Revision history

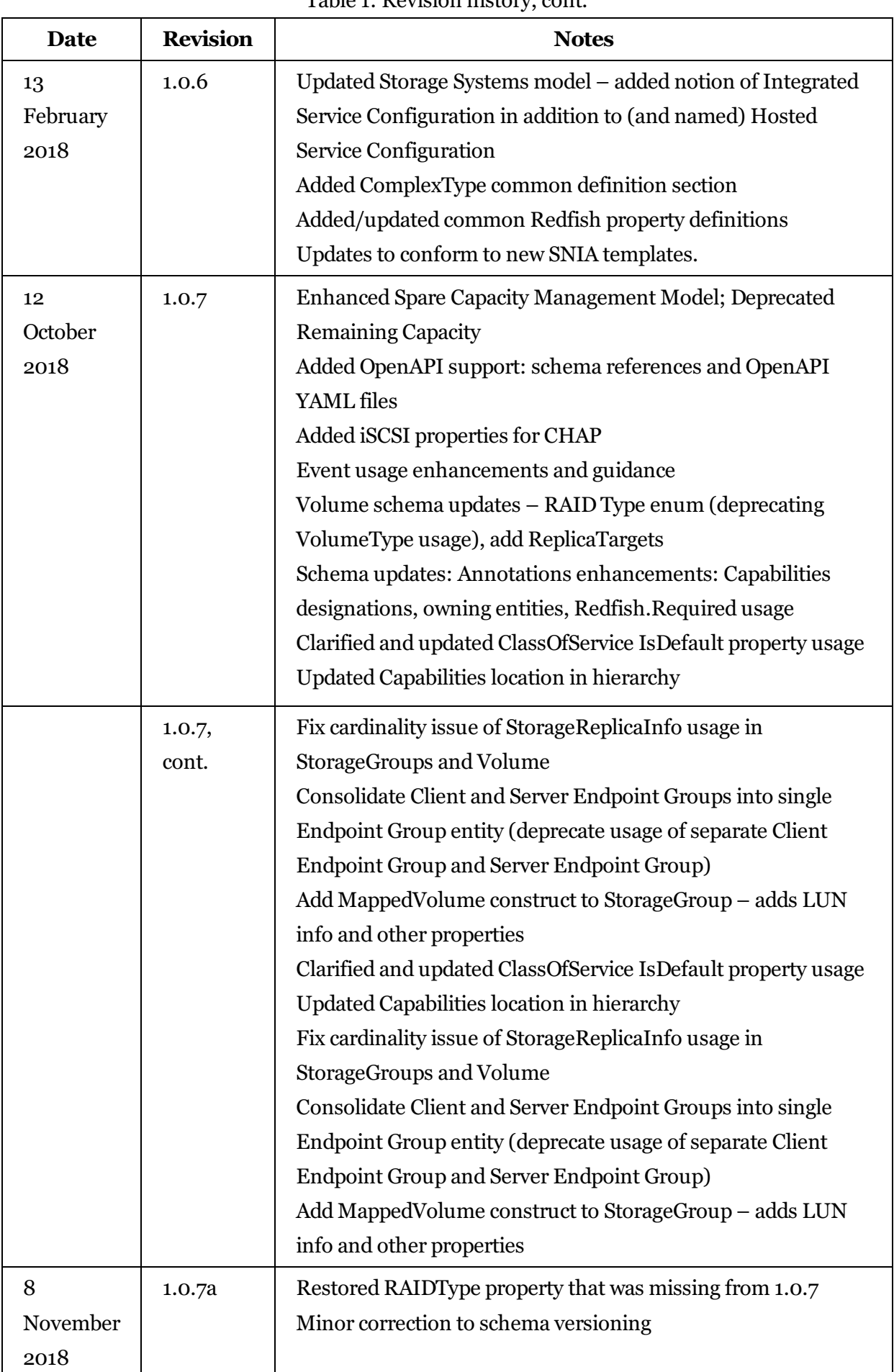

Table 1: Revision history, cont.

| Date                   | <b>Revision</b>    | <b>Notes</b>                                                                                                    |
|------------------------|--------------------|----------------------------------------------------------------------------------------------------|
| 22 August<br>2019      | 1.1.0              | Restructured to add features and profiles<br>Add description of SupportedFeatures usage and<br>requirements                                                                                                    |
| 12<br>November<br>2019 | 1.1.0              | Released as Technical Position                                                                                                    |
| 12<br>November<br>2019 | 1.1.0a             | Released as Corrected Technical Position<br>Formatting fixes – word wrap in pdf doc format to fix<br>truncated lines<br>Consistent object labeling in images (replace drive with disk)<br>Editorial and grammar changes and cleanup to status code<br>guidance section                                                                                                    |
| 24 March<br>2020       | 1.1.0 <sub>b</sub> | Released as Corrected Technical Position<br>TLS requirements now based on both ISO and SNIA standards<br>Redfish references now based on both ISO and SNIA<br>standards<br>Bibliography added                                                                                                    |
| 29 May<br>2020         | 1.2.0              | Note: This release is done in conjunction with the DMTF's<br>Redfish Forum Work-in-Progress June 2020 release of DSP-<br>ISoo14 (vo.95), which contains multiple schema to support<br>this work. Both are released as Working Drafts / work-in-<br>progress for public review, and plan simultaneous releases in<br>early fall 2020 to support full technical specification level<br>capability and availability.<br>Functionality availability in Swordfish includes:<br>• Enhancements to Volume, StoragePools<br>• New schema: NVMeDomain<br>Other supporting documentation released in conjunction with<br>this specification and schema bundle:<br>• Multiple mockups reflecting multiple implementation<br>permutation options (available on swordfishmockups.com)<br>• Model overview documentation (NVMe to RF/SF Model<br>Mapping Working Draft, dated May 2020) |

Table 1: Revision history, cont.

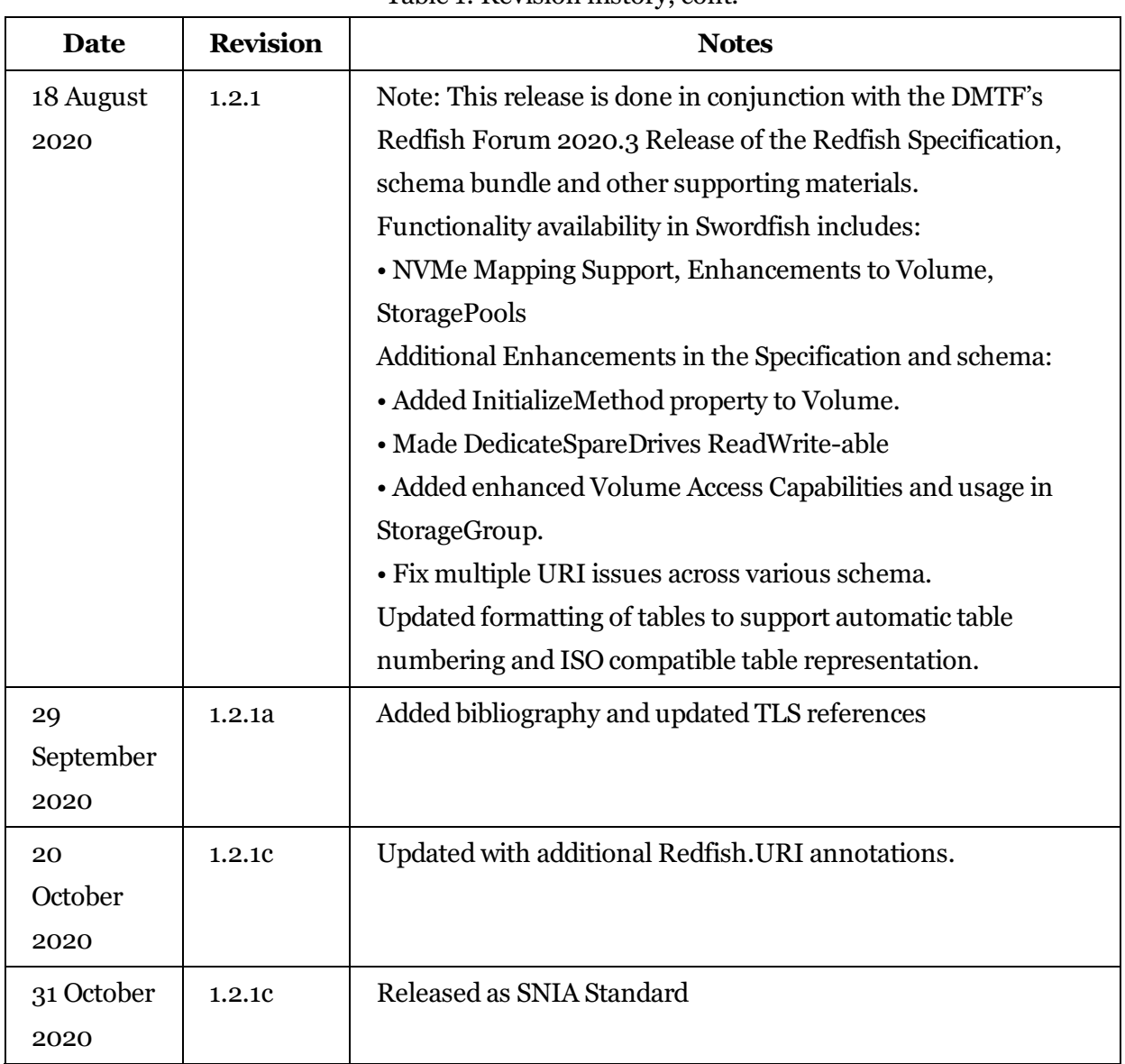

Table 1: Revision history, cont.

# <span id="page-8-0"></span>About SNIA

The Storage Networking Industry Association (SNIA) is a non-profit organization made up of member companies spanning information technology. A globally recognized and trusted authority, SNIA's mission is to lead the storage industry in developing and promoting vendor-neutral architectures, standards and educational services that facilitate the efficient management, movement and security of information.

# <span id="page-8-1"></span>Acknowledgements

The SNIA Scalable Storage Management Technical Work Group, which developed and reviewed this work in progress, would like to recognize the significant contributions made by the following members listed in Table 2.

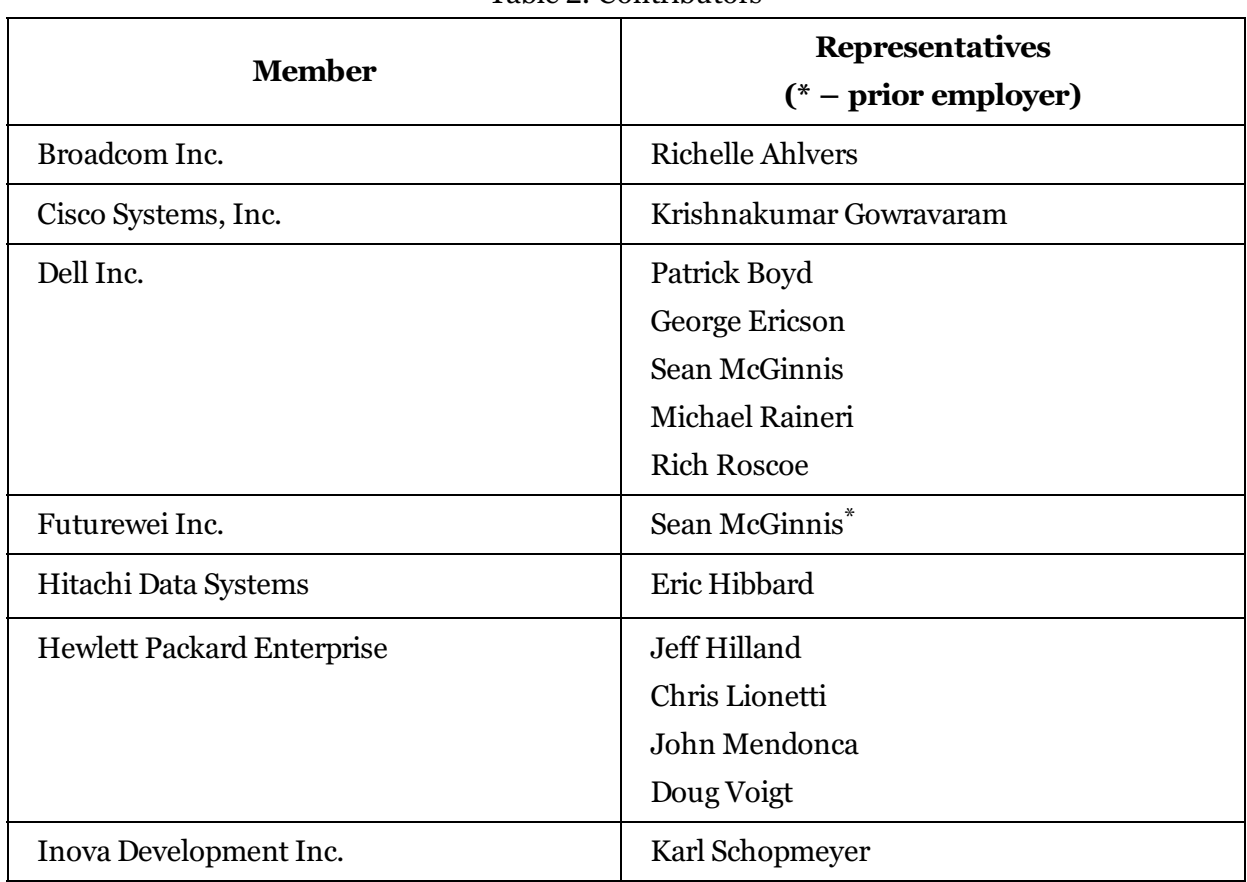

Table 2: Contributors

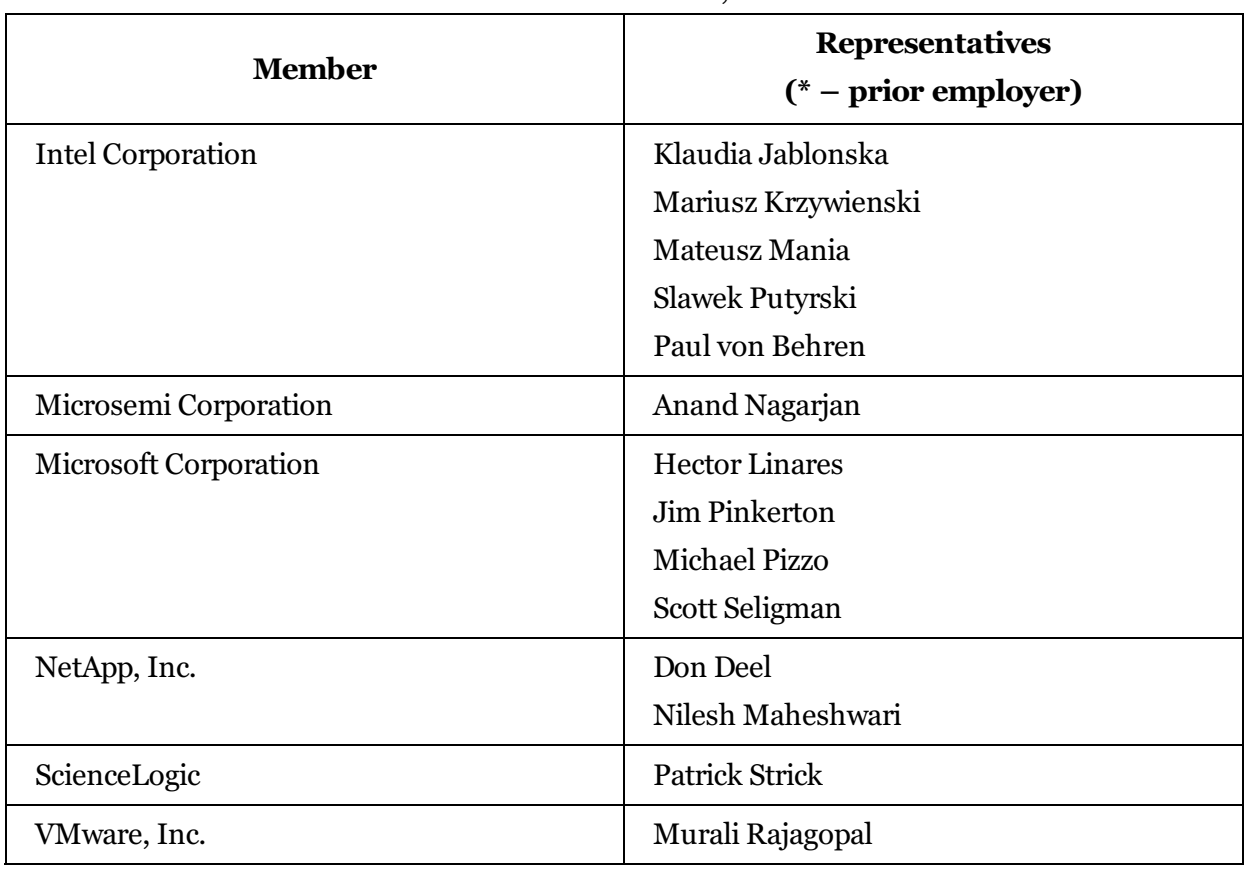

Table 2: Contributors, cont.

### **Table of Contents**

<span id="page-10-0"></span>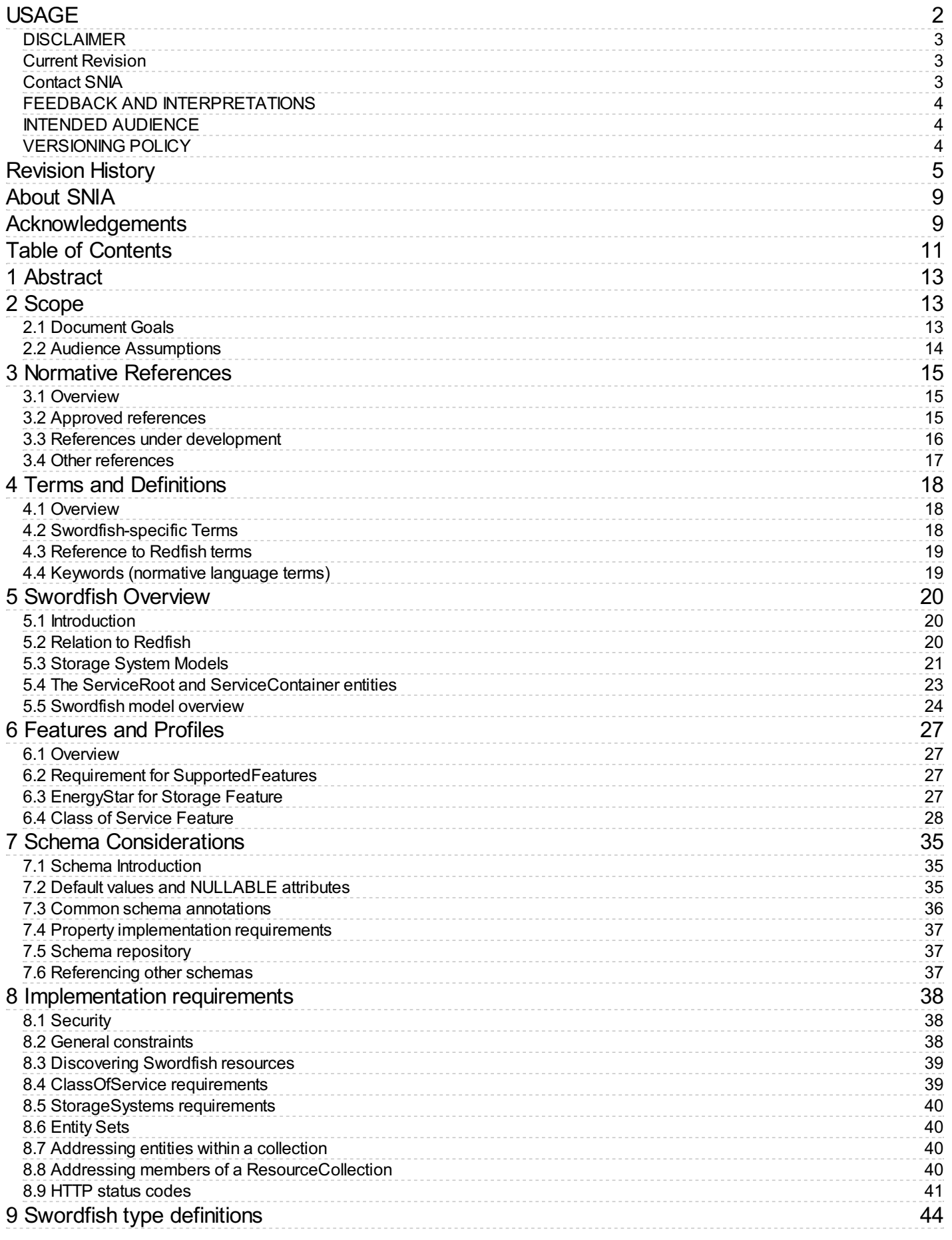

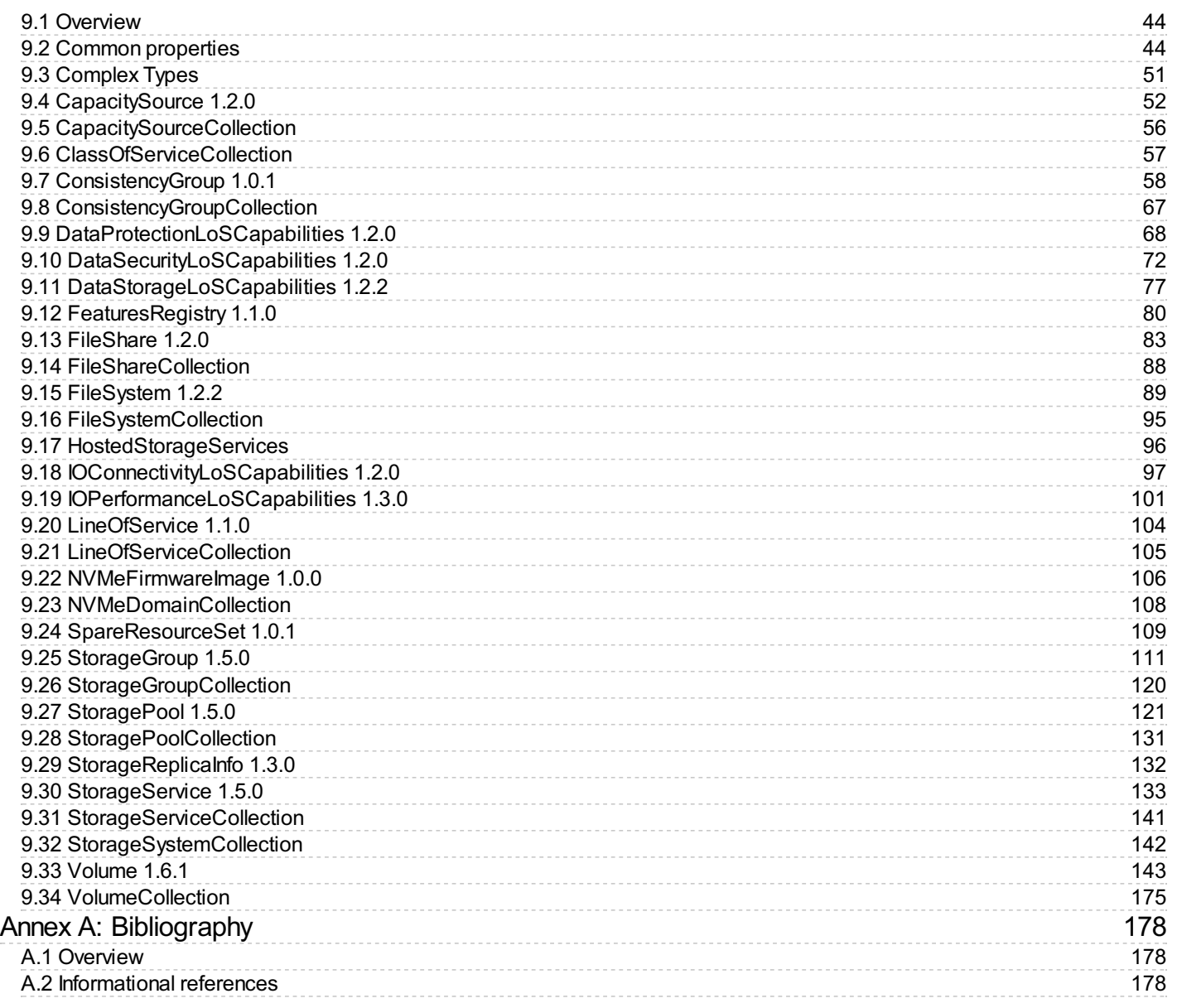

# <span id="page-12-0"></span>1 Abstract

The Swordfish Scalable Storage Management API ("Swordfish") defines a RESTful interface and a standardized data model to provide a scalable, customer-centric interface for managing storage and related data services. It extends the Redfish Scalable Platforms Management API Specification (DSP0266) from the DMTF.

# <span id="page-12-1"></span>2 Scope

### <span id="page-12-2"></span>2.1 Document Goals

Swordfish extends the Redfish Scalable Platforms Management API Specification to define a comprehensive, RESTful API for storage management that addresses block storage, file systems, object storage, and storage network infrastructure. It is centered around common operational and business concerns of storage management, including:

- Configuration and provisioning
- Monitoring
- Event and log management
- Performance assessment
- Diagnostics
- Fault detection and remediation
- Security
- Accounting and resource consumption

Swordfish's storage model is built around well-defined classes of service, which provide a means to map high-level business goals and objectives to specific, storage-based actions and requirements, in a clear and consistent way that can be applied uniformly across a broad spectrum of storage configurations and storage types (e.g., block storage, file systems, object stores). Common storage management functionality covered by class of service includessnapshots, replication, mapping and masking, and provisioning.

The Redfish specification provides the protocols and a core set of data models and behaviors for the management of systems. It defines the elements and behaviors that are mandatory for all Redfish implementations. Additionally it defines additional elements and behaviors that can be chosen by system vendors or manufacturers. The specifications also defines points at which OEM (system vendor) extensions can be provided by a given implementation. The specifications specifies normative requirements for Redfish Services and associated materials, such as Redfish Schema files. The Redfish specifications does not set requirements for Redfish clients, but will indicate what a Redfish client should do in order to access and utilize a Redfish Service successfully and effectively.

The Swordfish specification defines additional data models and behaviors for the management of storage systems and storage infrastructure. A Swordfish implementation shall conform to all requirementsspecified in the Redfish specifications.

Swordfish issuitable for a wide range of storage, from small-scale object drives, integrated RAID cards or RBODs providing

storage services, to external disk arrays or file servers, to infrastructure providing storage services for converged, hyperscale and large scale cloud environments.

This document defines the Swordfish Scalable Storage Management API.

## <span id="page-13-0"></span>2.2 Audience Assumptions

As Swordfish is designed as an extension of the Redfish specification, this document is written with the presumption that the reader has a detailed understanding of the Redfish [specification.](#page-14-0) This document cannot be fully understood without that context.

# <span id="page-14-0"></span>3 Normative References

## <span id="page-14-1"></span>3.1 Overview

The documents referenced in Table 3 are indispensable for the application of this document. For dated references, only the edition cited applies. For undated references, the latest edition of the referenced document (including any amendments) applies.

## <span id="page-14-2"></span>3.2 Approved references

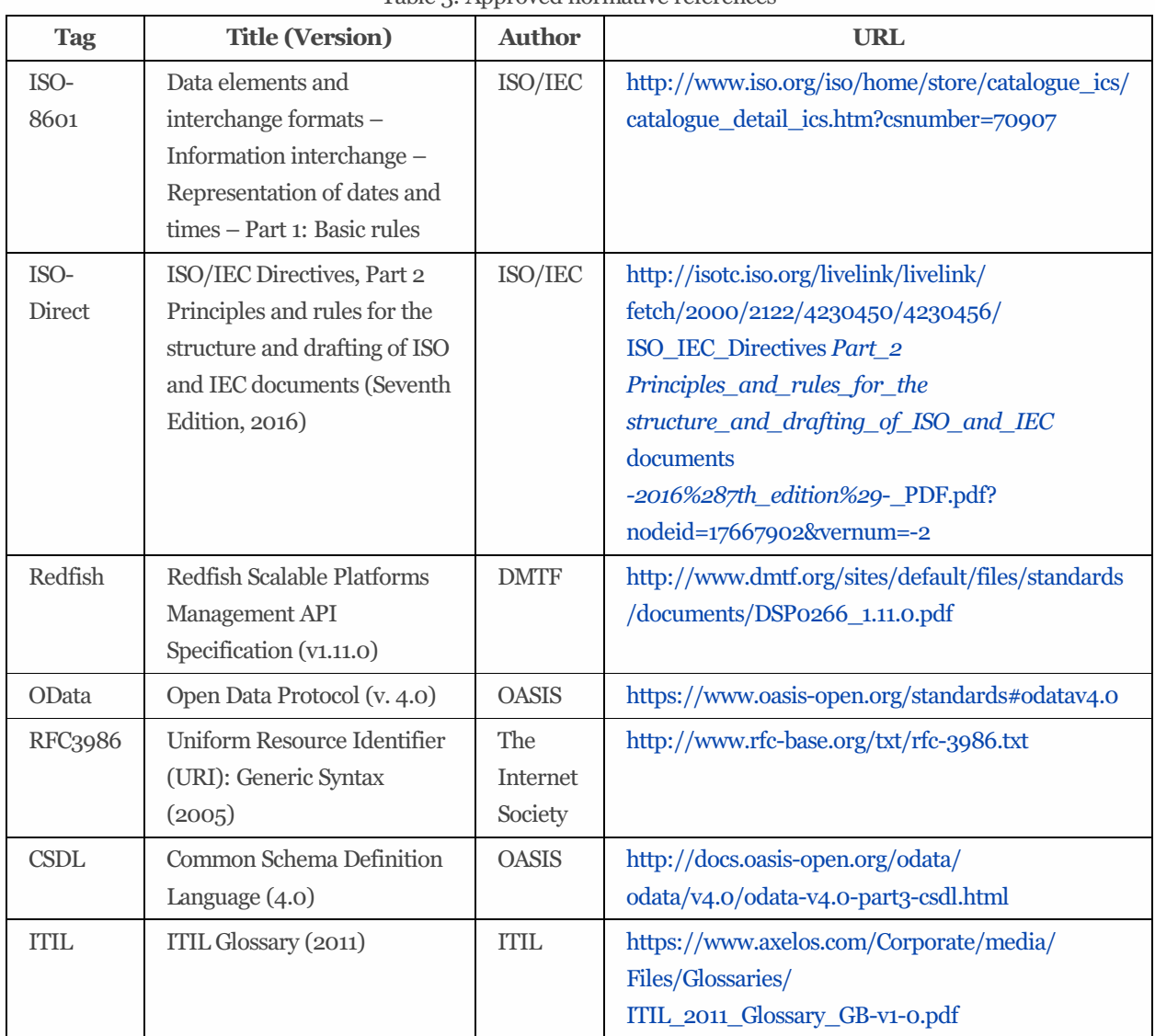

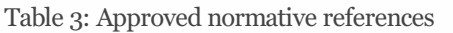

| <b>Tag</b>      | <b>Title (Version)</b>                                                                                                  | <b>Author</b>                                                            | <b>URL</b>                                                                                                    |
|-----------------|----------------------------------------------------------------------------------------------------|--------------------------------------------------------------------------|----------------------------------------------------------------------------------------------------|
| Units           | The Unified<br>Code for Units of<br>Measure $(v2.0.1)$                                                                  | Regenstrief<br>Institute,<br>Inc. and the<br><b>UCUM</b><br>Organization | http://unitsofmeasure.org/trac                                                                                                    |
| ISO-20648       | Information<br>$technology -$<br>TLS specification<br>for storage<br>systems                                            | ISO/IEC                                                                  | https://www.iso.org/standard/68622.html                                                                                                  |
| $SPC-4$         | <b>SCSI Primary</b><br>Commands - 4<br>(SPC-4) INCITS<br>513-2015                                                       | $T_{10}$                                                                 | http://www.techstreet.com/cgi-bin/joint.cgi/incits                                                                                       |
| Features        | Swordfish<br>Features<br>Registry, version<br>1.0.1                                                                     | <b>SNIA</b>                                                              | https://redfish.dmtf.org/registries/swordfish/v1/<br>SwordfishFeatureRegistry.1.0.1.json                                                 |
| <b>Messages</b> | Swordfish<br>Message<br>Registry, version<br>1.0.2                                                                      | <b>SNIA</b>                                                              | https://redfish.dmtf.org/registries/swordfish/v1/<br>Swordfish.1.0.2.json                                                                |
| EnergyStar      | <b>ENERGY STAR</b><br>Data Center<br><b>Storage Version</b><br>1.1 Updated<br>Program<br>Requirements-<br>April 1, 2019 | <b>EPA</b>                                                               | https://www.energystar.gov/sites/default/files/ENERGY<br>STAR Data Center Storage Final Version 1.1 Specification<br>Rev. April 2019.pdf |

Table 3: Approved normative references, cont.

### <span id="page-15-0"></span>3.3 References under development

Documents referenced in Table 4 are under active development, and subject to revision or replacement at any time. In the event that the provided URL is no longer valid, refer to the related parent page to locate a replacement.

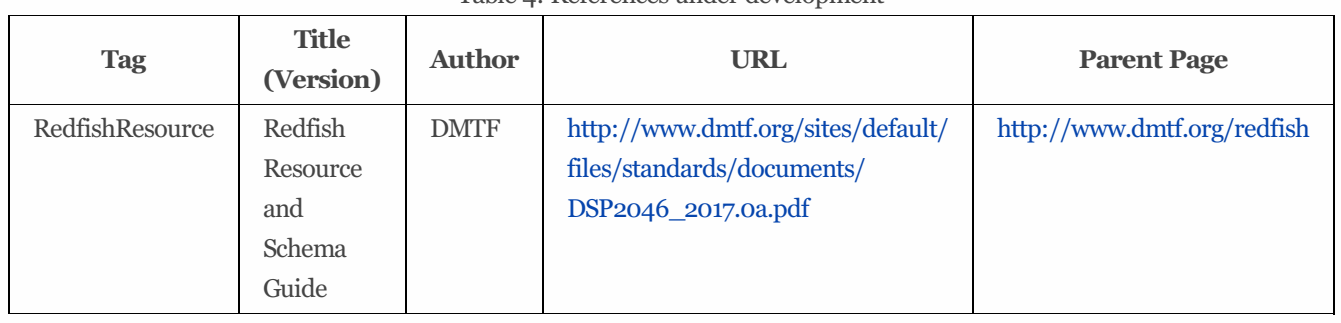

#### Table 4: References under development

# <span id="page-16-0"></span>3.4 Other references

None defined in this document.

# <span id="page-17-0"></span>4 Terms and Definitions

## <span id="page-17-1"></span>4.1 Overview

In this document, some terms have a specific meaning beyond the normal English meaning. Those terms are defined in this clause. New terms, frequently used Redfish terms.

## <span id="page-17-2"></span>4.2 Swordfish-specific Terms

### 4.2.1 Definitions

The terms listed in Table 5 are used in this document.

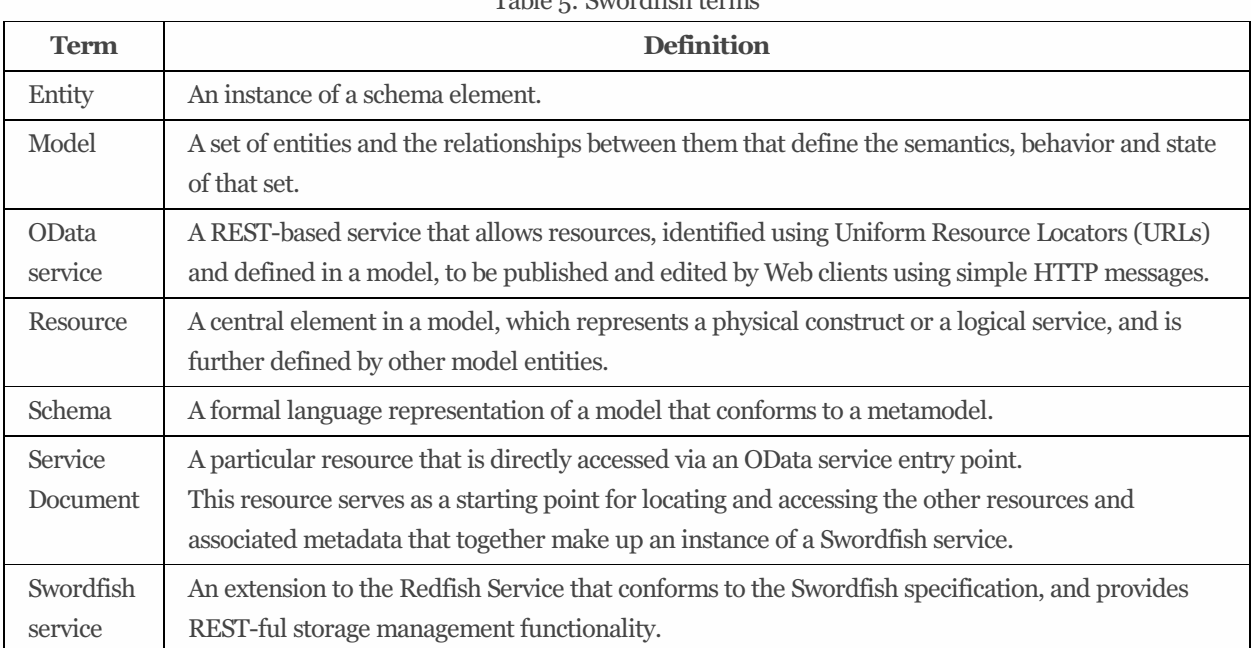

#### $Table 5:$  Symondfield

### 4.2.2 Symbols and abbreviated terms

None in this document.

## <span id="page-18-0"></span>4.3 Reference to Redfish terms

Many terms in this document were originally defined in the Redfish [Specification](#page-14-0). Some of the more common terms and definitions are reproduced in Table 6, as an aid to the reader.

 $T<sub>1</sub>$ ,  $T<sub>2</sub>$ ,  $T<sub>3</sub>$ ,  $T<sub>4</sub>$ ,  $T<sub>5</sub>$ ,  $T<sub>6</sub>$ ,  $T<sub>7</sub>$ ,  $T<sub>8</sub>$ ,  $T<sub>9</sub>$ ,  $T<sub>1</sub>$ ,  $T<sub>1</sub>$ ,  $T<sub>2</sub>$ ,  $T<sub>3</sub>$ ,  $T<sub>1</sub>$ ,  $T<sub>2</sub>$ ,  $T<sub>3</sub>$ ,  $T<sub>1</sub>$ ,  $T<sub>2</sub>$ ,  $T$ 

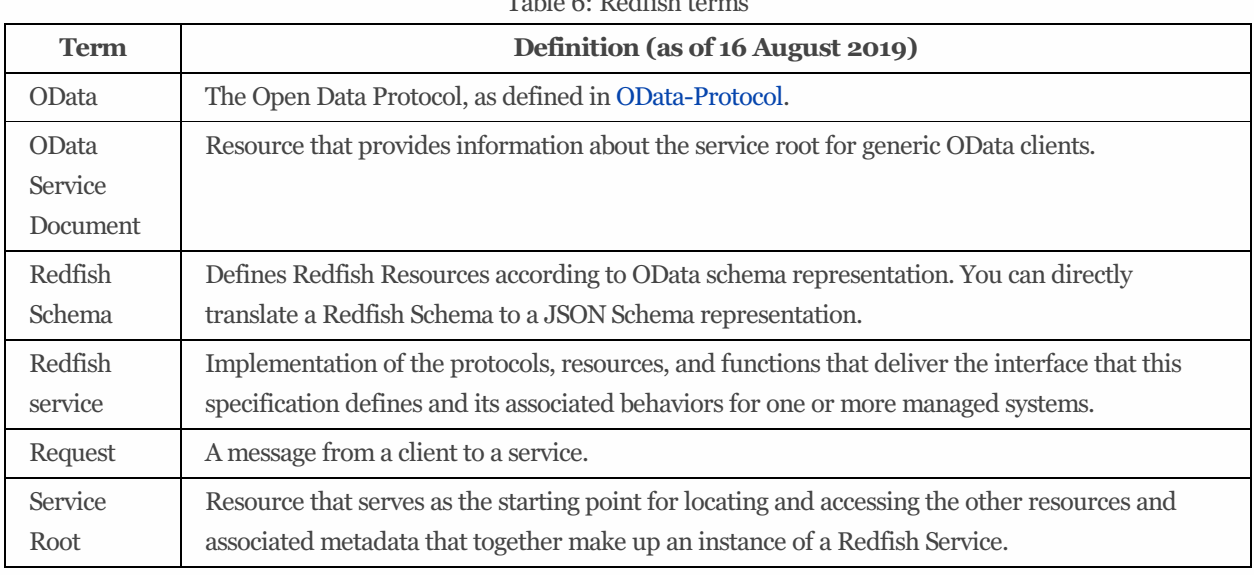

## <span id="page-18-1"></span>4.4 Keywords (normative language terms)

This document conforms to ISO/IEC [Directives,](#page-14-0) Part 2 for keyword usage. The most common terms and their intended meanings are summarized Table 7.

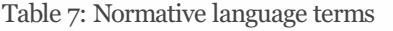

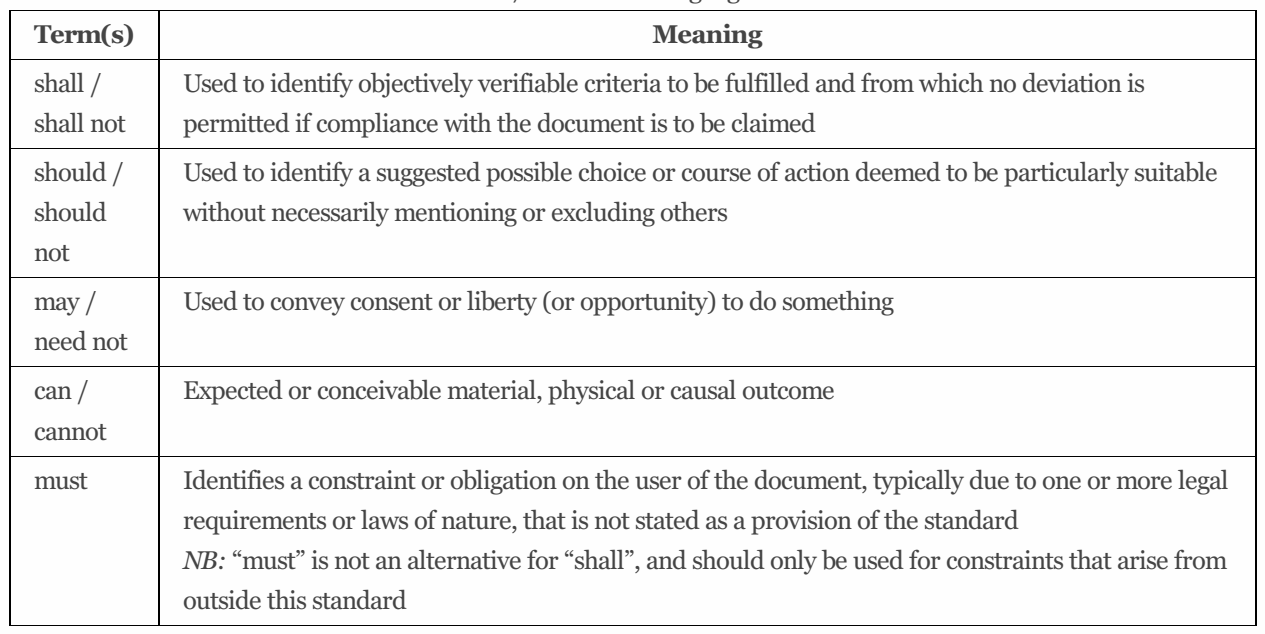

# <span id="page-19-0"></span>5 Swordfish Overview

# <span id="page-19-1"></span>5.1 Introduction

The Swordfish Scalable Storage Management API ("Swordfish") defines a RESTful interface and a standardized data model to provide a scalable, customer-centric interface for managing storage and related data services. It extends the Redfish Scalable Platforms Management API Specification (DSP0266) from the DMTF.

## <span id="page-19-2"></span>5.2 Relation to Redfish

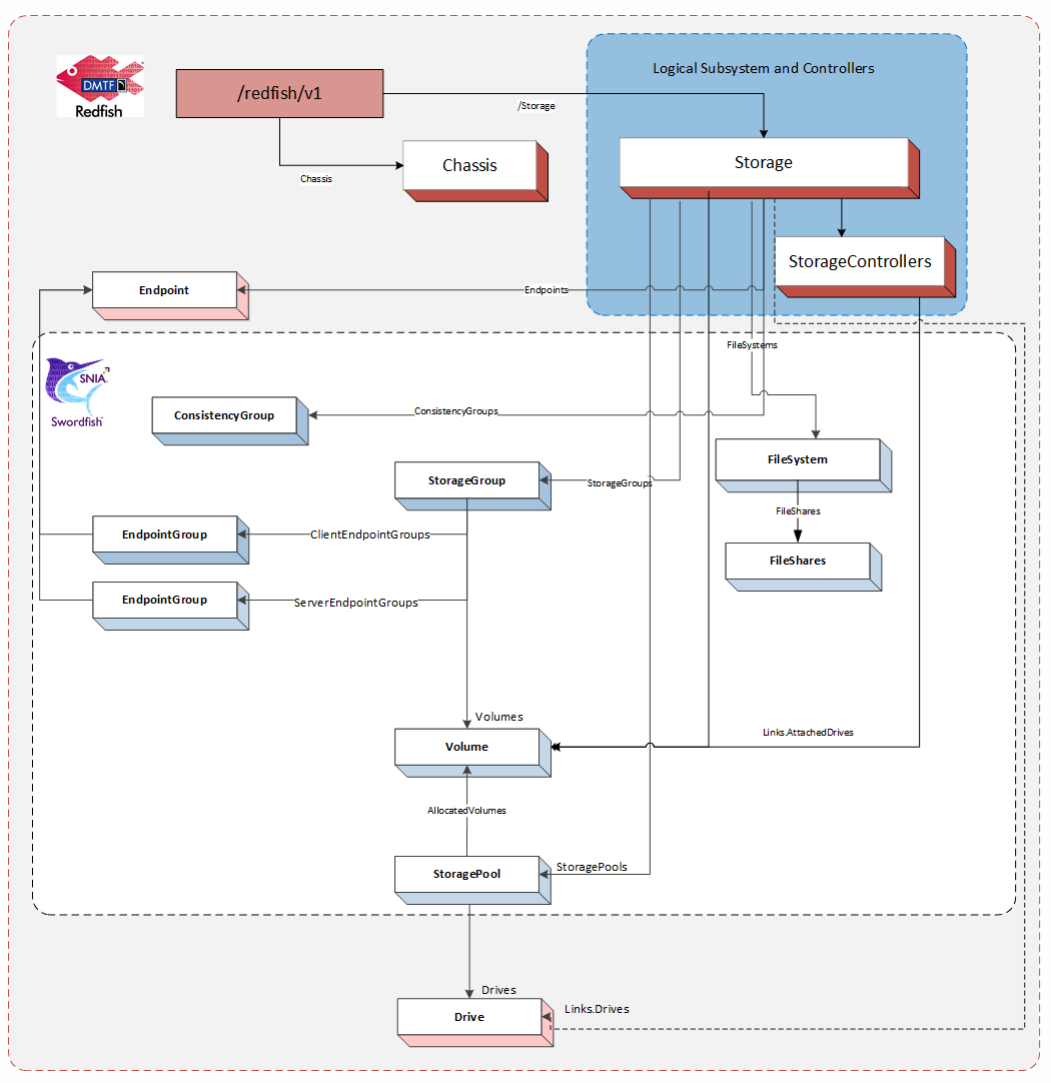

Figure 1: Model Overview

The Swordfish service interface extends the Redfish service interface. As such, a Swordfish service is a Redfish service and includes all required elements of the Redfish model, as illustrated by Figure 1.

The storage systems shall be instantiated in one of two places in the hierarchy: - directly in the Storage resource collection, or attached to a ComputerSystems, with an associated reference link in the StorageSystems resource collection at the Service

Root. In thiscase, there shall also be a reference link to the Storage resource in the Storage resource collection at the Service Root.

As a result, a Swordfish client is alwaysto locate the storage systems managed by the Swordfish service in the ServiceRoot via the Storage resource collection; this may be a combination of referencesto instances and instantiated instances.

The physical infrastructure is modeled using Redfish Chassis.

As modeling for storage systems may cover both logical and physical constructs, Swordfish management clients that are focused on logical storage management use cases may choose to manage functionality entirely by way of logical resources.

Each Swordfish service is accessed via well known URLs on the system supporting the Swordfish Service. Since Swordfish is an extension of Redfish, these URLs are the same as for accessing the Redfish defined aspects of the service.

### <span id="page-20-0"></span>5.3 Storage System Models

Swordfish has been designed to support a broad range of configurations, requirements, size and complexity, as well as logical and physical architectures. As a result, there are two primary methods of modelling the storage system for a Swordfish implementation:

1. Swordfish Standalone Configuration

The standalone configuration instantiates the logical storage system instance representation in the Storage resource collection directly off the Service Root. The logical storage system is modeled using the Redfish Storage and StorageController resources, asshown in Figure 2. Managed resources are connected to the Storage resource, including Volumes and StoragePools.

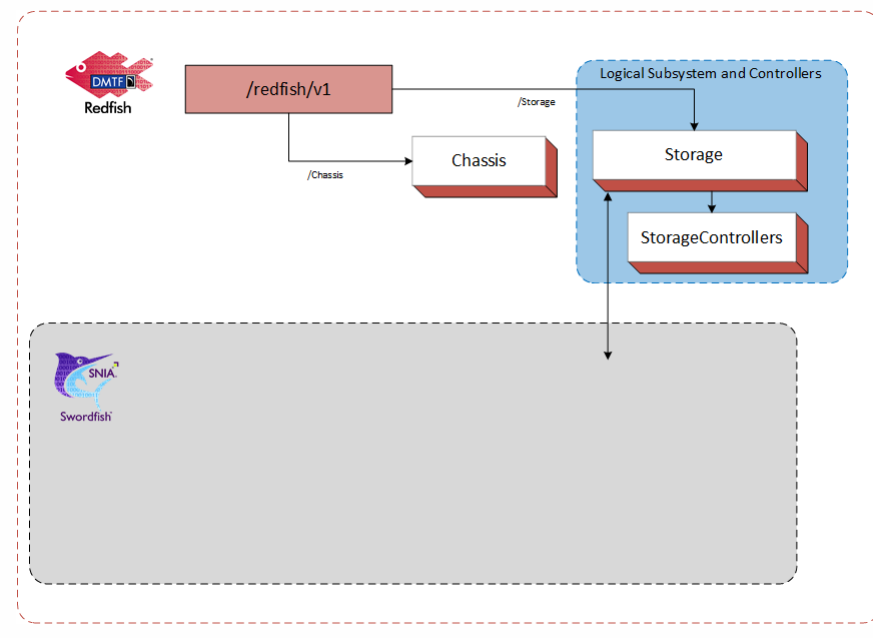

Figure 2: Logical Subsystem in Swordfish Standalone Configuration

This configuration works well for standalone devices or storage systems. An example of a Storage System for an standalone configuration is shown in Figure 3.

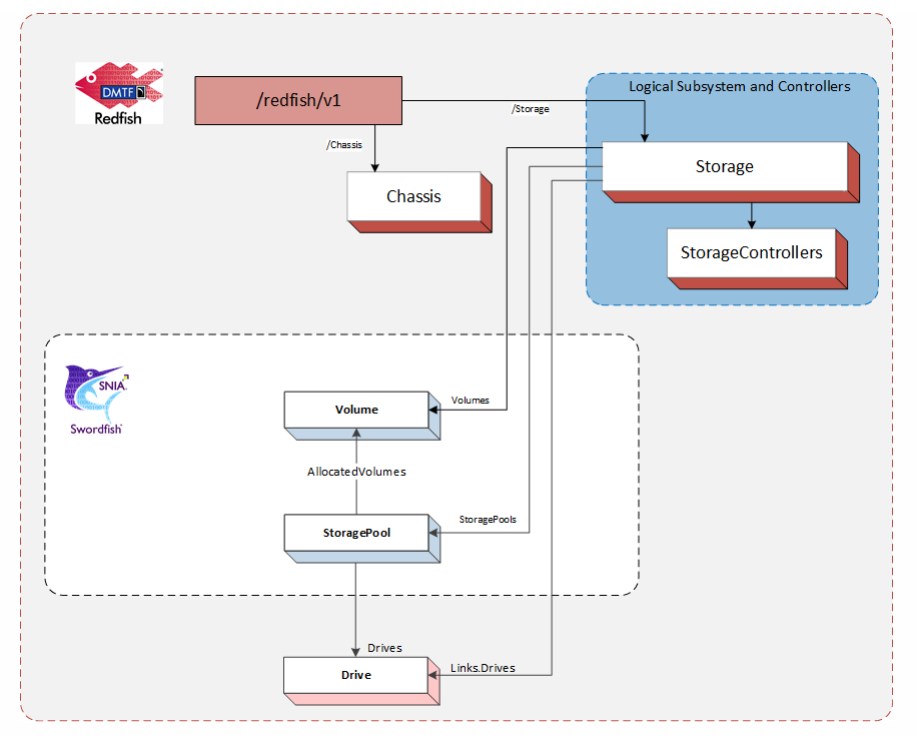

Figure 3: Swordfish Standalone Configuration Example

2. Swordfish Integrated Configuration

The integrated configuration attaches to the Storage collection within the same ComputerSystem model instantiation as the server where the physical element resides.

The logical storage system is modeled using the Redfish Storage and StorageController resources. The Storage resource is located in the Redfish hierarchy contained by ComputerSystems, typically running as ApplicationServers. The physical infrastructure is modeled using Redfish Chassis. Managed resources are connected to the Storage resource, including Volumes and StoragePools.

The integrated configuration is illustrated in [Figure](file:///C:/users/rahlvers/Github/SSM/documentation/Specification/figure_4) 4.

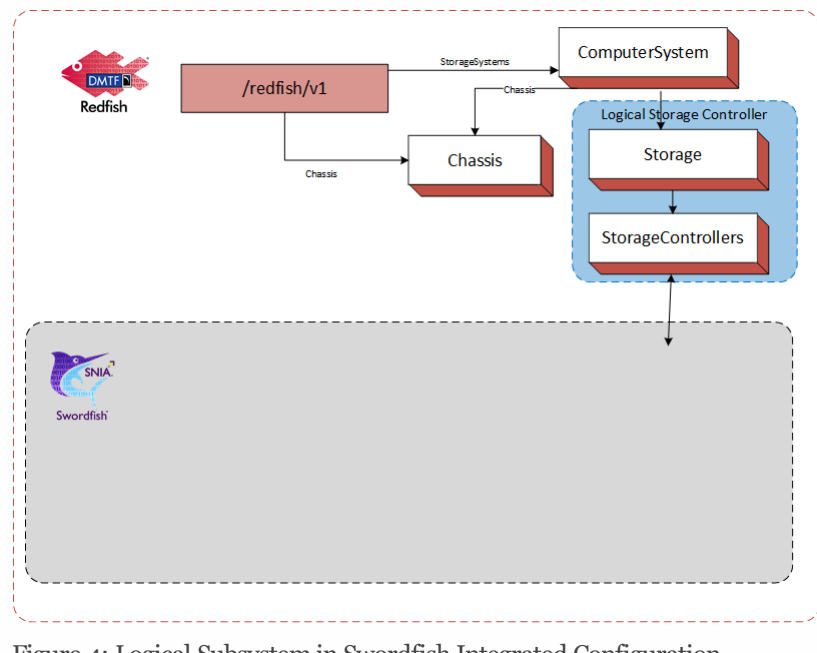

Figure 4: Logical Subsystem in Swordfish Integrated Configuration

Thisconfiguration works well when the storage system can be modeled by simply instantiating a new Storage object within an

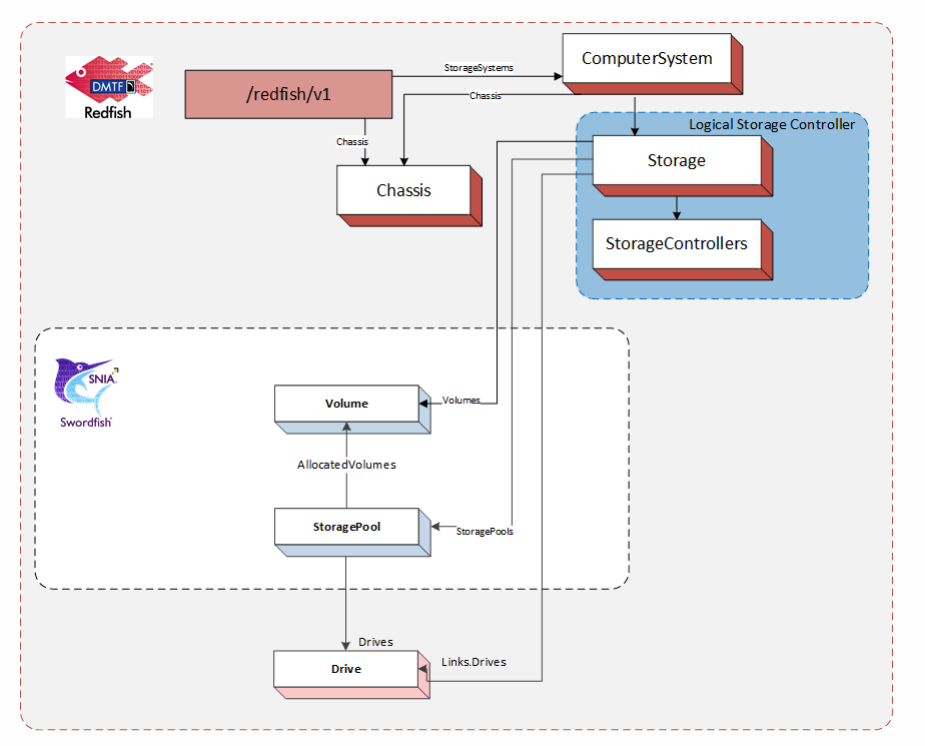

existing computer system. An example of a Storage System for an integrated configuration isshown in Figure 5.

Figure 5: Swordfish Integrated Configuration Example

### <span id="page-22-0"></span>5.4 The ServiceRoot and ServiceContainer entities

#### 5.4.1 Overview

A **GET** of /redfish/v1 will return the ServiceRoot entity. A **GET** of /redfish/v1/odata will return the ServiceContainer instances that represents the OData service document. Each of these instances provides links to the remainder of the system.

The following are the elements utilized for Swordfish management.

- Storage: A reference to the Storage resource collection. - Systems: A reference to a Systemsresource collection; - Chassis: A reference to a Chassis resource collection; - StorageSystems: A reference to a StorageSystems resource collection.

#### 5.4.2 The Storage resource collection

A resource collection that references a set of Storage resourcesthat each represents a storage subsystem. Thiscollection can contain either resources or referencesto instances of Storage resources. Each Storage resource represents an instance of a storage subsystem. For Swordfish subsystems, refer to the detailsin the Swordfish model overview for details on required elements.

### 5.4.3 The Systems resource collection

A resource collection that references a set of ComputerSystem resourcesthat each represents a general purpose application server. Each ComputerSystem resource will have an entry with the value of "ApplicationServer" in its HostingRoles property. A particular ComputerSystem resource can be in both the StorageSystems collection and the Systems collection.

### 5.4.4 The Chassis resource collection

A resource collection that references a set of Chassis resources. Each Chassis resource represents physical containers, (i.e. sheetmetal confined spaces and logical zones like racks, enclosures, chassis and all other containers). Subsystems (like sensors), which operate outside of a system's data plane (meaning the resources are not accessible to software running on the system) are linked either directly or indirectly through this resource.

### 5.4.5 The StorageSystems resource collection

A reference to a ComputerSystemCollection with members of type ComputerSystem that support storage services. These ComputerSystem resources represent systems that support Swordfish storage management services. They will have an entry with the value of "StorageServer" in their HostingRoles property. Thiscollection, then, is a resource collection that references a set of ComputerSystem resourcesthat each represents a storage server. Each ComputerSystem resource will have an entry with the value of "StorageServer" in its HostingRoles property. A particular ComputerSystem resource can be a member of both the StorageSystems resource collection and the Systems resource collection.

## <span id="page-23-0"></span>5.5 Swordfish model overview

### 5.5.1 The Storage resource

The storage system exposes logical storage, associated resources and related functionality. Storage resources can be found in the service root or service container via the Storage resource collection, and are attached to the Storage object within the Storage resource collection.

The storage system typically provides the ability to create, manage and present block, file or object store from a set of back-end media, presented to one or more hosts. Storage controllers can work in coordinated sets of one or more to present value-add capabilities, such as failover, data protection, and data path management within the storage system, that are represented through the various resources within the storage system.

The following are the principal properties of Storage that point to resources managed or defined by the storage system:

- $\bullet$  Controllers: A reference to a resource collection that collects StorageController resources.
- $\bullet$  Drives: A reference to a collection that collects Drive resources used for storage.
- Enclosures: A reference to a resource collection that collects Chassis resources that contain storage related resources.
- Endpoints: A reference to a resource collection thatcollects Endpoint resources used to accessstorage.
- EndpointGroups: A reference to a resource collection thatcollects EndpointGroups resources.
- FileSystems: A reference to a resource collection that collects FileSystem resources.
- StorageGroups: A reference to a resource collection thatcollects StorageGroup resources.
- ConsistencyGroups: A reference to a resource collection that collects ConsistencyGroup resources.
- StoragePools: A reference to a resource collection that collects StorageGroup resources.
- $\bullet$  Volumes: A reference to a resource collection that collects Volume resources.

#### 5.5.1.1 The StorageController resource

The storage controller presents the foundational resources used by the storage system. It generally contains connectivity resources between the system and connected consumers.

#### 5.5.1.2 The Endpoint resource

Endpoints represent one end of a protocol specific connection that supports sending or receiving messages according to a particular protocol.

#### 5.5.1.3 The Endpoint Collection resource

The Endpoint Group is resource collection that references a set of Endpoint resources.

#### 5.5.1.4 The ConsistencyGroup resource

ConsistencyGroups represent a set of volumes that are managed consistently and collectively as a group, to allow system and application level activities to be performed on a set of data that spans volumes. This activities include device-level replication activities as well as system level functions, such as reset.

When ConsistencyGroups are implemented, they are attached to a Storage resource and its internal Volumes collection is constructed from asubset of the Volumes collection of the Storage resource.

#### 5.5.1.5 The ConsistencyGroup Collection resource

The ConsistencyGroupCollection is a resource collection that references a set of ConsistencyGroup resources.

#### 5.5.1.6 The StorageGroup resource

StorageGroups represent a set of volumes that are managed as a group in order to facilitate mapping and masking, in which the volumes of a storage group are collectively exposed or hidden to a set of clients.

The set of volumesisspecified by the Mapped Volumes attribute. MappedVolumes is a resource collection of the Mapped Volume construct (a tuple of a pointer to a volume and a corresponding Logical Unit Number for that volume).

The set of client endpoints to which the volumes can be exposed is specified by the ClientEndpointGroupsattribute. The ClientEndpointGroup resource specifies a collection of EndpointGroup resources.

The set of server endpoints to which the volumes can be exposed is specified by the ServerEndpointGroupsattribute. The ServerEndpointGroup resource specifies a collection of EndpointGroup resources.

#### 5.5.1.7 The StoragePool resource

The StoragePool resource represents unassigned storage capacity that can be used to produce storage volumes or other storage pools.

The following are the principal properties of StoragePool that are used to create or identify resources provisioned or supported by the storage pool:

- AllocatedVolumes: A reference to a resource collection that collects Volume resources that have been provisioned from the storage pool.
- AllocatedPools: A reference to a resource collection that collects StoragePool resources that have been provisioned from the storage pool.
- CapacitySources: A reference to a resource collection that provides pointers to the capacity sources that are used to provide the underlying capacity for this storage pool.
- RAIDTypes []: The set of RAIDTypes supported by this StoragePool. This may be set upon StoragePool creation, or may be a reflection of the implementation's ability to support different RAID types. Consumers may use this property to determine what RAID types are available from specific StoragePool instances for additional Volume creation requests, or what RAIDTypes have been applied to Volumes already allocated.

#### 5.5.1.8 The Volume resource

Volume resource represents a block-addressable container of storage, sometimes referred to as a "Logical Unit", "LUN", or "StorageVolume" in the storage industry.

#### 5.5.1.9 The FileSystem resource

This FileSystem resource represents a file system. Each FileSystem may contain a collection of FileShares thatcan be presented to hosts.

# <span id="page-26-0"></span>6 Features and Profiles

## <span id="page-26-1"></span>6.1 Overview

Features are high-level descriptions of functionality which an implementation uses to advertise what functionality it currently supports, and for some features, is capable of supporting.

The detailed definitions required to describe to implementers how to implement a feature are written in profile definition files. A feature is generally represented in one (but may be more) profile definition file, or profile.

Profiles are detailed descriptions that describe down to the individual property level what functionality is required in order to advertise features. Different profile definitions can exist for the same feature type but for various types of storage configurations: Swordfish.Block.Provisioning, Swordfish.File.Provisioning

The [Swordfish](#page-14-0) Features Registry shall be used to advertise what standard and Oem Features an implementation supports.

## <span id="page-26-2"></span>6.2 Requirement for SupportedFeatures

SupportedFeatures entriesin the Features registry represent the client's primary initial runtime view of the capabilities of a Swordfish implementation. Without properly formed entries in this registry, there is no visibility to an implementation's functionality.

Swordfish implementations shall implement the Features registry and advertise at least the SNIA.Swordfish.Discovery supported feature in order to be considered a Swordfish implementation.

Features define coarse-grained sets of functionality. In order to advertise a feature (using the SupportedFeature mechanism in the SupportedFeatures Registry), the implementation mustsupport the complete set of functionality as defined in the corresponding profile.

The [Swordfish](#page-14-0) Features Registry publishes the official list of supported SNIA Features, and provides a high-level description of their functionality. Many of those features are self-explanatory (e.g., local replication, remote replication), but there are some features where additional context is appropriate:

- Class of [Service](#page-27-0)
- Energy Star for [Storage](#page-26-3)

## <span id="page-26-3"></span>6.3 EnergyStar for Storage Feature

The EnergyStar for Storage Feature and profile has been created to formalize the [requirementsfrom](#page-14-0) the ENERGY STAR Data Center Storage Program Requirements on storage products. The profile indicates what properties Swordfish implementations need to support in order to properly instrument EnergyStar reporting capability. Thisfunctionality isintended to support EnergyStar data gathering requirements as part of the EnergyStarcertification process.

## <span id="page-27-0"></span>6.4 Class of Service Feature

### 6.4.1 Overview

Swordfish supports a ClassOfService feature. The ClassOfService functionality supports systems that are capable of providing a greater level of management automation, where a higher-level set of goalsis provided as direction rather than requiring parameterized inputs for all configuration actions.

The Class of Service feature uses a combination of device-defined capabilities to structure LinesOfService, which are sets of available functionality in a given system, that can then be grouped together to provide classes of service.

When Class of service functionality is implemented, the Swordfish functionality may be entirely exposed through the StorageService resource. Each Swordfish StorageService islocated in the ServiceRoot (and ServiceContainer) via the StorageServices resource collection.

### 6.4.2 Class of Service Model

For Swordfish with a class of service interface, the following two models apply. Either model choice results in the same storage service, regardless of the storage system model.

1. Integrated Service Configuration

The storage systems managed by the Swordfish storage service are modeled using the Redfish Storage resource and StorageController resource collections. The Storage resource islocated in the Redfish hierarchy contained by ComputerSystems, typically running as ApplicationServers. The physical infrastructure is modeled using Redfish Chassis, as shown in Figure 6.

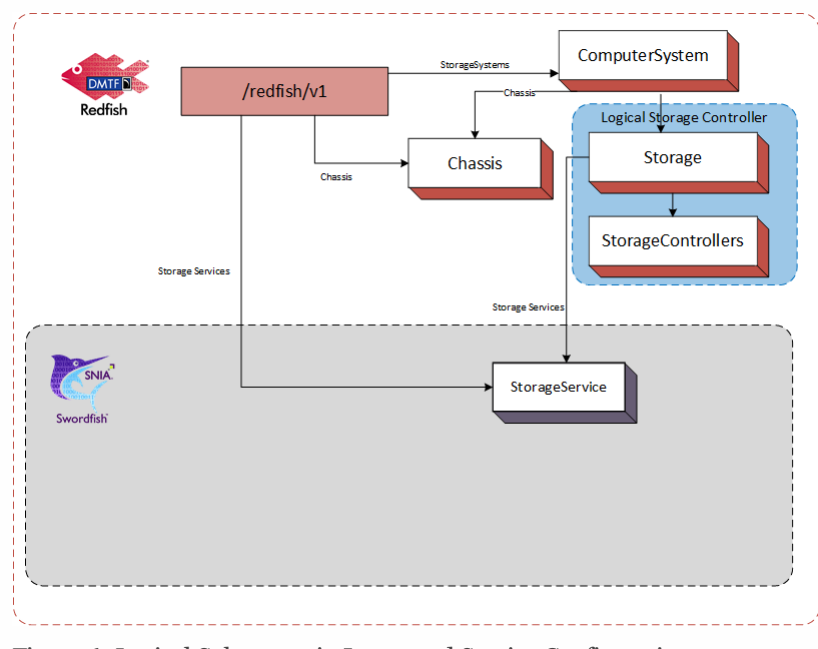

Figure 6: Logical Subsystem in Integrated Service Configuration

Thisconfiguration works well when the storage service is hosted by a storage resource within a computer system. An example of a Storage Service for an integrated service configuration is shown in figure 7.

Note: This diagram and the discussion of the configuration description have been simplified slightly to avoid confusion. A

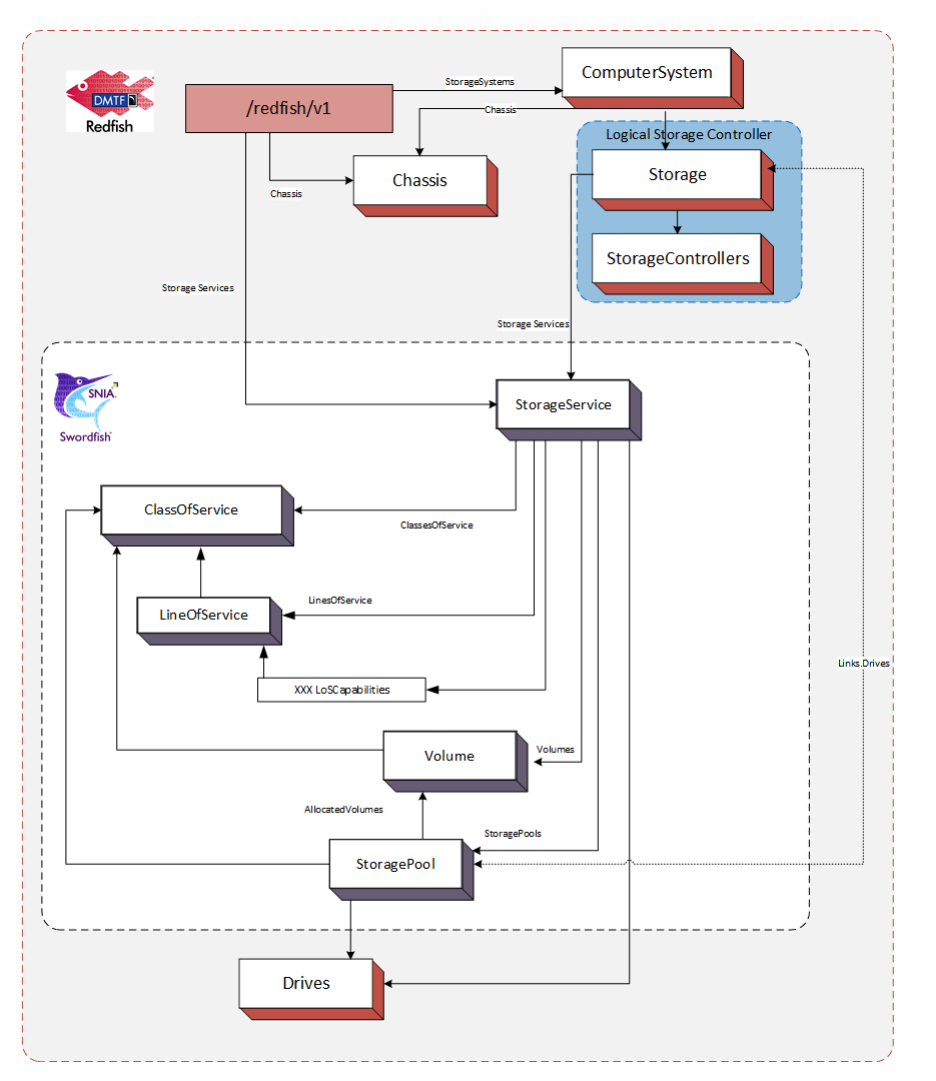

full implementation would likely include additional links to the logical storage controller resources.

Figure 7: Integrated Service Configuration Example

2. Standalone Service Configuration

The storage systems managed by the Swordfish storage service are located in the ServiceRoot (and ServiceContainer) via the Storage resource collection. They model the logical storage system using Redfish Storage and 'StorageController' resources. The physical infrastructure is modeled using Redfish Chassis. This is shown in Figure 8.

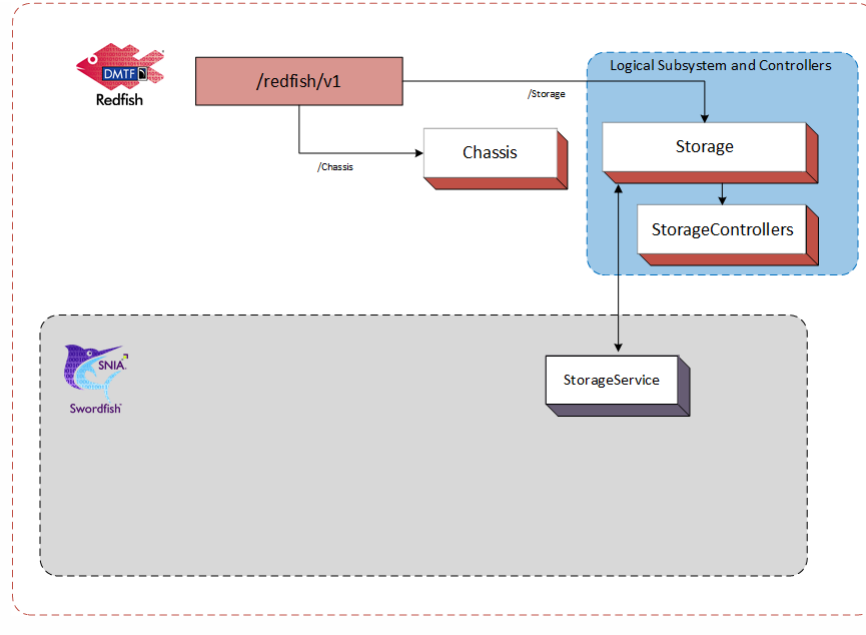

Figure 8: Logical Subsystem in Standalone Service Configuration

This configuration works well when the standalone storage system directly hosts the storage service(s). An example of a Storage Service for a hosted service configuration is shown in Figure 9.

Note: This diagram and the discussion of the configuration description have been simplified slightly to avoid confusion. A full implementation would likely include additional links to the logical storage controller resources.

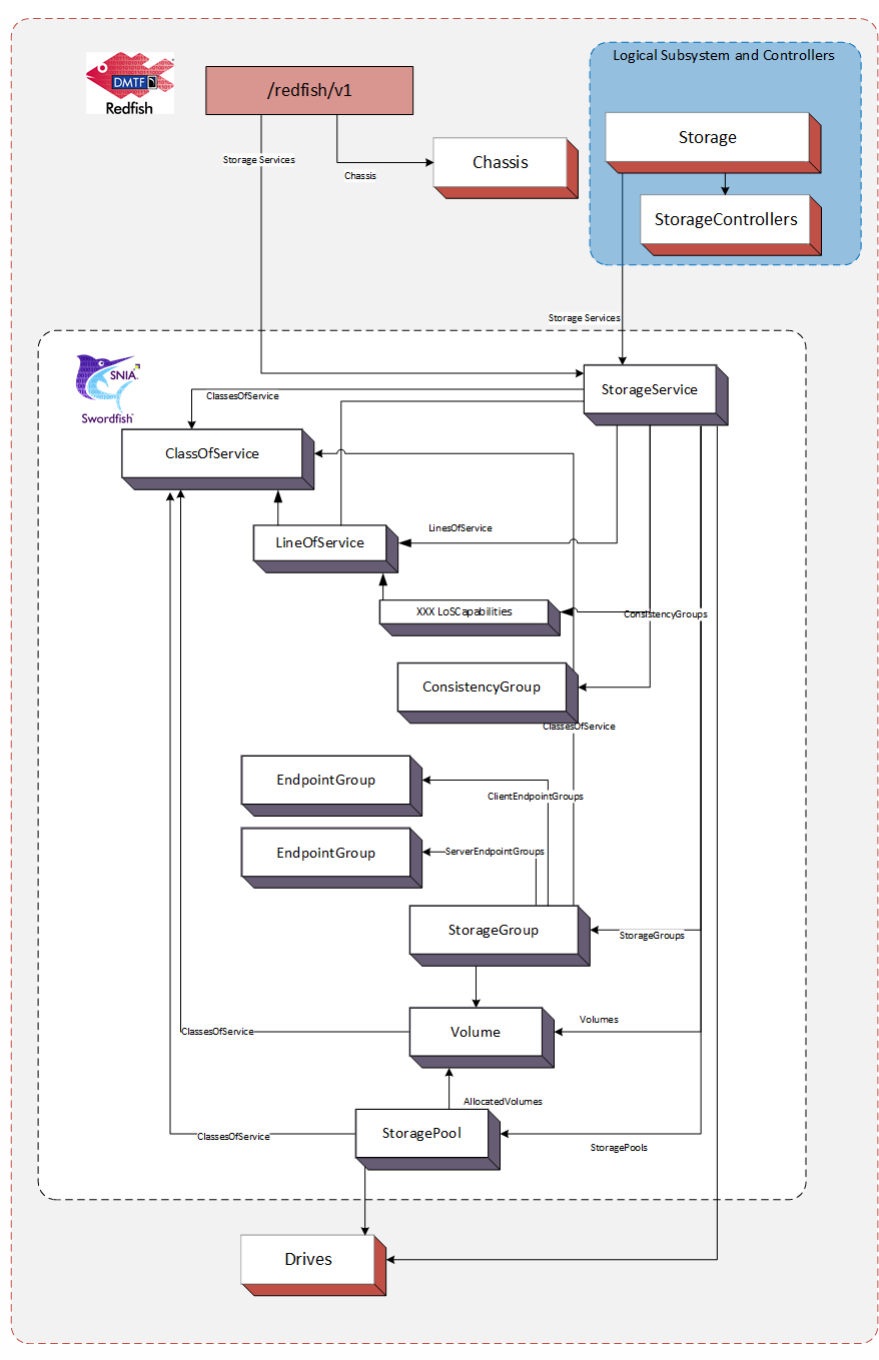

Figure 9: Standalone Service Configuration Example

### 6.4.3 ServiceRoot Additions

When the StorageService feature is implemented, the following is added to the ServiceRoot:

StorageServices: A resource collection that references a set of StorageService resources. Each StorageService resource represents the resources and behaviors supported by that storage service.

### 6.4.4 The StorageService resource

#### 6.4.4.1 Principal Properties

The storage service is hosted on a storage system and exposeslogical storage, associated resources and related functionality. Storage service resources can be found in the service root or service container via the StorageServices resource collection.

The following are the principal properties of  $straceService$  that point to resources managed or defined by the storage service:

- ClassesOfService: A reference to a resource collection that specifies the supported ClassOfService resources.
- Drives: A reference to a resource collection thatcollects Drive resources used for storage.
- Enclosures: A reference to a resource collection that collects Chassis resources that contain storage related resources.
- Endpoints: A reference to a resource collection thatcollectsEndpoint resources used to accessstorage.
- FileSystems: A reference to a resource collection that collects FileSystem resources.
- EndpointGroups: A reference to a resource collection thatcollects EndpointGroups resources.
- StorageGroups: A reference to a resource collection thatcollects StorageGroup resources.
- StoragePools: A reference to a resource collection that collects StorageGroup resources.
- Volumes: A reference to a resource collection that collects Volume resources.
- HostingSystem: A reference to the ComputerSystem instance that hoststhis StorageService.

#### 6.4.4.2 Capabilities and Lines of ServiceRoot

The following properties each define a set of attributes, which describe capabilitiesthat the storage service may support:

- DataProtectionLoSCapabilities: Replicasthat protects data from loss.
- DataSecurityLoSCapabilities: Data security service level requirements. The data security characteristics enable the storage system to be used in an environment where compliance with an externally-specified security standard or standards is required. Examples of such standardsinclude FIPS-140, HIPAA and PCI.
- $\bullet$  DataStorageLoSCapabilities: Provisioning and access characteristics for storage of the data.
- IOConnectivityLoSCapabilities: IO connectivity requirements for access to the data.
- IOPerformanceLoSCapabilities: IO performance requirements for access to the data.

In each of the above, not all combinations of attribute values defined within a capability are likely to be supported by the storage service.

Known, supported combinations of attribute values are used to construct entries in the LinesOfService array property. Not all attributes of a line of service entry need be specified (i.e.some may be Null). If an attribute has no value, the storage service may choose any supported values when provisioning for that entry. Otherwise, the line of service attribute valuesspecifiesthe kind or level of service to be provided.

#### 6.4.4.3 The ClassOfService resource

A class of service represents a choice of utility or warranty offered to customers by a service. (ITIL uses the term service option. See the Normative [References](#page-14-0).)

Each ClassOfService resource is a uniquely named description of the characteristics of one choice of utility or warranty for a service. Each ClassOfService is a description of the kind and quality of service to provide and is not intended to describe how the service provides that service.

Each ClassOfService is defined by an aggregation of lines of service. Supported lines of service are listed in the corresponding capabilities attributes of the storage service, (see above).

Currently defined lines of service are:

- Data Protection: Describes the characteristics of a replica that protects data from loss.
- Data Security: Describe data security service level requirements. The data security characteristics enable the storage system to be used in an environment where compliance with an externally-specified security standard or standards is required. Examples of such standardsinclude FIPS-140, HIPAA and PCI.
- Data Storage: Describes provisioning and access characteristics for storage of the data.
- IO Connectivity: Describes IO connectivity requirements for access to the data.
- IO Performance: Describes the IO performance requirements for access to the data under a particular workload.

Some advertised ClassOfService resources are created by the service implementation. These are generally not changeable and are intrinsic to the implementation.

A service may support creation or modification of ClassOfService resources. All must be consistent with the capabilities of the service.

#### 6.4.4.4 The StoragePool resource

When a Swordfish implementation advertises support for the Class of Service feature, the StoragePool resource now presents a new method to the client to allocate unassigned storage capacity. Thisis automated by the system asconformance to one or more classes of service. Requests to StoragePool shall automatically allocate capacity based on the constraints of the selected class of service and any other selected parameters, with priority given to the class of service constraints.

The following are the principal properties of StoragePool that are used to identify resources provisioned or supported by the storage pool related to Class of Storage:

- ClassesOfService: A reference to a resource collection that specifies the set ClassOfService resources that can be specified when provisioning resources from the storage pool.
- DefaultClassOfService: A reference to the default ClassOfService resources used for provisioning from the storage pool.

#### 6.4.4.5 The Volume resource

Volume resource represents a block-addressable container of storage, sometimes referred to as a "Logical Unit", "LU", "LUN", or "StorageVolume" in the storage industry. Volumes optionally adhere to a ClassOfService, which defines added functionality. Examples include:

- Access capabilities
- Capacity and capacity sources
- Consumption tracking (e.g., LowSpaceWarningThresholdPercents)
- Replication details
- StorageGroup Information

### 6.4.4.6 The FileSystem resource

In a Swordfish implementation that advertises support for the Class of Service feature, File systems represent file-addressable capacity that are conformant to a ClassOfService.

# <span id="page-34-0"></span>7 Schema Considerations

# <span id="page-34-1"></span>7.1 Schema Introduction

### 7.1.1 Overview

A Swordfish implementation is a Redfish implementation, and assuch it minimally includessupport for some Redfish-defined schema, including ServiceRoot and ComputerSystem. Swordfish implementationsinclude support for Swordfish-defined schema. The Swordfish model focuses primarily on the logical model of a storage system and does not require full representation of a physical instantiation. This is left to the implementer to complete from available Redfish schema models.

Swordfish schema isconformant with the rules used to define Redfish schema. Redfish schema isconformant with the Common Schema Definition Language, see [CSDL.](#page-14-0) This section provides additional definition and context for the CSDL elements used to define Swordfish schema.

### 7.1.2 Swordfish Extension of the Redfish ServiceRoot

The Redfish ServiceRoot has properties that provide access to Swordfish resources.

The first is StorageSystems. This property references a collection of ComputerSystem resources that each support Swordfish functionality. Each such ComputerSystem shall have an entry in its HostingRoles property with the value of StorageServer.

For implementations that advertise support for the ClassOfService feature, the implementation shall instantiate a collection of StorageServicesat the ServiceRoot with at least one member. The collection provides the client an efficient means to search across all StorageService resources, regardless of which ComputerSystem issupporting the service.

# <span id="page-34-2"></span>7.2 Default values and NULLABLE attributes

The interaction of Nullable and DefaultValue needsto be clearly understood by both implementers and client developers. The possible combinations of are summarized in Table 8. The table contains:

- **Nullable**: True, if a given property may be NULL
- **DefaultValue**: True, if a default value is provided for a given property
- **Client**: True, if a client value issupplied for a given property in a query or response
- **Result**: The resultant value of the given property. One of:
	- *C*: The client-provided value
	- *D*: The default value
	- *Null*: Null
	- *I*: Implementation defined
	- *Error*: Error state

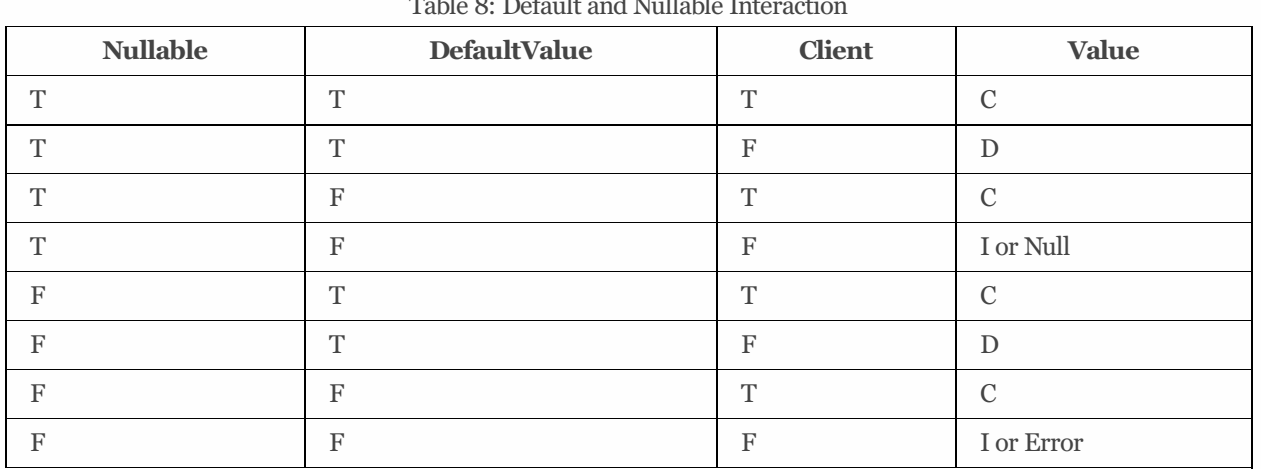

Table 8: Default and Nullable Interaction

### <span id="page-35-0"></span>7.3 Common schema annotations

Table 9 lists common annotation used in the definition of Swordfish, for details see OData [Capabilities](https://docs.oasis-open.org/odata/odata/v4.0/os/vocabularies/Org.OData.Capabilities.V1.xml) Vocabulary, OData Core Vocabulary, OData Measures [Vocabulary](https://docs.oasis-open.org/odata/odata/v4.0/os/vocabularies/Org.OData.Measures.V1.xml), and Redfish [Extensions](http://redfish.dmtf.org/schemas/v1/RedfishExtensions_v1.xml).

| <b>Name</b>          | <b>Applies to</b>               | <b>Description</b>                                                                                                    |
|----------------------|---------------------------------|----------------------------------------------------------------------------------------------------|
| AllowableValues      | Parameter                       | The set of allowable values for a parameter                                                                                                    |
| AutoExpand           | NavigationProperty              | If true, return expand the target element                                                                                                    |
| AutoExpandReferences | NavigationProperty              | If true, return references to the target element                                                                                                    |
| ConformanceLevel     | EntityContainer                 | Specifies OData conformance level                                                                                                    |
| Deprecated           | All                             | Specifies that the element may be removed in future major<br>revisions, but shall continue to be supported as specified in<br>the current revision. |
| Description          | All                             | A brief description of a model element                                                                                                    |
| LongDescription      | All                             | A normative description of a model element                                                                                                    |
| Maximum              | Parameter,                      | Maximum value that an integer property or parameter may                                                                                             |
|                      | Property                        | have                                                                                                    |
| Minimum              | Parameter,                      | Minimum value that an integer property or parameter may                                                                                             |
|                      | Property                        | have                                                                                                    |
| Pattern              | Parameter,                      | Specifies a pattern that the value shall match                                                                                                    |
|                      | Property                        |                                                                                                    |
| Permissions          | NavigationProperty,<br>Property | Access permission for the property.                                                                                                    |
| Required             | NavigationProperty,             | If true, property is required to be supported by the service.                                                                                       |
|                      | Property                        | The default is optional. See Required Properties                                                                                                    |
| RequiredOnCreate     | NavigationProperty,             | If true, property is required on creation. See Required                                                                                             |
|                      | Property                        | Properties                                                                                                    |
| Unit                 | Property                        | The unit of measure for the value.                                                                                                    |

Table 9: Schema annotations
# 7.4 Property implementation requirements

The client and the implementer should understand that, regardless of the schema declaration, an implementer may choose to not implement a property. If not implemented, a representation of the property will not be present in a reply. Thisshould not be confused with a response that indicates that a property has been implemented, but has no value (i.e. *propertyName* = *null*).

There are several factors that could affect the implementation choice. Implementation requirements can be defined in many documents. At a minimum, a developer should review, in order: 1. the Redfish specification, 2. this document, and 3. associated profile specifications.

# 7.5 Schema repository

The primary online source for the Swordfish schema shall be co-located on the DMTF schema site with the Redfish schema: http://redfish.dmtf.org/schemas/swordfish Developers may also download the schema as part of the Swordfish bundle from snia.org (refer to snia.org/swordfish for pointers to the bundle locations).

Implementationsshould refer either to the versions available on the dmtf.org site or to locally provided instances of the schema.

# 7.6 Referencing other schemas

Swordfish directly references many Redfish schemas when functionality is already defined and can be leveraged. Other Redfish schema may be added by inference or directly to implementations. Examples are available in the Swordfish mockups.

# 8 Implementation requirements

# 8.1 Security

This document generally adheres to the security requirements defined in the Redfish [Specification](#page-14-0). It extends the Redfish security model in one important way:

Swordfish implementationsshall implement TLS as per the guidance in ISO/IEC 20648 and the TLS Specification for Storage Systems.

# 8.2 General constraints

## 8.2.1 Redfish elements

The Swordfish service interface extends the Redfish service interface. As such, a Swordfish service is a Redfish service and all required elements of the Redfish model shall be present in a Swordfish model.

Swordfish functionality shall not conflict with any previously defined Redfish functionality but it may add to or extend it, and it may add additional constraints on Redfish functionality.

Additionally, any functionality desired in a Swordfish implementation that is specified in Redfish shall follow the requirements as specified in the Redfish specification.

## 8.2.2 Storage Events

## 8.2.2.1 Overview

A Swordfish implementation should implement an event service. Redfish defines the Event Service framework, client subscription model, event delivery mechanism, as well as standard message registries. Swordfish extends the standard message registries to provide additional message registries that correspond to Swordfish-specific services and properties.

The Redfish event service publishes a list of event types supported, and maintains a list of clients that have subscribed. Each subscription maps clients, subscribed events, and the resources that generate them.

## 8.2.2.2 Message Registry Selection and Management

Swordfish constrains the existing event model to provide a more consistent handling of event notifications and the related messages, in order to assure that client systems can easily and consistently parse and respond to system-level events.

## 8.2.2.3 Required Usage

- The Resource Event Message Registry defines the underlying messaging model, and shall be used to map messages to resources for storage implementations.
- The Redfish Base Message Registry shall be used to support HTTP connection/error/protocol issues, and general errors.
- The Swordfish Message Registry shall be used as a supplement for the resource event message registry.
- If the Swordfish service implements Redfish tasks(i.e., long-running operations), the implementation shall use the messages defined in the Task Event Message Registry to report status.

## 8.2.2.4 Recommended Usage

- Standard Messages should be used, wherever possible.
- OEM messagesshould be avoided. Suggestionsforclarification or expansion of the existing registries are encouraged. (submissionsshould be sent to the SNIA [Feedback](http://www.snia.org/feedback/) Portal)

# 8.3 Discovering Swordfish resources

Each Swordfish implementation supports the following well-known URLs, as defined in [Redfish](#page-14-0). Specifically:

- /Redfish, which contains one or more version properties for the integrated Swordfish and Redfish implementation, starting with v1.
- /Redfish/v1, which addresses a ServiceRoot instance, which definesthe Redfish default principal starting information for version 1implementation of an integrated Redfish and Swordfish service. A GET operation to itshall retrieve the value of an instance of a ServiceRoot EntityType as defined in the [ServiceRoot\\_v1.xml](http://redfish.dmtf.org/schemas/v1/ServiceRoot_v1.xml) file.
- /Redfish/v1/odata, which addresses a ServiceContainer instance, which defines OData conformant principal starting information for the same version 1implementation of an integrated Redfish and Swordfish service. A GET operation shall retrieve the value of an instance of a ServiceContainer EntityContainer as defined in the [ServiceRoot\\_v1.xml](http://redfish.dmtf.org/schemas/v1/ServiceRoot_v1.xml) file.

Note: Since the ServiceContainer is required to return an @odata.context value of /redfish/v1, all other elements accessed via it will be the same elements found via the ServiceRoot.

Note: A Swordfish service is a Redfish service with extensions to support storage management. No additional service entry-points are necessary.

Both the ServiceRoot and ServiceContainer contain a resource collection named Systems that lists ComputerSystem instances. A ComputerSystem instance that supports Swordfish defined services will have a value of "StorageServer" in an entry of its HostingRoles property.

The ServiceContainer additionally has a Service attribute that references the ServiceRoot resource.

Regardless of starting point, the property values of the ServiceRoot instance enable navigation to all other resources exposed by the Swordfish service.

# 8.4 ClassOfService requirements

Each ClassOfService shall include at least one line of service. The providing server shall assure that the line of service values of

a ClassOfService collectively represent a supported choice of service.

# 8.5 StorageSystems requirements

For Hosted Service Configurations, this property of the ServiceRoot references a collection of ComputerSystem resources that each support Swordfish functionality. Each ComputerSystem included in the StorageSystems entry in the ServiceRoot shall have:

- an entry in its HostingRoles property with the value of StorageServer
- at least one entry in its StorageServices.Members property.

For Integrated Service Configurations, the StorageSystems concept is realized through the StorageController resource. Each StorageController instantiated as a Swordfish StorageSystem shall have:

at least one entry in its StorageController.Links property StorageServices collection identifying related StorageServices

# 8.6 Entity Sets

The Swordfish model does not currently expose any explicitly defined entity sets. OData specifies that an entity set is defined for each NavigationProperty that is defined as a collection and that has the ContainsTarget attribute set to true. In all other cases, Swordfish assumes that an entity set is defined globally within the implementation for each entity type. This is effectively the same as if the entity sets were explicitly defined in the ServiceRoot entity container.

# 8.7 Addressing entities within a collection

An instance (entity) of an EntityType is uniquely identified within its entity set by its key. The URI for the reference may specify the key using one of two general strategies

- 1. OData recommends specifying the key value within parenthesis following the path segment that identifies the referencing entity set. (See clause "Canonical URL" in in [OData](#page-14-0))
- 2. Redfish common practice isto use an alternative form that adds a path segment having the value of the key following the path segment that identifies the referencing collection. (See clause "Alternate Key-as-Segment Syntax" in [OData](#page-14-0).)

A Swordfish implementation shall support both strategies.

# 8.8 Addressing members of a ResourceCollection

Redfish specifies that subclasses of ResourceCollection shall include a Members collection property (See clause "Collection") resource response" in [DSP0266](#page-14-0))

Redfish allows a POST request to a ResourceCollection to be equivalent to the same POST request to the Members property of that

ResourceCollection. For a particular ResourceCollection, if a Swordfish implementation supports either form, itshall support both.

It is common practice in Redfish to also eliminate the Members property from any request URI that navigates through a type hierarchy that includes a Member within a ResourceCollection. Care should be taken when defining and using a ResourceCollection subclassto not introduce ambiguities when an explicit reference to a Members property is dropped from a request URI.

# 8.9 HTTP status codes

## 8.9.1 Overview

Status codes are generally defined as part of the general HTTP protocol definition. In addition, the Redfish specification calls out general usage for HTTP status codes. This section provides additional usage guidance and constraints for Swordfish implementations.

In some instances, Redfish and Swordfish expand the standard use of HTTP status codes by associating additional system status with specific status codes. In addition, error response data may be included via standardized message registry entries. The specific messaging requirements will be defined in the following sections.

In cases where Swordfish adds additional constraints or expands on the Redfish handling of a given issue, this document will include both a clause reference (relative to the 1.7.0 version of the Redfish specification), and a small wording extract for additional context. For example:

Swordfish refinesthe requirementsin **x.y.z** of the *Redfish Specification*: Redfish has no constraint on external storage functionality to require that all referencesto external storage functionality shall be compliant with the current release of Swordfish.

## 8.9.2 Create

If a request to create a resource can be completed successfully without additional time, the Redfish service shall return a status code of 201, and the body of the response shall contain the JSON representation of the newly created resource.

If the create resource request has been accepted, but no information about the resource can be returned at this point, the Redfish service shall return a status code of 204. The payload of the response shall be empty, but the Location header shall contain the resource URI. The client will be required to poll the appropriate resource to determine both when and if the operation is complete.

Swordfish refines the requirements in clauses **7.5.1** and **12.2** of the *Redfish Specification*.

If a request to create a resource cannot be completed without additional time, the implementation shall:

- Populate an initial object. It shall contain, at a minimum, a valid URI, required properties (e.g., ID, name), and Status.State;
- Set Status. State of the partially populated resource to "Creating";
- $\bullet$  Return the appropriate status code, based on the following guidance:
	- If a Task Service has been implemented, the Redfish service shall return a statuscode of 202, with the Location header

set to the URI of the Task Monitor. Once the provider has returned a Task Monitor to the client, the Client can then query the provided task URI to track the task completion status. Upon task completion, a GET against the task monitor may return a status code of 201, and the body of the message shall contain the created resource, provided the task monitor URI remains valid . Refer to the Redfish Task Manager documentation for the lifecycle of the task monitor URI.

- o If a Task Service has not been implemented, the Redfish service shall return a status code of 201, and the body of the response shall contain the URI of the skeletal resource created as part of accepting the request. The client will be required to poll the URI provided to determine when the operation iscomplete.
- Update Status.State for the object, once the create operation completes.

## 8.9.3 Update, Replace, Delete

If a request to modify or delete a resource can be completed without additional time, the Redfish service shall return a status code of 200, and the body of the response shall contain the JSON representation of the modified (or deleted) resource.

If the resource modification or deletion request has been accepted, but no information about the resource can be returned at this point, the Redfish service shall return a status code of 204. The payload of the response shall be empty. The client will be required to poll the appropriate collection to determine both when and if the operation iscomplete.

If a request to modify a resource cannot be completed without additional time, the implementation shall:

- Set Status.State of the partially populated resource to "Updating" or "Deleting", as appropriate;
- $\bullet$  Return the appropriate status code, based on the following guidance:
- If a Task Service has been implemented, the Redfish service shall return a statuscode of 202, with the Location header set to the URI of the Task Monitor. Once the provider has returned a Task Monitor to the client, the Client can then query the provided task URI to track the task completion status. Upon task completion, a GET against the task monitor may return a status code of 201, and the body of the message shall contain the created resource, provided the task monitor URI remains valid .Refer to the Redfish Task Manager documentation for the lifecycle of the task monitor URI.
- If a Task Service has not been implemented, the Redfish service shall return a statuscode of 200, and the body of the response shall contain the URI of the skeletal resource created as part of accepting the request. The client will be required to poll the URI provided to determine when the operation is complete.
- For an update or replace request, the implementation shall update Status.State for the resource, once the modify operation completes.

## 8.9.4 Actions

Swordfish supports the approach to Actions in 5.6.3 of the *Redfish Specification*: Actions are Redfish operations that do not easily map to RESTful interface semantics. These types of operations may not directly affect properties in the Redfish Resources.

Swordfish refines the requirements in 7.10 of the *Redfish Specification*: Services shall support the POST method to send actions to Resources.

If a Task Service has been implemented, the Redfish service shall return a statuscode of 202, with the Location header set to the URI of the Task Monitor. Once the provider has returned a Task Monitor to the client, the Client can then query the provided task URI to track the task completion status. Once the task hascompleted successfully, a GET against the task monitor shall return the

created object.

If a Task Service has not been implemented, the Redfish service shall return a statuscode of 200, and the body of the response shall contain the URI of the skeletal resource created as part of accepting the request. The client will be required to poll the URI provided to determine when the operation is complete. When processing ACTIONS, the handling of HTTP status codes is slightly different than that seen when processing CREATE or MODIFY requests. The HTTP status code is used to reflect the acceptance and formatting of the request. The outcome of any requested processing is reflected in the body of the returned message and its associated Error response structure. For example, a properly formatted request to execute a system reset may return an HTTP status code of 200 (OK), to reflect that the request has been received, was validly formatted, and has been accepted for processing, while the reset of the system may not complete successfully. The Error response structure would contain further detail of the success of failure of the system reset. The implementation must check both the HTTP status code and the underlying Error response message structure to confirm the successful execution of the ACTION.

# 9 Swordfish type definitions

# 9.1 Overview

The following sections define the schema and type definitions that make up a Swordfish implementation. Each data type or entity within the schema includes a description that defines its implementation requirements and their interaction

# 9.2 Common properties

## 9.2.1 Properties defined for all Redfish schemas

The properties summarized in Table 10 are included in every Redfish schema, and therefore may be encountered in any Response payload. They are documented here to avoid repetition in the Resource Guide tablesfor each schema.

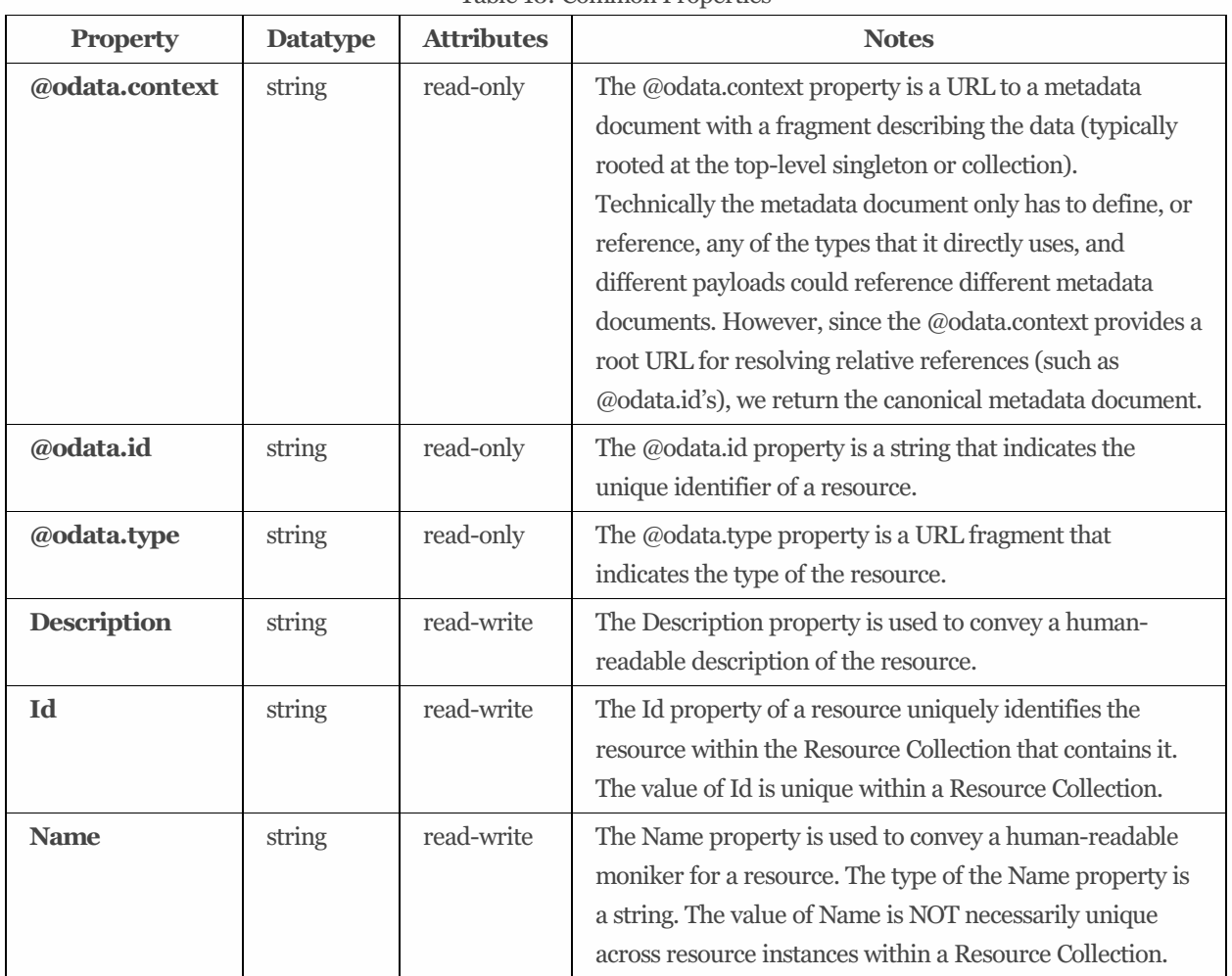

Table 10: Common Properties

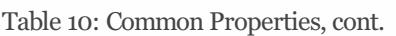

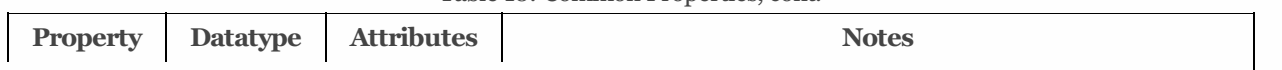

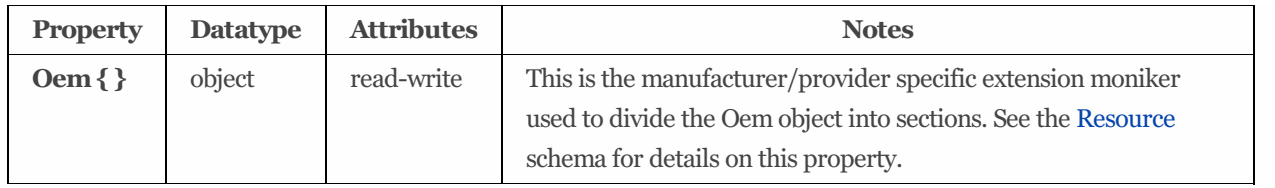

## 9.2.2 Links

The Links property represents the links associated with the resource, as defined by that resource's schema definition. All associated reference properties defined for a resource are nested under the Links property. All directly referenced (subordinate) properties defined for a resource can be found from the root of the resource.

## 9.2.3 Actions

The Actions property contains the actions supported by a resource.

## 9.2.4 OEM

The OEM property is used for OEM extensions.

## 9.2.5 RelatedItem

The RelatedItem property is represented as a set of links. The links point to a resource, or part of a resource, as defined by that resource's schema definition.

This representation is not intended to be a strong linking methodology like other references. Instead it is used to show a relationship between elements or sub-elementsin disparate parts of the service. For example, Fans may be in one area of the system and Processors in another area of the system. It could be that the relationship between the two is not obvious. The RelatedItem property can be used to show that one is related to the other. In this example, it might indicate that a specific fan is cooling a specific processor.

## 9.2.6 Status

## 9.2.6.1 Overview

The Status property iscommon to many Redfish schema. Its attributes are summarized in Table 11.

| <b>Property</b> | <b>Datatype</b> | <b>Attributes</b> | <b>Notes</b>                                                        |
|-----------------|-----------------|-------------------|---------------------------------------------------------------------|
| <b>Health</b>   | string          | read-only         | This represents the health state of this resource in the absence of |
|                 | (enum)          |                   | its dependent resources. See Health in Property Details, below,     |
|                 |                 |                   | for the possible values of this property.                           |

Table 11: Status property attributes

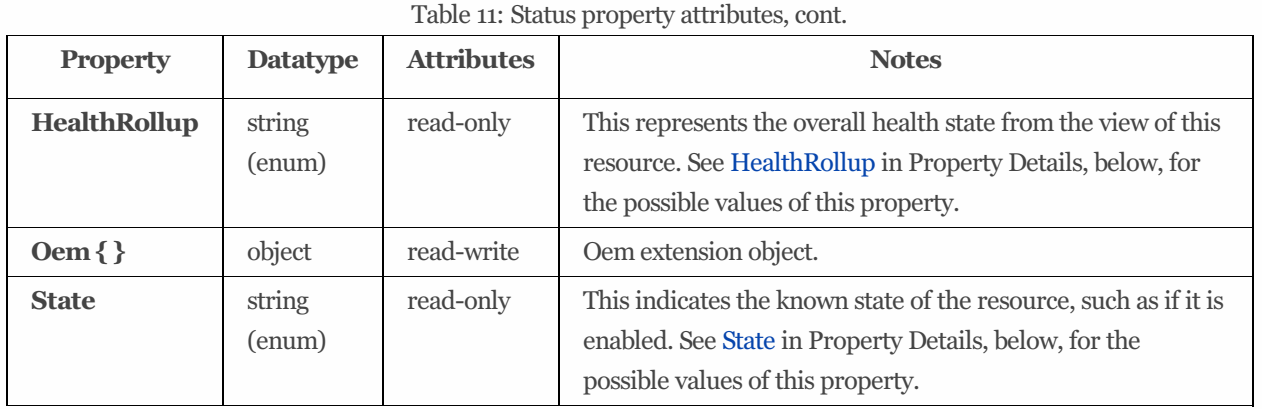

## 9.2.6.2 Property details

#### **Health:**

This represents the health state of this resource in the absence of its dependent resources. Its possible values are summarized in Table 12.

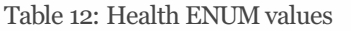

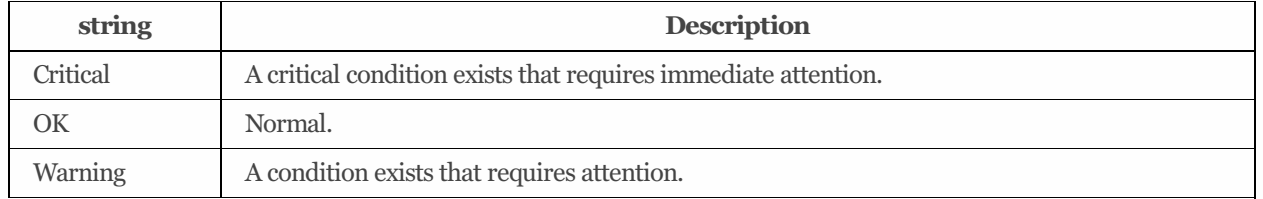

#### **HealthRollup:**

This represents the overall health state from the view of this resource. Its possible values are summarized in Table 13.

Table 13: HealthRollup ENUM values

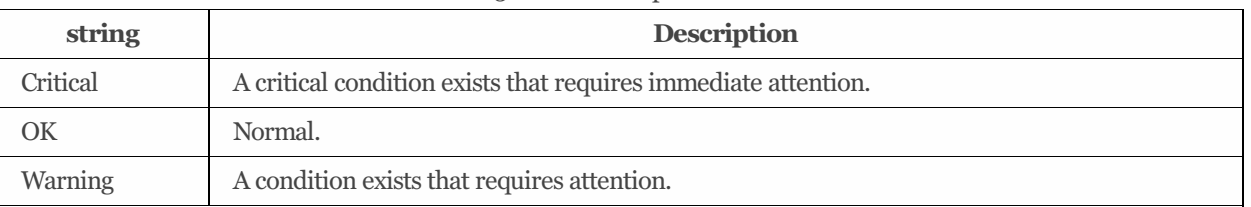

## **State:**

This indicates the known state of the resource, such as if it is enabled. Its possible values are summarized in Table 14.

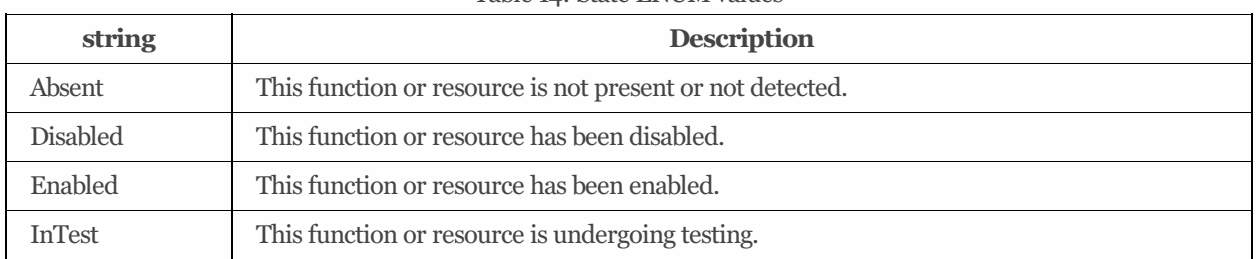

#### Table 14: State ENUM values

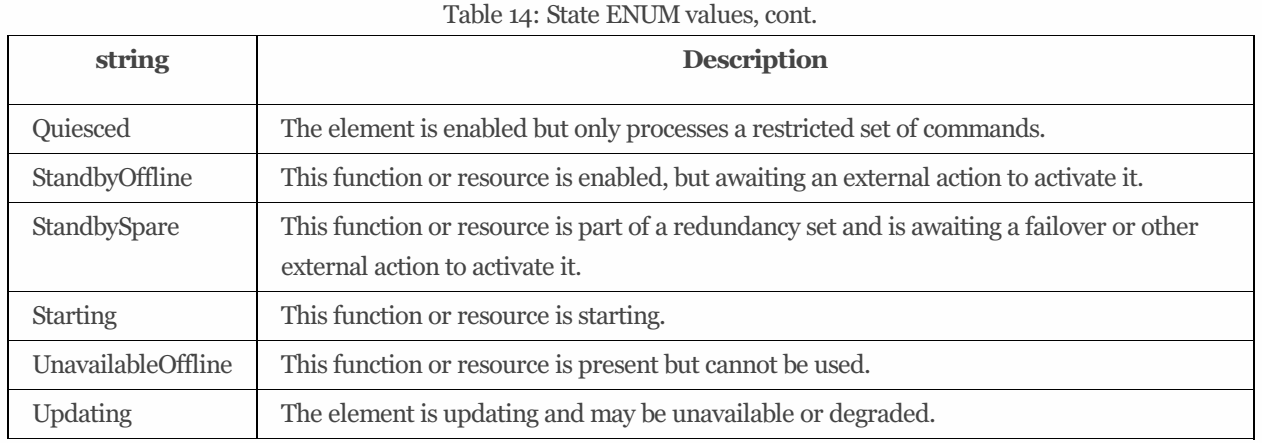

## 9.2.7 Location

## 9.2.7.1 Location properties overview

The properties of a Location object are summarized in Table 15.

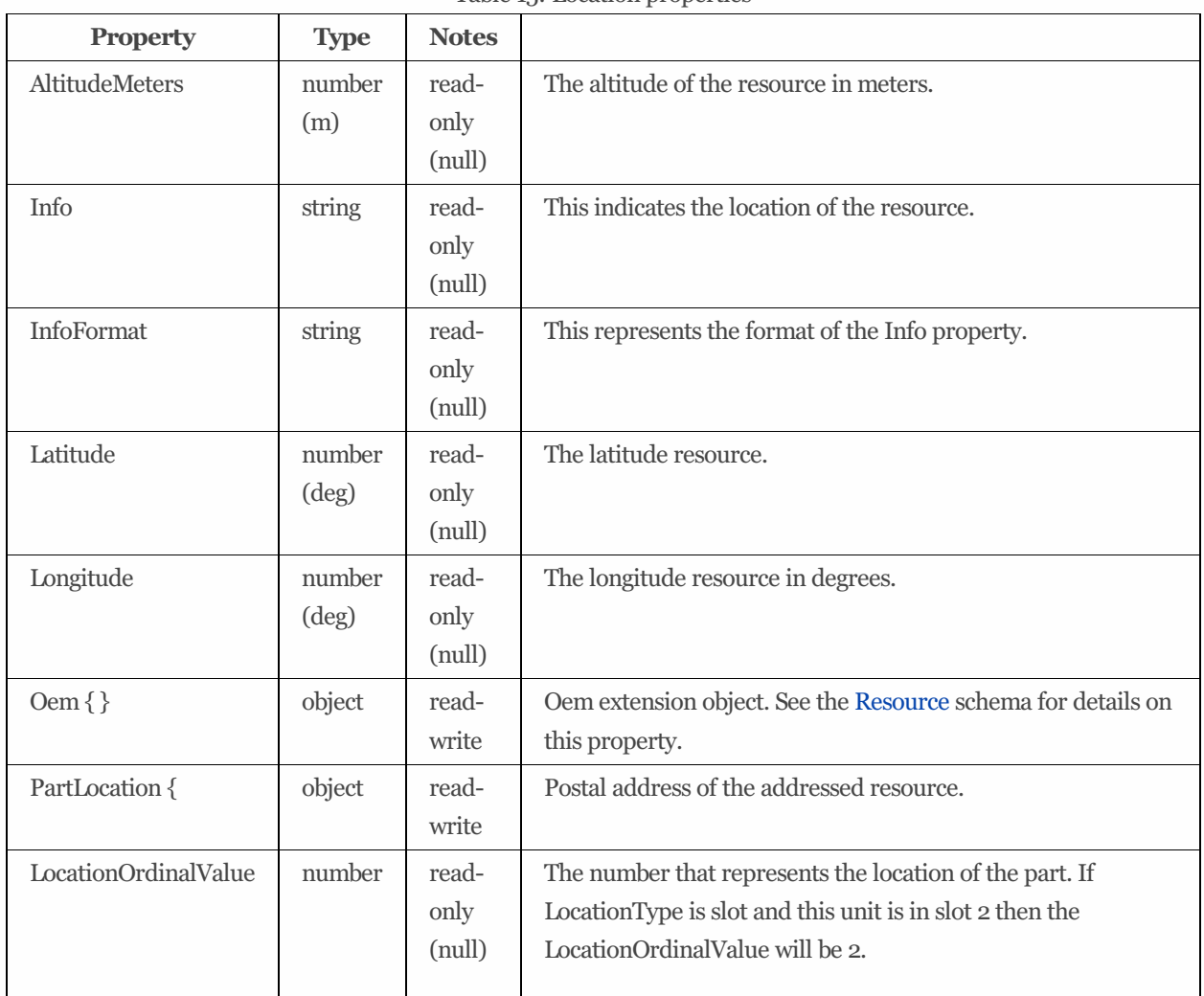

Table 15: Location properties

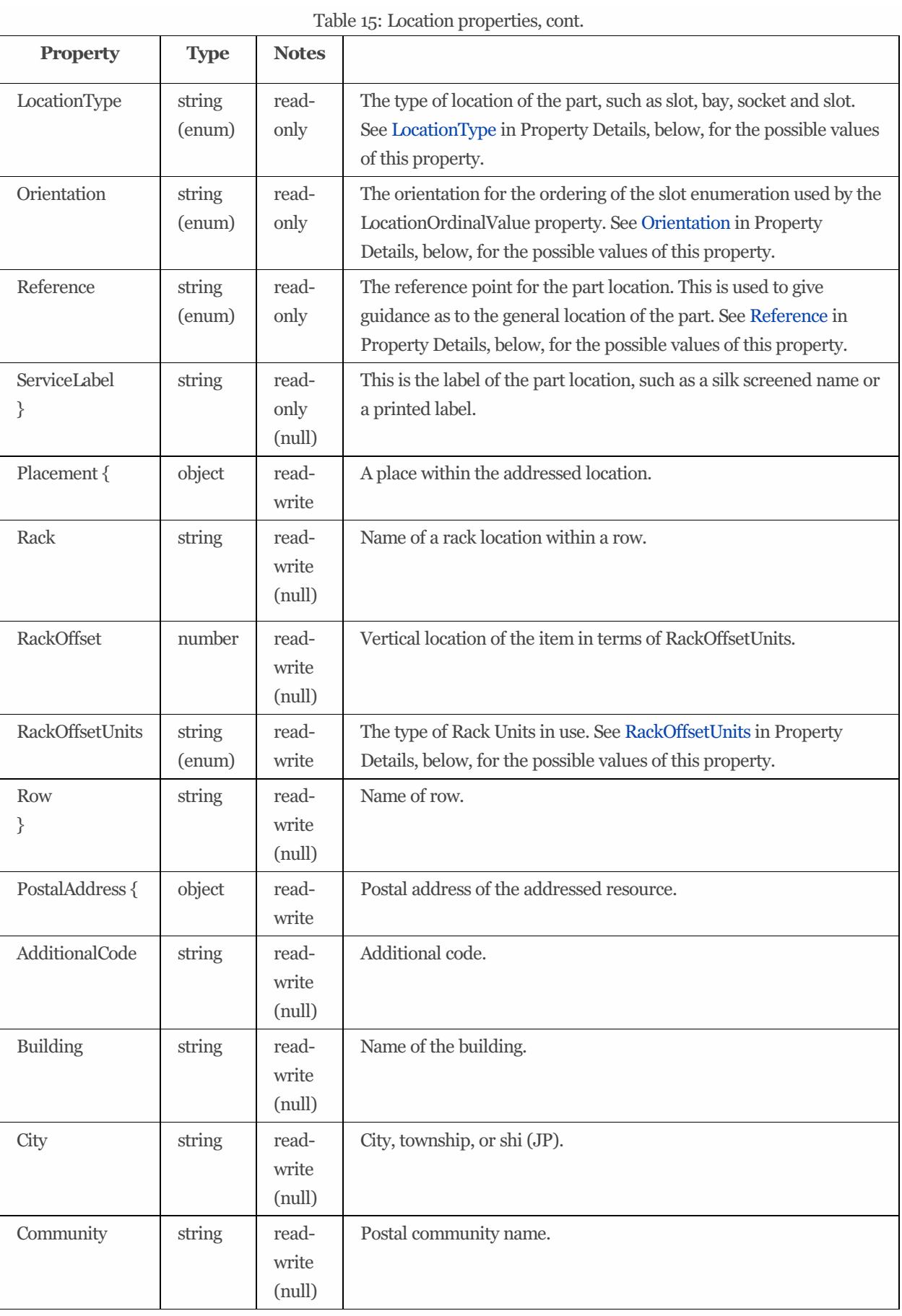

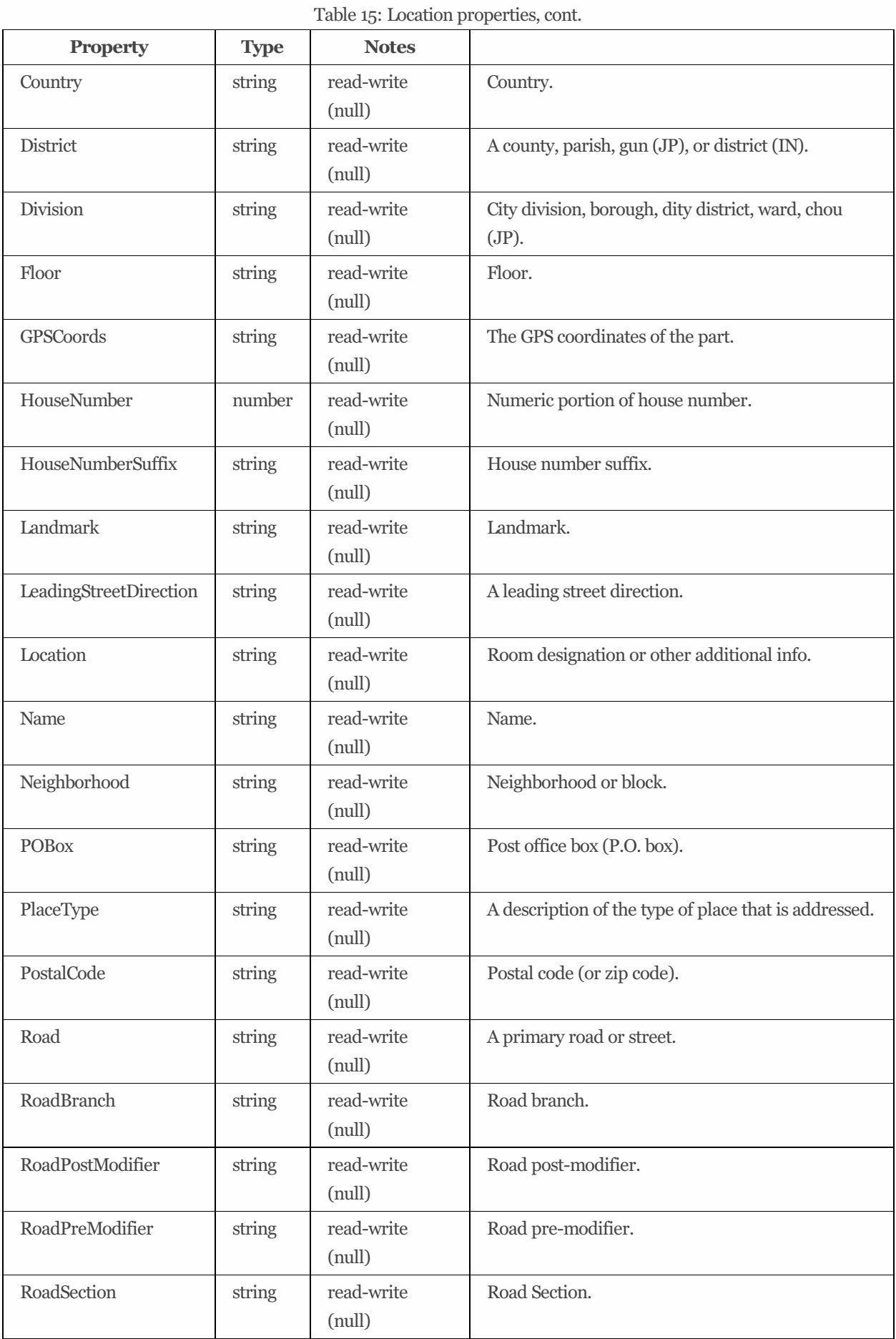

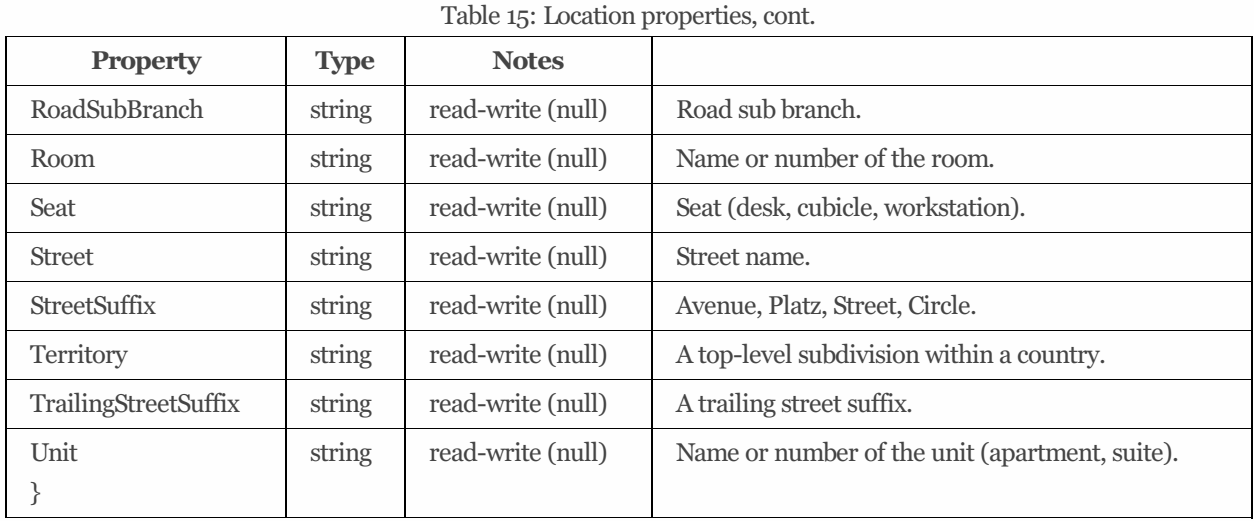

## 9.2.7.2 Property details

#### **LocationType:**

The type of location of the part, such as slot, bay, socket and slot. The enum's potential values are sumamrized in Table 16.

| string    | <b>Description</b>                           |
|-----------|----------------------------------------------|
| Bay       | Defines a bay as the type of location.       |
| Connector | Defines a connector as the type of location. |
| Slot      | Defines a slot as the type of location.      |
| Socket    | Defines a socket as the type of location.    |

Table 16: LocationType ENUM values

#### **Orientation:**

The orientation for the ordering of the slot enumeration used by the LocationOrdinalValue property. The enum's potential values are sumamrized in Table 17.

#### Table 17: Orientation ENUM values

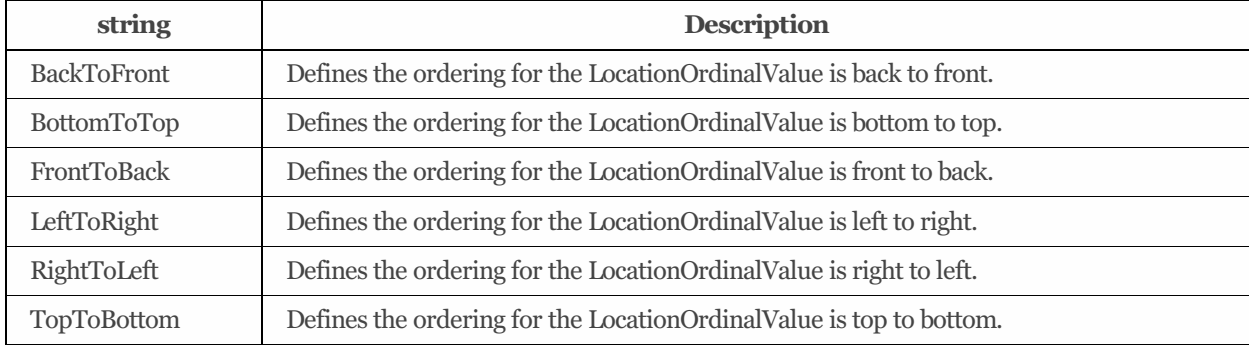

#### **RackOffsetUnits:**

The type of Rack Units in use. The enum's potential values are sumamrized in Table 18.

Table 18: RockOffsetUnits ENUM values

**string Description**

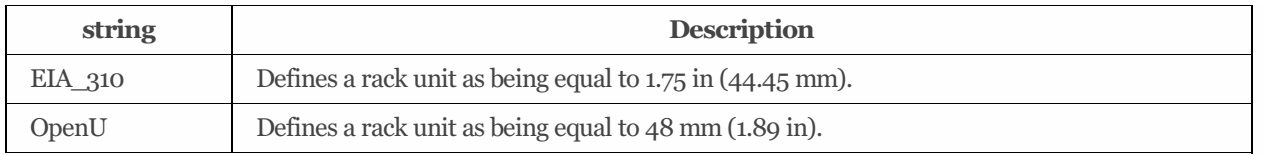

#### **Reference:**

The reference point for the part location. This is used to give guidance as to the general location of the part. The enum's potential values are sumamrized in Table 19.

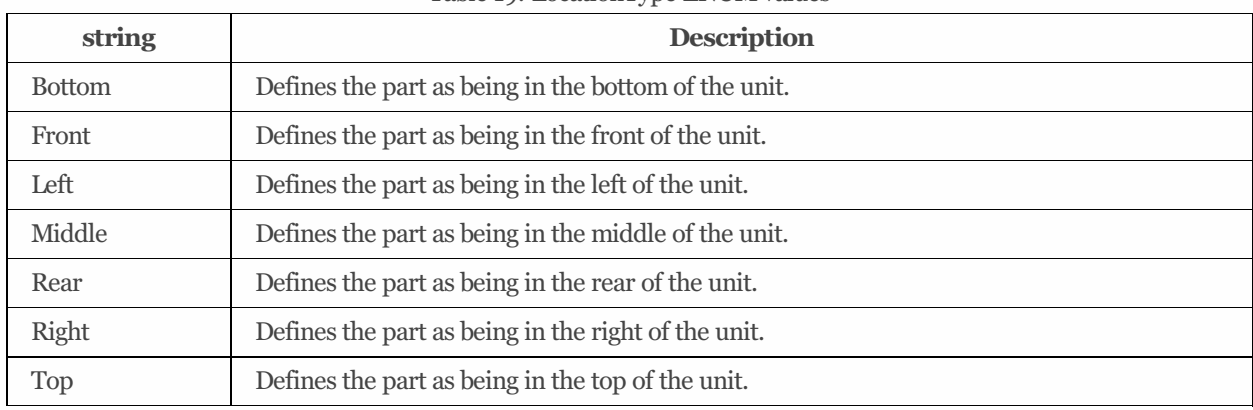

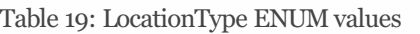

## 9.3 Complex Types

The Table 20 defines a number of complex types that are used frequently in Swordfish schema. Multiple references to each complex type may be seen in later sections. For detailed definitions and properties contained in each complex type, refer to the schema definitions as referenced in the table.

| <b>Type Name</b>      | <b>Notes</b>                                                                                                    |
|-----------------------|----------------------------------------------------------------------------------------------------|
| Capacity $\{\}$       | This composition may be used to represent storage capacity. The sum of the<br>values in Data, Metadata, and Snapshot shall be equal to the total capacity for the<br>datastore. See the Capacity.v1_1_0 schema for details. |
| CapacityInfo $\{\}$   | This composition may be used to represent the utilization of storage capacity. See<br>the Capacity.v1_1_0 schema for details.                                                                                               |
| IOStatistics $\{\}$   | See the IOStatistics.v1_0_1 schema for details on this property.                                                                                                    |
| IOWorkload {}         | This structure may be used to describe an IO Workload. See the<br>IOPerformanceLoSCapabilities.v1_0_0 schema for details.                                                                                                   |
| IOWorkloadComponent{} | This structure may be used to describe a component of an IO workload. See the<br>IOPerformanceLoSCapabilities.v1_1_1 schema for details.                                                                                    |
| ReplicaInfo $\{\}$    | The value shall define the characteristics of a replica. See the<br>StorageReplicaInfo.v1_1_0 schema for details.                                                                                                    |
| ReplicaRequest {}     | See the DataProtectionLineOfService.v1_1_0 schema for details.                                                                                                    |
| Schedule $\{\}$       | Schedule a series of occurrences. See the Schedule.v1_1_0 schema for details.                                                                                                    |

Table 20: Common complex types

# 9.4 CapacitySource 1.2.0

## 9.4.1 Description

Thiscomposition may be used to represent the source and type of storage capacity. At most one of the ProvidingDrives, ProvidingVolumes, ProvidingMemoryChunks, ProvidingMemory or ProvidingPools properties may have a value. If any of ProvidingDrives, ProvidingVolumes, ProvidingMemory or ProvidingPoolsreference more than one resource, allocation of capacity across those resources is implementation dependent.

## 9.4.2 URIs

/redfish/v1/Storage/*{StorageId}*/FileSystems/*{FileSystemId}*/CapacitySources/*{CapacitySourceId}* /redfish/v1/Storage/*{StorageId}*/StoragePools/*{StoragePoolId}*/CapacitySources/*{CapacitySourceId}* /redfish/v1/Storage/*{StorageId}*/Volumes/*{VolumeId}*/CapacitySources/*{CapacitySourceId}* /redfish/v1/StorageServices/*{StorageServiceId}*/FileSystems/*{FileSystemId}*/CapacitySources/*{CapacitySourceId}* /redfish/v1/StorageServices/*{StorageServiceId}*/StoragePools/*{StoragePoolId}*/CapacitySources/*{CapacitySourceId}* /redfish/v1/StorageServices/*{StorageServiceId}*/Volumes/*{VolumeId}*/CapacitySources/*{CapacitySourceId}* /redfish/v1/Systems/*{ComputerSystemId}*/Storage/*{StorageId}*/FileSystems/*{FileSystemId}*/CapacitySources/*{CapacitySourceId }*

/redfish/v1/Systems/*{ComputerSystemId}*/Storage/*{StorageId}*/StoragePools/*{StoragePoolId}*/CapacitySources/*{CapacitySourc eId}* /redfish/v1/Systems/*{ComputerSystemId}*/Storage/*{StorageId}*/Volumes/*{VolumeId}*/CapacitySources/*{CapacitySourceId}*

## 9.4.3 Properties

The properties defined for the CapacitySource 1.2.0 schema are summarized in [Table](#page-51-0) 21.

| <b>Property</b>            | <b>Type</b>     | <b>Notes</b>                                                        |
|----------------------------|-----------------|---------------------------------------------------------------------|
| @odata.etag                | string          | The value of this property shall be a string that is defined by the |
|                            |                 | ETag HTTP header definition in RFC7232.                             |
|                            | read-           |                                                                     |
|                            | only            |                                                                     |
| Actions $(v1.1.2+)$ $\{\}$ | object          | The Actions property shall contain the available actions for this   |
|                            |                 | resource.                                                           |
| <b>Description</b>         | string          | This object represents the description of this resource. The        |
|                            |                 | resource values shall comply with the Redfish Specification-        |
|                            | read-           | described requirements.                                             |
|                            | only            |                                                                     |
|                            | ( <i>mull</i> ) |                                                                     |
| Id                         | string          | This property represents an identifier for the resource. The        |
|                            |                 | resource values shall comply with the Redfish Specification-        |
|                            | read-           | described requirements.                                             |
|                            | only            |                                                                     |
|                            | required        |                                                                     |
|                            |                 |                                                                     |

<span id="page-51-0"></span>Table 21: CapacitySource 1.2.0 properties

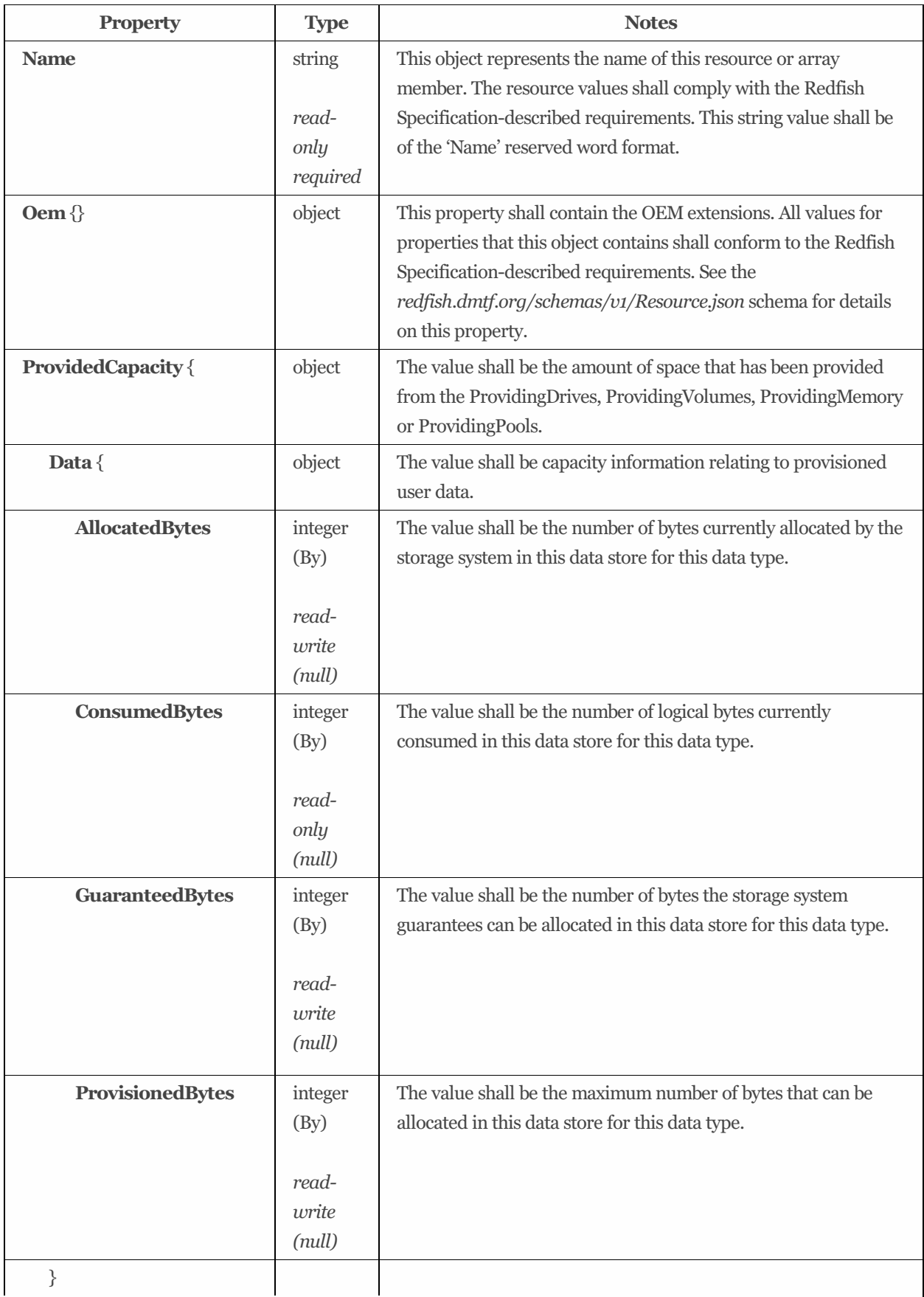

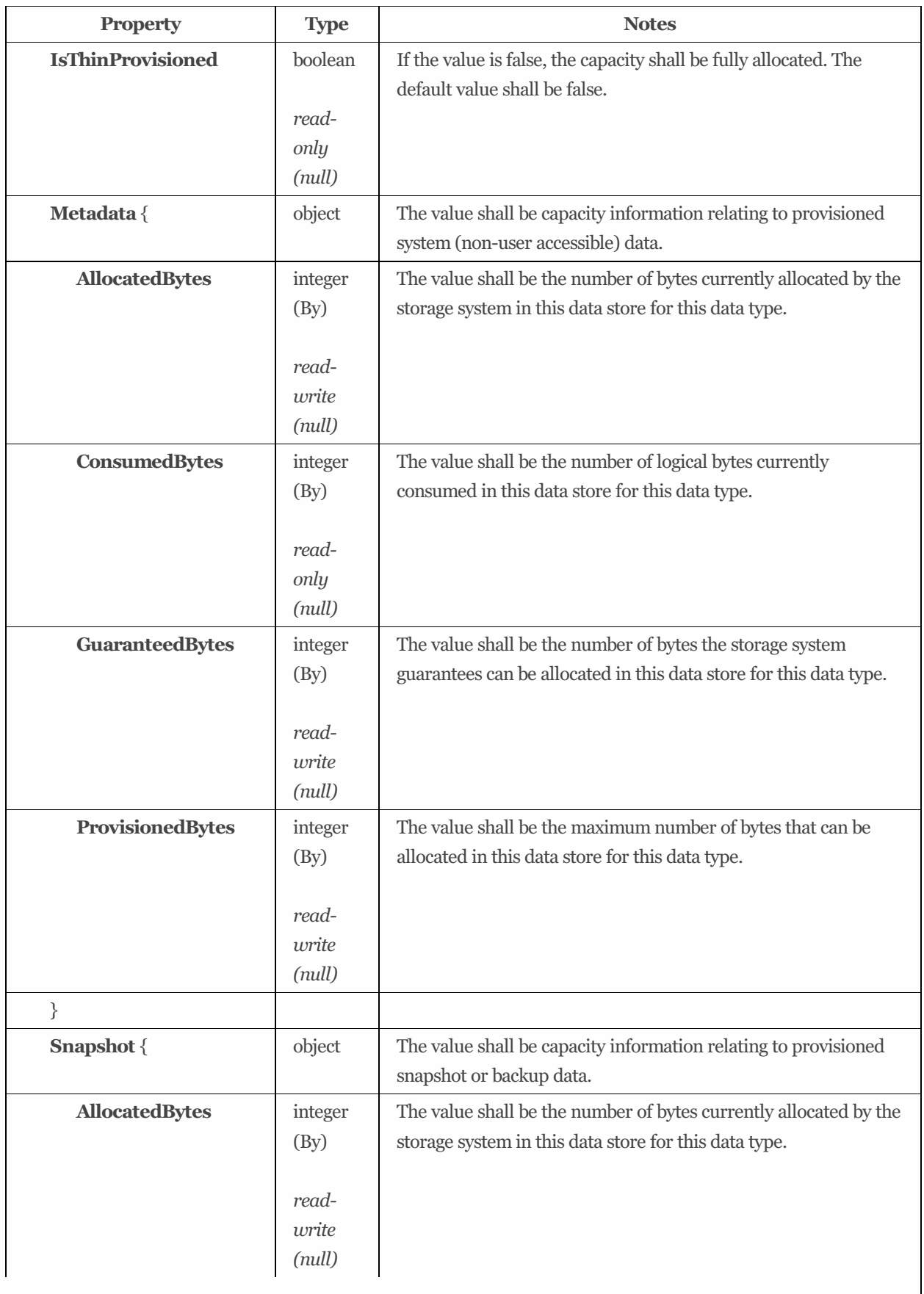

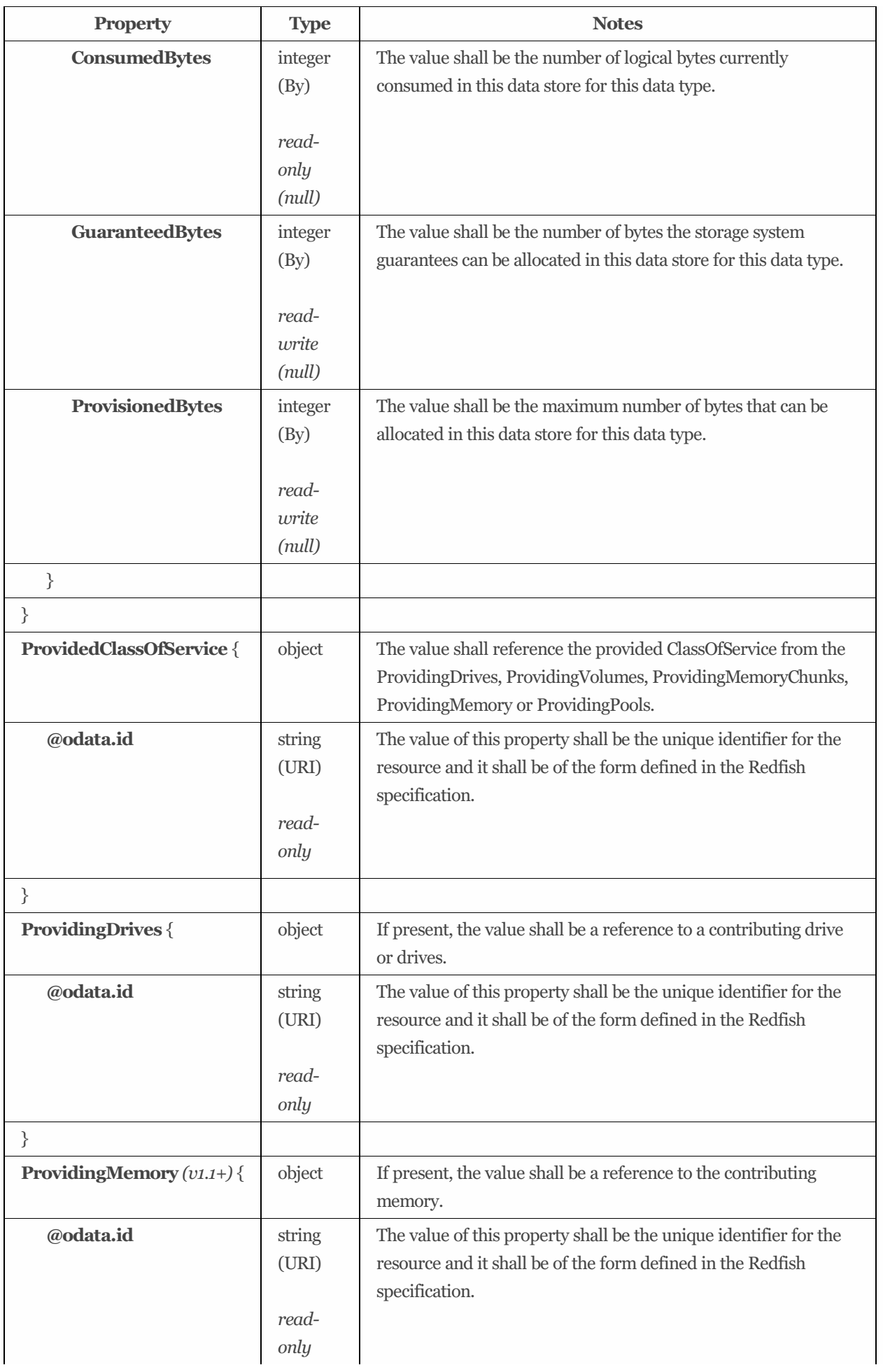

**Property Type Notes** 

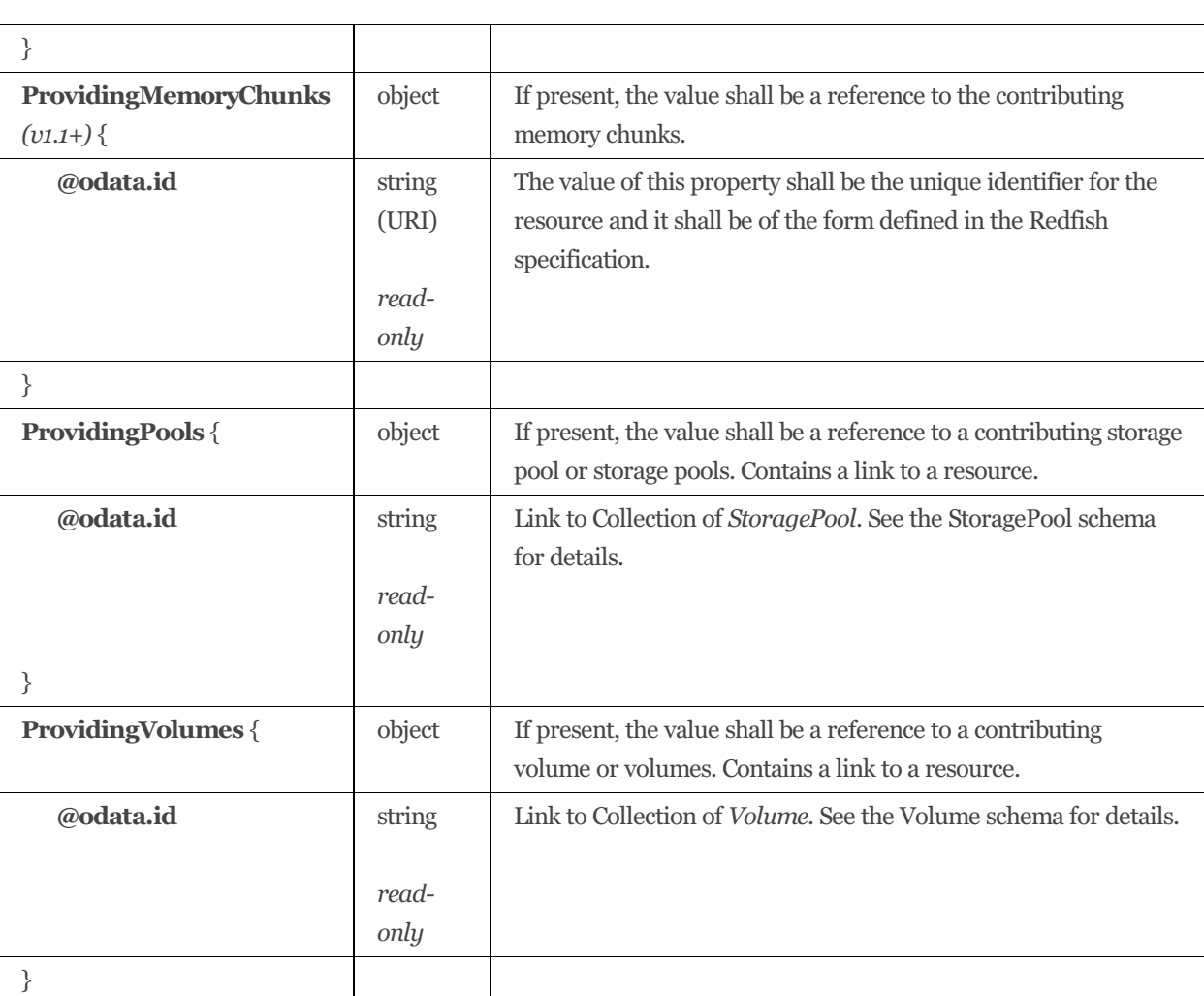

# 9.5 CapacitySourceCollection

## 9.5.1 URIs

/redfish/v1/Storage/*{StorageId}*/FileSystems/*{FileSystemId}*/CapacitySources /redfish/v1/Storage/*{StorageId}*/StoragePools/*{StoragePoolId}*/CapacitySources /redfish/v1/Storage/*{StorageId}*/Volumes/*{VolumeId}*/CapacitySources /redfish/v1/StorageServices/*{StorageServiceId}*/FileSystems/*{FileSystemId}*/CapacitySources /redfish/v1/StorageServices/*{StorageServiceId}*/StoragePools/*{StoragePoolId}*/CapacitySources /redfish/v1/StorageServices/*{StorageServiceId}*/Volumes/*{VolumeId}*/CapacitySources /redfish/v1/Systems/*{ComputerSystemId}*/Storage/*{StorageId}*/FileSystems/*{FileSystemId}*/CapacitySources /redfish/v1/Systems/*{ComputerSystemId}*/Storage/*{StorageId}*/StoragePools/*{StoragePoolId}*/CapacitySources /redfish/v1/Systems/*{ComputerSystemId}*/Storage/*{StorageId}*/Volumes/*{VolumeId}*/CapacitySources

## 9.5.2 Properties

The properties defined for the CapacitySourceCollection schema are summarized in [Table](#page-56-0) 22.

| <b>Property</b>        | <b>Type</b> | <b>Notes</b>                                                        |
|------------------------|-------------|---------------------------------------------------------------------|
| @odata.etag            | string      | The value of this property shall be a string that is defined by the |
|                        |             | ETag HTTP header definition in RFC7232.                             |
|                        | read-       |                                                                     |
|                        | only        |                                                                     |
| <b>Description</b>     | string      | This object represents the description of this resource. The        |
|                        |             | resource values shall comply with the Redfish Specification-        |
|                        | read-       | described requirements.                                             |
|                        | only        |                                                                     |
|                        | (null)      |                                                                     |
| Members [ {            | array       | The value of each member entry shall reference a CapacitySource     |
|                        |             | resource.                                                           |
| @odata.id              | string      | Link to a CapacitySource resource. See the Links section and the    |
|                        |             | CapacitySource schema for details.                                  |
|                        | read-       |                                                                     |
|                        | only        |                                                                     |
| $\}$ ]                 |             |                                                                     |
| Members@odata.nextLink | string      | The value of this property shall be a URI to a resource, with the   |
|                        | (URI)       | same @odata.type, containing the next set of partial members.       |
|                        |             |                                                                     |
|                        | read-       |                                                                     |
|                        | only        |                                                                     |
| <b>Name</b>            | string      | This object represents the name of this resource or array member.   |
|                        |             | The resource values shall comply with the Redfish Specification-    |
|                        | read-       | described requirements. This string value shall be of the 'Name'    |
|                        | only        | reserved word format.                                               |
| Oem $\{\}$             | object      | This property shall contain the OEM extensions. All values for      |
|                        |             | properties contained in this object shall conform to the Redfish    |
|                        |             | Specification-described requirements. See the                       |
|                        |             | redfish.dmtf.org/schemas/v1/Resource.json schema for details on     |
|                        |             | this property.                                                      |

<span id="page-56-0"></span>Table 22: CapacitySourceCollection properties

# 9.6 ClassOfServiceCollection

## 9.6.1 URIs

/redfish/v1/StorageServices/*{StorageServiceId}*/ClassesOfService /redfish/v1/StorageServices/*{StorageServiceId}*/StoragePools/*{StoragePoolId}*/ClassesOfService

## 9.6.2 Properties

The properties defined for the ClassOfServiceCollection schema are summarized in [Table](#page-57-0) 23.

| <b>Property</b>        | <b>Type</b> | <b>Notes</b>                                                                                                    |
|------------------------|-------------|----------------------------------------------------------------------------------------------------|
| @odata.etag            | string      | The value of this property shall be a string that is defined by the<br>ETag HTTP header definition in RFC7232.                       |
|                        | read-       |                                                                                                    |
|                        | only        |                                                                                                    |
| <b>Description</b>     | string      | This object represents the description of this resource. The<br>resource values shall comply with the Redfish Specification-         |
|                        | read-       | described requirements.                                                                                                    |
|                        | only        |                                                                                                    |
|                        | (null)      |                                                                                                    |
| Members [ {            | array       | The value of each member entry shall reference a ClassOfService<br>or LineOfService resource.                                        |
| @odata.id              | string      | Link to a LineOfService resource. See the Links section and the                                                                      |
|                        | read-       | LineOfService schema for details.                                                                                                    |
|                        | only        |                                                                                                    |
| $\}$ ]                 |             |                                                                                                    |
| Members@odata.nextLink | string      | The value of this property shall be a URI to a resource, with the                                                                    |
|                        | (URI)       | same @odata.type, containing the next set of partial members.                                                                        |
|                        |             |                                                                                                    |
|                        | read-       |                                                                                                    |
|                        | only        |                                                                                                    |
| <b>Name</b>            | string      | This object represents the name of this resource or array member.                                                                    |
|                        | read-       | The resource values shall comply with the Redfish Specification-<br>described requirements. This string value shall be of the 'Name' |
|                        | only        | reserved word format.                                                                                                    |
| Oem $\{\}$             | object      | This property shall contain the OEM extensions. All values for                                                                       |
|                        |             | properties contained in this object shall conform to the Redfish                                                                     |
|                        |             | Specification-described requirements. See the                                                                                        |
|                        |             | redfish.dmtf.org/schemas/v1/Resource.json schema for details on                                                                      |
|                        |             | this property.                                                                                                    |

<span id="page-57-0"></span>Table 23: ClassOfServiceCollection properties

# 9.7 ConsistencyGroup 1.0.1

## 9.7.1 Description

A collection of volumes grouped together to ensure write order consistency across all those volumes. A management operation on a consistency group, such as configuring replication properties, applies to all the volumes within the consistency group.

## 9.7.2 URIs

/redfish/v1/Storage/*{StorageId}*/ConsistencyGroups/*{ConsistencyGroupId}* /redfish/v1/StorageServices/*{StorageServiceId}*/ConsistencyGroups/*{ConsistencyGroupId}* /redfish/v1/StorageServices/*{StorageServiceId}*/Volumes/*{VolumeId}*/ConsistencyGroups/*{ConsistencyGroupId}* /redfish/v1/Systems/*{ComputerSystemId}*/Storage/*{StorageId}*/ConsistencyGroups/*{ConsistencyGroupId}*

## 9.7.3 Properties

The properties defined for the ConsistencyGroup 1.0.1schema are summarized in [Table](#page-58-0) 24.

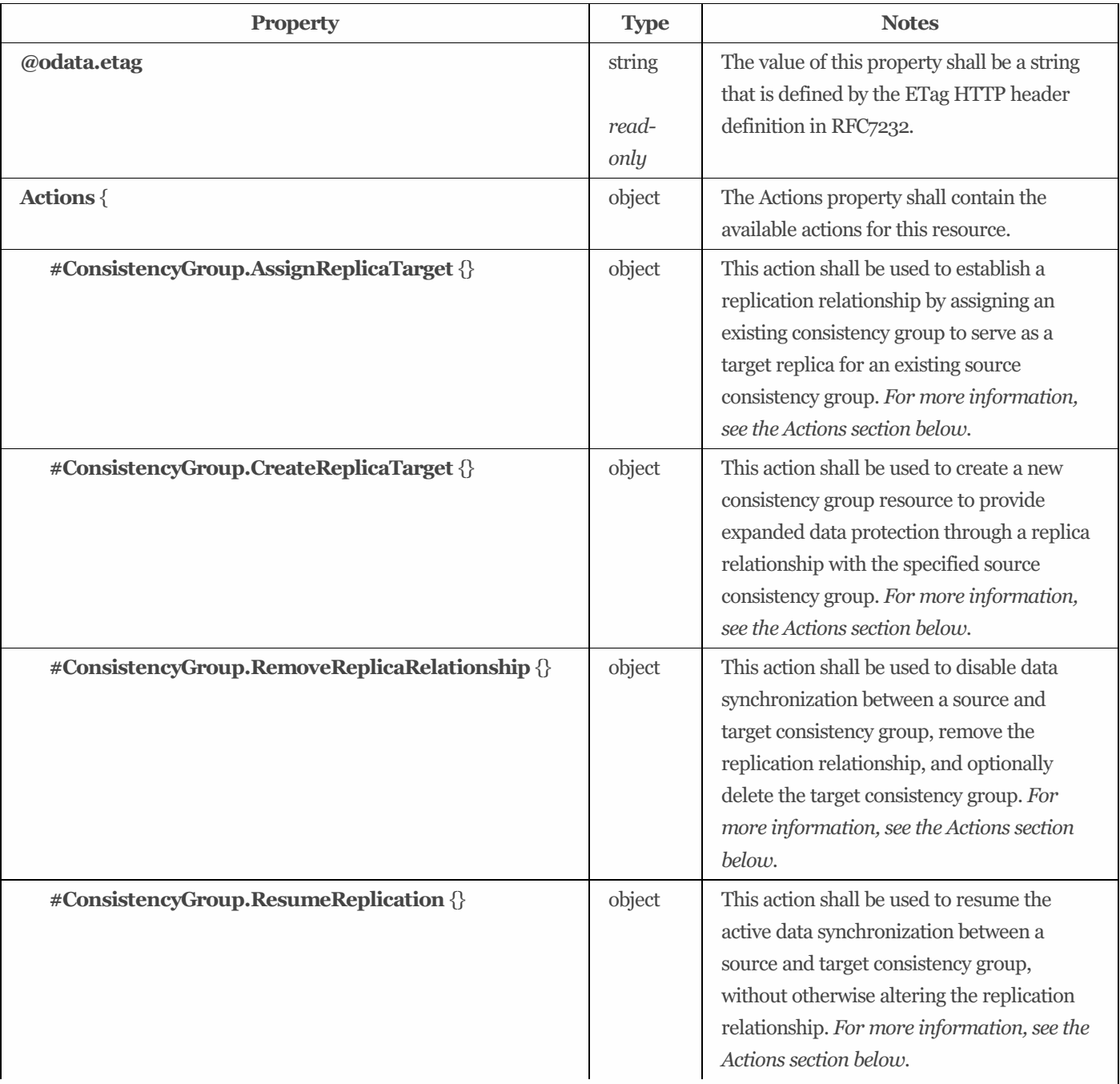

<span id="page-58-0"></span>Table 24: ConsistencyGroup 1.0.1 properties

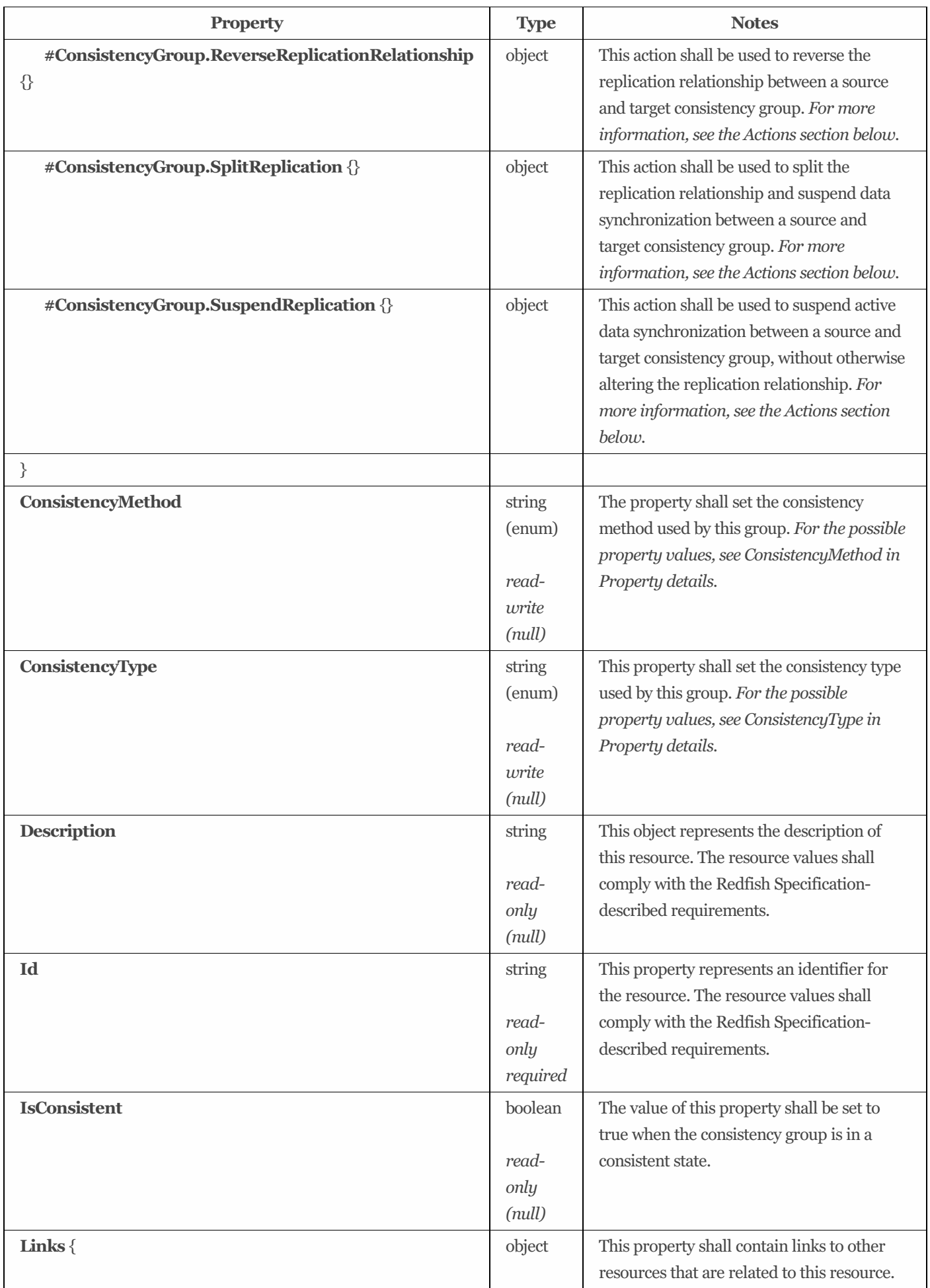

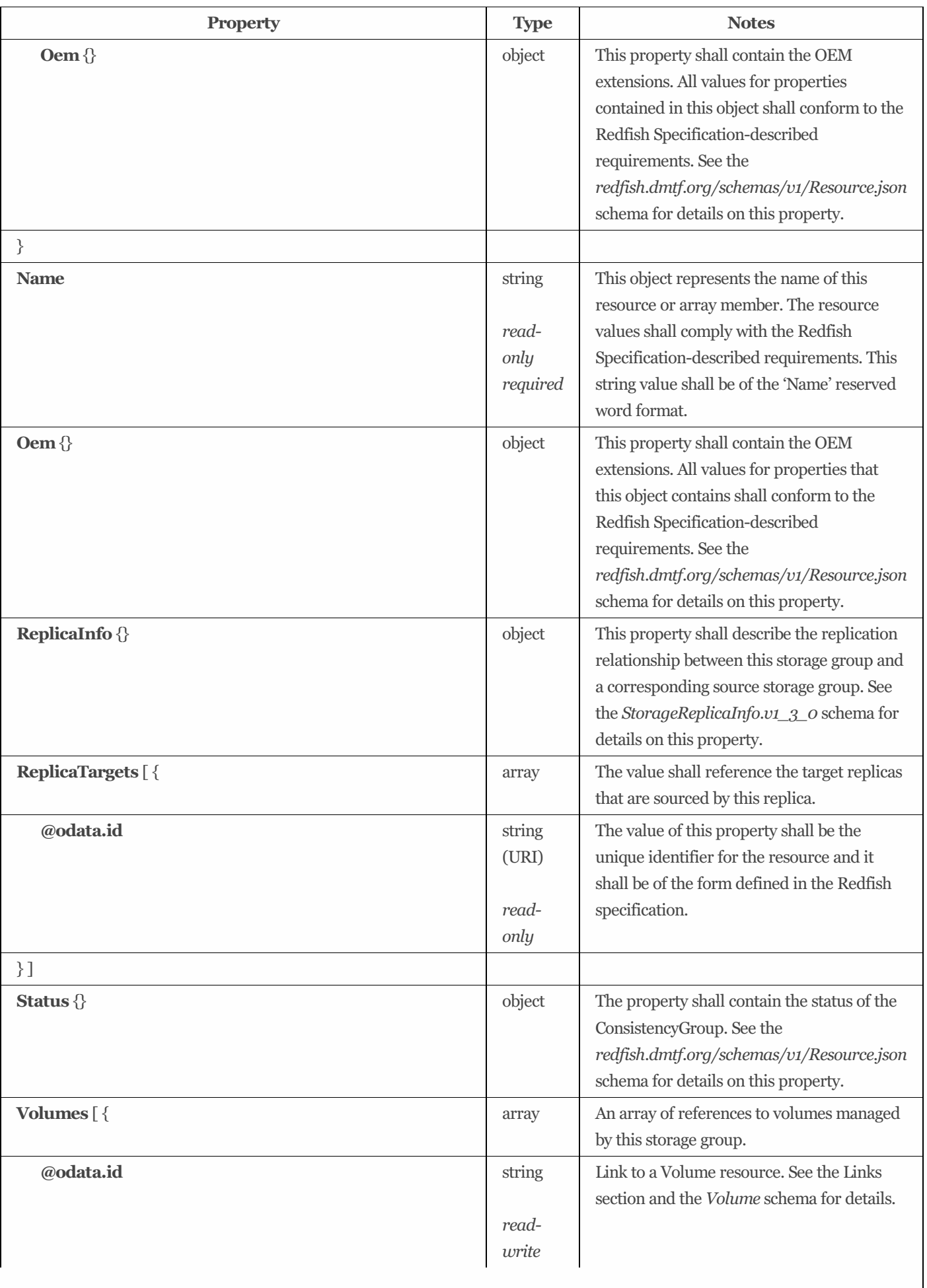

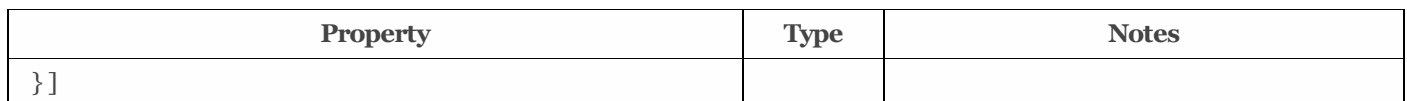

## 9.7.4 Actions

## 9.7.4.1 AssignReplicaTarget

#### 9.7.4.1.1 Description

This action shall be used to establish a replication relationship by assigning an existing consistency group to serve as a target replica for an existing source consistency group.

#### 9.7.4.1.2 Action URIs

/redfish/v1/Storage/*{StorageId}*/ConsistencyGroups/*{ConsistencyGroupId}*/Actions/ConsistencyGroup.AssignReplicaTarget /redfish/v1/StorageServices/*{StorageServiceId}*/ConsistencyGroups/*{ConsistencyGroupId}*/Actions/ConsistencyGroup.AssignRe plicaTarget

/redfish/v1/StorageServices/*{StorageServiceId}*/Volumes/*{VolumeId}*/ConsistencyGroups/*{ConsistencyGroupId}*/Actions/Consis tencyGroup.AssignReplicaTarget

/redfish/v1/Systems/*{ComputerSystemId}*/Storage/*{StorageId}*/ConsistencyGroups/*{ConsistencyGroupId}*/Actions/Consistency Group.AssignReplicaTarget

#### 9.7.4.1.3 Action parameters

The parameters for the action which are included in the POST body to the URI shown in the 'target' property of the Action are summarized in [Table](#page-61-0) 25.

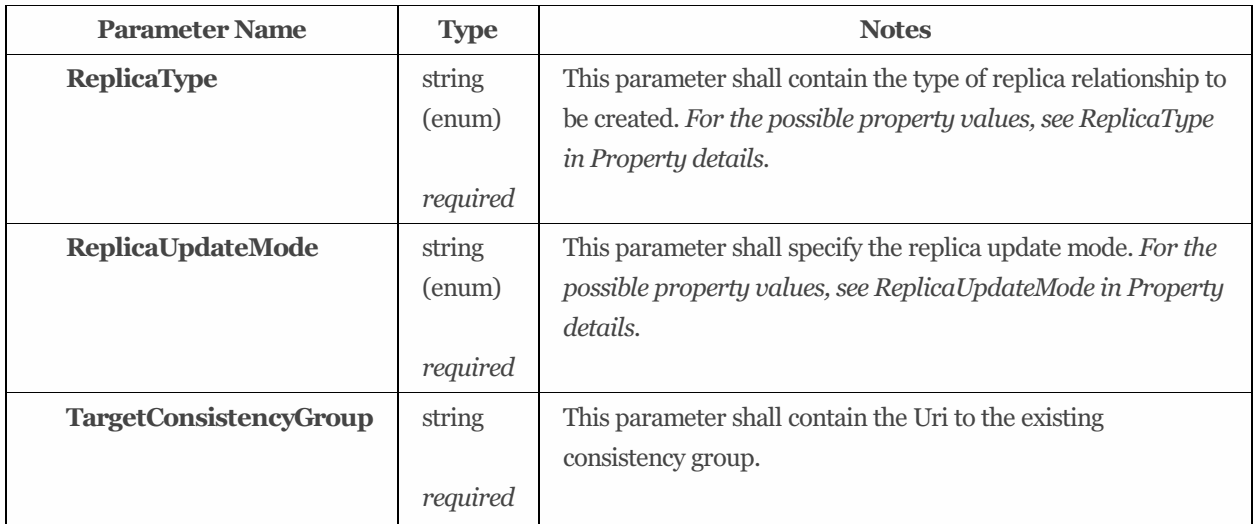

<span id="page-61-0"></span>Table 25: AssignReplicaTarget action parameters

## 9.7.4.2 CreateReplicaTarget

#### 9.7.4.2.1 Description

This action shall be used to create a new consistency group resource to provide expanded data protection through a replica

relationship with the specified source consistency group.

#### 9.7.4.2.2 Action URIs

/redfish/v1/Storage/*{StorageId}*/ConsistencyGroups/*{ConsistencyGroupId}*/Actions/ConsistencyGroup.CreateReplicaTarget /redfish/v1/StorageServices/*{StorageServiceId}*/ConsistencyGroups/*{ConsistencyGroupId}*/Actions/ConsistencyGroup.CreateRe plicaTarget

/redfish/v1/StorageServices/*{StorageServiceId}*/Volumes/*{VolumeId}*/ConsistencyGroups/*{ConsistencyGroupId}*/Actions/Consis tencyGroup.CreateReplicaTarget

/redfish/v1/Systems/*{ComputerSystemId}*/Storage/*{StorageId}*/ConsistencyGroups/*{ConsistencyGroupId}*/Actions/Consistency Group.CreateReplicaTarget

#### 9.7.4.2.3 Action parameters

The parameters for the action which are included in the POST body to the URI shown in the 'target' property of the Action are summarized in [Table](#page-62-0) 26.

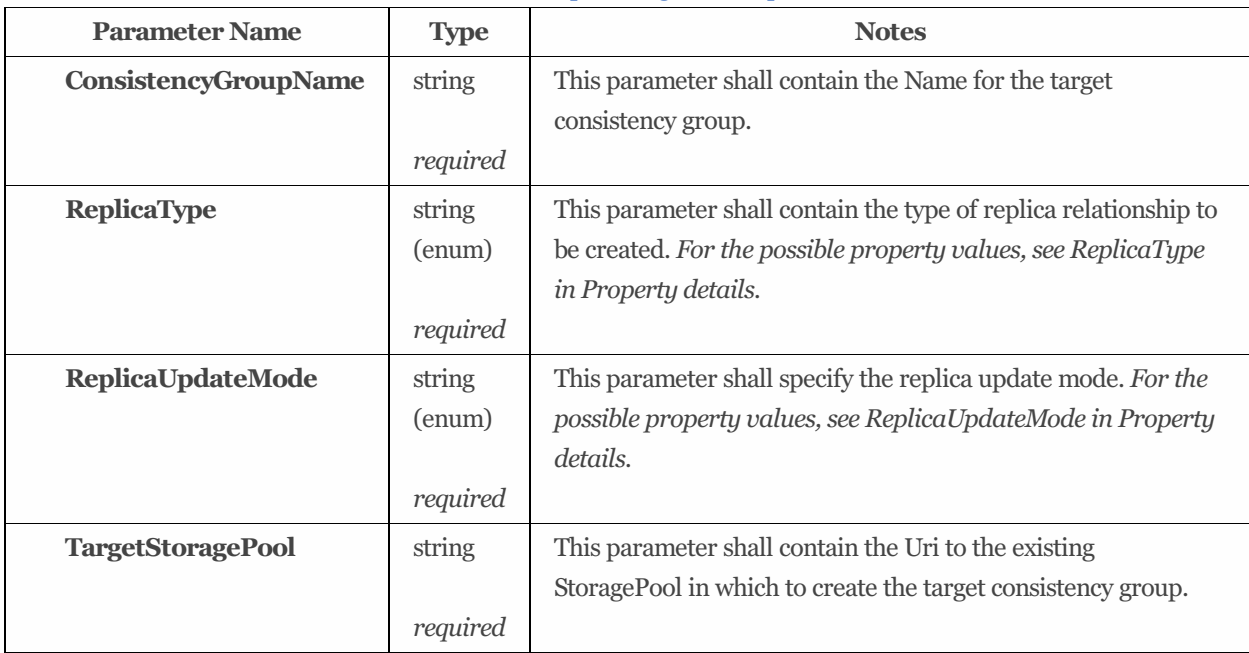

#### <span id="page-62-0"></span>Table 26: CreateReplicaTarget action parameters

## 9.7.4.3 RemoveReplicaRelationship

#### 9.7.4.3.1 Description

This action shall be used to disable data synchronization between a source and target consistency group, remove the replication relationship, and optionally delete the target consistency group.

#### 9.7.4.3.2 Action URIs

/redfish/v1/Storage/*{StorageId}*/ConsistencyGroups/*{ConsistencyGroupId}*/Actions/ConsistencyGroup.RemoveReplicaRelations hip

/redfish/v1/StorageServices/*{StorageServiceId}*/ConsistencyGroups/*{ConsistencyGroupId}*/Actions/ConsistencyGroup.RemoveR eplicaRelationship

/redfish/v1/StorageServices/*{StorageServiceId}*/Volumes/*{VolumeId}*/ConsistencyGroups/*{ConsistencyGroupId}*/Actions/Consis tencyGroup.RemoveReplicaRelationship /redfish/v1/Systems/*{ComputerSystemId}*/Storage/*{StorageId}*/ConsistencyGroups/*{ConsistencyGroupId}*/Actions/Consistency Group.RemoveReplicaRelationship

#### 9.7.4.3.3 Action parameters

The parameters for the action which are included in the POST body to the URI shown in the 'target' property of the Action are summarized in [Table](#page-63-0) 27.

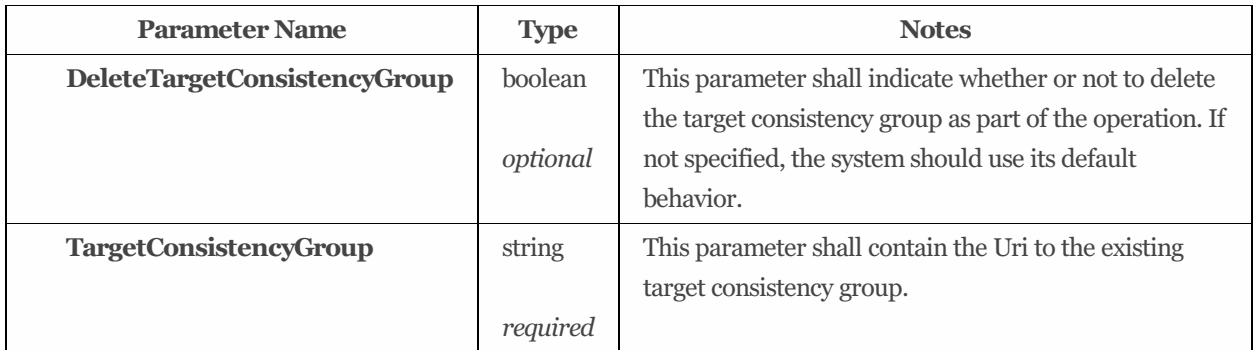

<span id="page-63-0"></span>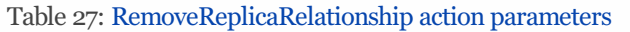

## 9.7.4.4 ResumeReplication

#### 9.7.4.4.1 Description

This action shall be used to resume the active data synchronization between a source and target consistency group, without otherwise altering the replication relationship.

#### 9.7.4.4.2 Action URIs

/redfish/v1/Storage/*{StorageId}*/ConsistencyGroups/*{ConsistencyGroupId}*/Actions/ConsistencyGroup.ResumeReplication /redfish/v1/StorageServices/*{StorageServiceId}*/ConsistencyGroups/*{ConsistencyGroupId}*/Actions/ConsistencyGroup.ResumeR eplication

/redfish/v1/StorageServices/*{StorageServiceId}*/Volumes/*{VolumeId}*/ConsistencyGroups/*{ConsistencyGroupId}*/Actions/Consis tencyGroup.ResumeReplication

/redfish/v1/Systems/*{ComputerSystemId}*/Storage/*{StorageId}*/ConsistencyGroups/*{ConsistencyGroupId}*/Actions/Consistency Group.ResumeReplication

#### 9.7.4.4.3 Action parameters

The parameters for the action which are included in the POST body to the URI shown in the 'target' property of the Action are summarized in [Table](#page-63-1) 28.

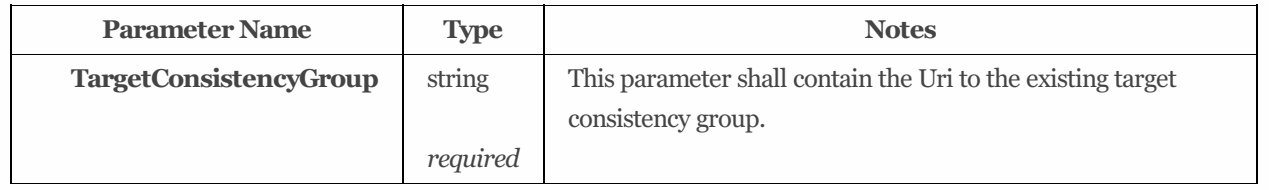

<span id="page-63-1"></span>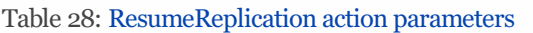

## 9.7.4.5 ReverseReplicationRelationship

#### 9.7.4.5.1 Description

This action shall be used to reverse the replication relationship between a source and target consistency group.

#### 9.7.4.5.2 Action URIs

/redfish/v1/Storage/*{StorageId}*/ConsistencyGroups/*{ConsistencyGroupId}*/Actions/ConsistencyGroup.ReverseReplicationRelati onship

/redfish/v1/StorageServices/*{StorageServiceId}*/ConsistencyGroups/*{ConsistencyGroupId}*/Actions/ConsistencyGroup.ReverseR eplicationRelationship

/redfish/v1/StorageServices/*{StorageServiceId}*/Volumes/*{VolumeId}*/ConsistencyGroups/*{ConsistencyGroupId}*/Actions/Consis tencyGroup.ReverseReplicationRelationship

/redfish/v1/Systems/*{ComputerSystemId}*/Storage/*{StorageId}*/ConsistencyGroups/*{ConsistencyGroupId}*/Actions/Consistency Group.ReverseReplicationRelationship

#### 9.7.4.5.3 Action parameters

The parameters for the action which are included in the POST body to the URI shown in the 'target' property of the Action are summarized in [Table](#page-64-0) 29.

#### <span id="page-64-0"></span>Table 29: ReverseReplicationRelationship action parameters

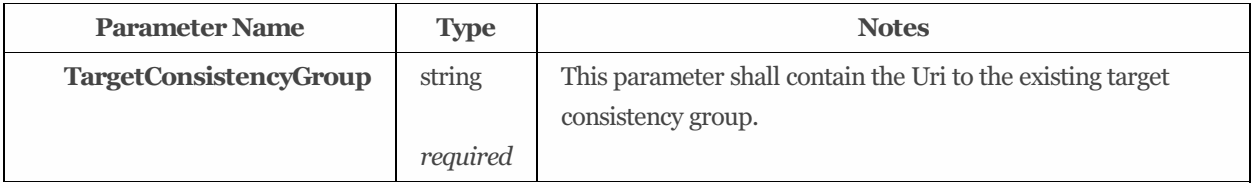

## 9.7.4.6 SplitReplication

#### 9.7.4.6.1 Description

This action shall be used to split the replication relationship and suspend data synchronization between a source and target consistency group.

#### 9.7.4.6.2 Action URIs

/redfish/v1/Storage/*{StorageId}*/ConsistencyGroups/*{ConsistencyGroupId}*/Actions/ConsistencyGroup.SplitReplication /redfish/v1/StorageServices/*{StorageServiceId}*/ConsistencyGroups/*{ConsistencyGroupId}*/Actions/ConsistencyGroup.SplitRepli cation

/redfish/v1/StorageServices/*{StorageServiceId}*/Volumes/*{VolumeId}*/ConsistencyGroups/*{ConsistencyGroupId}*/Actions/Consis tencyGroup.SplitReplication

/redfish/v1/Systems/*{ComputerSystemId}*/Storage/*{StorageId}*/ConsistencyGroups/*{ConsistencyGroupId}*/Actions/Consistency Group.SplitReplication

#### 9.7.4.6.3 Action parameters

The parameters for the action which are included in the POST body to the URI shown in the 'target' property of the Action are

summarized in [Table](#page-65-0) 30.

<span id="page-65-0"></span>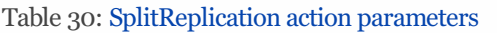

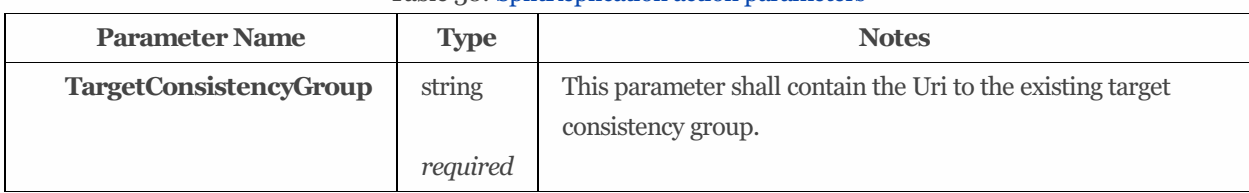

#### 9.7.4.7 SuspendReplication

#### 9.7.4.7.1 Description

This action shall be used to suspend active data synchronization between a source and target consistency group, without otherwise altering the replication relationship.

#### 9.7.4.7.2 Action URIs

/redfish/v1/Storage/*{StorageId}*/ConsistencyGroups/*{ConsistencyGroupId}*/Actions/ConsistencyGroup.SuspendReplication /redfish/v1/StorageServices/*{StorageServiceId}*/ConsistencyGroups/*{ConsistencyGroupId}*/Actions/ConsistencyGroup.SuspendR eplication

/redfish/v1/StorageServices/*{StorageServiceId}*/Volumes/*{VolumeId}*/ConsistencyGroups/*{ConsistencyGroupId}*/Actions/Consis tencyGroup.SuspendReplication

/redfish/v1/Systems/*{ComputerSystemId}*/Storage/*{StorageId}*/ConsistencyGroups/*{ConsistencyGroupId}*/Actions/Consistency Group.SuspendReplication

#### 9.7.4.7.3 Action parameters

The parameters for the action which are included in the POST body to the URI shown in the 'target' property of the Action are summarized in [Table](#page-65-1) 31.

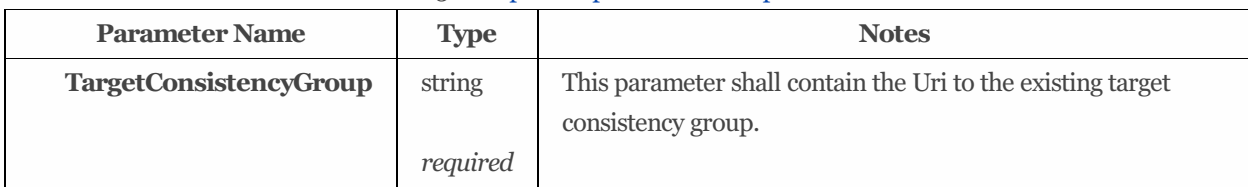

#### <span id="page-65-1"></span>Table 31: SuspendReplication action parameters

## 9.7.5 Property details

## 9.7.5.1 ConsistencyMethod:

The defined property values are listed in [Table](#page-65-2) 32. The property shall set the consistency method used by this group.

<span id="page-65-2"></span>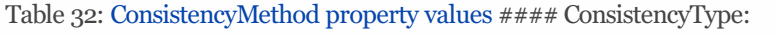

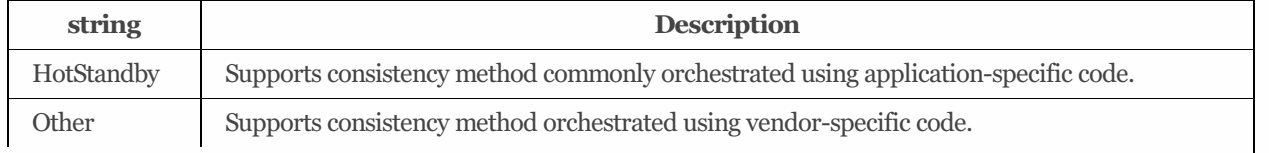

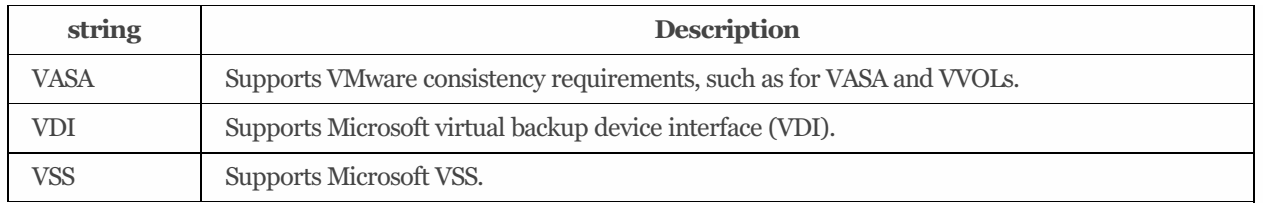

The defined property values are listed in [Table](#page-66-0) 33. This property shall set the consistency type used by this group.

#### <span id="page-66-0"></span>Table 33: ConsistencyType property values #### ReplicaType:

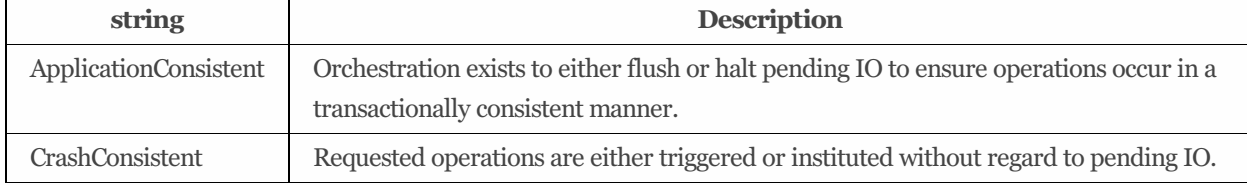

The defined property values are listed in [Table](#page-66-1) 34. This parameter shall contain the type of replica relationship to be created.

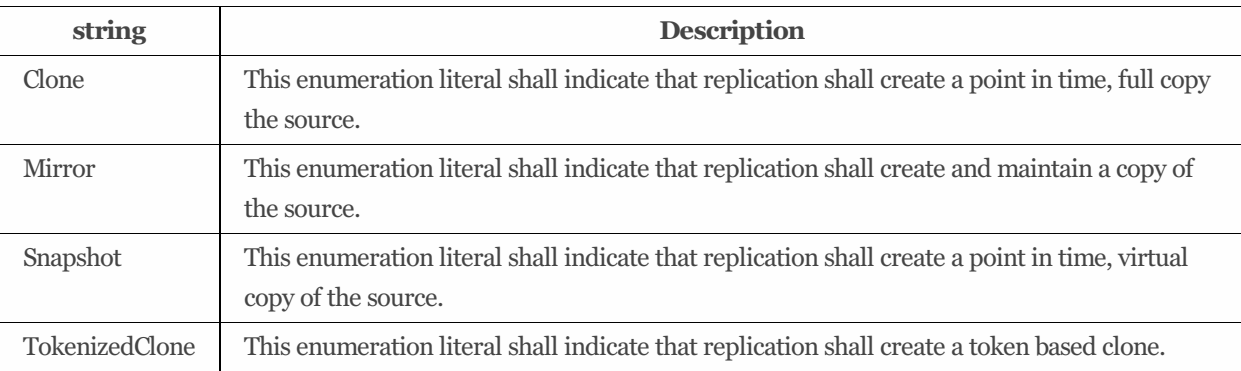

<span id="page-66-1"></span>Table 34: ReplicaType property values #### ReplicaUpdateMode:

The defined property values are listed in [Table](#page-66-2) 35. This parameter shall specify the replica update mode.

#### <span id="page-66-2"></span>Table 35: ReplicaUpdateMode property values

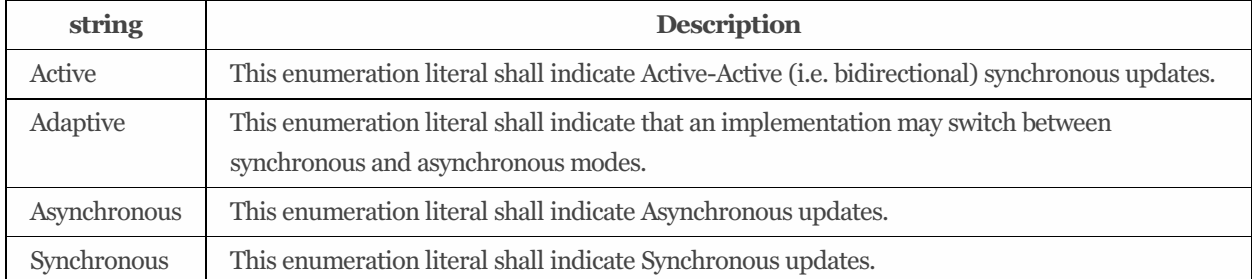

# 9.8 ConsistencyGroupCollection

## 9.8.1 URIs

/redfish/v1/Storage/*{StorageId}*/ConsistencyGroups /redfish/v1/StorageServices/*{StorageServiceId}*/ConsistencyGroups /redfish/v1/StorageServices/*{StorageServiceId}*/Volumes/*{VolumeId}*/ConsistencyGroups /redfish/v1/Systems/*{ComputerSystemId}*/Storage/*{StorageId}*/ConsistencyGroups

## 9.8.2 Properties

The properties defined for the ConsistencyGroupCollection schema are summarized in [Table](#page-67-0) 36.

| <b>Property</b>        | <b>Type</b> | <b>Notes</b>                                                        |
|------------------------|-------------|---------------------------------------------------------------------|
| @odata.etag            | string      | The value of this property shall be a string that is defined by the |
|                        |             | ETag HTTP header definition in RFC7232.                             |
|                        | read-       |                                                                     |
|                        | only        |                                                                     |
| <b>Description</b>     | string      | This object represents the description of this resource. The        |
|                        |             | resource values shall comply with the Redfish Specification-        |
|                        | read-       | described requirements.                                             |
|                        | only        |                                                                     |
|                        | (null)      |                                                                     |
| Members [ {            | array       | The value of each member entry shall reference a                    |
|                        |             | ConsistencyGroup resource.                                          |
| @odata.id              | string      | Link to a ConsistencyGroup resource. See the Links section and      |
|                        |             | the ConsistencyGroup schema for details.                            |
|                        | read-       |                                                                     |
|                        | only        |                                                                     |
| $\}$ ]                 |             |                                                                     |
| Members@odata.nextLink | string      | The value of this property shall be a URI to a resource, with the   |
|                        | (URI)       | same @odata.type, containing the next set of partial members.       |
|                        |             |                                                                     |
|                        | read-       |                                                                     |
|                        | only        |                                                                     |
| <b>Name</b>            | string      | This object represents the name of this resource or array member.   |
|                        |             | The resource values shall comply with the Redfish Specification-    |
|                        | read-       | described requirements. This string value shall be of the 'Name'    |
|                        | only        | reserved word format.                                               |
| Oem $\{\}$             | object      | This property shall contain the OEM extensions. All values for      |
|                        |             | properties contained in this object shall conform to the Redfish    |
|                        |             | Specification-described requirements. See the                       |
|                        |             | redfish.dmtf.org/schemas/v1/Resource.json schema for details on     |
|                        |             | this property.                                                      |

<span id="page-67-0"></span>Table 36: ConsistencyGroupCollection properties

# 9.9 DataProtectionLoSCapabilities 1.2.0

## 9.9.1 Description

The capabilities to protect data from loss by the use of a replica. The requirements shall be met collectively by the communication path and the replica. There should be one instance associated to a class of service for each replica. Each replica independently should have a class of service that describes its characteristics.

## 9.9.2 URIs

/redfish/v1/StorageServices/*{StorageServiceId}*/DataProtectionLoSCapabilities

## 9.9.3 Properties

The properties defined for the DataProtectionLoSCapabilities 1.2.0 schema are summarized in [Table](#page-68-0) 37.

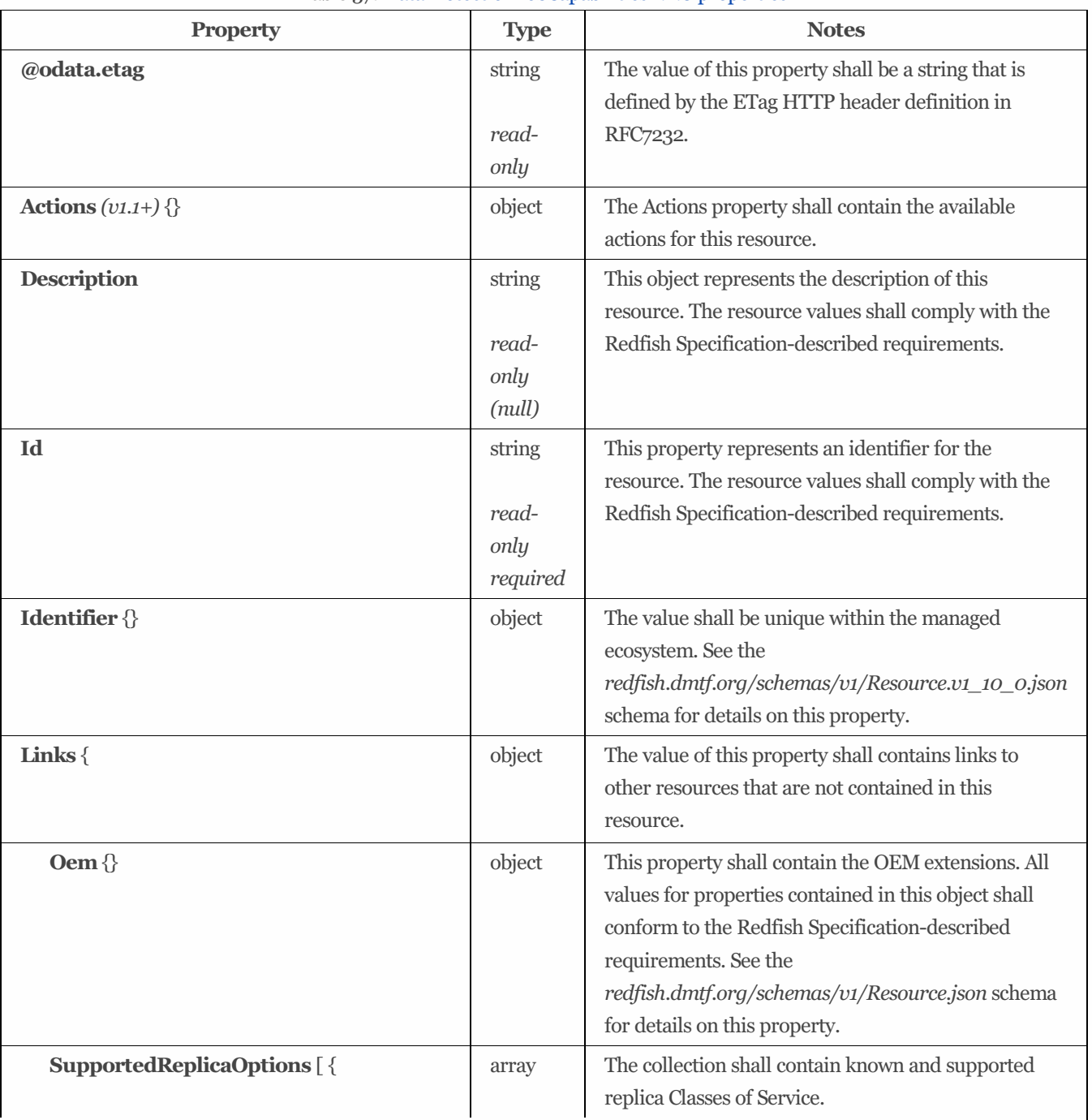

<span id="page-68-0"></span>Table 37: DataProtectionLoSCapabilities 1.2.0 properties

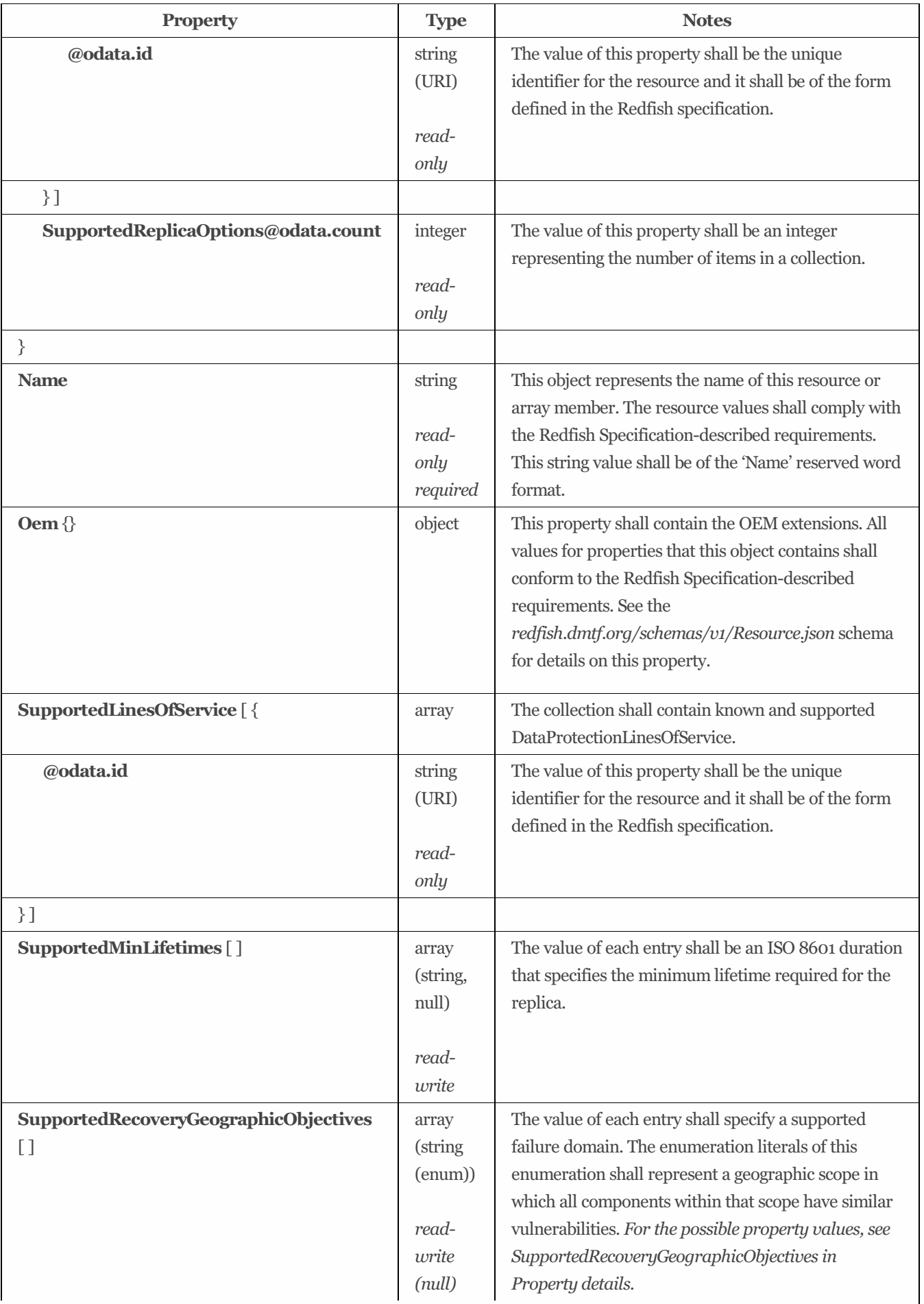

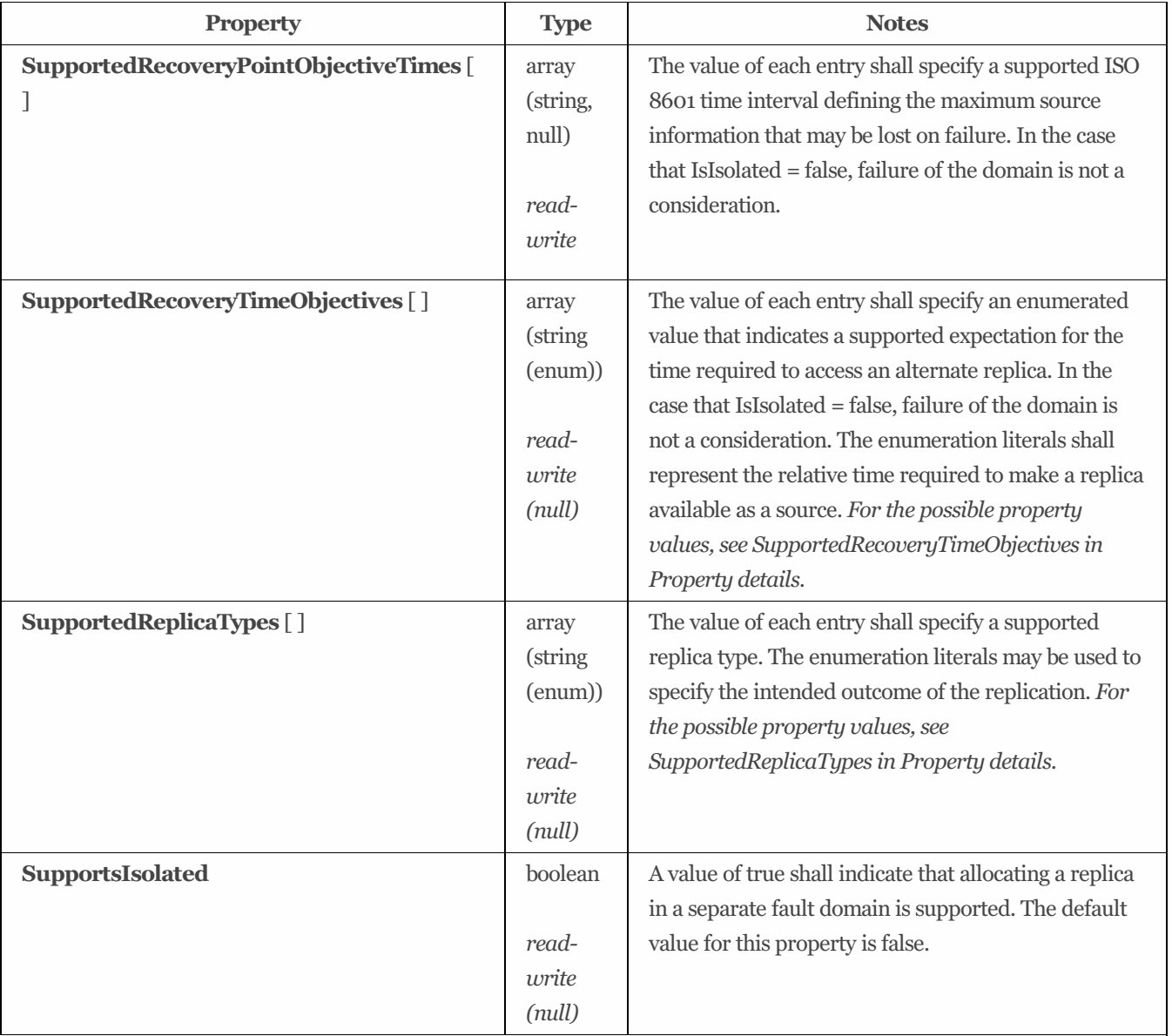

## 9.9.4 Property details

## 9.9.4.1 SupportedRecoveryGeographicObjectives:

The defined property values are listed in [Table](#page-70-0) 38. The value of each entry shall specify a supported failure domain. The enumeration literals of this enumeration shall represent a geographic scope in which all components within that scope have similar vulnerabilities.

<span id="page-70-0"></span>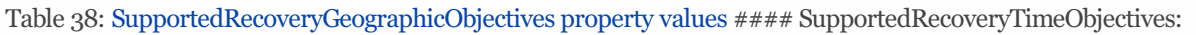

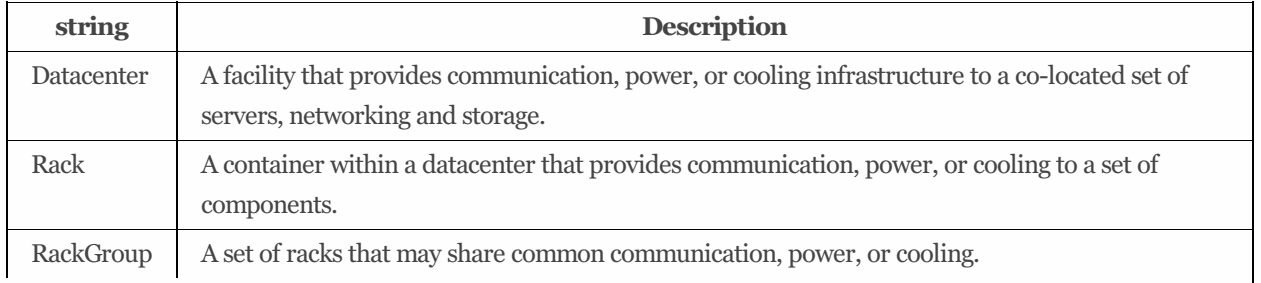

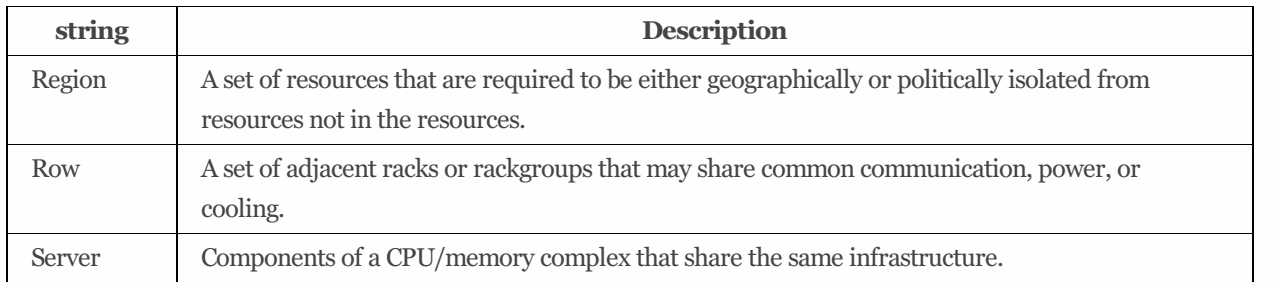

The defined property values are listed in [Table](#page-71-0) 39. The value of each entry shall specify an enumerated value that indicates a supported expectation for the time required to access an alternate replica. In the case that IsIsolated = false, failure of the domain is not a consideration. The enumeration literals shall represent the relative time required to make a replica available as a source.

<span id="page-71-0"></span>Table 39: SupportedRecoveryTimeObjectives property values #### SupportedReplicaTypes:

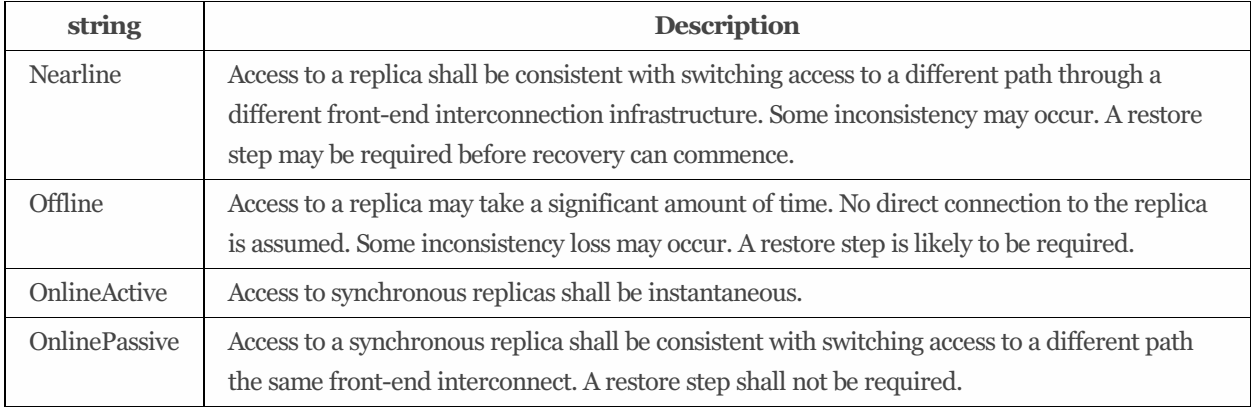

The defined property values are listed in [Table](#page-71-1) 40. The value of each entry shall specify a supported replica type. The enumeration literals may be used to specify the intended outcome of the replication.

#### <span id="page-71-1"></span>Table 40: SupportedReplicaTypes property values

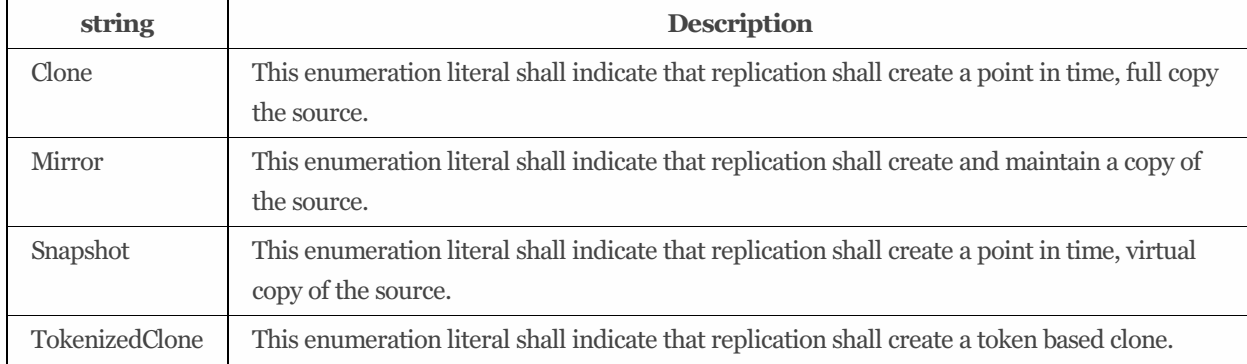

# 9.10 DataSecurityLoSCapabilities 1.2.0

## 9.10.1 Description

This resource may be used to describe data security capabilities.

## 9.10.2 URIs
/redfish/v1/StorageServices/*{StorageServiceId}*/DataSecurityLoSCapabilities

### 9.10.3 Properties

The properties defined for the DataSecurityLoSCapabilities 1.2.0 schema are summarized in [Table](#page-72-0) 41.

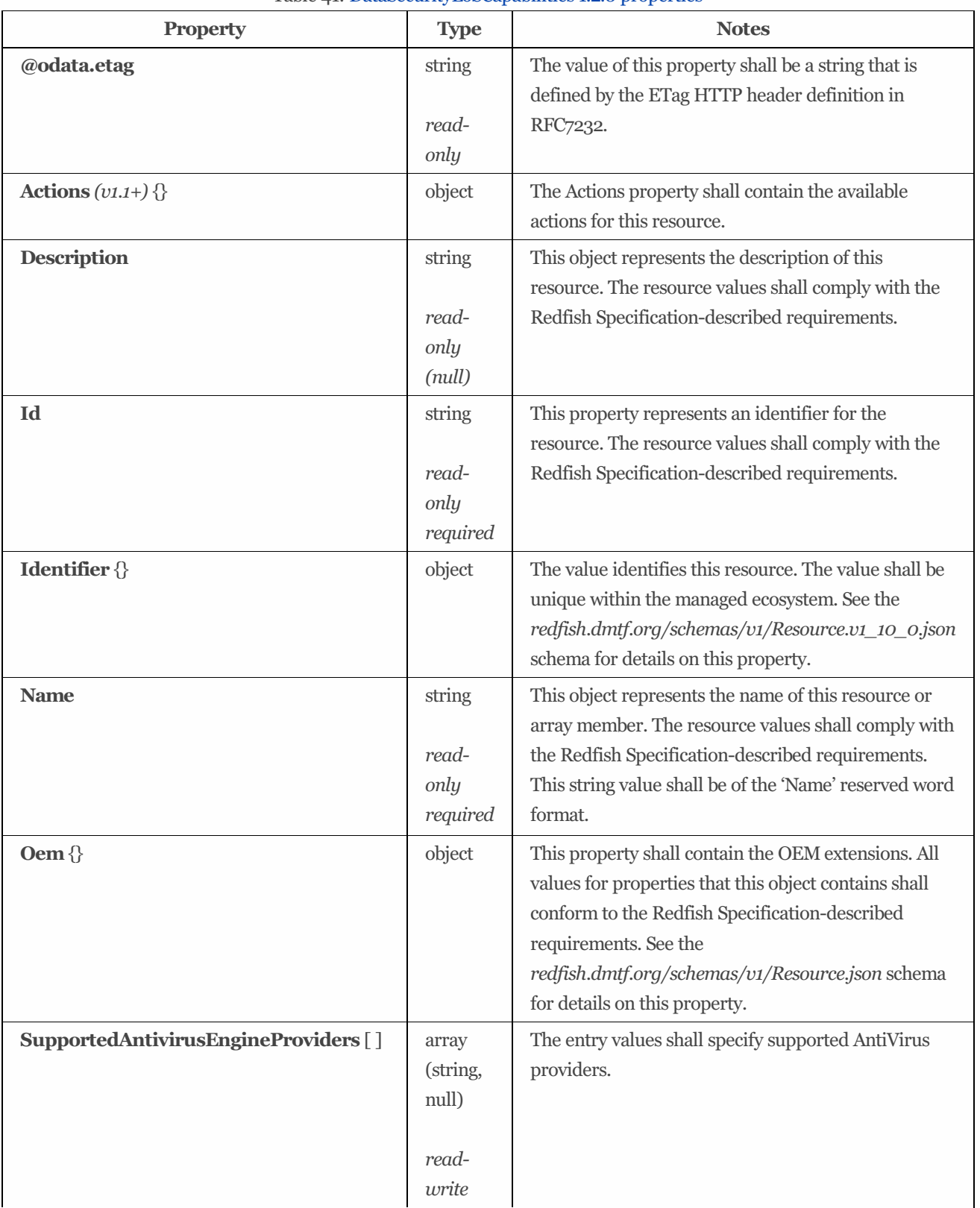

<span id="page-72-0"></span>Table 41: DataSecurityLoSCapabilities 1.2.0 properties

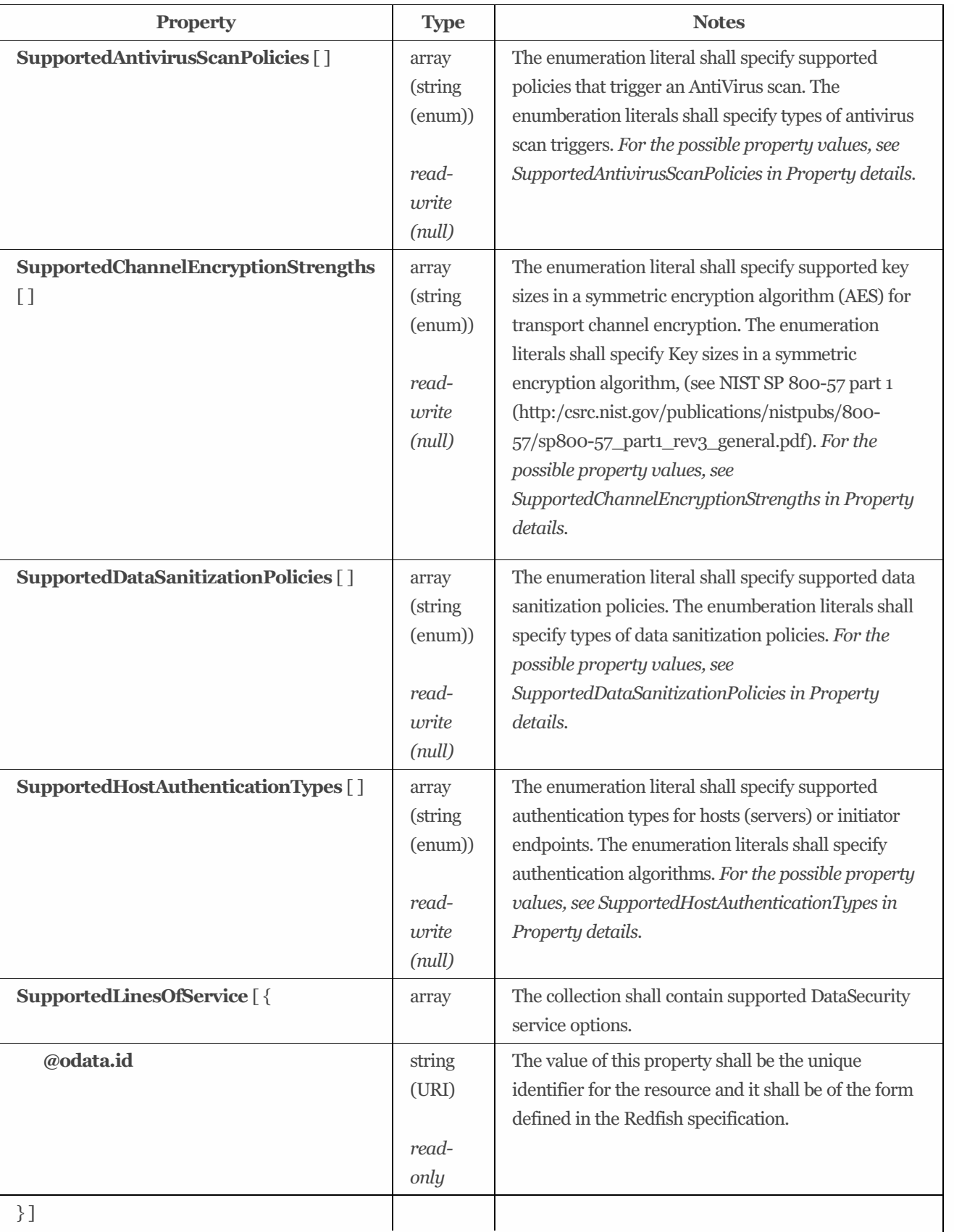

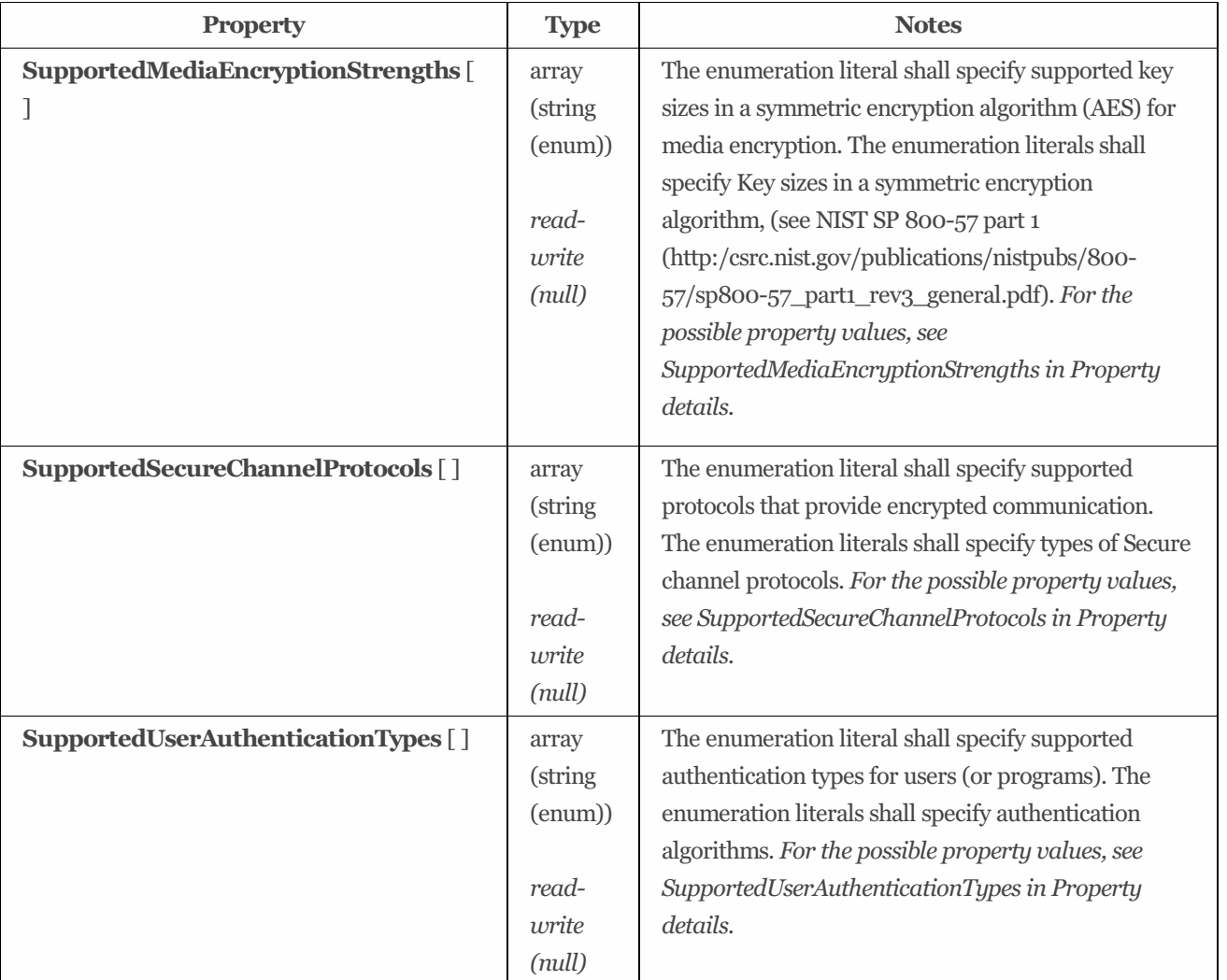

### 9.10.4 Property details

#### 9.10.4.1 SupportedAntivirusScanPolicies:

The defined property values are listed in [Table](#page-74-0) 42. The enumeration literal shall specify supported policies that trigger an AntiVirus scan. The enumberation literals shall specify types of antivirus scan triggers.

<span id="page-74-0"></span>Table 42: SupportedAntivirusScanPolicies property values #### SupportedChannelEncryptionStrengths:

| string          | <b>Description</b>                                                              |  |  |
|-----------------|---------------------------------------------------------------------------------|--|--|
| <b>None</b>     | This enumeration literal specifies No trigger.                                  |  |  |
| OnFirstRead     | This enumeration literal specifies to trigger on first read.                    |  |  |
| OnPatternUpdate | This enumeration literal specifies to trigger on antivirus pattern file update. |  |  |
| OnRename        | This enumeration literal specifies to trigger on object rename.                 |  |  |
| OnUpdate        | This enumeration literal specifies to trigger on object update.                 |  |  |

The defined property values are listed in [Table](#page-75-0) 43. The enumeration literal shall specify supported key sizes in a symmetric encryption algorithm (AES) for transport channel encryption. The enumeration literals shall specify Key sizes in a symmetric encryption algorithm, (see NIST SP 800-57 part 1 (http:/csrc.nist.gov/publications/nistpubs/800-57/sp80057\_part1\_rev3\_general.pdf).

<span id="page-75-0"></span>Table 43: SupportedChannelEncryptionStrengths property values #### SupportedDataSanitizationPolicies:

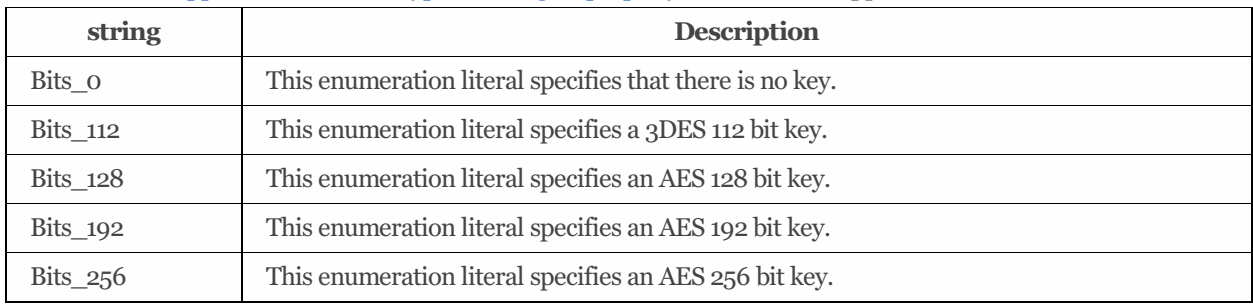

The defined property values are listed in [Table](#page-75-1) 44. The enumeration literal shall specify supported data sanitization policies. The enumberation literals shall specify types of data sanitization policies.

<span id="page-75-1"></span>Table 44: SupportedDataSanitizationPolicies property values #### SupportedHostAuthenticationTypes:

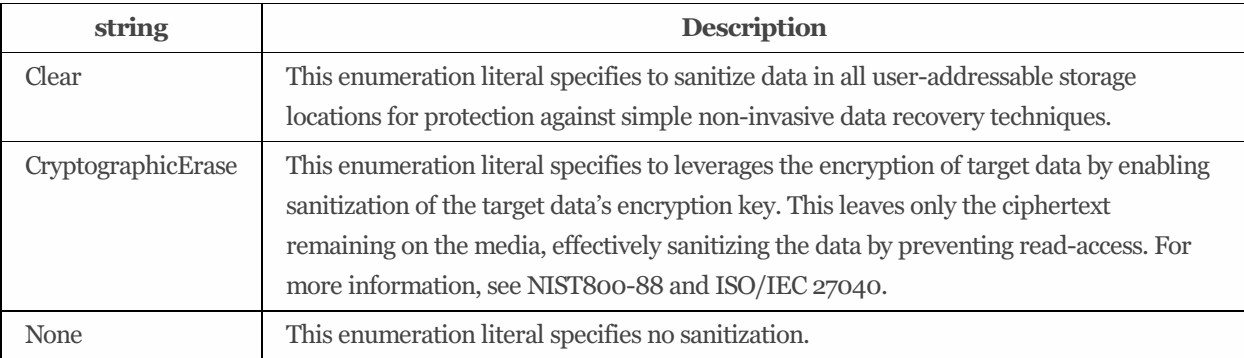

The defined property values are listed in [Table](#page-75-2) 45. The enumeration literal shall specify supported authentication types for hosts (servers) or initiator endpoints. The enumeration literalsshall specify authentication algorithms.

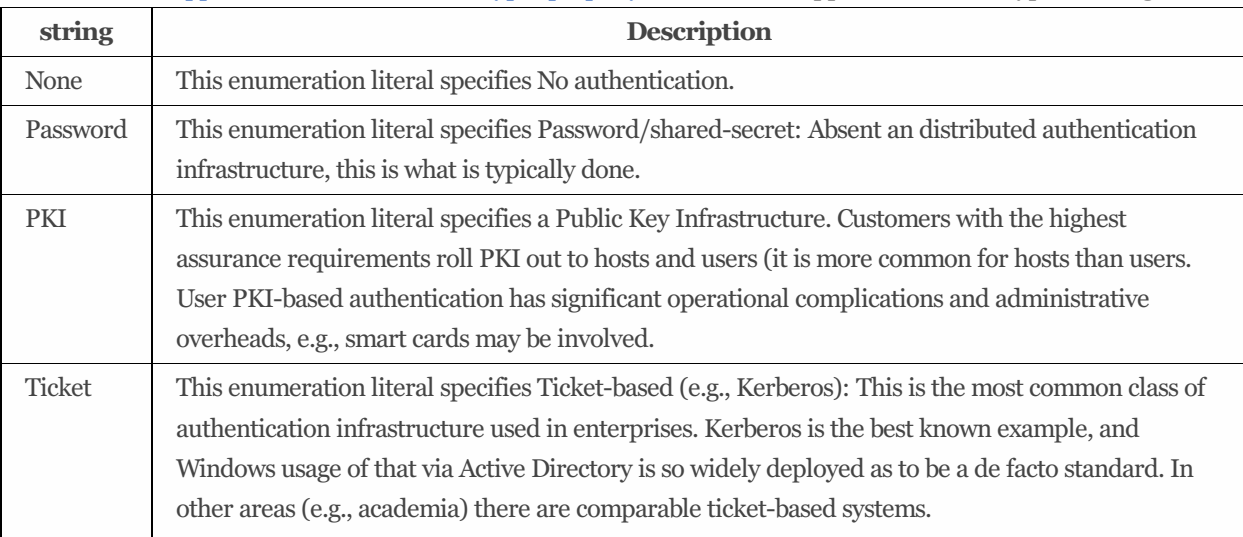

<span id="page-75-2"></span>Table 45: SupportedHostAuthenticationTypes property values #### SupportedMediaEncryptionStrengths:

The defined property values are listed in [Table](#page-76-0) 46. The enumeration literal shall specify supported key sizesin a symmetric encryption algorithm (AES) for media encryption. The enumeration literals shall specify Key sizes in a symmetric encryption algorithm, (see NIST SP 800-57 part 1 (http:/csrc.nist.gov/publications/nistpubs/800-57/sp800-57\_part1\_rev3\_general.pdf). <span id="page-76-0"></span>Table 46: SupportedMediaEncryptionStrengths property values #### SupportedSecureChannelProtocols:

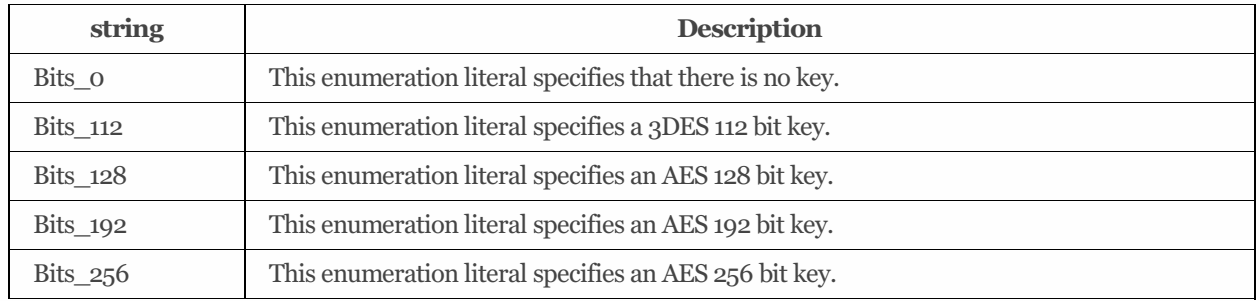

The defined property values are listed in [Table](#page-76-1) 47. The enumeration literal shall specify supported protocols that provide encrypted communication. The enumeration literals shall specify types of Secure channel protocols.

<span id="page-76-1"></span>Table 47: SupportedSecureChannelProtocols property values #### SupportedUserAuthenticationTypes:

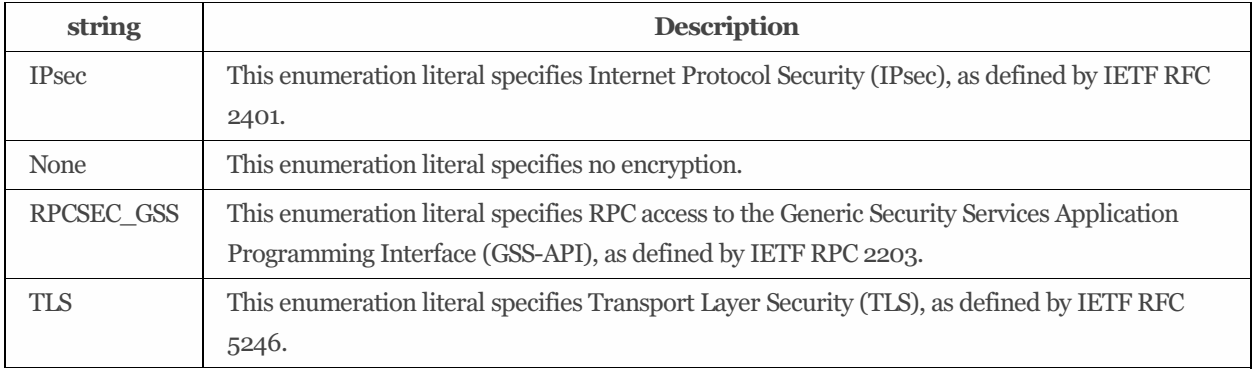

The defined property values are listed in [Table](#page-76-2) 48. The enumeration literal shall specify supported authentication types for users (or programs). The enumeration literals shall specify authentication algorithms.

#### <span id="page-76-2"></span>Table 48: SupportedUserAuthenticationTypes property values

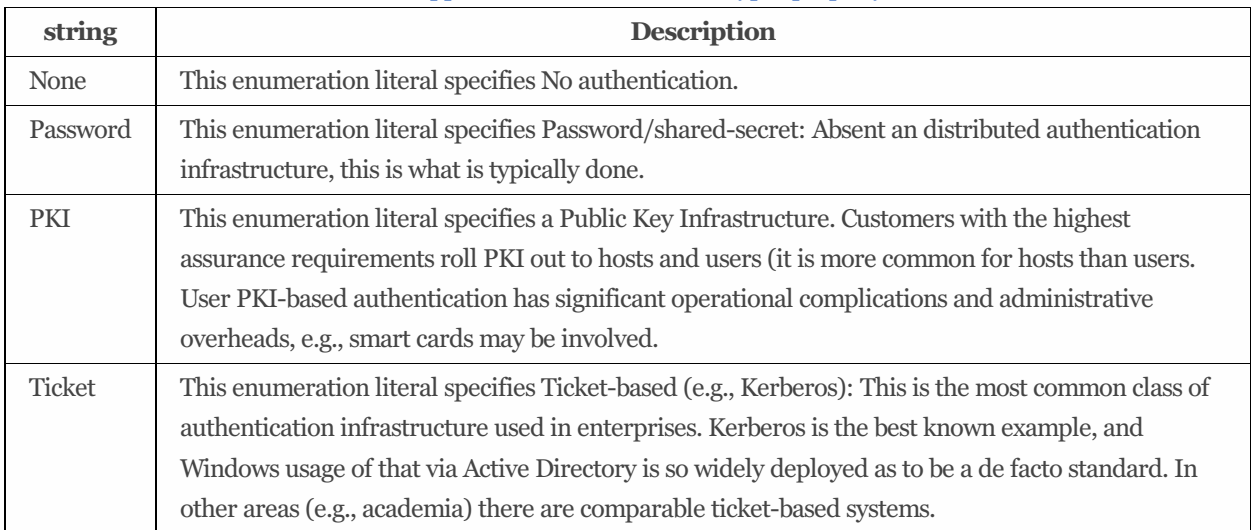

# 9.11 DataStorageLoSCapabilities 1.2.2

### 9.11.1 Description

Each instance of DataStorageLoSCapabilities describes capabilities of the system to support various data storage service options.

### 9.11.2 URIs

/redfish/v1/StorageServices/*{StorageServiceId}*/DataStorageLoSCapabilities

## 9.11.3 Properties

The properties defined for the DataStorageLoSCapabilities 1.2.2 schema are summarized in [Table](#page-77-0) 49.

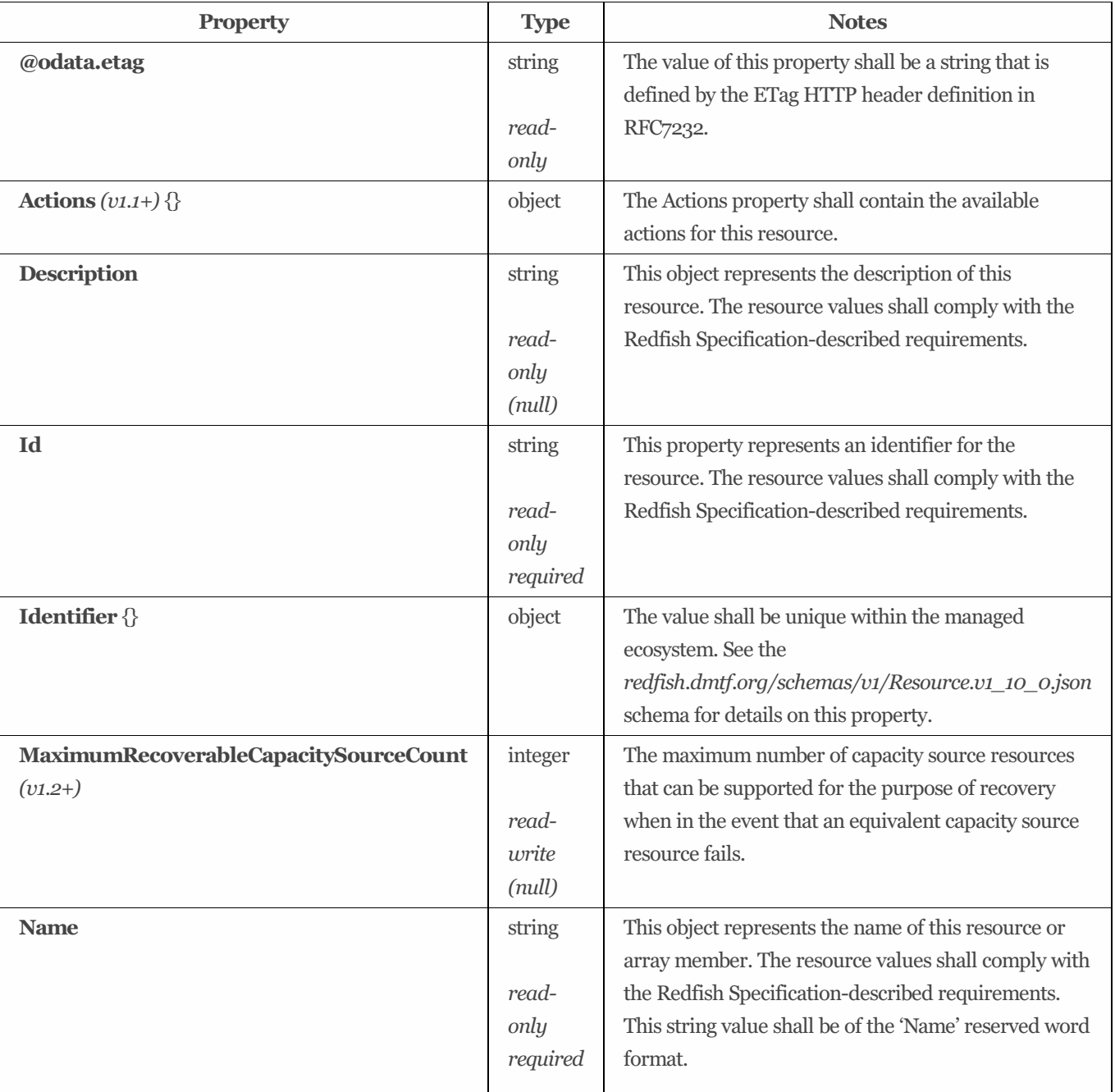

<span id="page-77-0"></span>Table 49: DataStorageLoSCapabilities 1.2.2 properties

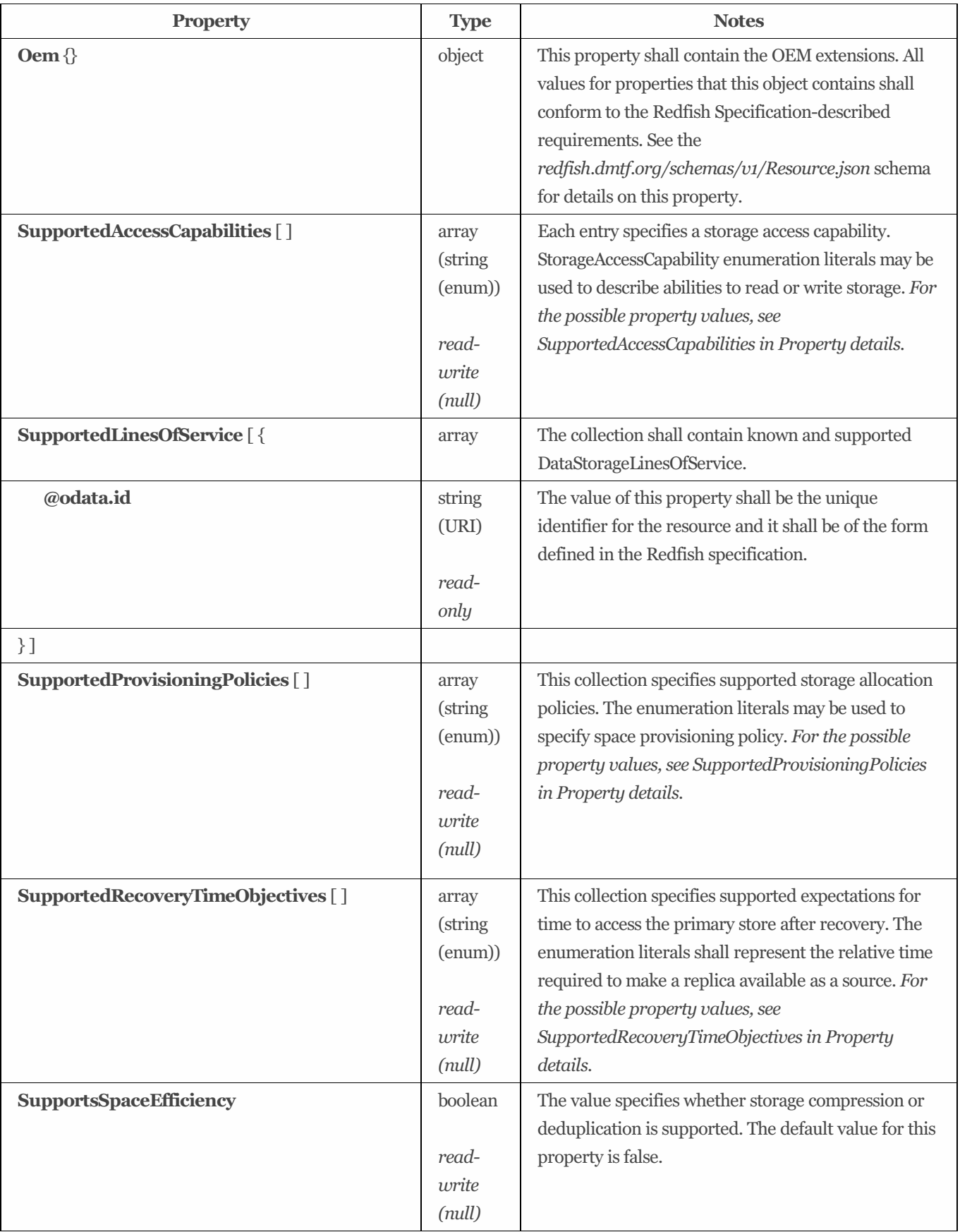

## 9.11.4 Property details

#### 9.11.4.1 SupportedAccessCapabilities:

The defined property values are listed in [Table](#page-79-0) 50. Each entry specifies a storage access capability. StorageAccessCapability enumeration literals may be used to describe abilities to read or write storage.

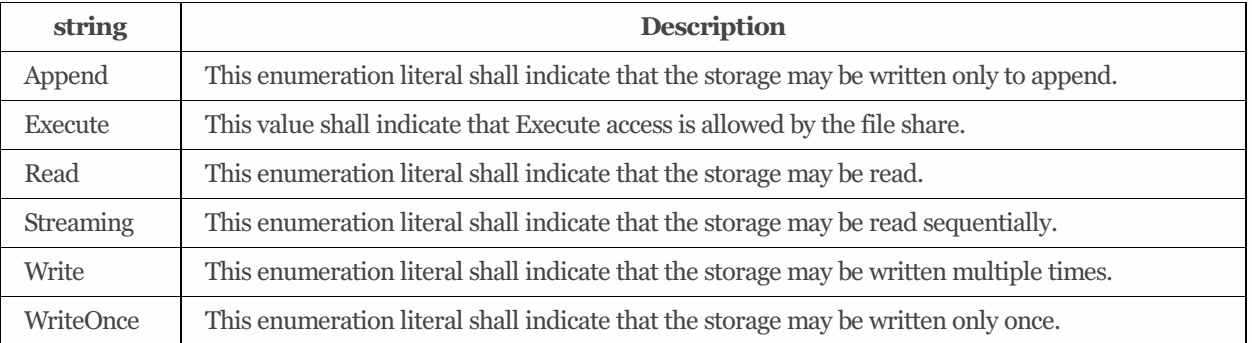

#### <span id="page-79-0"></span>Table 50: SupportedAccessCapabilities property values #### SupportedProvisioningPolicies:

The defined property values are listed in [Table](#page-79-1) 51. This collection specifies supported storage allocation policies. The enumeration literals may be used to specify space provisioning policy.

<span id="page-79-1"></span>Table 51: SupportedProvisioningPolicies property values #### SupportedRecoveryTimeObjectives:

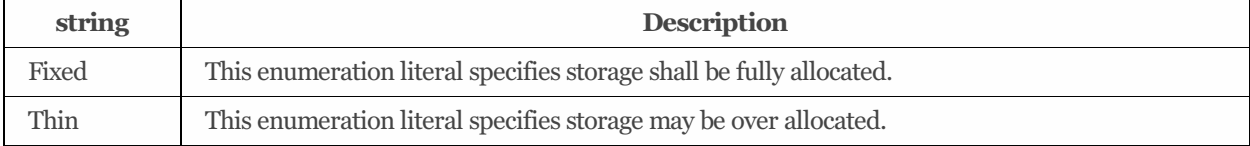

The defined property values are listed in [Table](#page-79-2) 52. This collection specifies supported expectations for time to access the primary store after recovery. The enumeration literalsshall represent the relative time required to make a replica available as a source.

#### <span id="page-79-2"></span>Table 52: SupportedRecoveryTimeObjectives property values

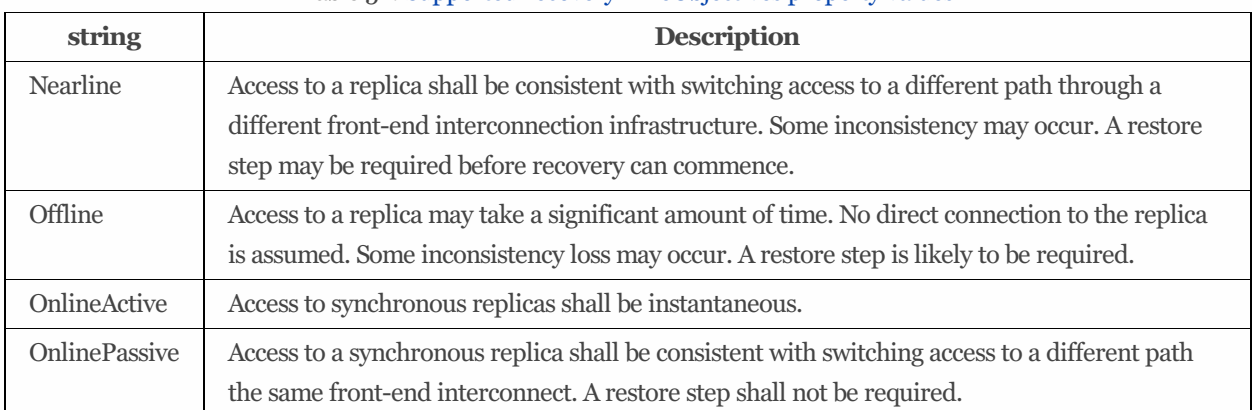

## 9.12 FeaturesRegistry 1.1.0

### 9.12.1 Description

This resource shall be used to represent a Feature registry for a Redfish implementation.

### 9.12.2 URIs

/redfish/v1/Registries

## 9.12.3 Properties

The properties defined for the FeaturesRegistry 1.1.0 schema are summarized in [Table](#page-80-0) 53.

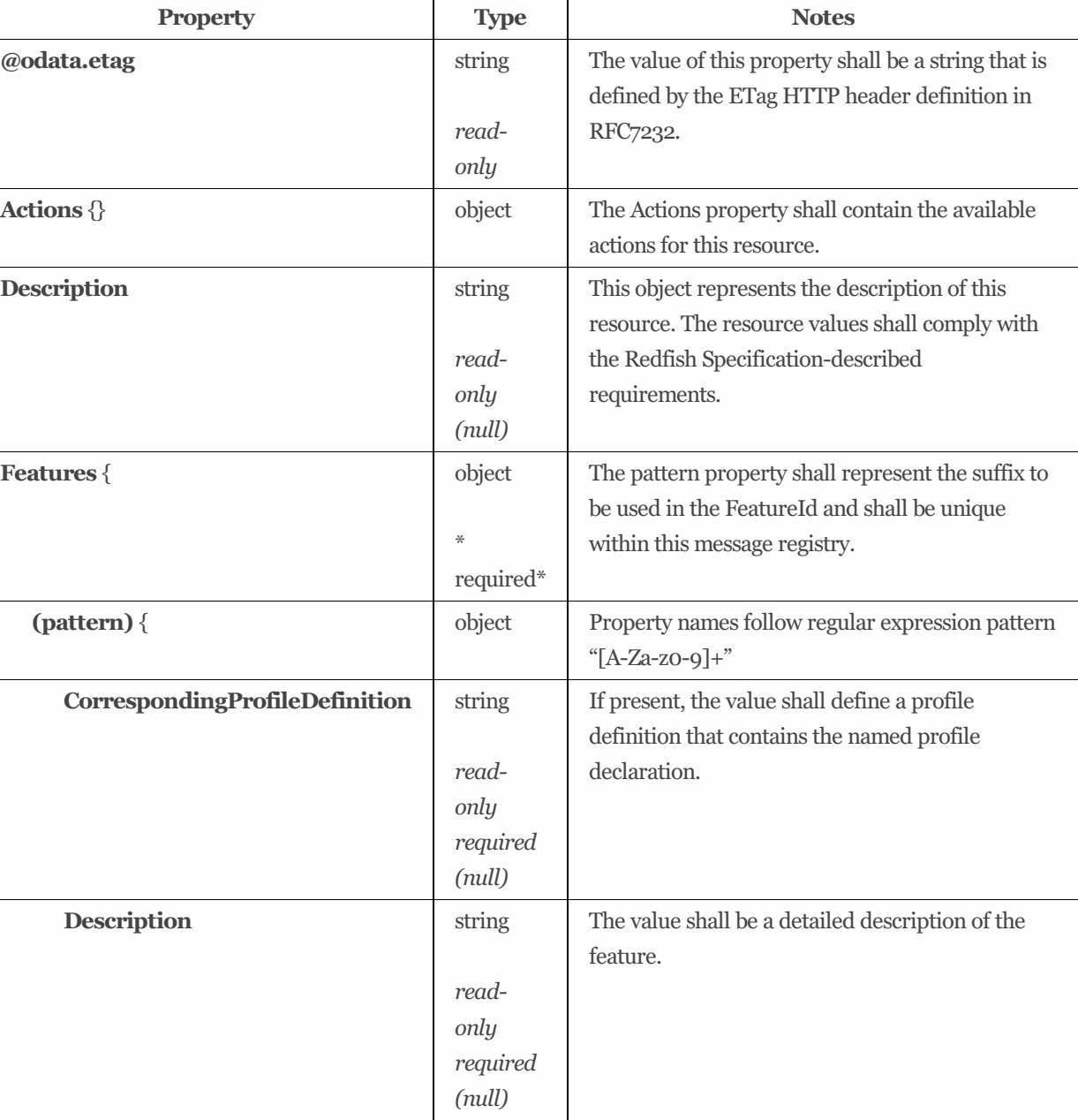

*readonly required (null)*

<span id="page-80-0"></span>Table 53: FeaturesRegistry 1.1.0 properties

**FeatureName** string

The value shall be the unique name of the feature prefixed by the defining organization separated

by a period (e.g. 'vendor.feature').

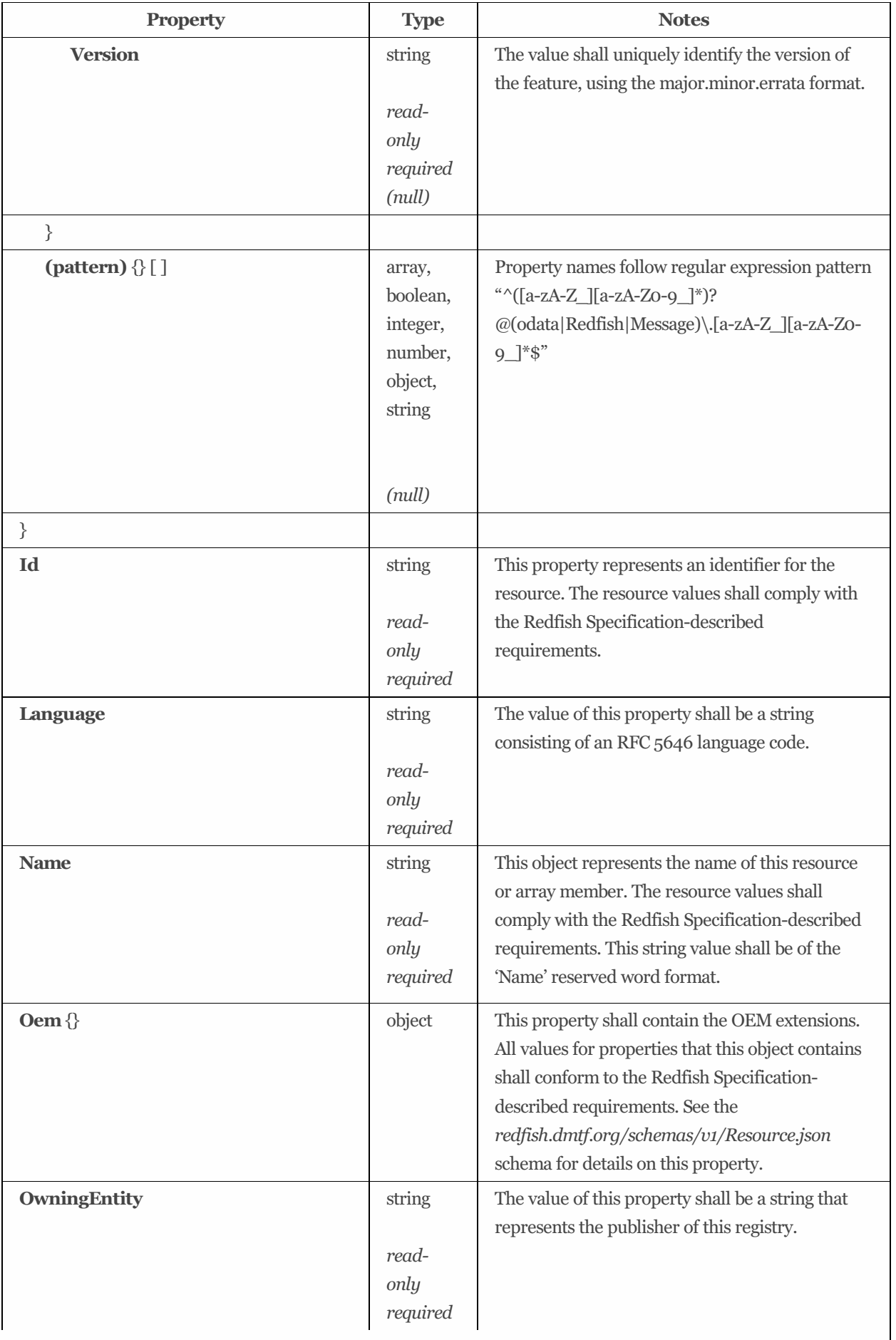

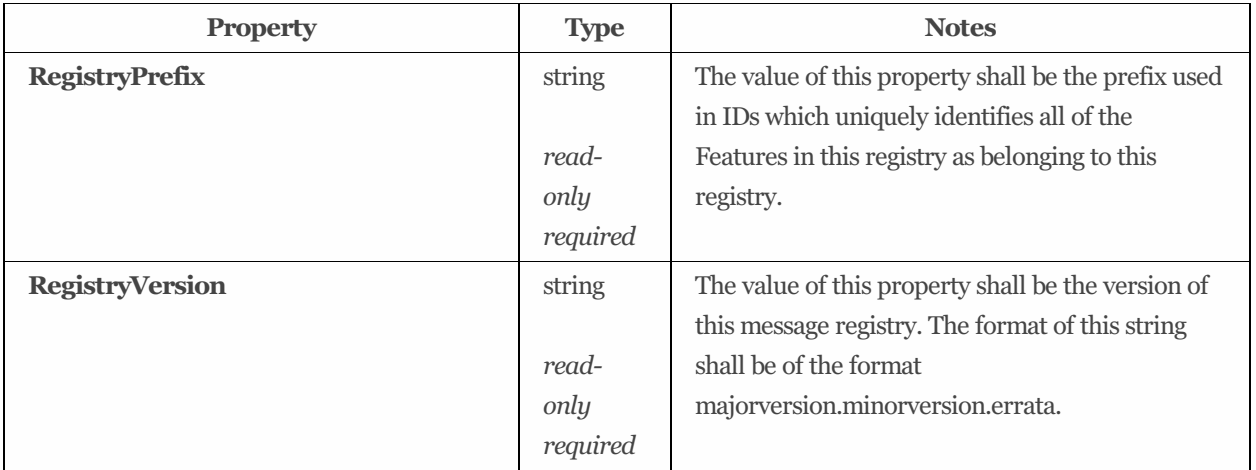

# 9.13 FileShare 1.2.0

### 9.13.1 Description

This resource shall be used to represent a shared set of files with a common directory structure.

### 9.13.2 URIs

/redfish/v1/Storage/*{StorageId}*/FileSystems/*{FileSystemsId}*/ExportedFileShares/*{ExportedFileSharesId}* /redfish/v1/StorageServices/*{StorageServiceId}*/FileSystems/*{FileSystemsId}*/ExportedFileShares/*{ExportedFileSharesId}* /redfish/v1/Systems/*{ComputerSystemsId}*/Storage/*{StorageId}*/FileSystems/*{FileSystemsId}*/ExportedFileShares/*{ExportedFil eSharesId}*

### 9.13.3 Properties

The properties defined for the FileShare 1.2.0 schema are summarized in [Table](#page-82-0) 54.

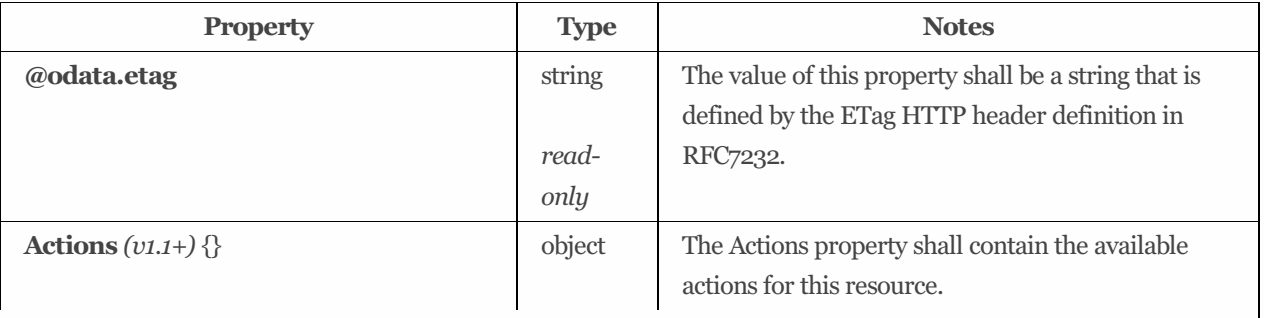

<span id="page-82-0"></span>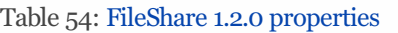

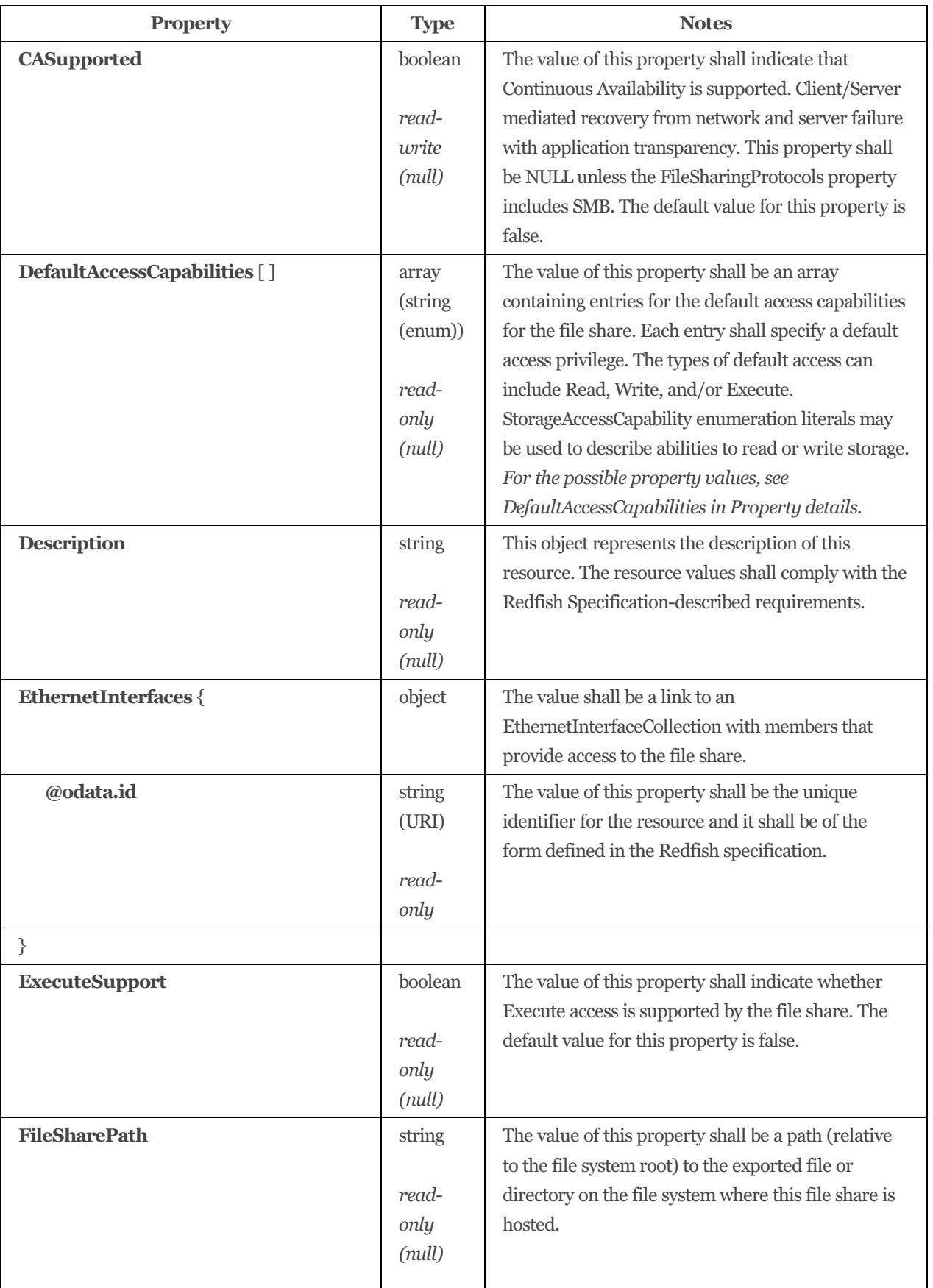

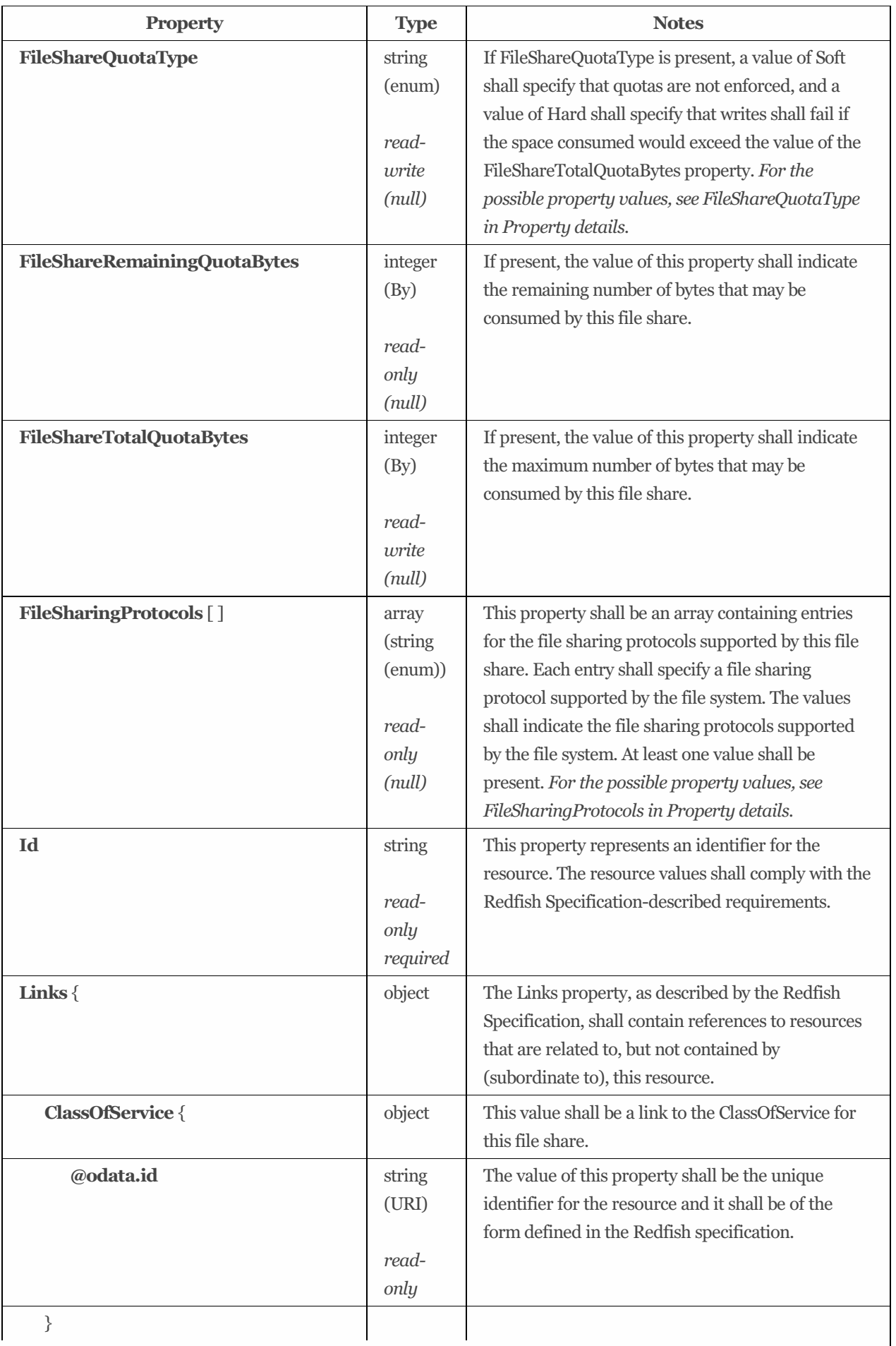

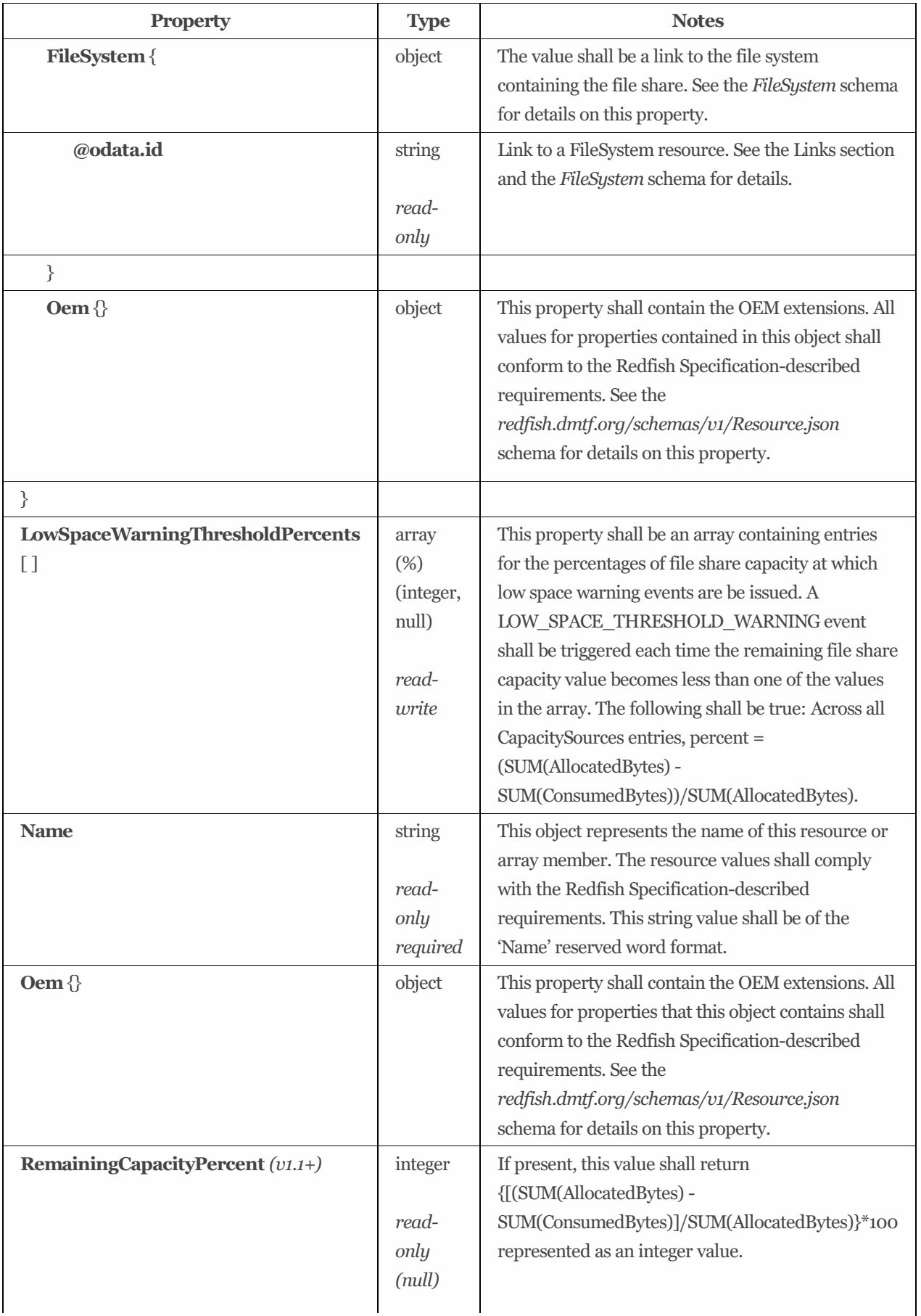

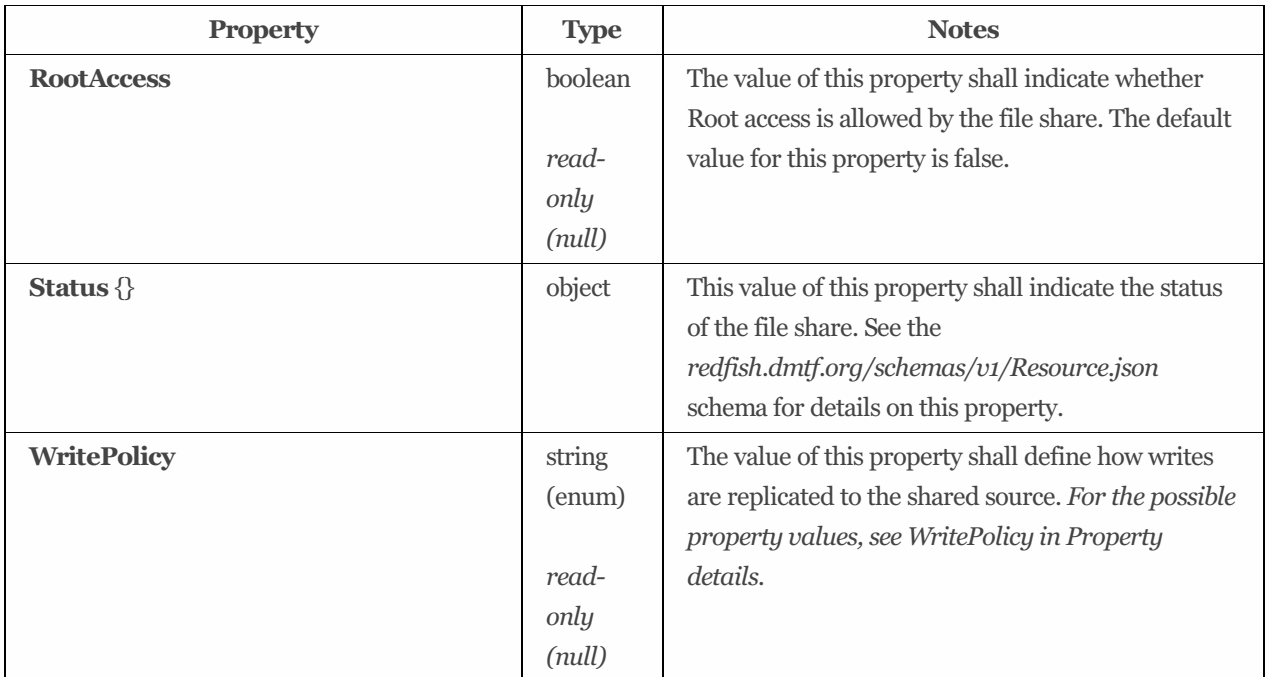

### 9.13.4 Property details

#### 9.13.4.1 DefaultAccessCapabilities:

The defined property values are listed in [Table](#page-86-0) 55. The value of this property shall be an array containing entries for the default access capabilities for the file share. Each entry shall specify a default access privilege. The types of default access can include Read, Write, and/or Execute. StorageAccessCapability enumeration literals may be used to describe abilitiesto read or write storage.

## **string Description** Append This enumeration literal shall indicate that the storage may be written only to append. Execute This value shall indicate that Execute access is allowed by the file share. Read This enumeration literal shall indicate that the storage may be read. Streaming This enumeration literal shall indicate that the storage may be read sequentially. Write This enumeration literal shall indicate that the storage may be written multiple times. WriteOnce This enumeration literal shall indicate that the storage may be written only once.

<span id="page-86-0"></span>Table 55: DefaultAccessCapabilities property values #### FileShareQuotaType:

The defined property values are listed in [Table](#page-86-1) 56. If FileShareQuotaType is present, a value of Soft shall specify that quotas are not enforced, and a value of Hard shall specify that writes shall fail if the space consumed would exceed the value of the FileShareTotalQuotaBytes property.

<span id="page-86-1"></span>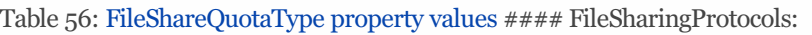

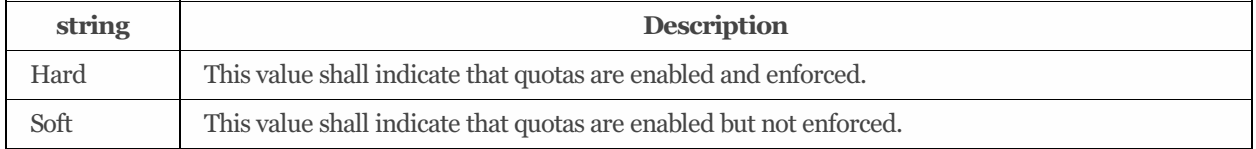

The defined property values are listed in [Table](#page-87-0) 57. This property shall be an array containing entries for the file sharing protocols supported by this file share. Each entry shall specify a file sharing protocol supported by the file system. The values shall indicate the file sharing protocols supported by the file system. At least one value shall be present.

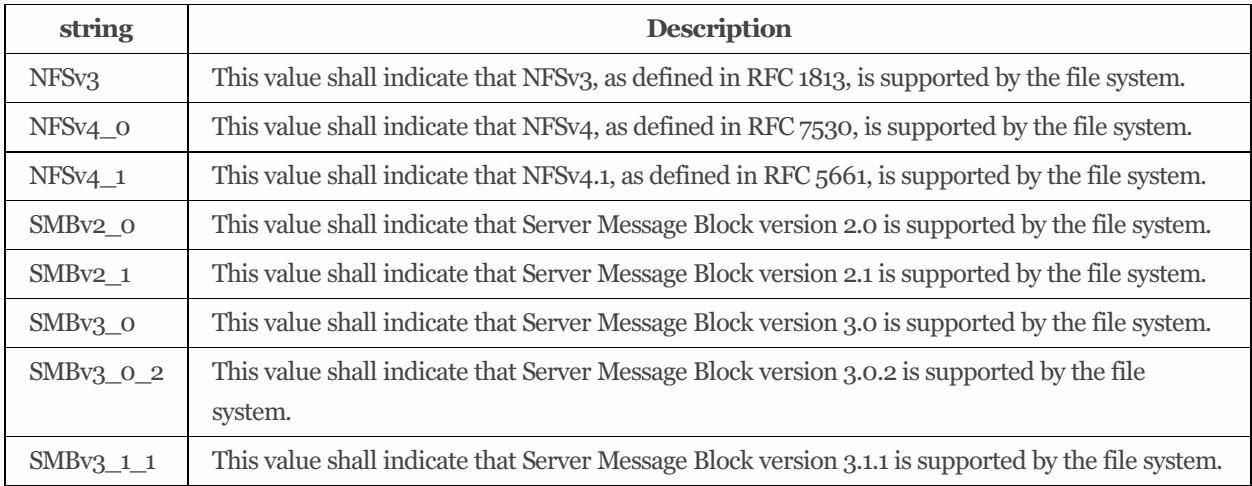

<span id="page-87-0"></span>Table 57: FileSharingProtocols property values #### WritePolicy:

The defined property values are listed in [Table](#page-87-1) 58. The value of this property shall define how writes are replicated to the shared source.

#### <span id="page-87-1"></span>Table 58: WritePolicy property values

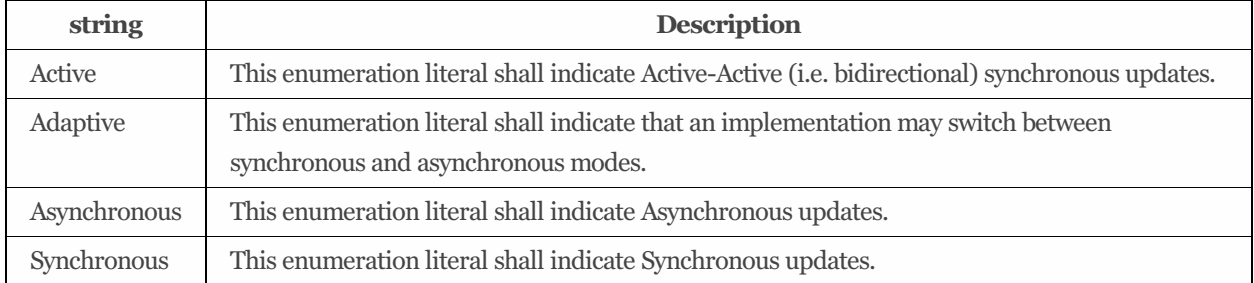

# 9.14 FileShareCollection

### 9.14.1 URIs

/redfish/v1/Storage/*{StorageId}*/FileSystems/*{FileSystemsId}*/ExportedFileShares /redfish/v1/StorageServices/*{StorageServiceId}*/FileSystems/*{FileSystemsId}*/ExportedFileShares

### 9.14.2 Properties

The properties defined for the FileShareCollection schema are summarized in [Table](#page-87-2) 59.

<span id="page-87-2"></span>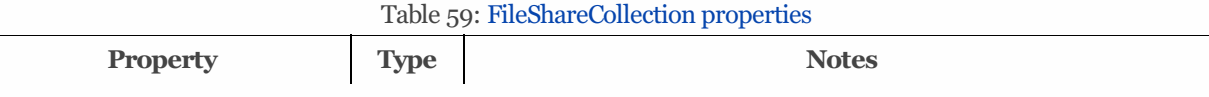

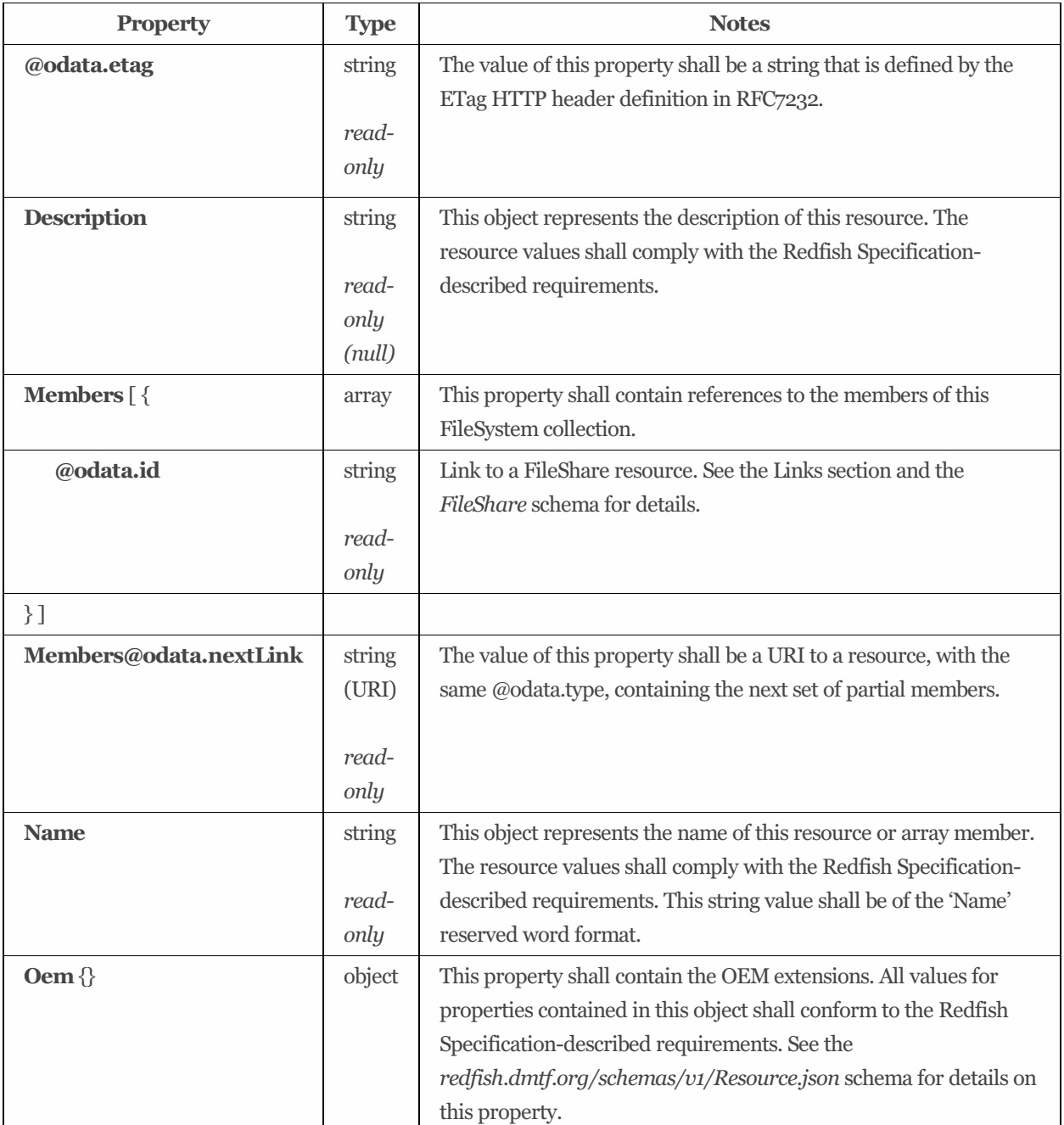

# 9.15 FileSystem 1.2.2

### 9.15.1 Description

This resource shall be used to represent an instance of a hierarchical namespace of files.

### 9.15.2 URIs

/redfish/v1/Storage/*{StorageId}*/FileSystems/*{FileSystemId}* /redfish/v1/StorageServices/*{StorageServiceId}*/FileSystems/*{FileSystemId}*

## 9.15.3 Properties

The properties defined for the FileSystem 1.2.2 schema are summarized in [Table](#page-89-0) 60.

| Property                 | <b>Type</b>                                             | <b>Notes</b>                                                                                                    |
|--------------------------|---------------------------------------------------------|----------------------------------------------------------------------------------------------------|
| @odata.etag              | string<br>read-<br>only                                 | The value of this property shall be a string that is<br>defined by the ETag HTTP header definition in<br>RFC7232.                                                                                                    |
| AccessCapabilities []    | array<br>(string<br>(enum))<br>read-<br>write<br>(null) | This property shall be an array containing entries for<br>the supported IO access capabilities. Each entry shall<br>specify a current storage access capability.<br>StorageAccessCapability enumeration literals may be<br>used to describe abilities to read or write storage. For<br>the possible property values, see AccessCapabilities<br>in Property details. |
| Actions $(v1.1+)$ $\{\}$ | object                                                  | The Actions property shall contain the available<br>actions for this resource.                                                                                                    |
| <b>BlockSizeBytes</b>    | integer<br>$\left(By\right)$<br>read-<br>only<br>(null) | The value of this property shall be the block size of<br>the file system in bytes.                                                                                                    |
| Capacity {}              | object                                                  | The value of this property shall be the capacity<br>allocated to the file system in bytes. See the<br>CapacitySource.v1_0_0 schema for details on this<br>property.                                                                                                    |
| CapacitySources [ {      | array                                                   | This property shall be an array containing entries for<br>all the capacity sources for the file system. Each entry<br>shall provide capacity allocation information from a<br>named resource.                                                                                                    |
| @odata.id                | string<br>read-<br>write                                | Link to a CapacitySource resource. See the Links<br>section and the CapacitySource schema for details.                                                                                                    |
| $\}$ ]                   |                                                         |                                                                                                    |
| <b>CasePreserved</b>     | boolean<br>read-<br>write<br>(null)                     | This property shall indicate that the case of file<br>names is preserved by the file system. A value of True<br>shall indicate that case of file names shall be<br>preserved.                                                                                                    |

<span id="page-89-0"></span>Table 60: FileSystem 1.2.2 properties

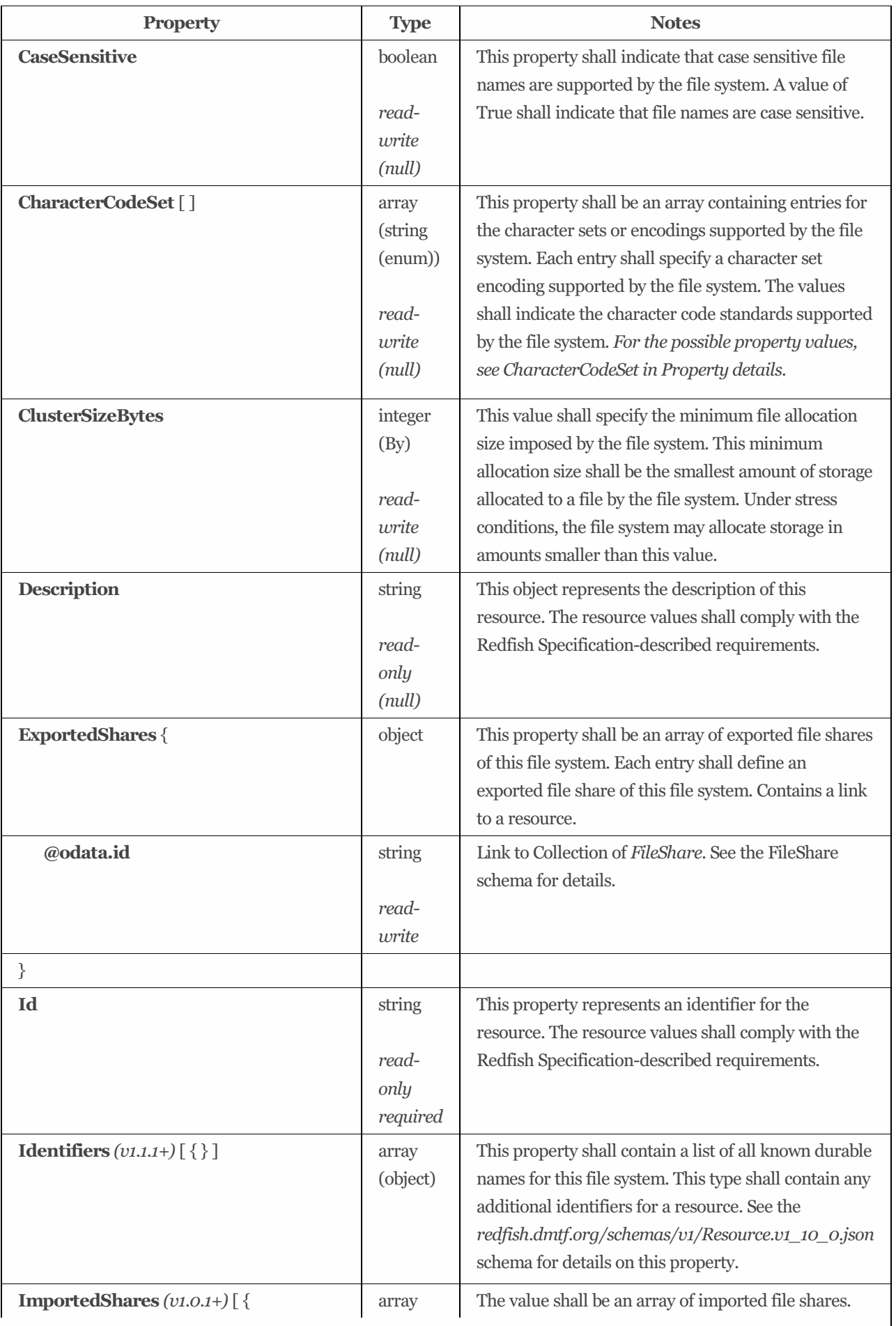

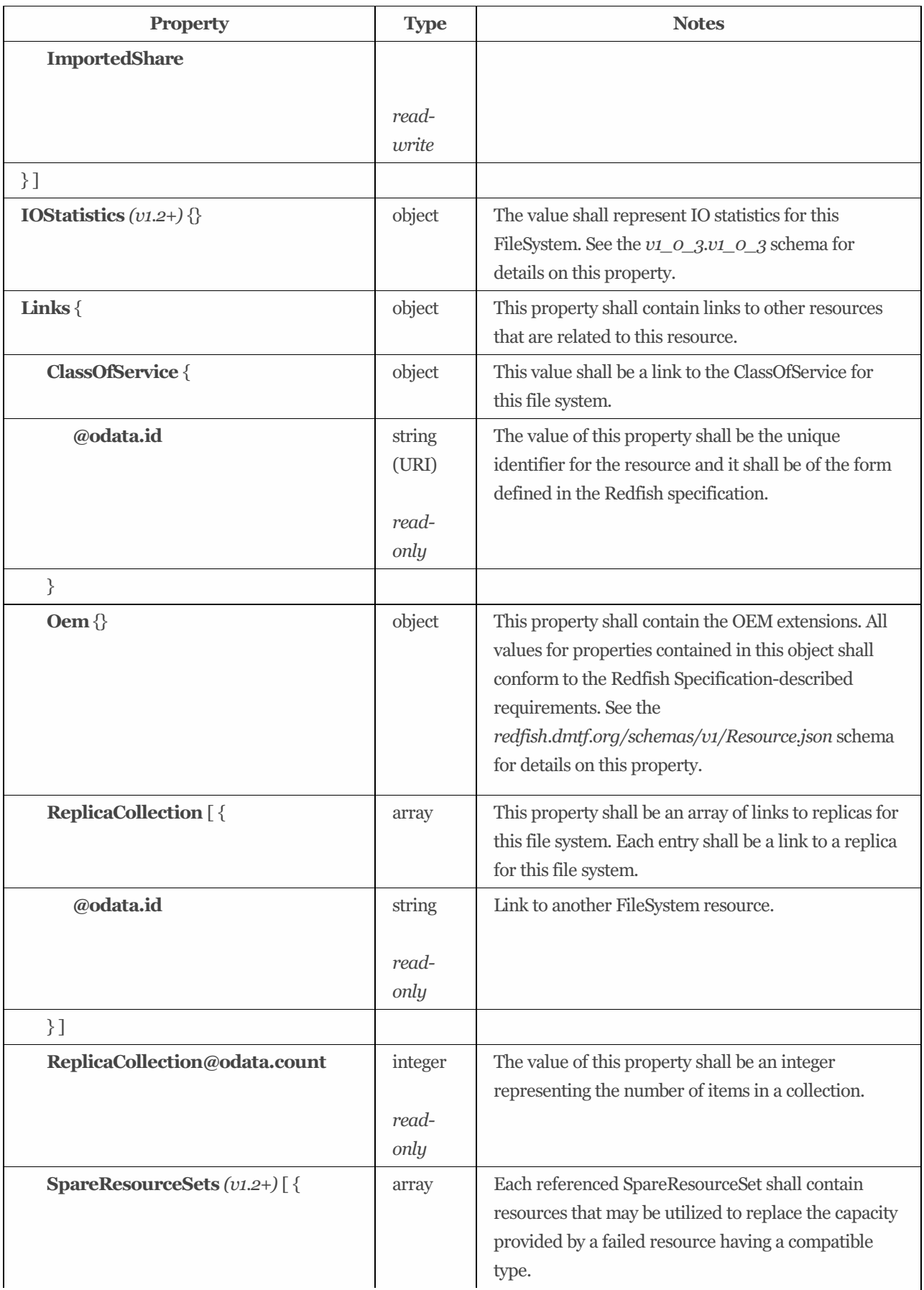

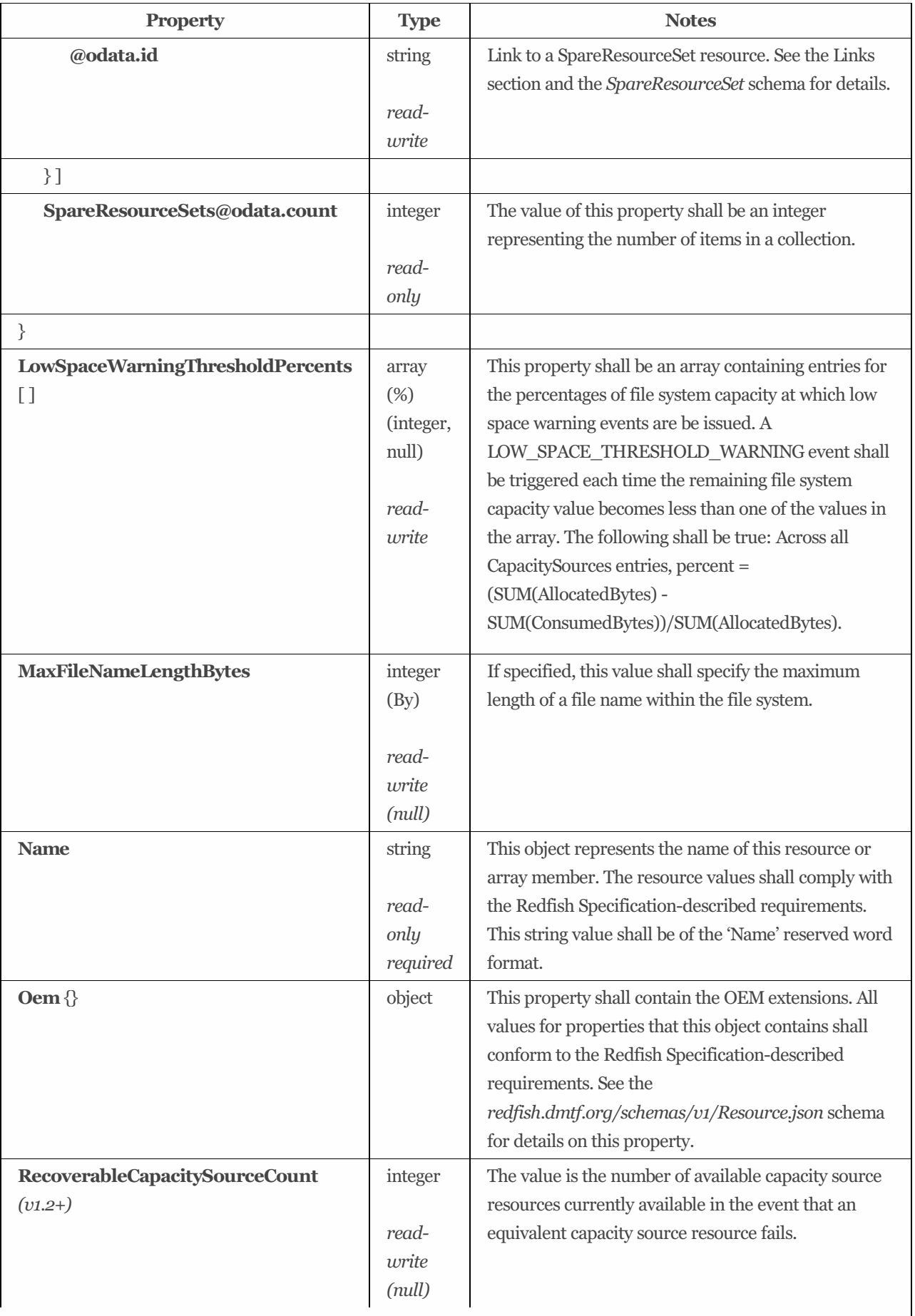

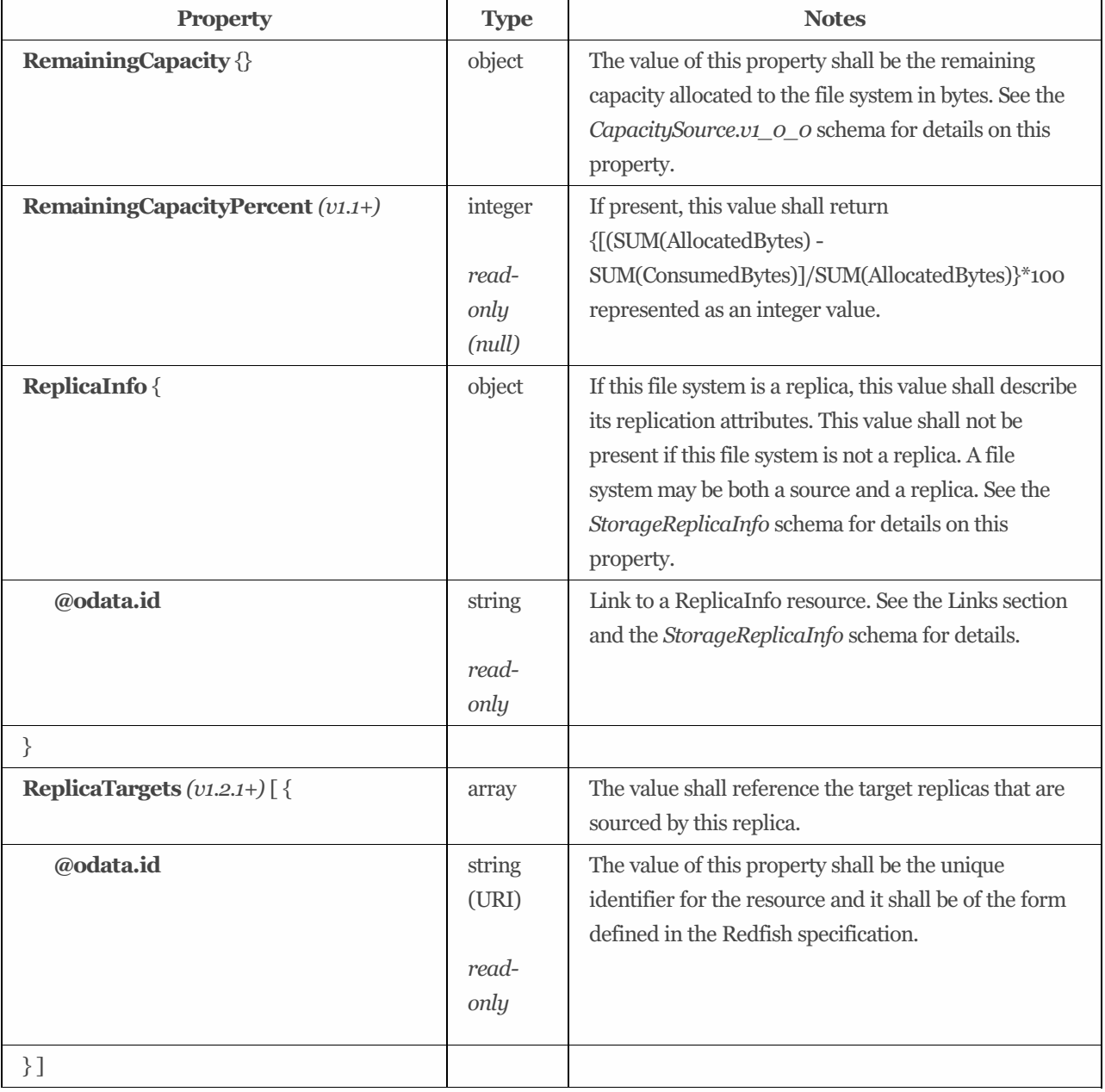

### 9.15.4 Property details

#### 9.15.4.1 AccessCapabilities:

The defined property values are listed in [Table](#page-93-0) 61. This property shall be an array containing entries for the supported IO access capabilities. Each entry shall specify a current storage access capability. StorageAccessCapability enumeration literals may be used to describe abilities to read or write storage.

| string  | <b>Description</b>                                                                      |
|---------|-----------------------------------------------------------------------------------------|
| Append  | This enumeration literal shall indicate that the storage may be written only to append. |
| Execute | This value shall indicate that Execute access is allowed by the file share.             |
| Read    | This enumeration literal shall indicate that the storage may be read.                   |

<span id="page-93-0"></span>Table 61: AccessCapabilities property values #### CharacterCodeSet:

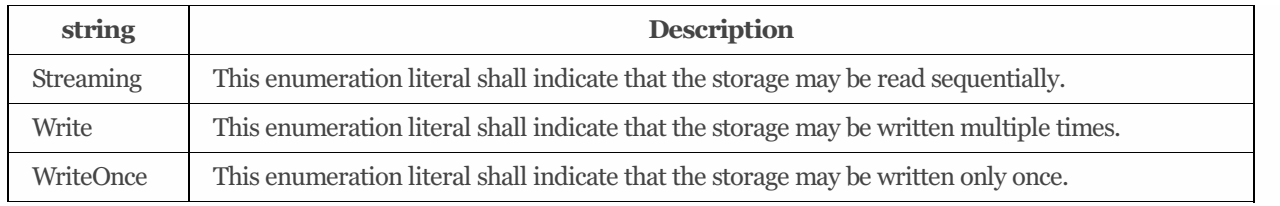

The defined property values are listed in [Table](#page-94-0) 62. This property shall be an array containing entries for the character sets or encodingssupported by the file system. Each entry shall specify a character set encoding supported by the file system. The values shall indicate the character code standards supported by the file system.

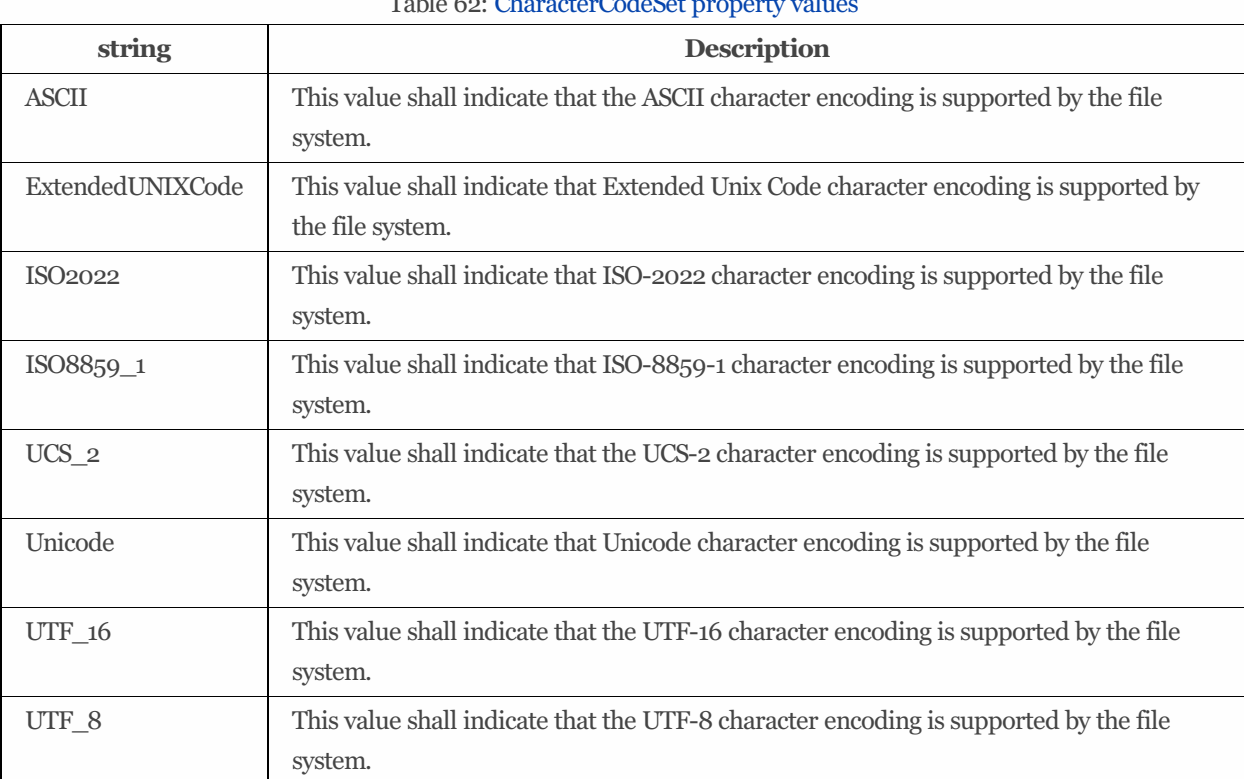

#### <span id="page-94-0"></span>Table 62: CharacterCodeSet property values

## 9.16 FileSystemCollection

### 9.16.1 URIs

/redfish/v1/Storage/*{StorageId}*/FileSystems /redfish/v1/StorageServices/*{StorageServiceId}*/FileSystems

### 9.16.2 Properties

The properties defined for the FileSystemCollection schema are summarized in [Table](#page-94-1) 63.

<span id="page-94-1"></span>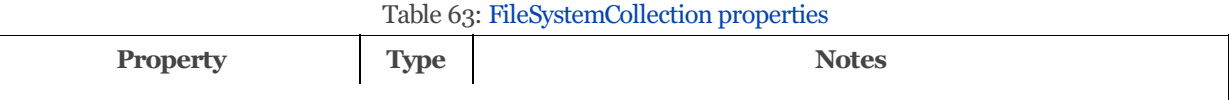

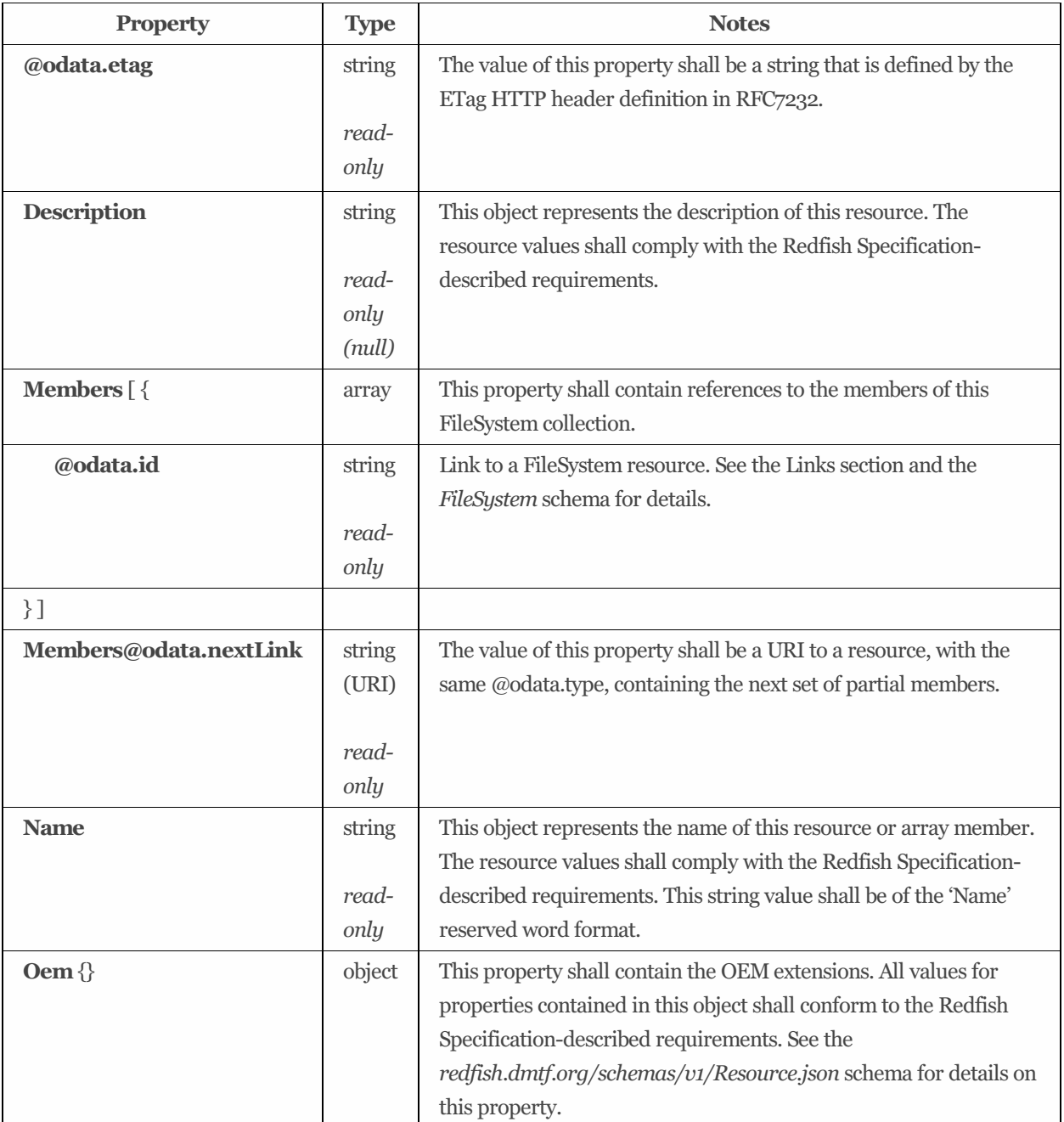

# 9.17 HostedStorageServices

### 9.17.1 URIs

/redfish/v1/Systems/*{ComputerSystemId}*/HostedServices

### 9.17.2 Properties

The properties defined for the HostedStorageServicesschema are summarized in [Table](#page-96-0) 64.

<span id="page-96-0"></span>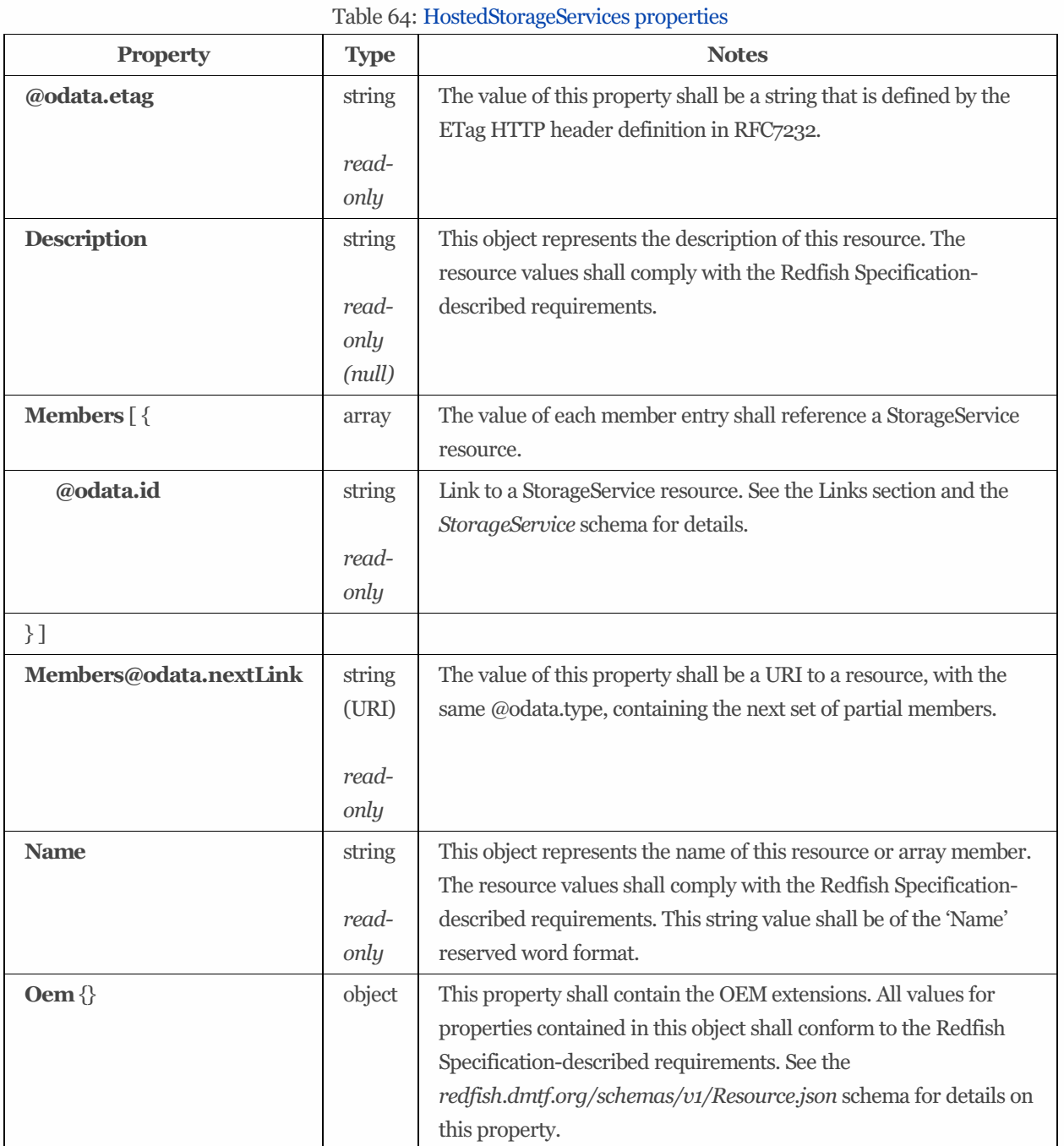

# 9.18 IOConnectivityLoSCapabilities 1.2.0

## 9.18.1 Description

Each instance of IOConnectivityLoSCapabilities describes capabilities of the system to support various IO Connectivity service options.

### 9.18.2 URIs

/redfish/v1/StorageServices/*{StorageServiceId}*/IOConnectivityLoSCapabilities

## 9.18.3 Properties

The properties defined for the IOConnectivityLoSCapabilities 1.2.0 schema are summarized in [Table](#page-97-0) 65.

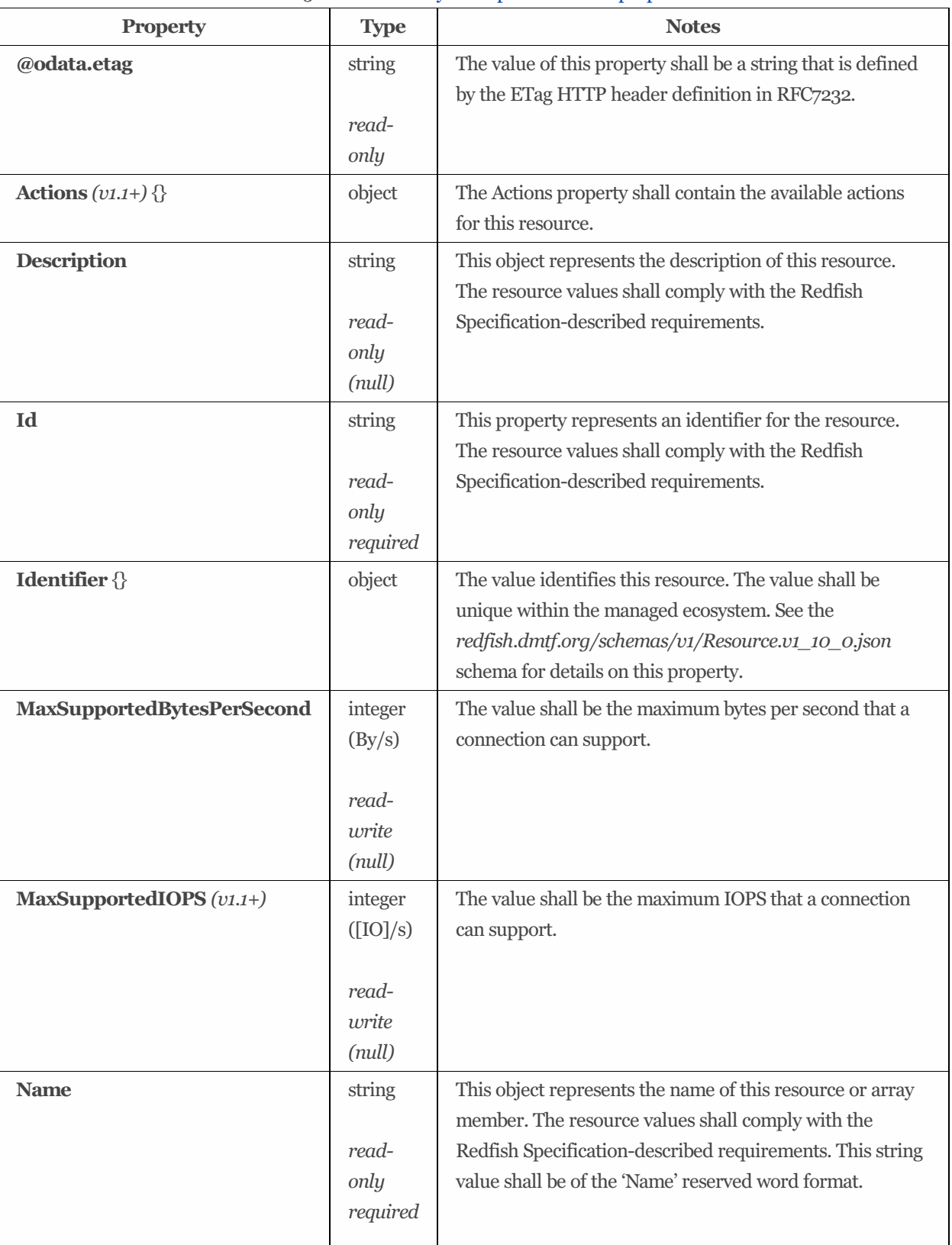

#### <span id="page-97-0"></span>Table 65: IOConnectivityLoSCapabilities 1.2.0 properties

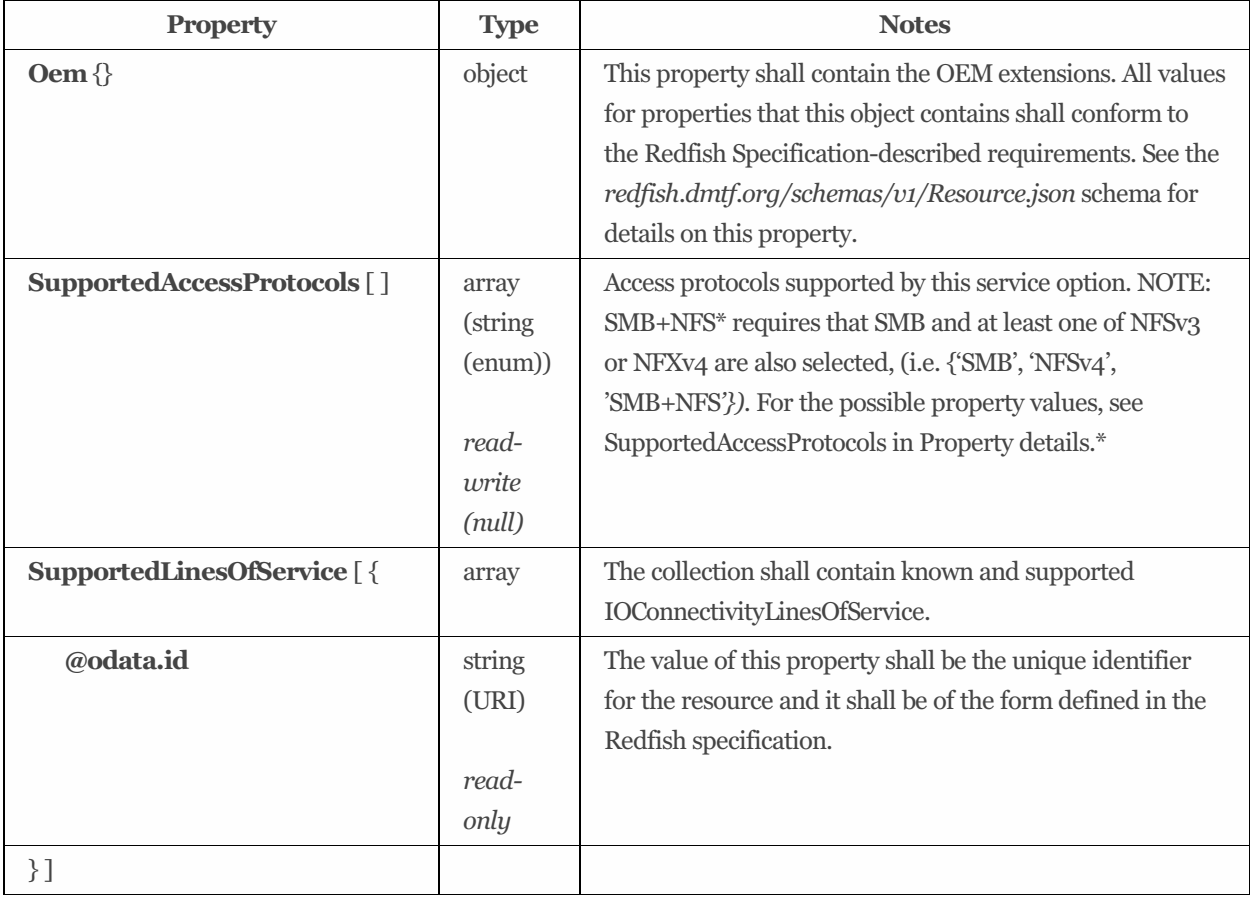

## 9.18.4 Property details

### 9.18.4.1 SupportedAccessProtocols:

The defined property values are listed in [Table](#page-98-0) 66. Access protocols supported by this service option. NOTE: SMB+NFS\* requires that SMB and at least one of NFSv3 or NFXv4 are also selected, (i.e.{'SMB', 'NFSv4', 'SMB+NFS\*'}).

| string       | <b>Description</b>                                                                                |
|--------------|---------------------------------------------------------------------------------------------------|
| <b>AHCI</b>  | This value shall indicate conformance to the Intel Advanced Host Controller Interface             |
|              | (AHCI) Specification.                                                                             |
| Ethernet     | This value shall indicate conformance to the IEEE 802.3 Ethernet specification.                   |
| FC           | This value shall indicate conformance to the T <sub>11</sub> Fibre Channel Physical and Signaling |
|              | Interface Specification.                                                                          |
| FCoE         | This value shall indicate conformance to the T <sub>11</sub> FC-BB-5 Specification.               |
| FCP          | This value shall indicate conformance to the INCITS 481: Information Technology - Fibre           |
|              | Channel Protocol for SCSI.                                                                        |
| <b>FICON</b> | This value shall indicate conformance to the ANSI FC-SB-3 Single-Byte Command Code                |
|              | Sets-3 Mapping Protocol for the Fibre Channel (FC) protocol. Fibre Connection (FICON)             |
|              | is the IBM-proprietary name for this protocol.                                                    |
| <b>FTP</b>   | This value shall indicate conformance to the RFC114-defined File Transfer Protocol                |
|              | (FTP).                                                                                            |

<span id="page-98-0"></span>Table 66: SupportedAccessProtocols property values

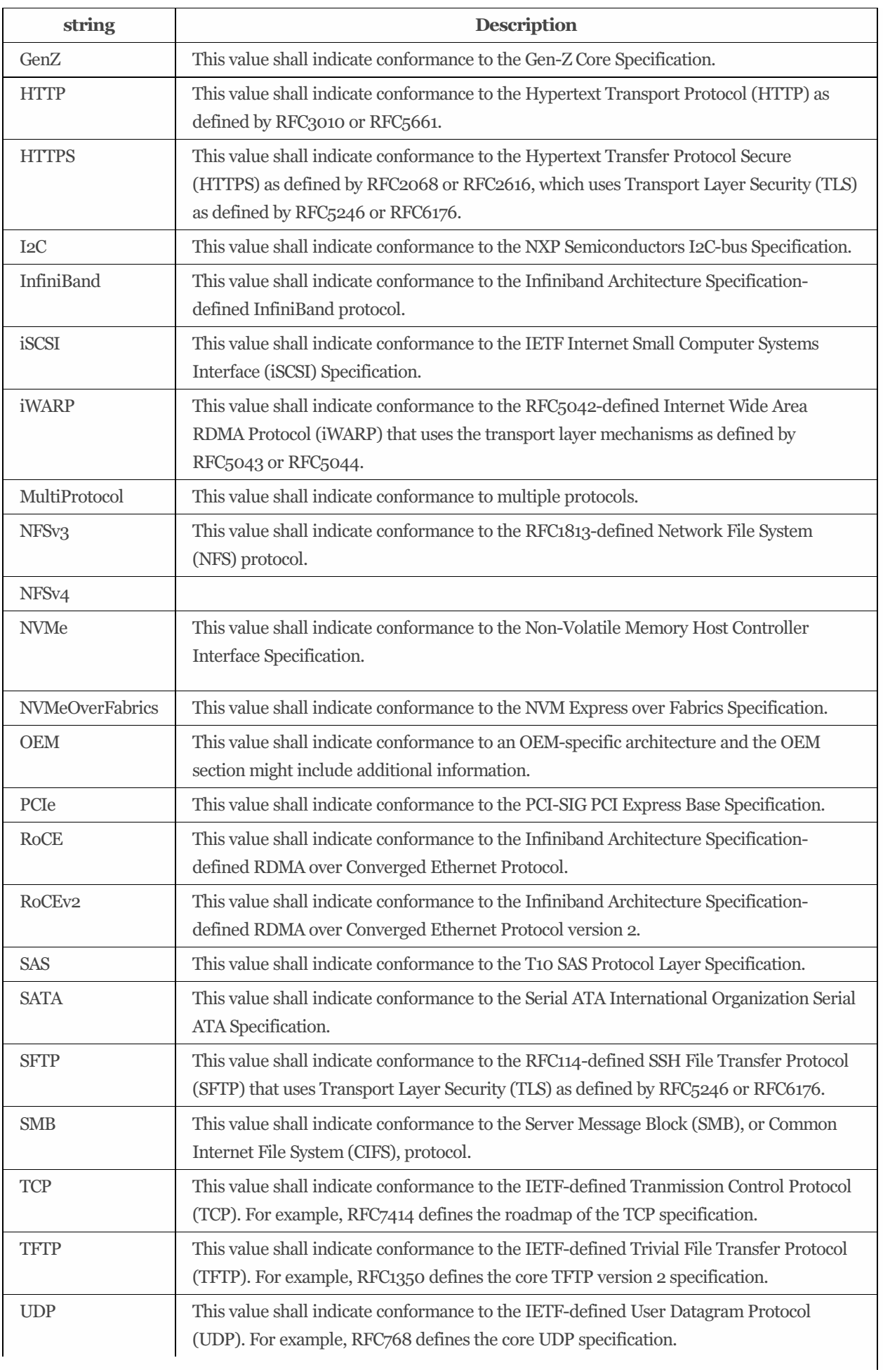

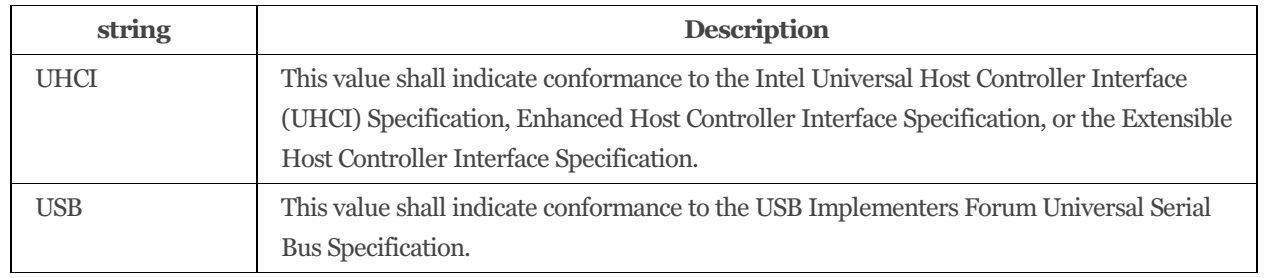

# 9.19 IOPerformanceLoSCapabilities 1.3.0

### 9.19.1 Description

Each instance of IOPerformanceLoSCapabilities shall describe the capabilities of the system to support various IO performance service options.

### 9.19.2 URIs

/redfish/v1/StorageServices/*{StorageServiceId}*/IOPerformanceLoSCapabilities

### 9.19.3 Properties

The properties defined for the IOPerformanceLoSCapabilities 1.3.0 schema are summarized in [Table](#page-100-0) 67.

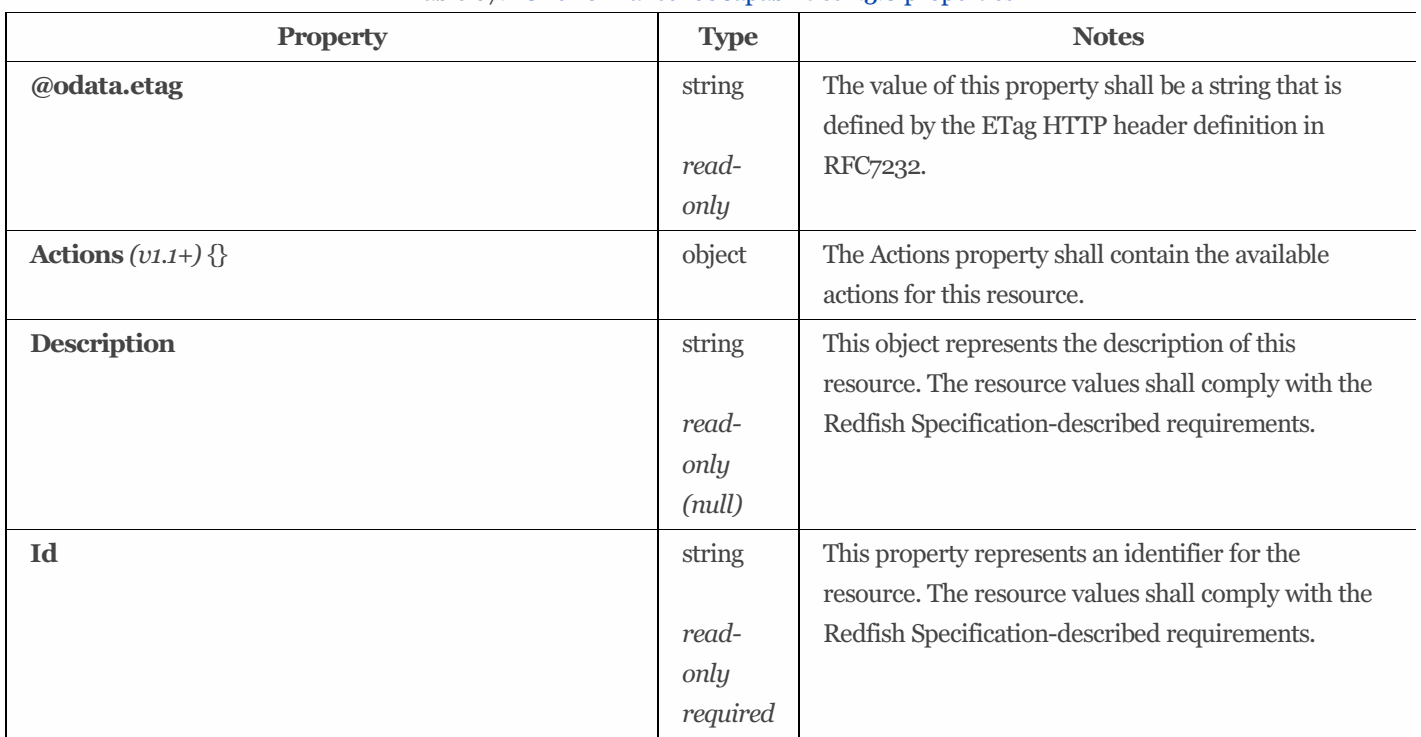

<span id="page-100-0"></span>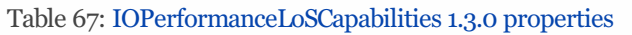

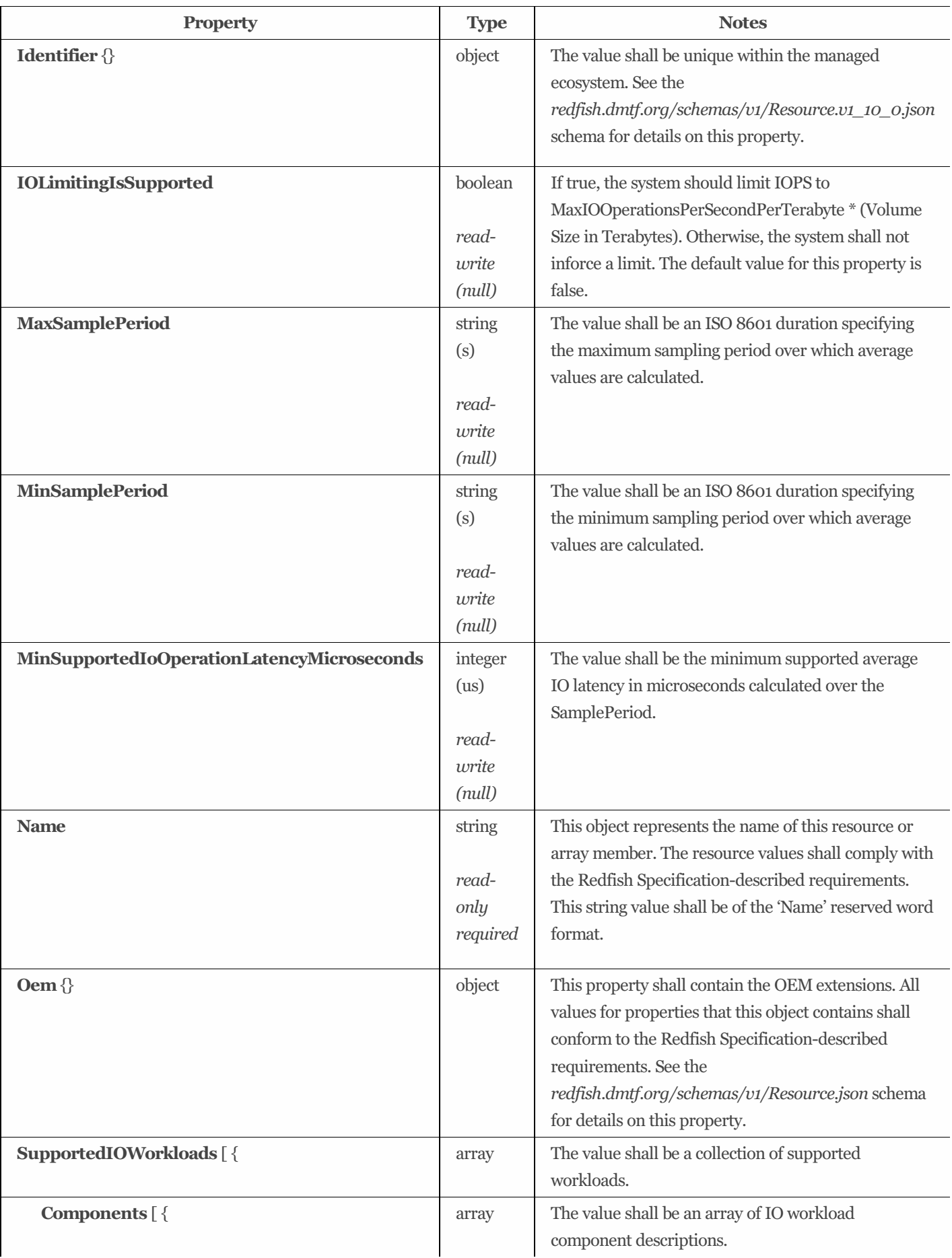

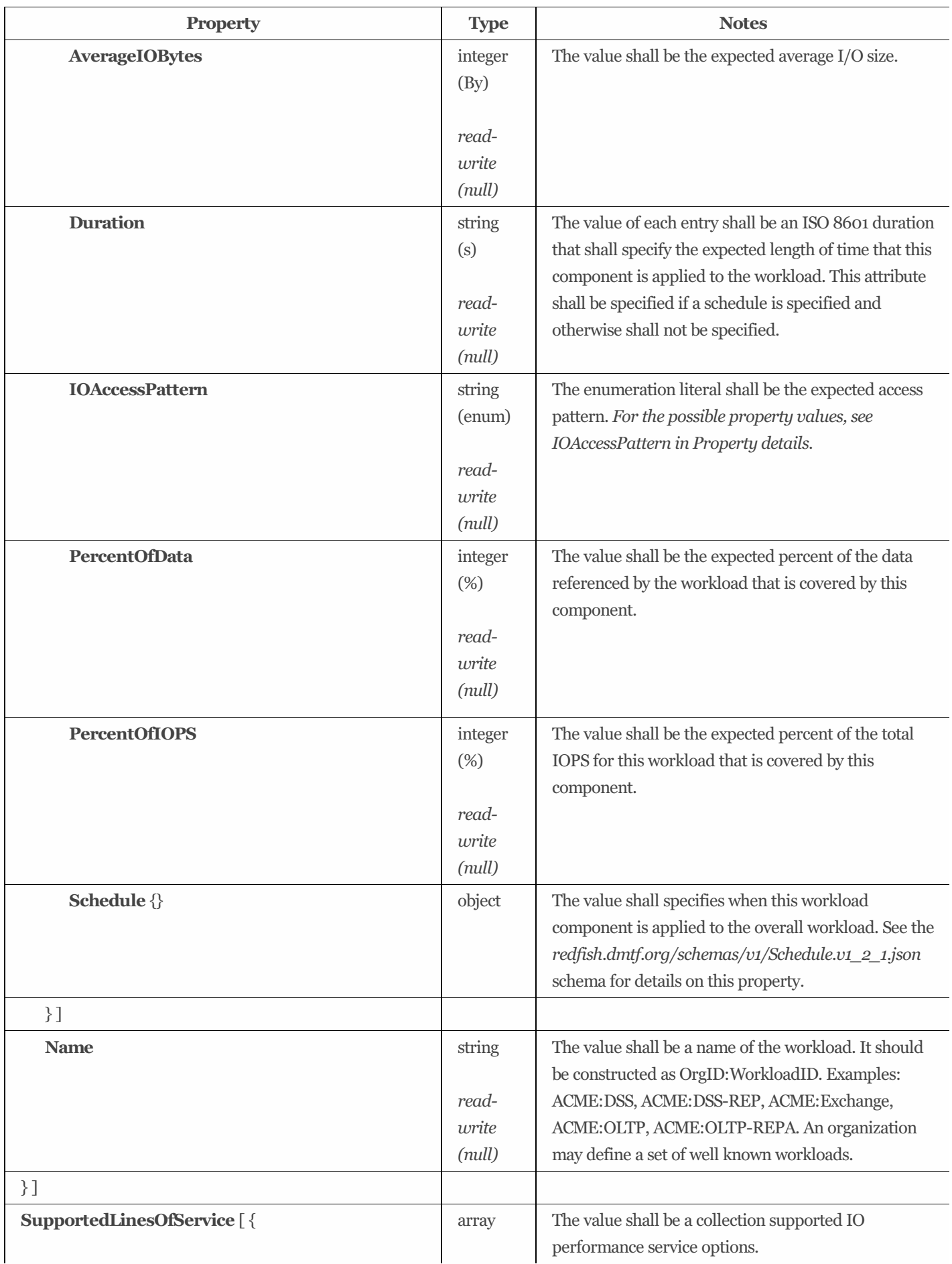

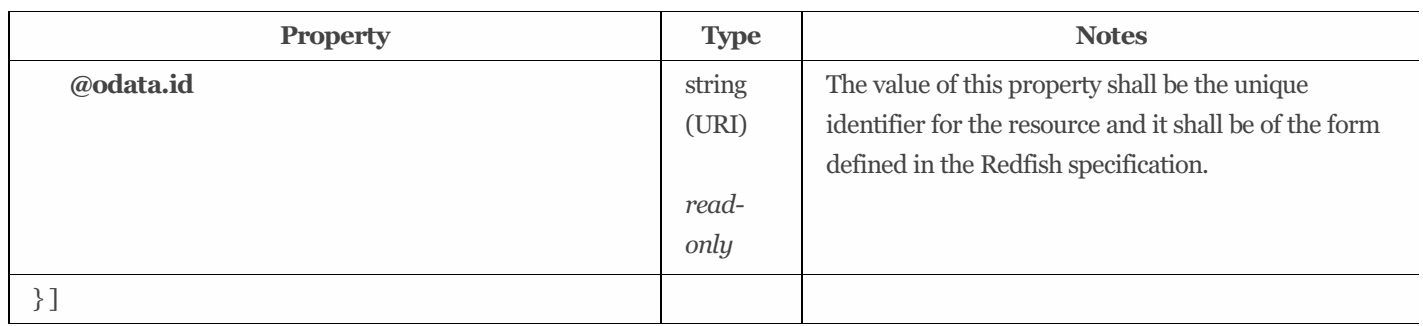

### 9.19.4 Property details

#### 9.19.4.1IOAccessPattern:

The defined property values are listed in [Table](#page-103-0) 68. The enumeration literal shall be the expected access pattern.

<span id="page-103-0"></span>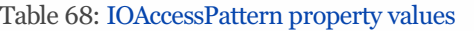

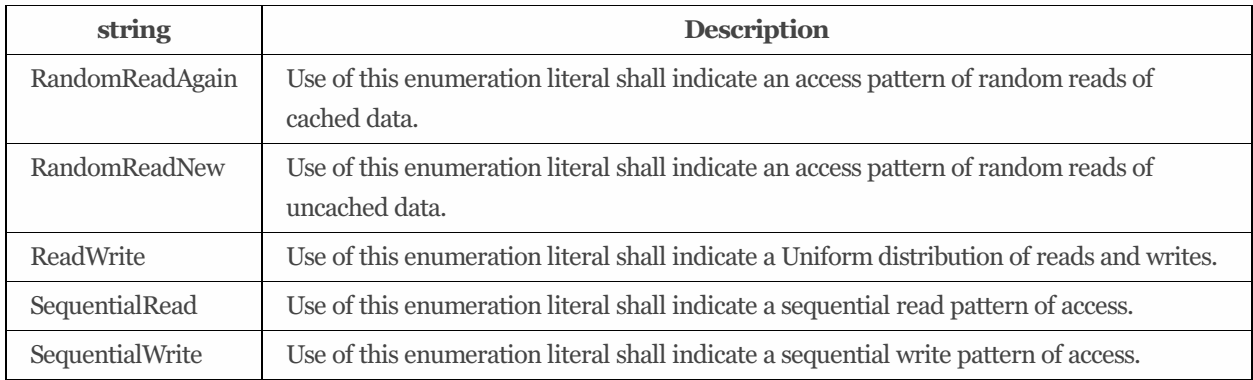

# 9.20 LineOfService 1.1.0

### 9.20.1 Description

This service option is the abstract base class for other ClassOfService and concrete lines of service.

### 9.20.2 Properties

The properties defined for the LineOfService 1.1.0 schema are summarized in [Table](#page-103-1) 69.

| <b>Property</b> | Type          | <b>Notes</b>                                                                                                   |
|-----------------|---------------|----------------------------------------------------------------------------------------------------|
| @odata.etag     | string        | The value of this property shall be a string that is defined by the ETag HTTP<br>header definition in RFC7232. |
|                 | read-<br>only |                                                                                                    |

<span id="page-103-1"></span>Table 69: LineOfService 1.1.0 properties

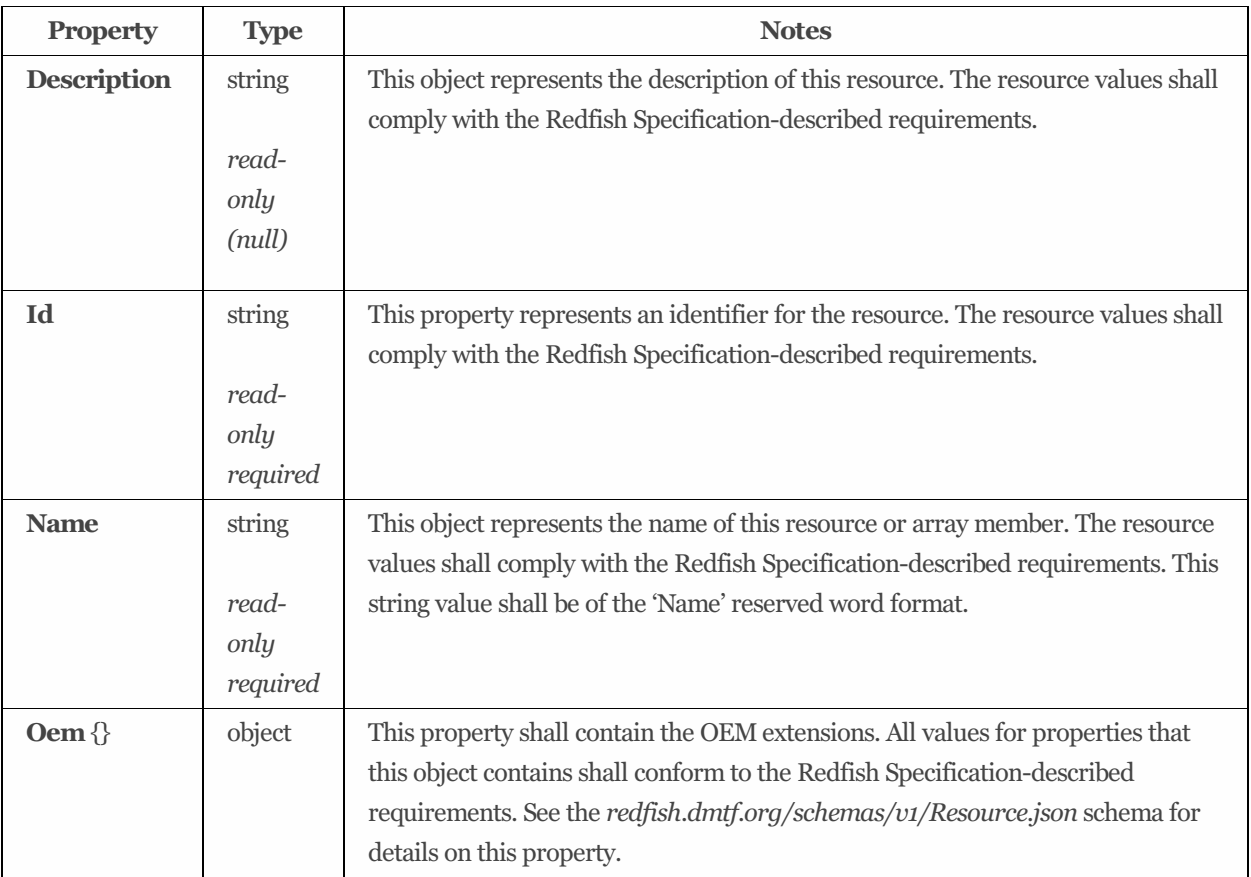

# 9.21 LineOfServiceCollection

### 9.21.1 URIs

/redfish/v1/StorageServices/*{StorageServiceId}*/ClassesOfService/*{ClassOfServiceId}*/DataProtectionLinesOfService /redfish/v1/StorageServices/*{StorageServiceId}*/ClassesOfService/*{ClassOfServiceId}*/DataSecurityLinesOfService /redfish/v1/StorageServices/*{StorageServiceId}*/ClassesOfService/*{ClassOfServiceId}*/DataStorageLinesOfService /redfish/v1/StorageServices/*{StorageServiceId}*/ClassesOfService/*{ClassOfServiceId}*/IOConnectivityLinesOfService /redfish/v1/StorageServices/*{StorageServiceId}*/ClassesOfService/*{ClassOfServiceId}*/IOPerformanceLinesOfService /redfish/v1/StorageServices/*{StorageServiceId}*/LinesOfService /redfish/v1/StorageServices/*{StorageServiceId}*/LinesOfService/DataProtectionLinesOfService /redfish/v1/StorageServices/*{StorageServiceId}*/LinesOfService/DataSecurityLinesOfService /redfish/v1/StorageServices/*{StorageServiceId}*/LinesOfService/DataStorageLinesOfService /redfish/v1/StorageServices/*{StorageServiceId}*/LinesOfService/IOConnectivityLinesOfService

#### /redfish/v1/StorageServices/*{StorageServiceId}*/LinesOfService/IOPerformanceLinesOfService

### 9.21.2 Properties

The properties defined for the LineOfServiceCollection schema are summarized in [Table](#page-104-0) 70.

<span id="page-104-0"></span>Table 70: LineOfServiceCollection properties

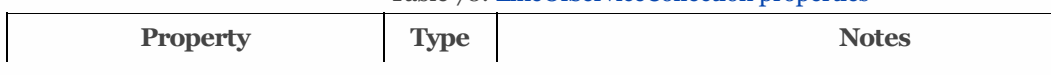

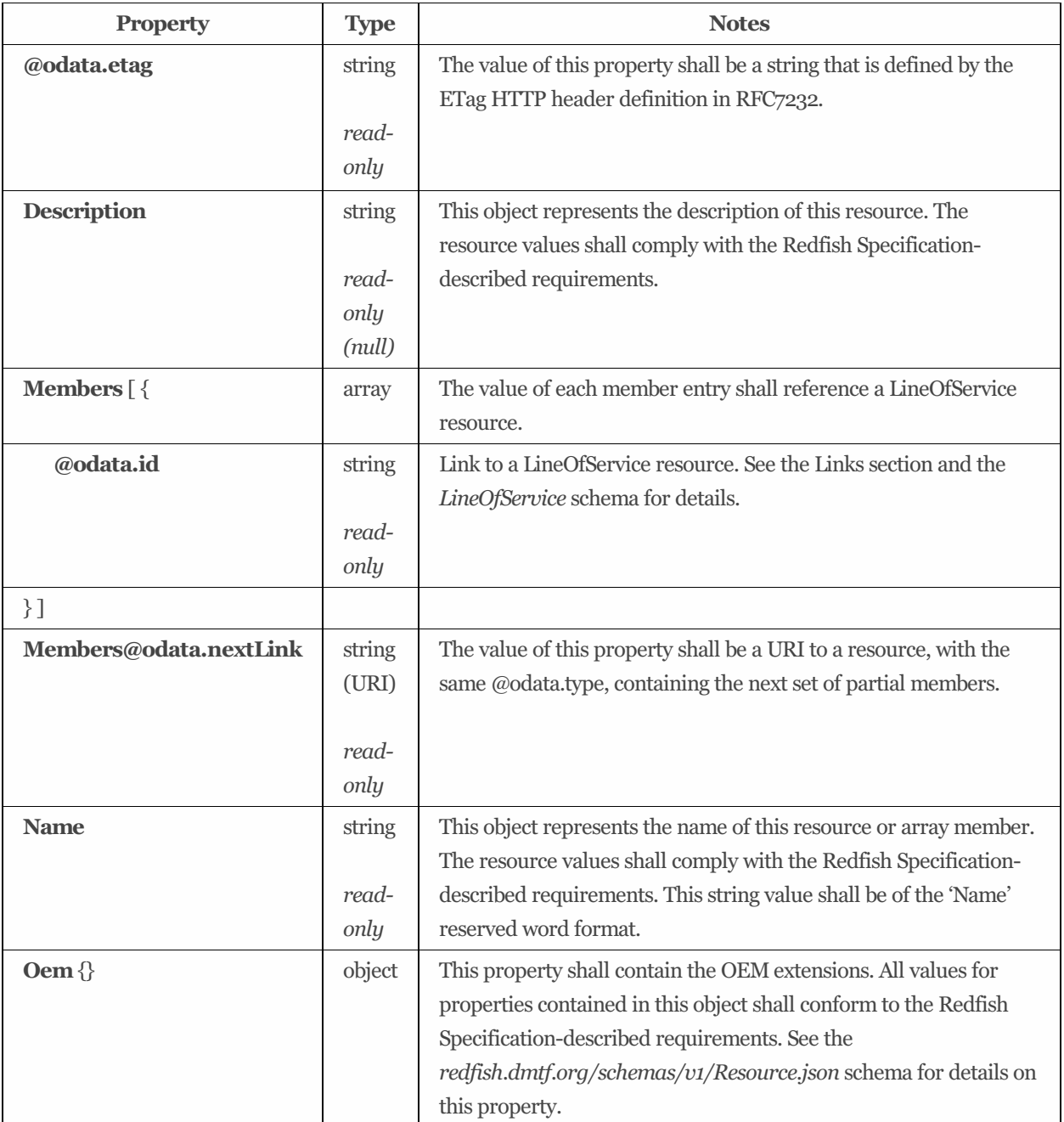

# 9.22 NVMeFirmwareImage 1.0.0

### 9.22.1 Description

NVMe Domain firmware image information.

### 9.22.2 URIs

/redfish/v1/NVMeDomains/*{NVMeDomainId}*

## 9.22.3 Properties

The properties defined for the NVMeFirmwareImage 1.0.0 schema are summarized in [Table](#page-106-0) 71.

| <b>Property</b>        | <b>Type</b> | <b>Notes</b>                                                                                                    |
|------------------------|-------------|----------------------------------------------------------------------------------------------------|
| @odata.etag            | string      | The value of this property shall be a string that is defined by the ETag                                                                      |
|                        | read-       | HTTP header definition in RFC7232.                                                                                                    |
|                        | only        |                                                                                                    |
| Actions {}             | object      | This property shall contain the available actions for this resource.                                                                          |
| <b>Description</b>     | string      | This object represents the description of this resource. The resource<br>values shall comply with the Redfish Specification-described         |
|                        | read-       | requirements.                                                                                                    |
|                        | only        |                                                                                                    |
|                        | (null)      |                                                                                                    |
| <b>FirmwareVersion</b> | string      | This property shall contain the firmware version of the available NVMe<br>firmware image.                                                     |
|                        | read-       |                                                                                                    |
|                        | only        |                                                                                                    |
|                        | (null)      |                                                                                                    |
| Id                     | string      | This property represents an identifier for the resource. The resource<br>values shall comply with the Redfish Specification-described         |
|                        | read-       | requirements.                                                                                                    |
|                        | only        |                                                                                                    |
|                        | required    |                                                                                                    |
| <b>Name</b>            | string      | This object represents the name of this resource or array member. The                                                                         |
|                        | read-       | resource values shall comply with the Redfish Specification-described<br>requirements. This string value shall be of the 'Name' reserved word |
|                        | only        | format.                                                                                                    |
|                        | required    |                                                                                                    |
| <b>NVMeDeviceType</b>  | string      | This property shall specify the type of NVMe device for this NVMe                                                                             |
|                        | (enum)      | firmware image. For the possible property values, see NVMeDeviceType                                                                          |
|                        | read-       | in Property details.                                                                                                    |
|                        | only        |                                                                                                    |
|                        | (null)      |                                                                                                    |
| Oem {}                 | object      | This property shall contain the OEM extensions. All values for properties                                                                     |
|                        |             | that this object contains shall conform to the Redfish Specification-<br>described requirements. See the                                      |
|                        |             | redfish.dmtf.org/schemas/v1/Resource.json schema for details on this                                                                          |
|                        |             | property.                                                                                                    |

<span id="page-106-0"></span>Table 71: NVMeFirmwareImage 1.0.0 properties

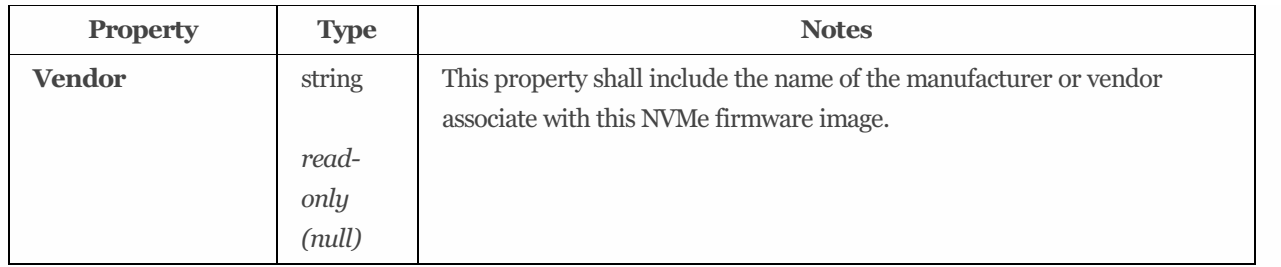

### 9.22.4 Property details

#### 9.22.4.1 NVMeDeviceType:

The defined property values are listed in [Table](#page-107-0) 72. This property shall specify the type of NVMe device for this NVMe firmware image.

<span id="page-107-0"></span>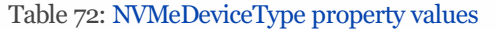

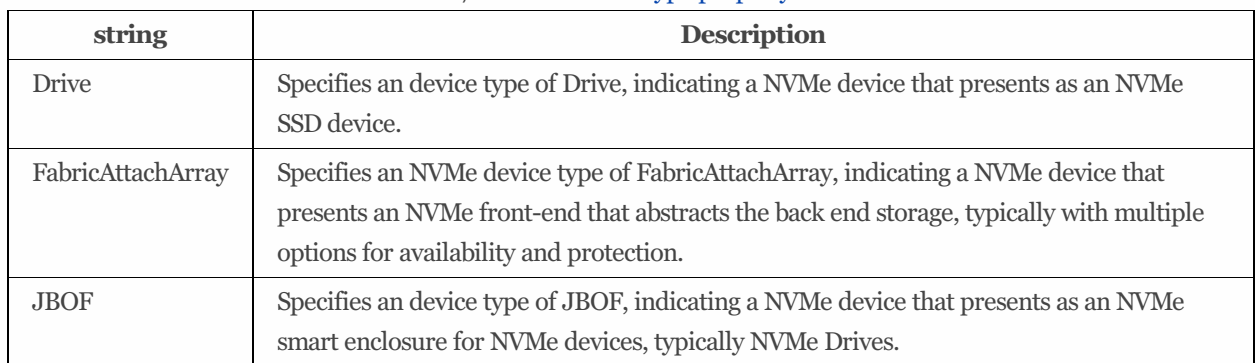

# 9.23 NVMeDomainCollection

### 9.23.1 URIs

/redfish/v1/NVMeDomains

### 9.23.2 Properties

The properties defined for the NVMeDomainCollection schema are summarized in [Table](#page-107-1) 73.

| <b>Property</b> | <b>Type</b> | <b>Notes</b>                                                        |
|-----------------|-------------|---------------------------------------------------------------------|
| @odata.etag     | string      | The value of this property shall be a string that is defined by the |
|                 |             | ETag HTTP header definition in RFC7232.                             |
|                 | read-       |                                                                     |
|                 | only        |                                                                     |
|                 |             |                                                                     |

<span id="page-107-1"></span>Table 73: NVMeDomainCollection properties
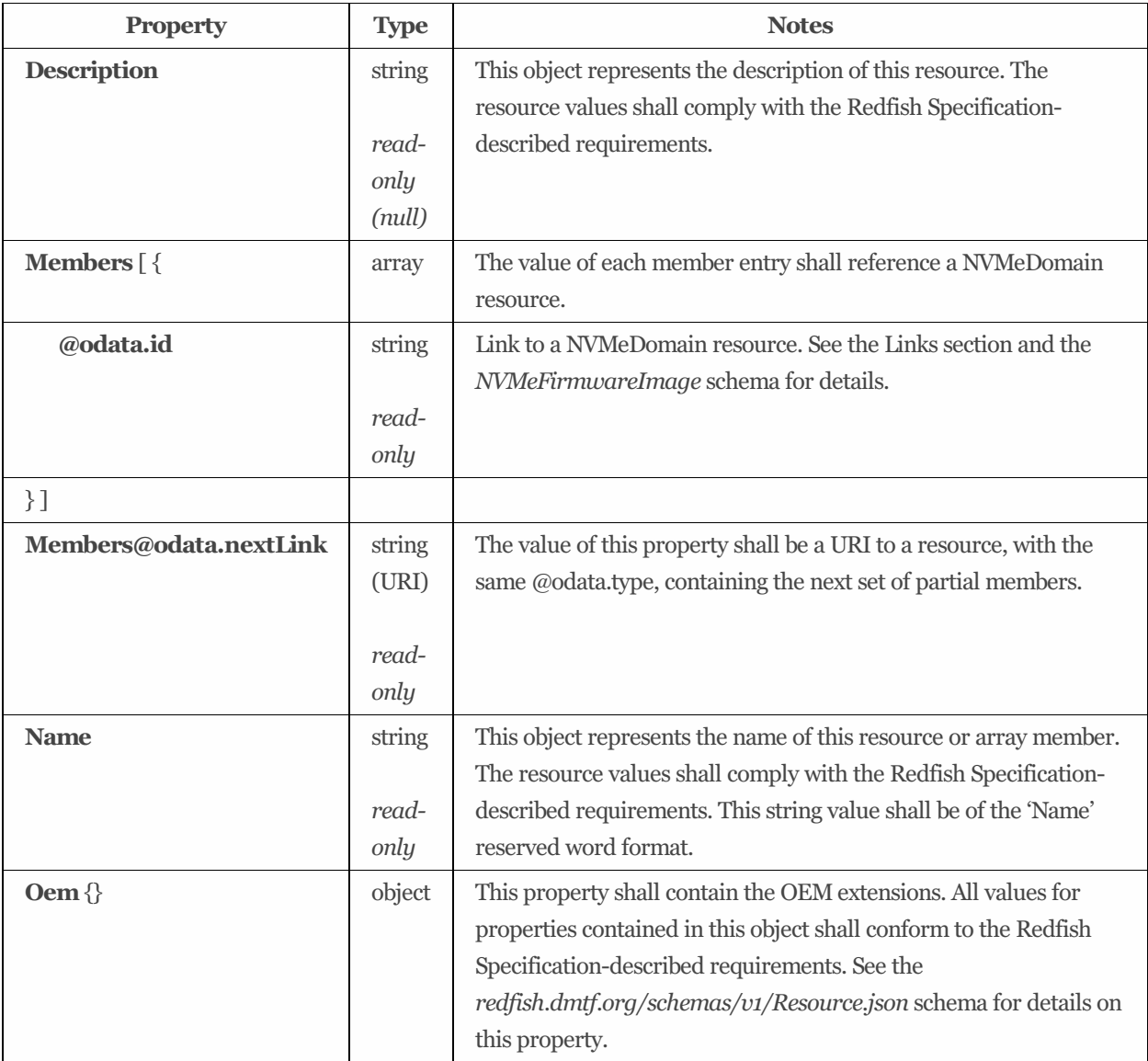

# 9.24 SpareResourceSet 1.0.1

## 9.24.1 Description

The values define a set of spares of a particular type.

## 9.24.2 Properties

The properties defined for the SpareResourceSet 1.0.1 schema are summarized in [Table](#page-108-0) 74.

Table 74: SpareResourceSet 1.0.1 properties

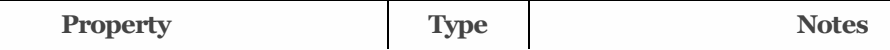

<span id="page-108-0"></span>

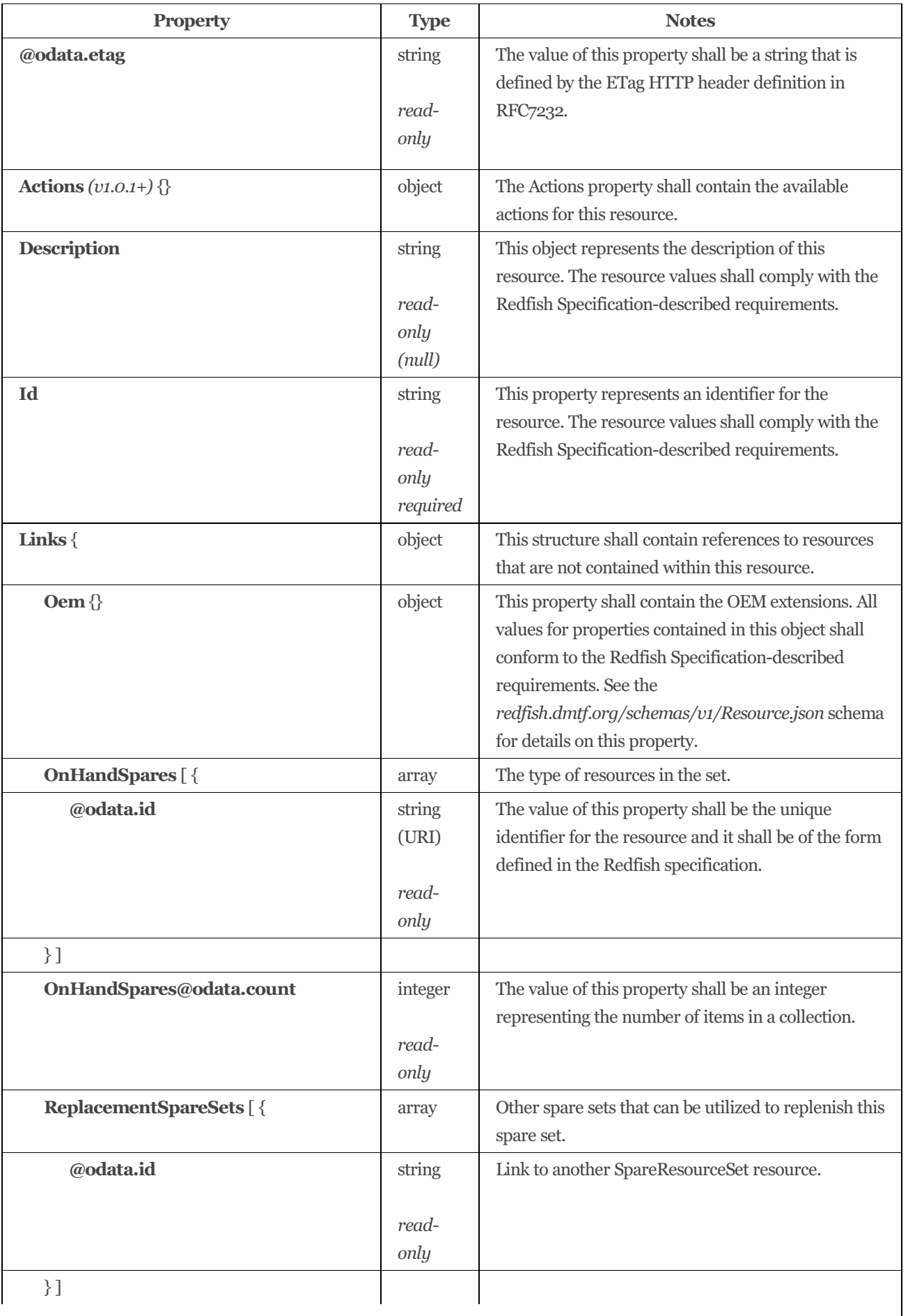

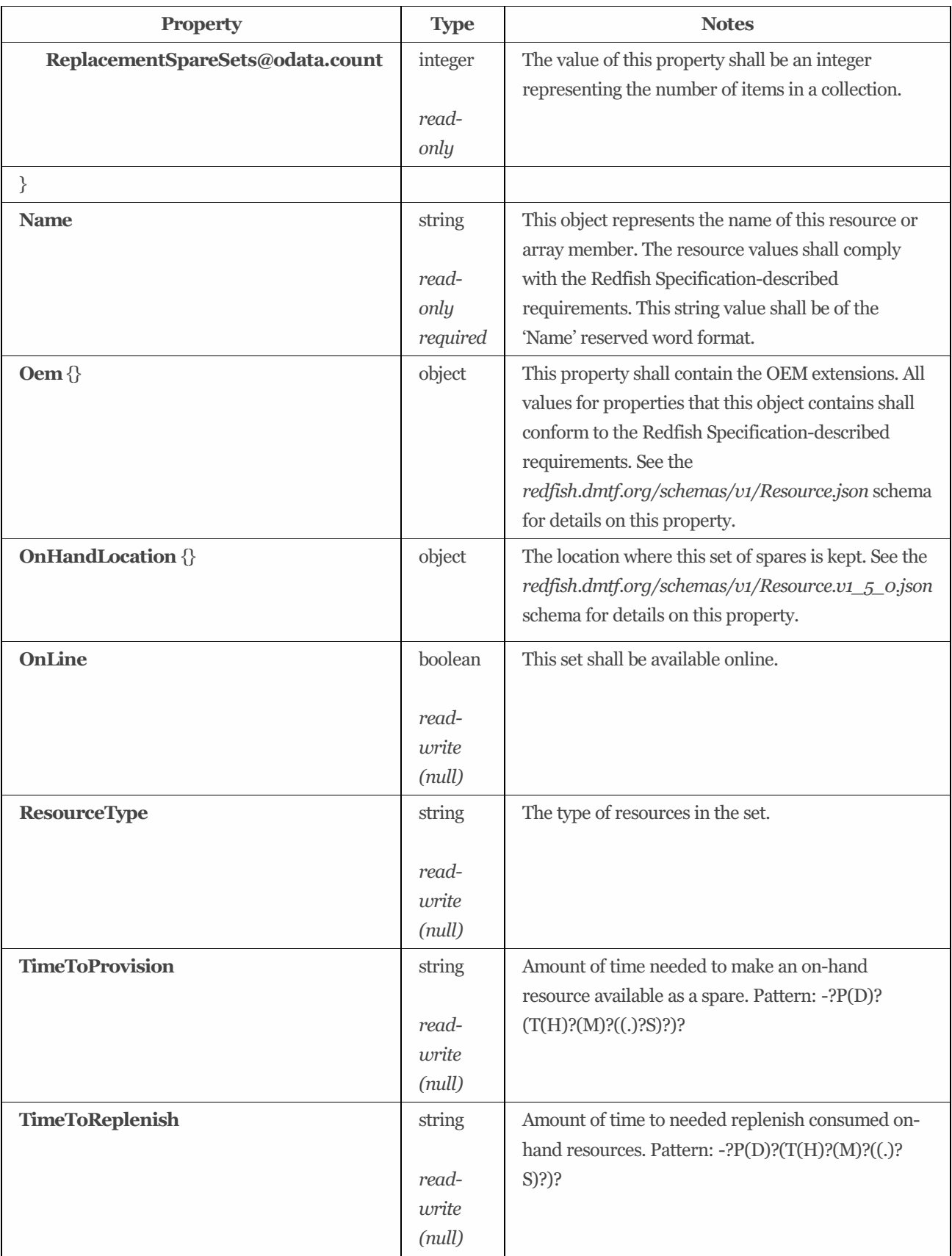

# 9.25 StorageGroup 1.5.0

## 9.25.1 Description

The primary purposes of the collection shall be to govern access to the storage by clients or to add service requirements for the members of the collection. Accessto the collected storage by a specified set of hostsshall be made available or unavailable atomically. Requirementsspecified by the class of service shall be satisfied by each collected element to which they apply. The storage group may contain: block, file, or object storage; local storage system access points through which the collection is made available; and hosts, or host access points to which the collection is made available.

### 9.25.2 URIs

/redfish/v1/Storage/*{StorageId}*/StorageGroups/*{StorageGroupId}* /redfish/v1/Storage/*{StorageId}*/Volumes/*{VolumeId}*/StorageGroups/*{StorageGroupId}* /redfish/v1/StorageServices/*{StorageServiceId}*/StorageGroups/*{StorageGroupId}* /redfish/v1/StorageServices/*{StorageServiceId}*/Volumes/*{VolumeId}*/StorageGroups/*{StorageGroupId}*

## 9.25.3 Properties

The properties defined for the StorageGroup 1.5.0 schema are summarized in [Table](#page-111-0) 75.

| Property                       | <b>Type</b> | <b>Notes</b>                                                                                                    |
|--------------------------------|-------------|----------------------------------------------------------------------------------------------------|
| @odata.etag                    | string      | The value of this property shall be a string that is<br>defined by the ETag HTTP header definition in                                                                                                    |
|                                | read-       | RFC7232.                                                                                                    |
|                                | only        |                                                                                                    |
| <b>AccessState</b>             | string      | The value of this property shall describe the access                                                                                                    |
|                                | (enum)      | characteristics of this storage group. All associated                                                                                                    |
|                                |             | logical units through all aggregated ports shall share                                                                                                    |
|                                | read-       | this access state. For the possible property values, see                                                                                                    |
|                                | write       | AccessState in Property details.                                                                                                    |
|                                | (null)      |                                                                                                    |
| Actions {                      | object      | The Actions property shall contain the available                                                                                                    |
|                                |             | actions for this resource.                                                                                                    |
| #StorageGroup.ExposeVolumes {} | object      | Exposes the storage of this group via the target                                                                                                    |
|                                |             | endpoints named in the ServerEndpointGroups to                                                                                                    |
|                                |             | the initiator endpoints named in the                                                                                                    |
|                                |             | ClientEndpointGroups. The property                                                                                                    |
|                                |             | VolumesAreExposed shall be set to true when this                                                                                                    |
|                                |             | action is completed. For more information, see the                                                                                                    |
|                                |             | Actions section below.                                                                                                    |
| #StorageGroup.HideVolumes {}   | object      | Hide the storage of this group from the initiator<br>endpoints named in the ClientEndpointGroups. The<br>property VolumesAreExposed shall be set to false<br>when this action is completed. For more information, |
|                                |             | see the Actions section below.                                                                                                    |

<span id="page-111-0"></span>Table 75: StorageGroup 1.5.0 properties

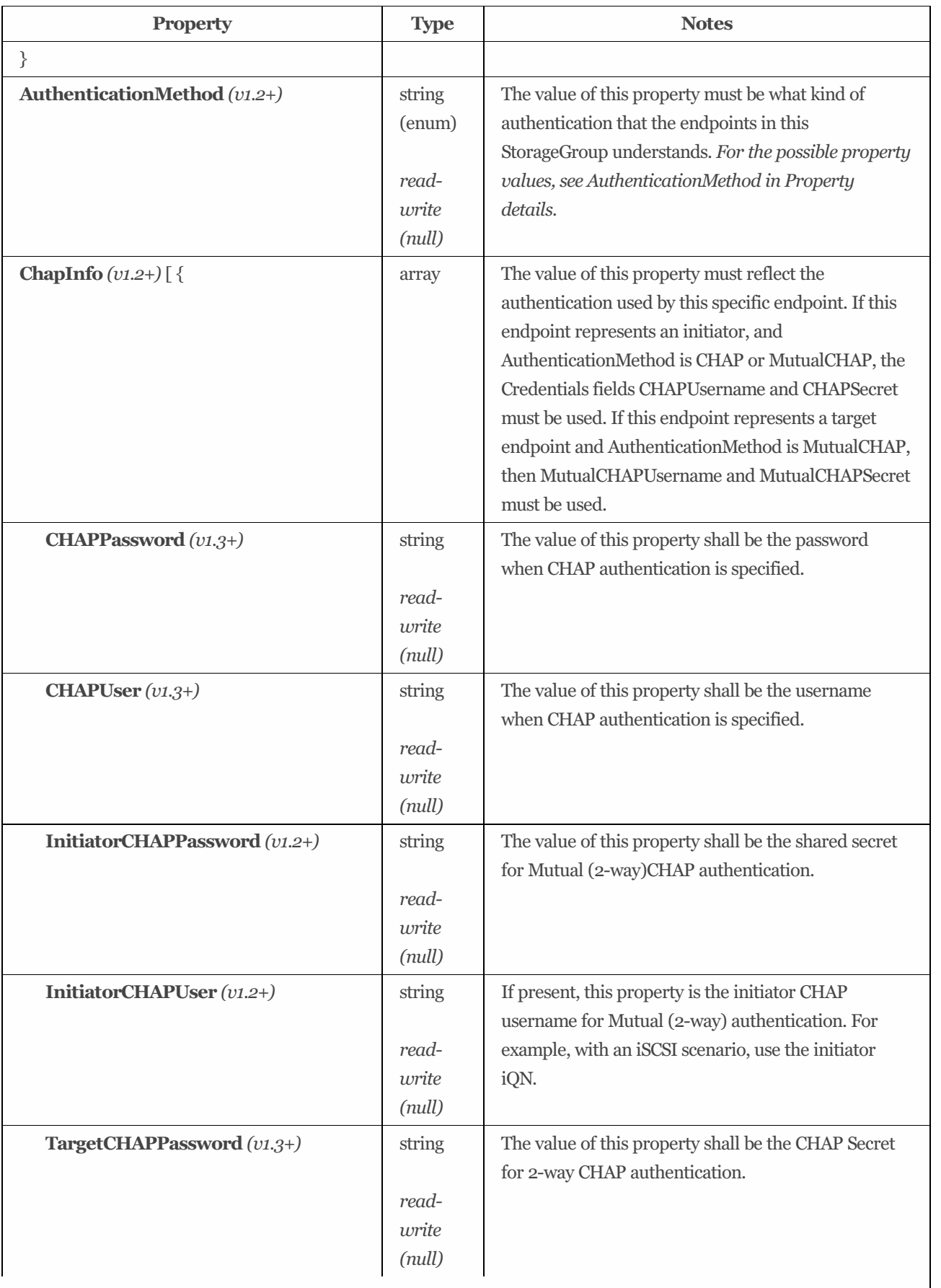

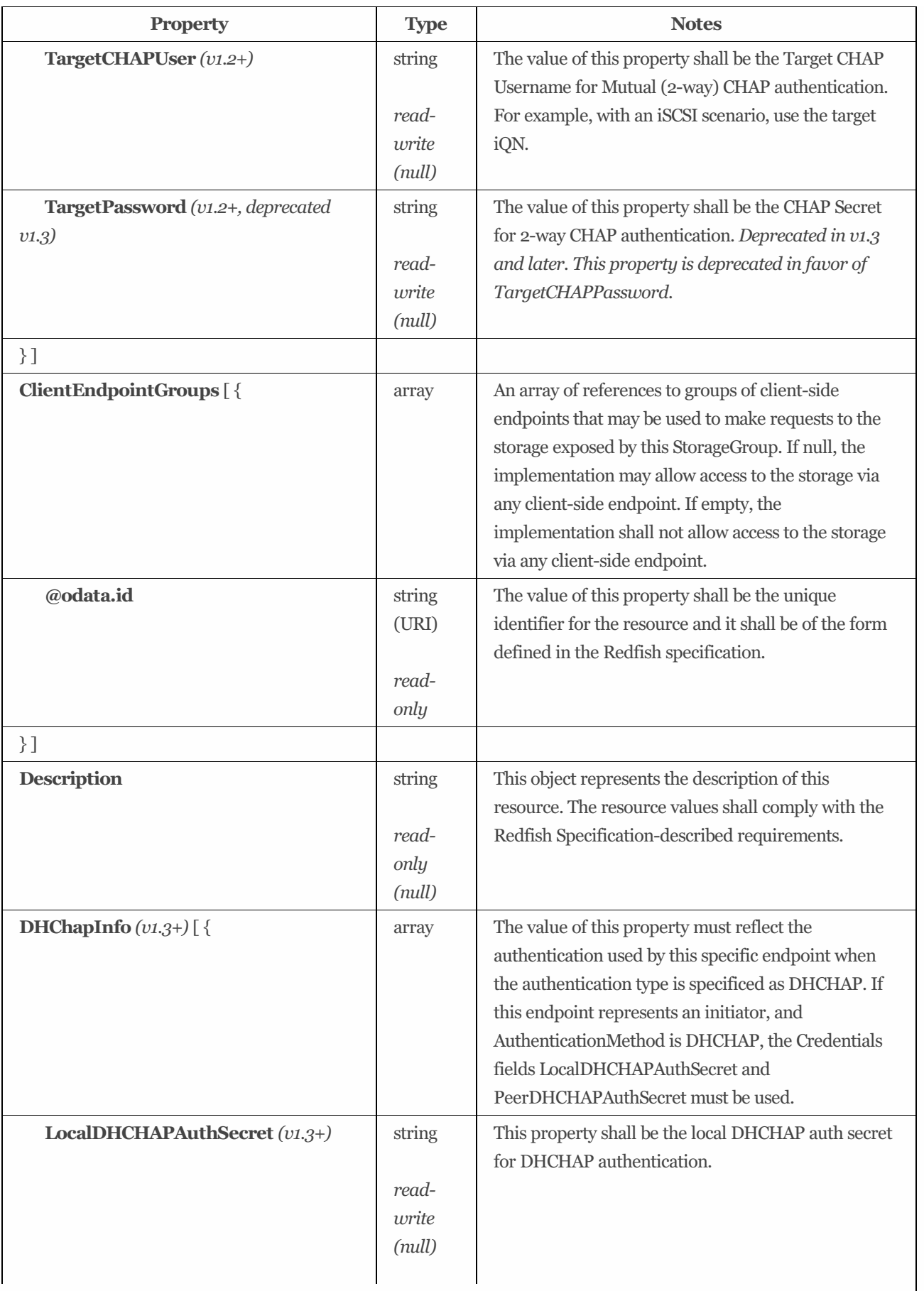

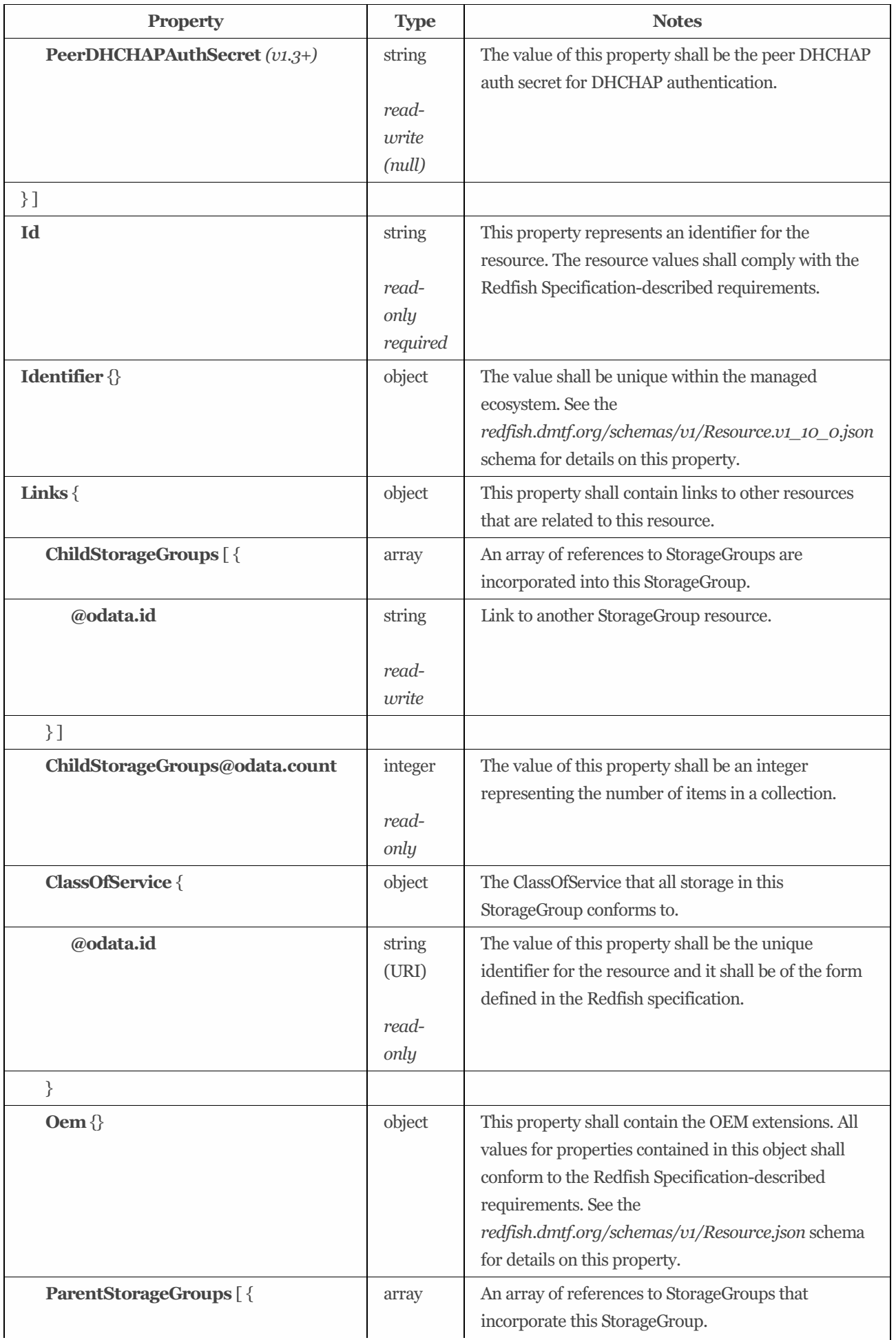

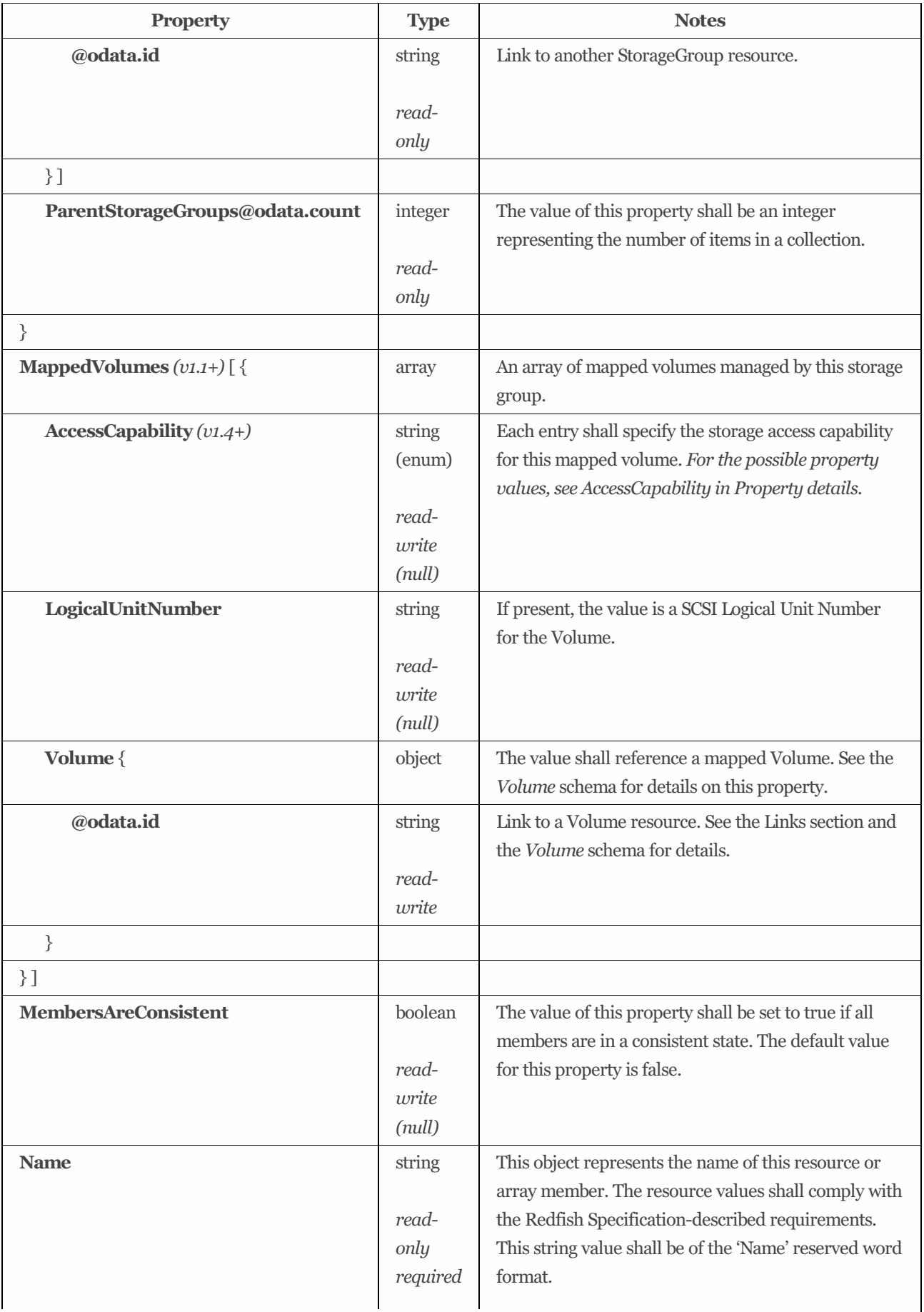

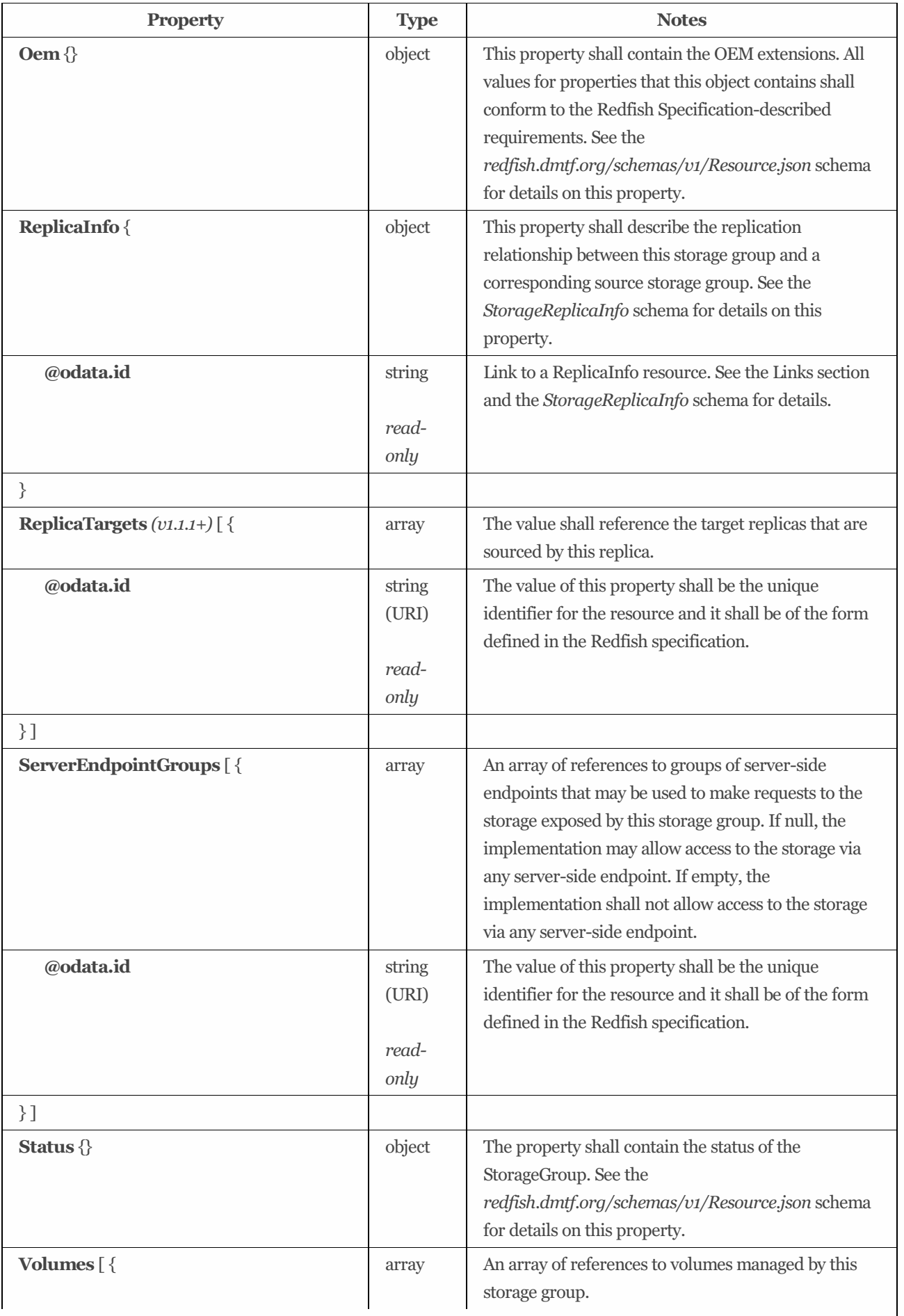

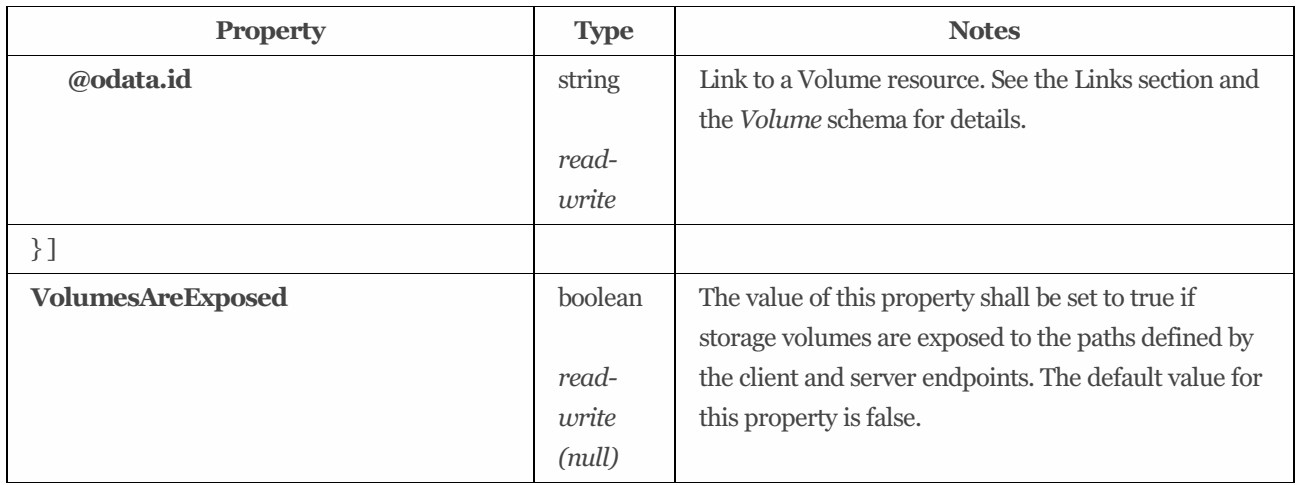

## 9.25.4 Actions

### 9.25.4.1 ExposeVolumes

### 9.25.4.1.1 Description

Exposesthe storage of this group via the target endpoints named in the ServerEndpointGroupsto the initiator endpoints named in the ClientEndpointGroups. The property VolumesAreExposed shall be set to true when this action iscompleted.

### 9.25.4.1.2 Action URIs

/redfish/v1/Storage/*{StorageId}*/StorageGroups/*{StorageGroupId}*/Actions/StorageGroup.ExposeVolumes /redfish/v1/Storage/*{StorageId}*/Volumes/*{VolumeId}*/StorageGroups/*{StorageGroupId}*/Actions/StorageGroup.ExposeVolume s /redfish/v1/StorageServices/*{StorageServiceId}*/StorageGroups/*{StorageGroupId}*/Actions/StorageGroup.ExposeVolumes /redfish/v1/StorageServices/*{StorageServiceId}*/Volumes/*{VolumeId}*/StorageGroups/*{StorageGroupId}*/Actions/StorageGroup. ExposeVolumes

### 9.25.4.1.3 Action parameters

This action takes no parameters.

### 9.25.4.2 HideVolumes

### 9.25.4.2.1 Description

Hide the storage of this group from the initiator endpoints named in the ClientEndpointGroups. The property VolumesAreExposed shall be set to false when this action iscompleted.

### 9.25.4.2.2 Action URIs

/redfish/v1/Storage/*{StorageId}*/StorageGroups/*{StorageGroupId}*/Actions/StorageGroup.HideVolumes /redfish/v1/Storage/*{StorageId}*/Volumes/*{VolumeId}*/StorageGroups/*{StorageGroupId}*/Actions/StorageGroup.HideVolumes /redfish/v1/StorageServices/*{StorageServiceId}*/StorageGroups/*{StorageGroupId}*/Actions/StorageGroup.HideVolumes /redfish/v1/StorageServices/*{StorageServiceId}*/Volumes/*{VolumeId}*/StorageGroups/*{StorageGroupId}*/Actions/StorageGroup. HideVolumes

9.25.4.2.3 Action parameters

This action takes no parameters.

## 9.25.5 Property details

### 9.25.5.1 AccessCapability:

The defined property values are listed in [Table](#page-118-0) 76. Each entry shall specify the storage access capability for this mapped volume.

<span id="page-118-0"></span>Table 76: AccessCapability property values #### AccessState:

| string    | <b>Description</b>                                                                |  |  |
|-----------|-----------------------------------------------------------------------------------|--|--|
| Read      | Endpoints are allowed to perform reads from the specified resource.               |  |  |
| ReadWrite | Endpoints are allowed to perform reads from and writes to the specified resource. |  |  |

The defined property values are listed in [Table](#page-118-1) 77. The value of this property shall describe the access characteristics of this storage group. All associated logical units through all aggregated ports shall share this access state.

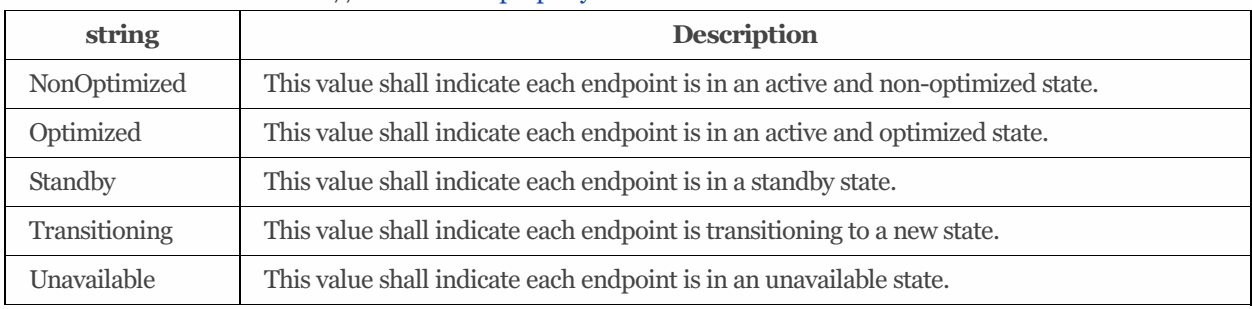

#### <span id="page-118-1"></span>Table 77: AccessState property values #### AuthenticationMethod:

The defined property values are listed in [Table](#page-118-2) 78. The value of this property must be what kind of authentication that the endpoints in this StorageGroup understands.

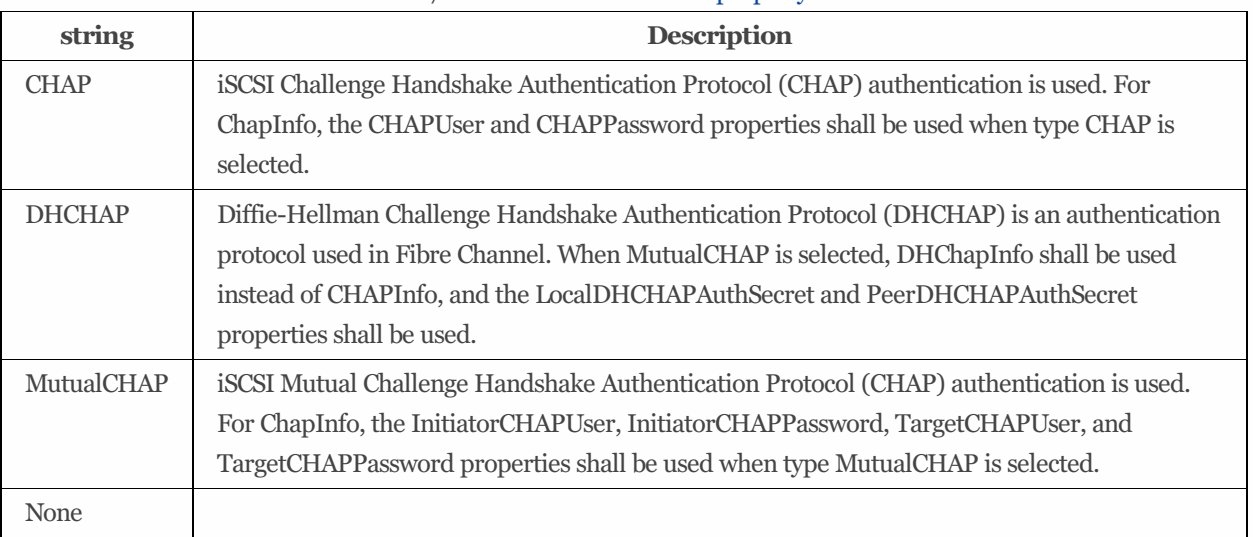

### <span id="page-118-2"></span>Table 78: AuthenticationMethod property values

# 9.26 StorageGroupCollection

## 9.26.1 URIs

/redfish/v1/Storage/*{StorageId}*/StorageGroups /redfish/v1/Storage/*{StorageId}*/Volumes/*{VolumeId}*/StorageGroups /redfish/v1/StorageServices/*{StorageServiceId}*/StorageGroups /redfish/v1/StorageServices/*{StorageServiceId}*/Volumes/*{VolumeId}*/StorageGroups

## 9.26.2 Properties

The properties defined for the StorageGroupCollection schema are summarized in [Table](#page-119-0) 79.

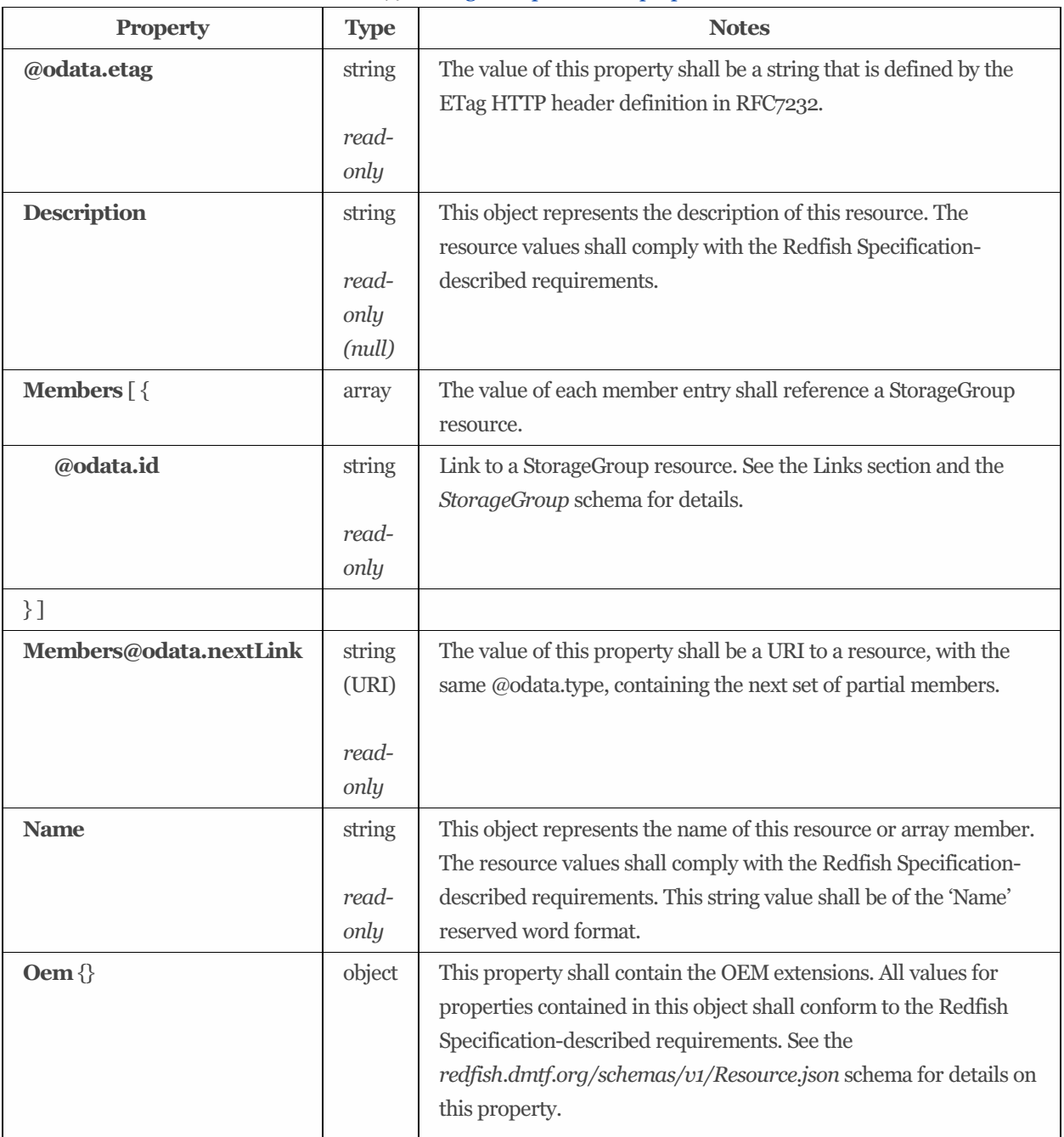

<span id="page-119-0"></span>Table 79: StorageGroupCollection properties

## 9.27 StoragePool 1.5.0

## 9.27.1 Description

A container of data storage capable of providing capacity conforming to one of itssupported classes of service. The storage pool does not support IO to its data storage.

## 9.27.2 URIs

/redfish/v1/Storage/*{StorageId}*/FileSystems/*{FileSystemId}*/CapacitySources/*{CapacitySourceId}*/ProvidingPools/*{StoragePoo lId}* /redfish/v1/Storage/*{StorageId}*/StoragePools/*{StoragePoolId}* /redfish/v1/Storage/*{StorageId}*/StoragePools/*{StoragePoolId}*/AllocatedPools/*{AllocatedPoolId}* /redfish/v1/Storage/*{StorageId}*/StoragePools/*{StoragePoolId}*/CapacitySources/*{CapacitySourceId}*/ProvidingPools/*{Providin gPoolId}* /redfish/v1/Storage/*{StorageId}*/Volumes/*{VolumeId}*/AllocatedPools/*{StoragePoolId}* /redfish/v1/Storage/*{StorageId}*/Volumes/*{VolumeId}*/CapacitySources/*{CapacitySourceId}*/ProvidingPools/*{StoragePoolId}* /redfish/v1/StorageServices/*{StorageServiceId}*/FileSystems/*{FileSystemId}*/CapacitySources/*{CapacitySourceId}*/ProvidingPoo ls/*{StoragePoolId}* /redfish/v1/StorageServices/*{StorageServiceId}*/StoragePools/*{StoragePoolId}* /redfish/v1/StorageServices/*{StorageServiceId}*/StoragePools/*{StoragePoolId}*/AllocatedPools/*{AllocatedPoolId}* /redfish/v1/StorageServices/*{StorageServiceId}*/StoragePools/*{StoragePoolId}*/CapacitySources/*{CapacitySourceId}*/ProvidingP ools/*{ProvidingPoolId}* /redfish/v1/StorageServices/*{StorageServiceId}*/Volumes/*{VolumeId}*/AllocatedPools/*{StoragePoolId}* /redfish/v1/StorageServices/*{StorageServiceId}*/Volumes/*{VolumeId}*/CapacitySources/*{CapacitySourceId}*/ProvidingPools/*{St oragePoolId}* /redfish/v1/Systems/*{ComputerSystemId}*/Storage/*{StorageId}*/FileSystems/*{FileSystemId}*/CapacitySources/*{CapacitySourceId }*/ProvidingPools/*{StoragePoolId}* /redfish/v1/Systems/*{ComputerSystemId}*/Storage/*{StorageId}*/StoragePools/*{StoragePoolId}* /redfish/v1/Systems/*{ComputerSystemId}*/Storage/*{StorageId}*/StoragePools/*{StoragePoolId}*/AllocatedPools/*{AllocatedPoolId }* /redfish/v1/Systems/*{ComputerSystemId}*/Storage/*{StorageId}*/StoragePools/*{StoragePoolId}*/CapacitySources/*{CapacitySourc eId}*/ProvidingPools/*{ProvidingPoolId}* /redfish/v1/Systems/*{ComputerSystemId}*/Storage/*{StorageId}*/Volumes/*{VolumeId}*/AllocatedPools/*{StoragePoolId}*

/redfish/v1/Systems/*{ComputerSystemId}*/Storage/*{StorageId}*/Volumes/*{VolumeId}*/CapacitySources/*{CapacitySourceId}*/Pro vidingPools/*{StoragePoolId}*

## 9.27.3 Properties

The properties defined for the StoragePool 1.5.0 schema are summarized in [Table](#page-120-0) 80.

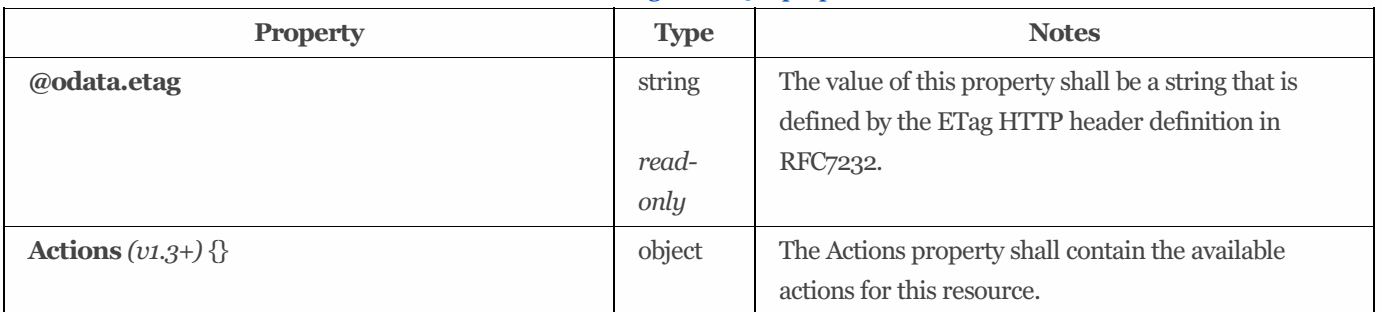

### <span id="page-120-0"></span>Table 80: StoragePool 1.5.0 properties

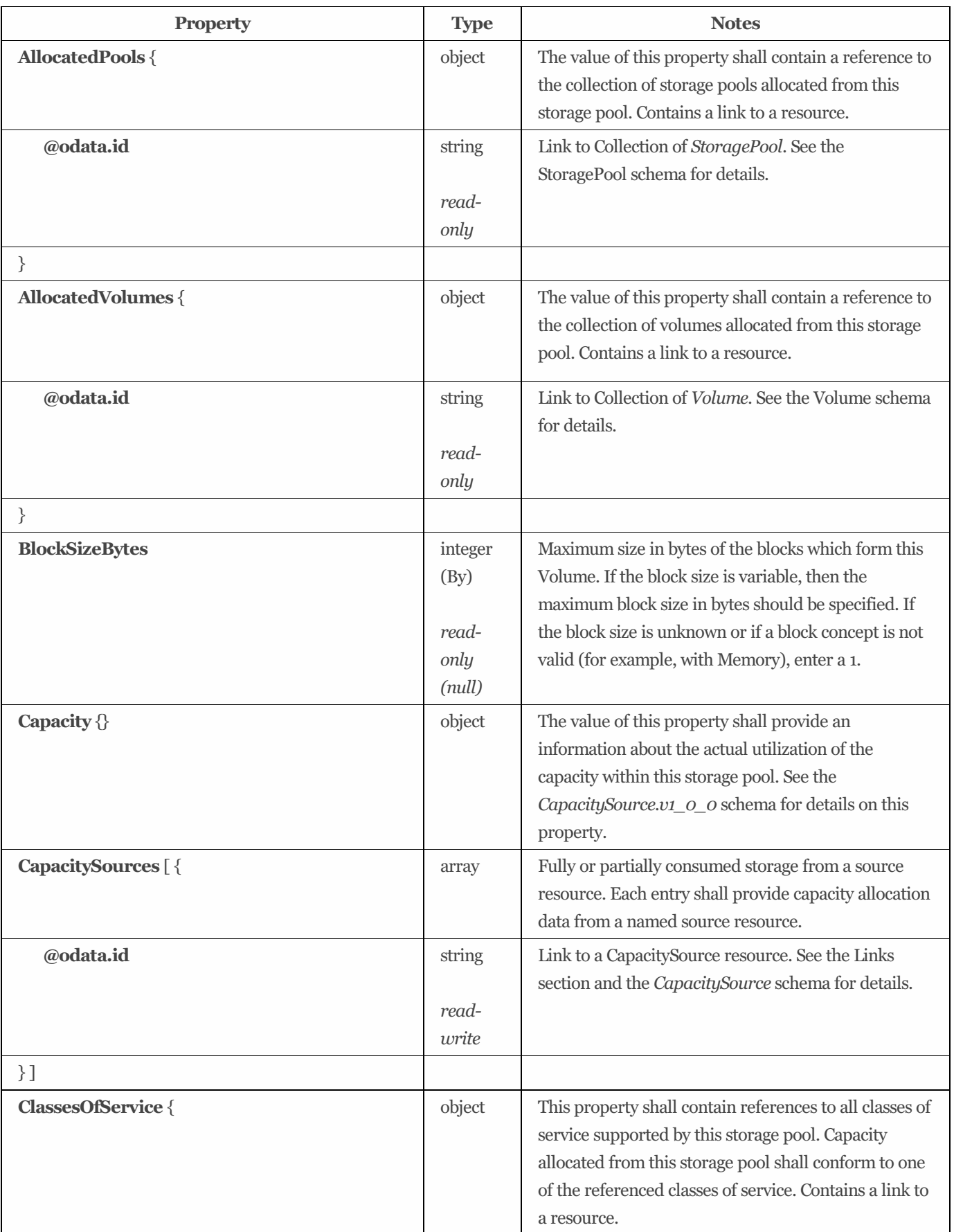

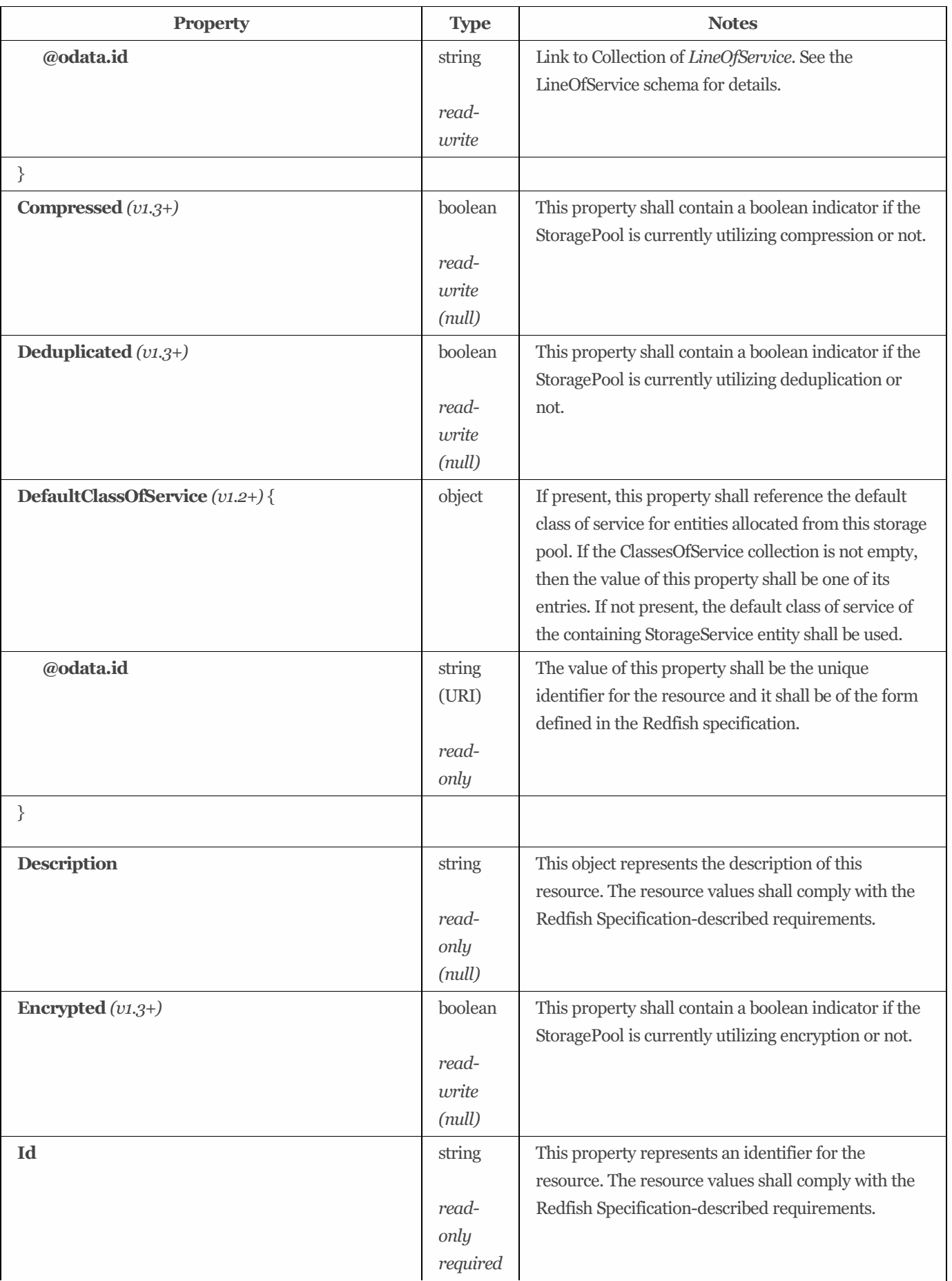

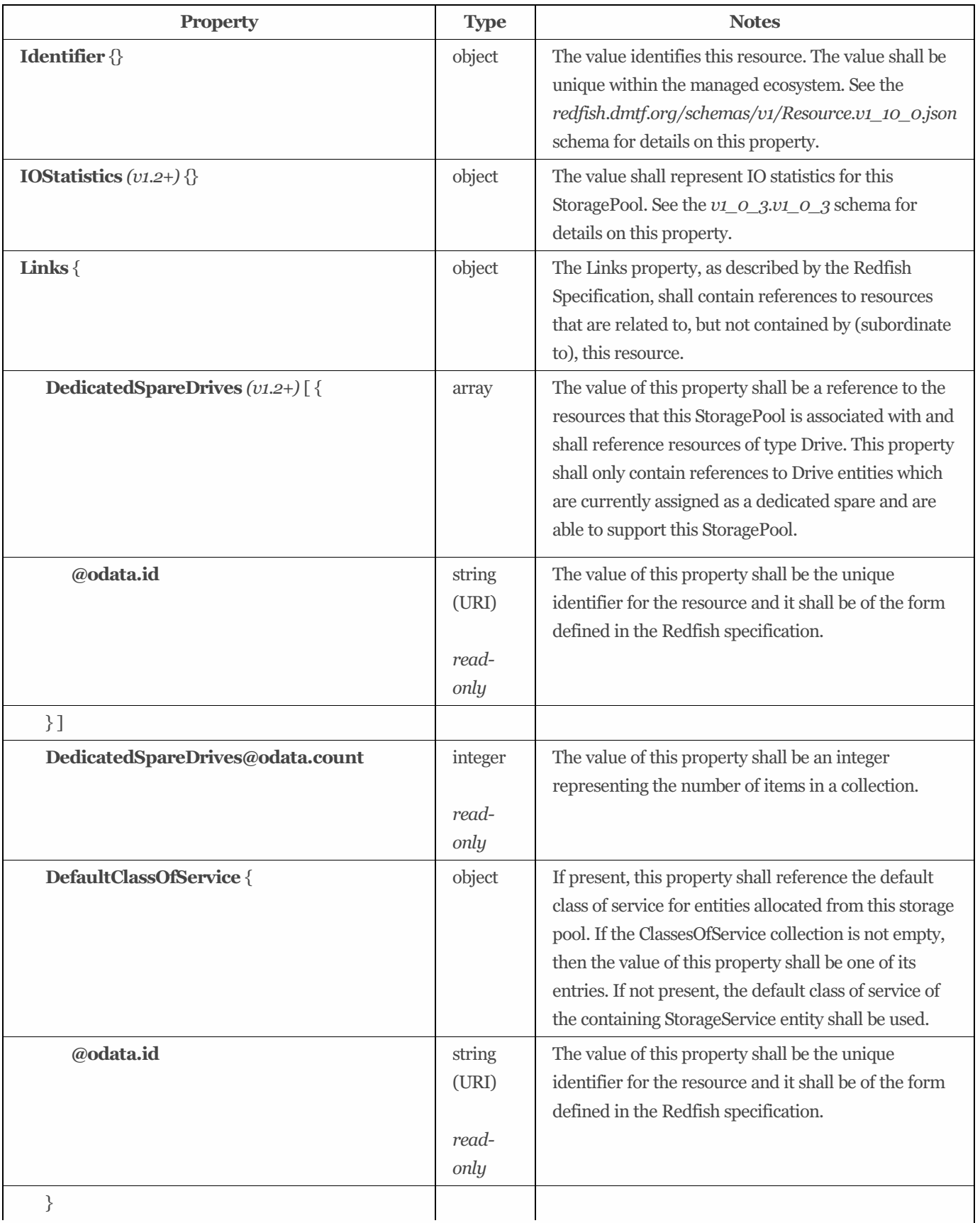

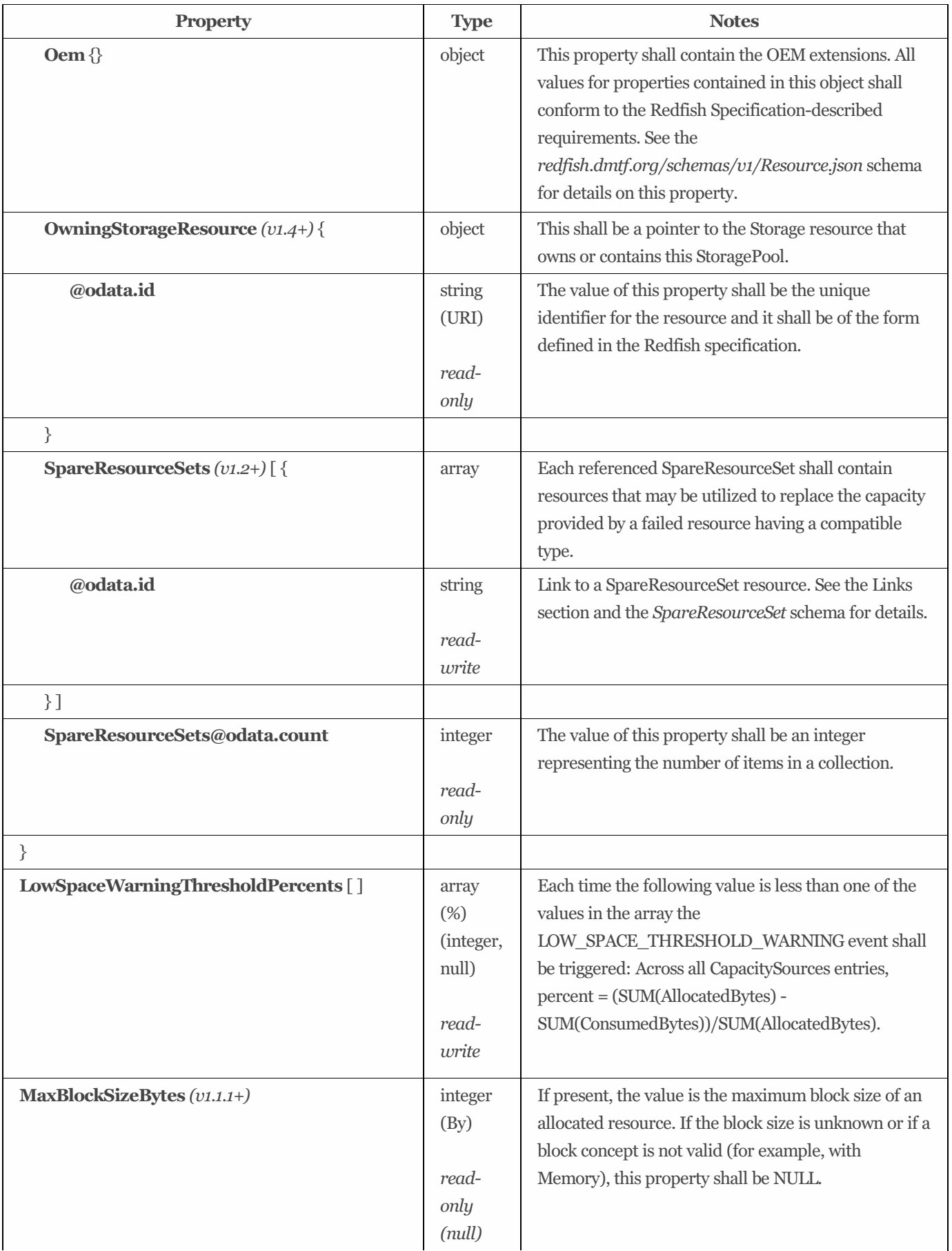

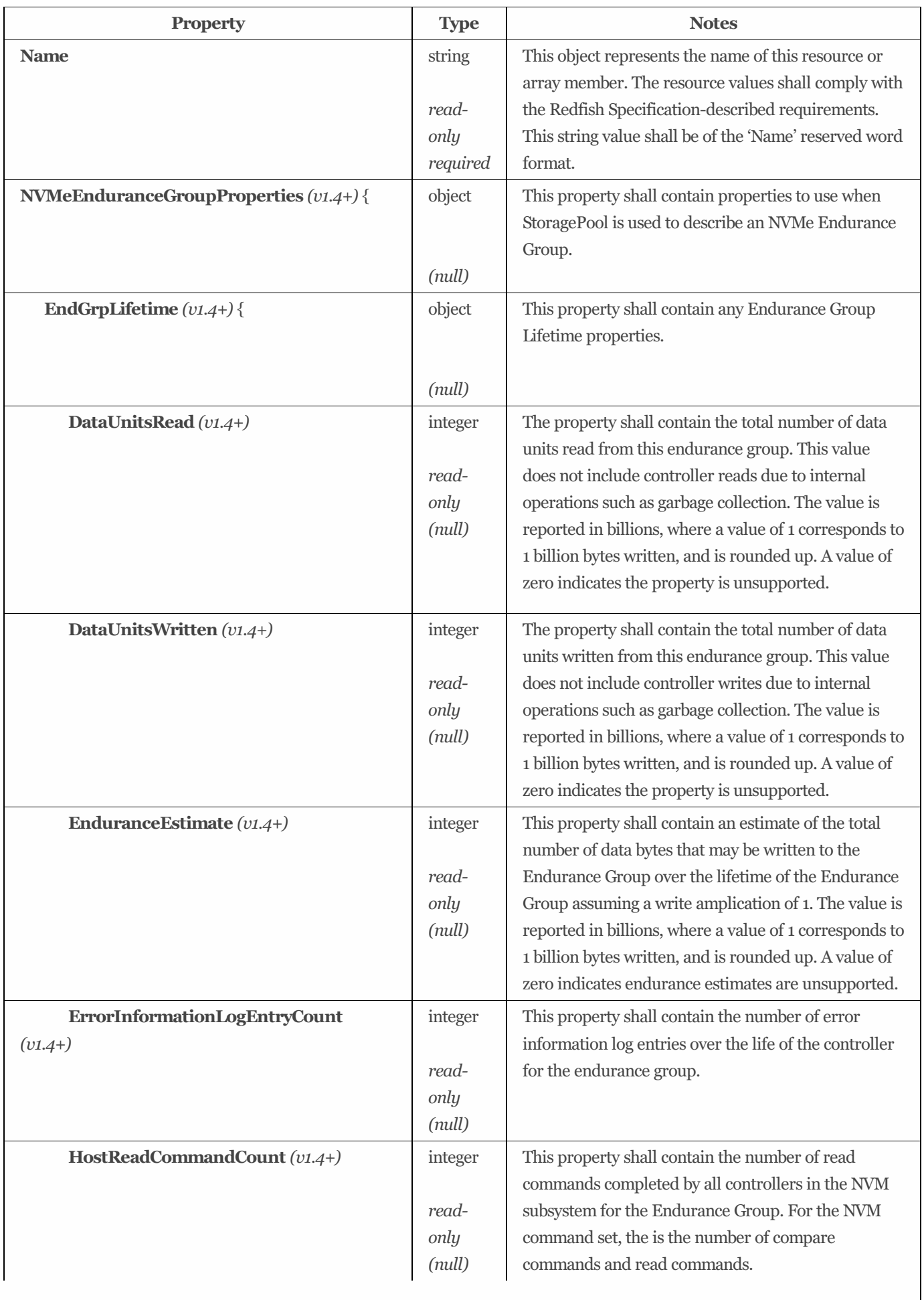

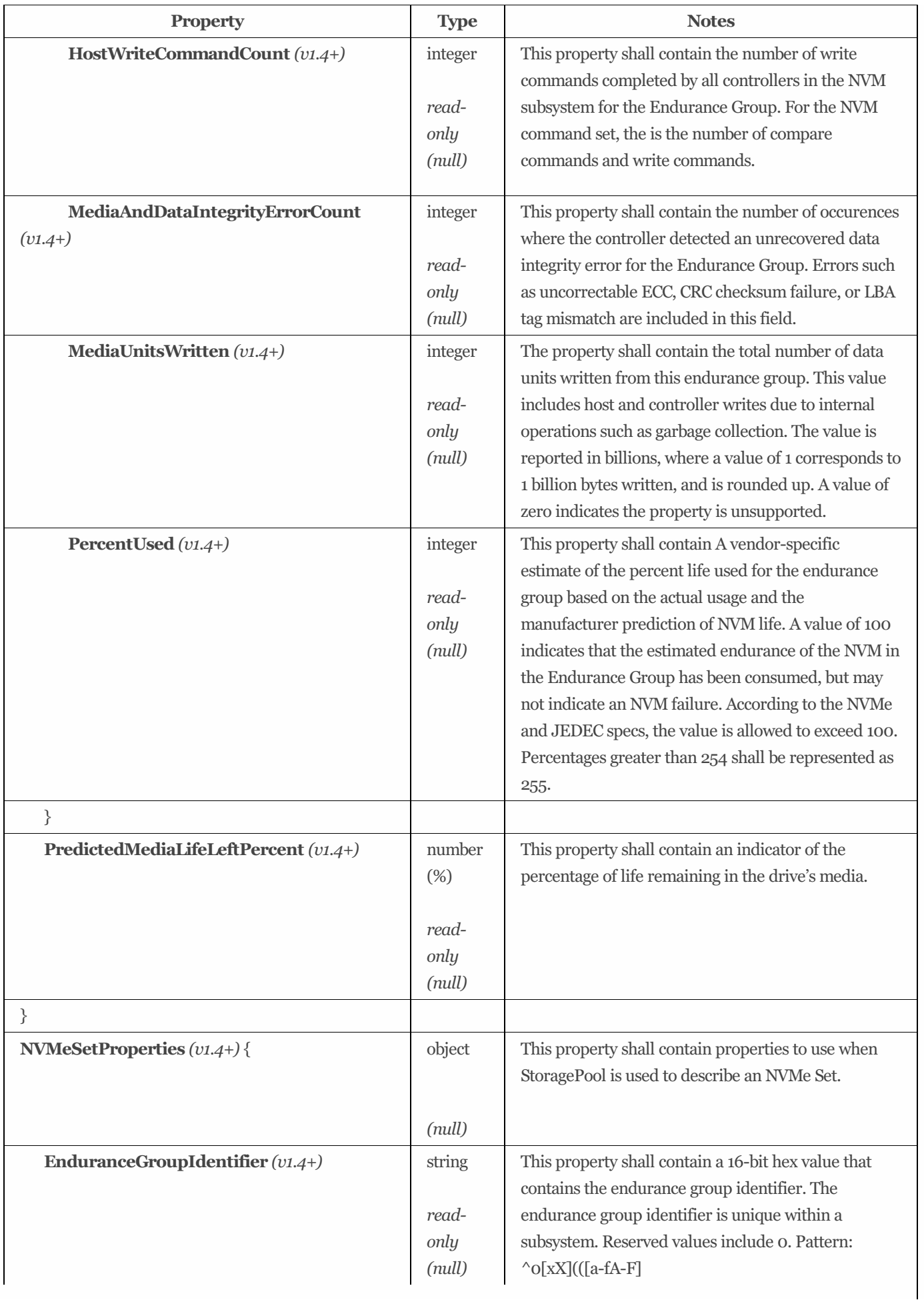

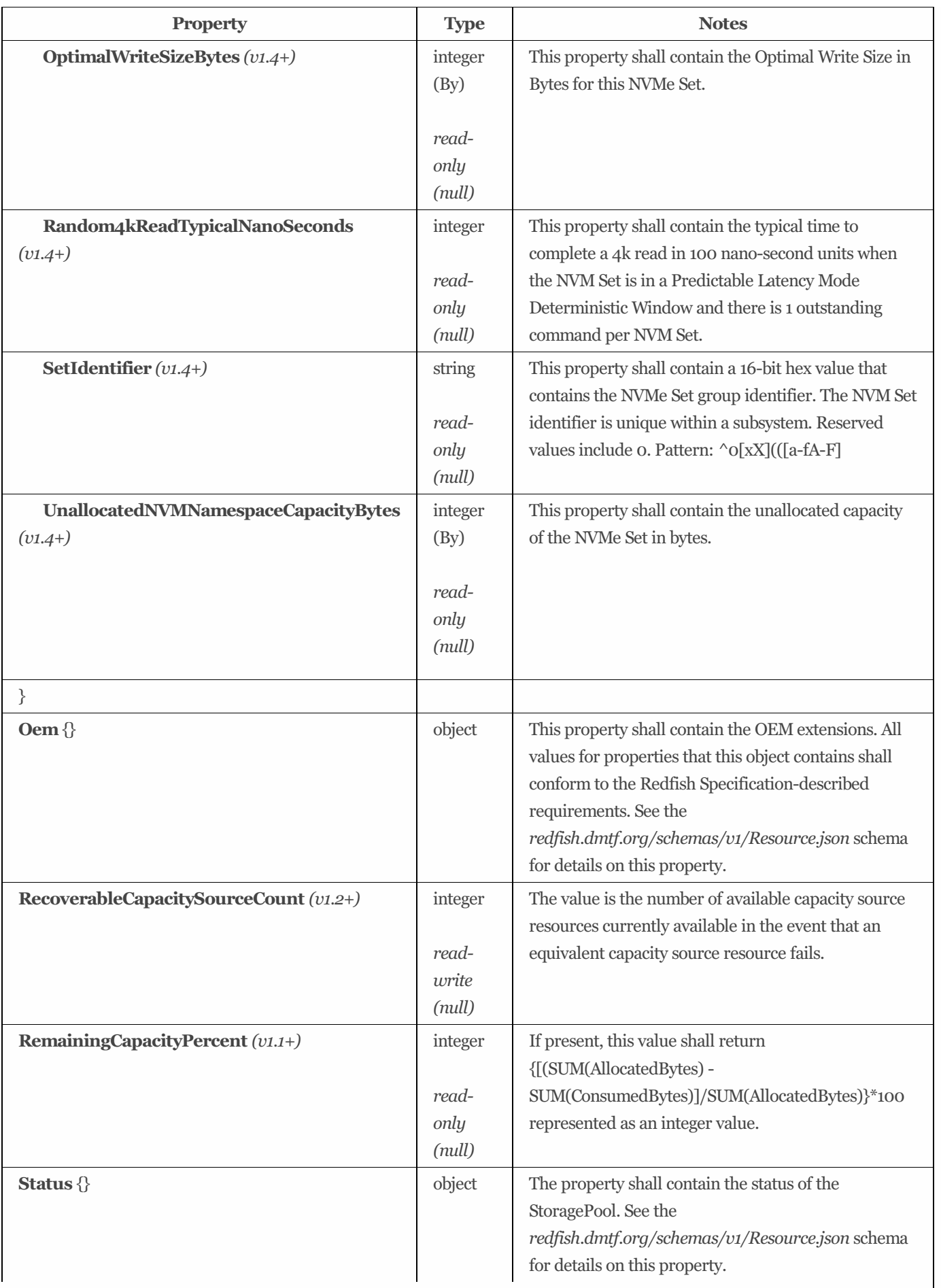

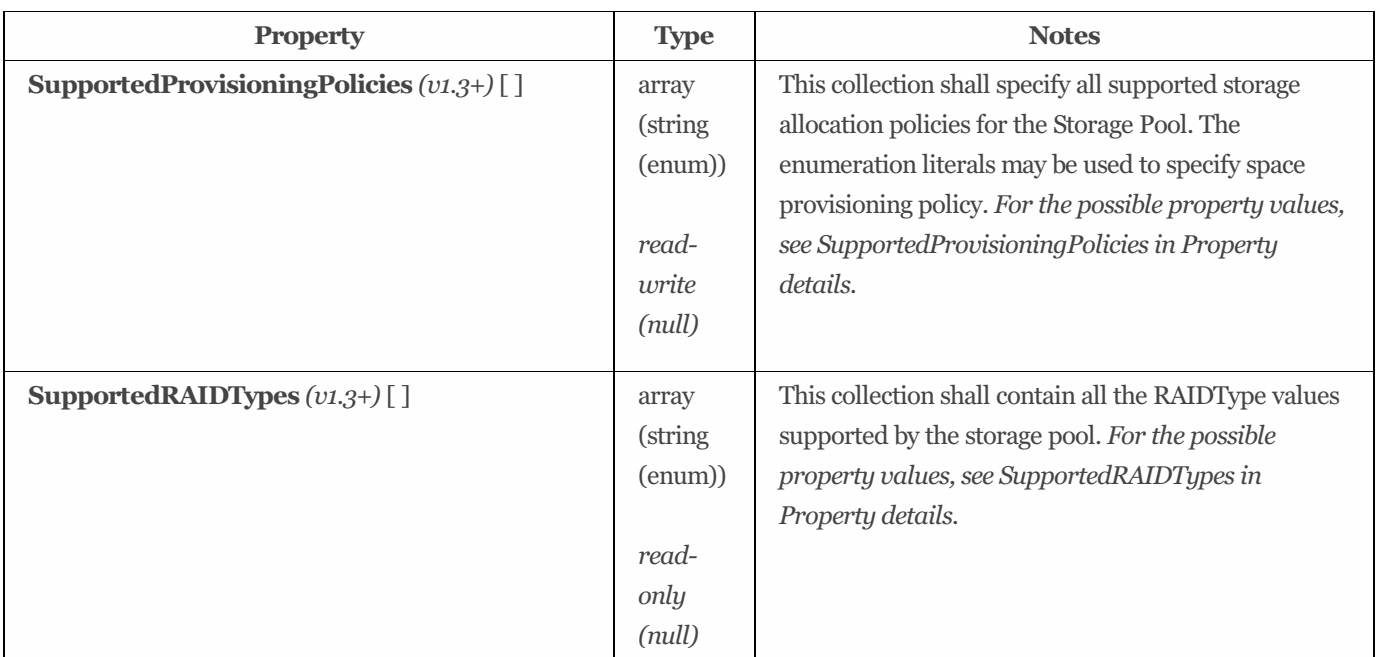

## 9.27.4 Property details

### 9.27.4.1 SupportedProvisioningPolicies:

The defined property values are listed in [Table](#page-128-0) 81. This collection shall specify all supported storage allocation policies for the Storage Pool. The enumeration literals may be used to specify space provisioning policy.

### <span id="page-128-0"></span>Table 81: SupportedProvisioningPolicies property values #### SupportedRAIDTypes:

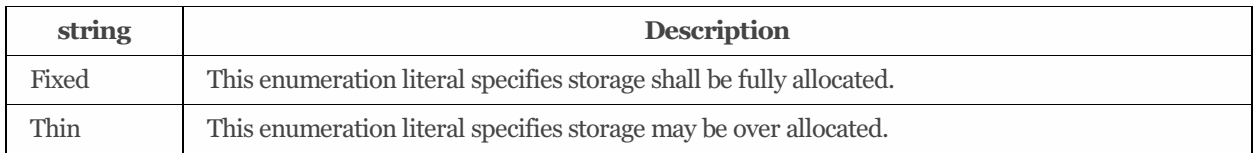

The defined property values are listed in [Table](#page-128-1) 82. This collection shall contain all the RAIDType values supported by the storage pool.

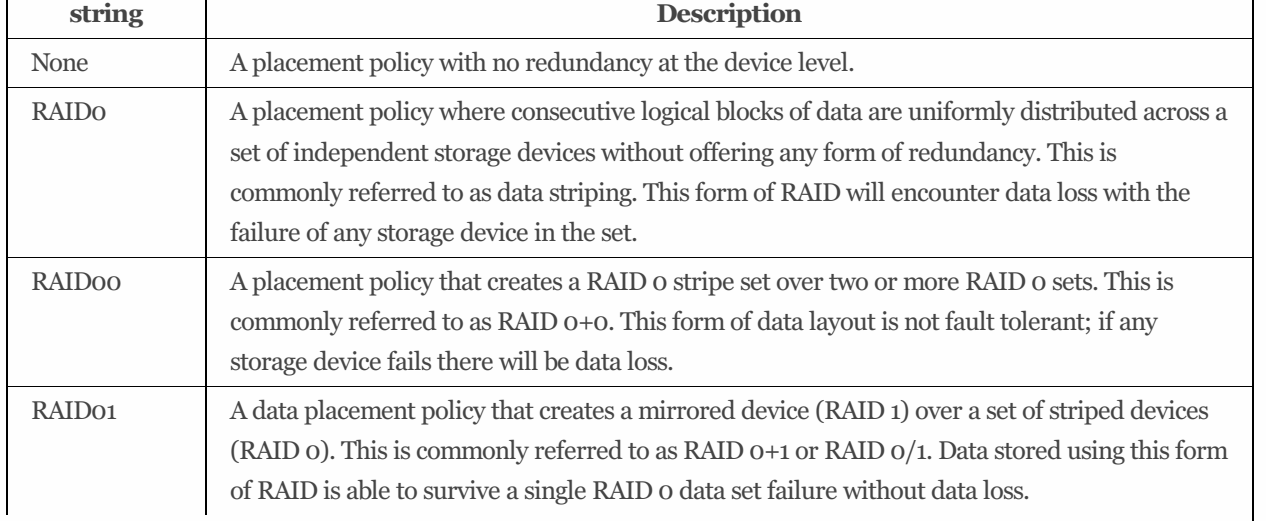

### <span id="page-128-1"></span>Table 82: SupportedRAIDTypes property values

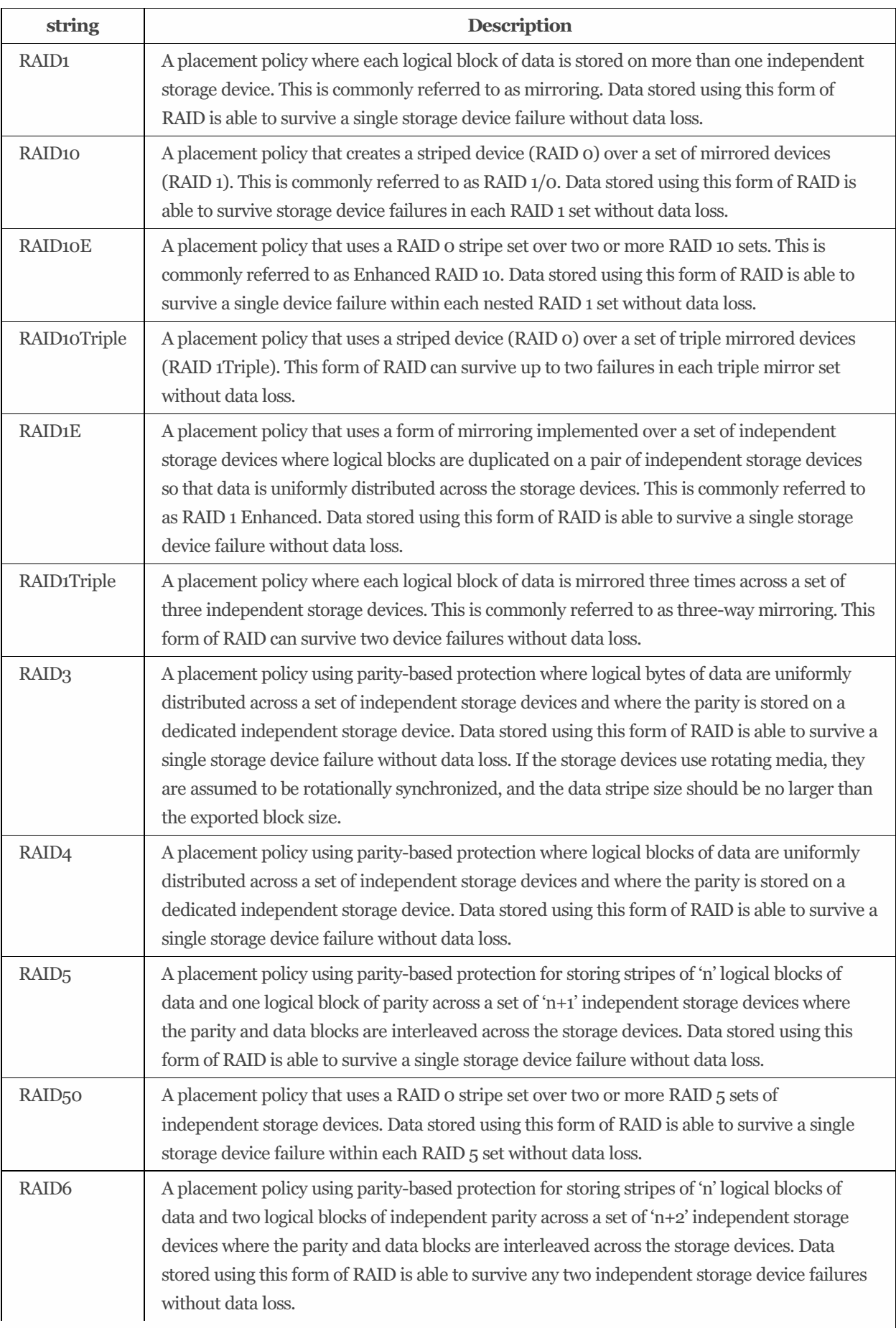

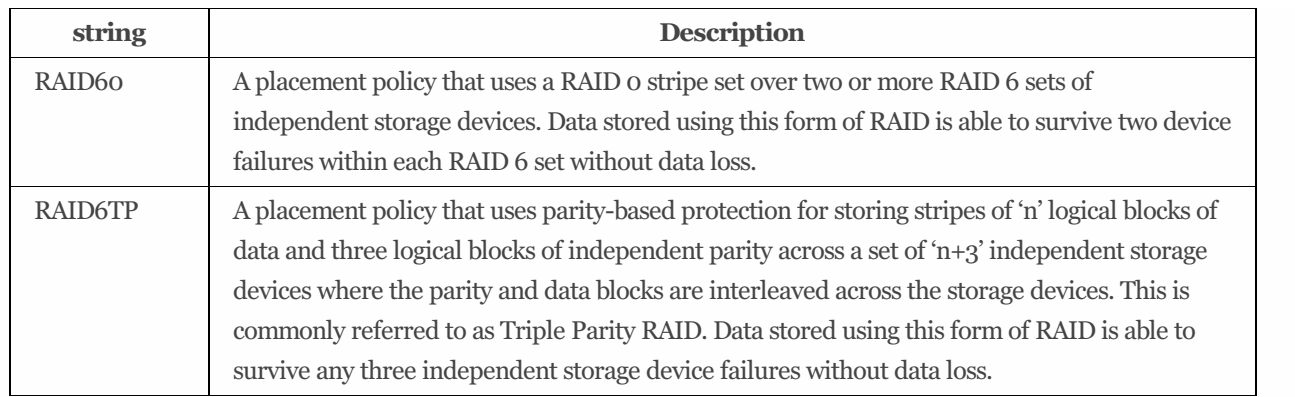

## 9.28 StoragePoolCollection

## 9.28.1 URIs

/redfish/v1/Storage/*{StorageId}*/FileSystems/*{FileSystemId}*/CapacitySources/*{CapacitySourceId}*/ProvidingPools /redfish/v1/Storage/*{StorageId}*/StoragePools /redfish/v1/Storage/*{StorageId}*/StoragePools/*{StoragePoolId}*/AllocatedPools /redfish/v1/Storage/*{StorageId}*/StoragePools/*{StoragePoolId}*/CapacitySources/*{CapacitySourceId}*/ProvidingPools /redfish/v1/Storage/*{StorageId}*/Volumes/*{VolumeId}*/AllocatedPools /redfish/v1/Storage/*{StorageId}*/Volumes/*{VolumeId}*/CapacitySources/*{CapacitySourceId}*/ProvidingPools /redfish/v1/StorageServices/*{StorageServiceId}*/FileSystems/*{FileSystemId}*/CapacitySources/*{CapacitySourceId}*/ProvidingPoo ls /redfish/v1/StorageServices/*{StorageServiceId}*/StoragePools /redfish/v1/StorageServices/*{StorageServiceId}*/StoragePools/*{StoragePoolId}*/AllocatedPools /redfish/v1/StorageServices/*{StorageServiceId}*/StoragePools/*{StoragePoolId}*/CapacitySources/*{CapacitySourceId}*/ProvidingP ools /redfish/v1/StorageServices/*{StorageServiceId}*/Volumes/*{VolumeId}*/AllocatedPools /redfish/v1/StorageServices/*{StorageServiceId}*/Volumes/*{VolumeId}*/CapacitySources/*{CapacitySourceId}*/ProvidingPools /redfish/v1/Systems/*{ComputerSystemId}*/Storage/*{StorageId}*/FileSystems/*{FileSystemId}*/CapacitySources/*{CapacitySourceId }*/ProvidingPools /redfish/v1/Systems/*{ComputerSystemId}*/Storage/*{StorageId}*/StoragePools /redfish/v1/Systems/*{ComputerSystemId}*/Storage/*{StorageId}*/StoragePools/*{StoragePoolId}*/AllocatedPools /redfish/v1/Systems/*{ComputerSystemId}*/Storage/*{StorageId}*/StoragePools/*{StoragePoolId}*/CapacitySources/*{CapacitySourc eId}*/ProvidingPools /redfish/v1/Systems/*{ComputerSystemId}*/Storage/*{StorageId}*/Volumes/*{VolumeId}*/AllocatedPools /redfish/v1/Systems/*{ComputerSystemId}*/Storage/*{StorageId}*/Volumes/*{VolumeId}*/CapacitySources/*{CapacitySourceId}*/Pro vidingPools

## 9.28.2 Properties

The properties defined for the StoragePoolCollection schema are summarized in [Table](#page-130-0) 83.

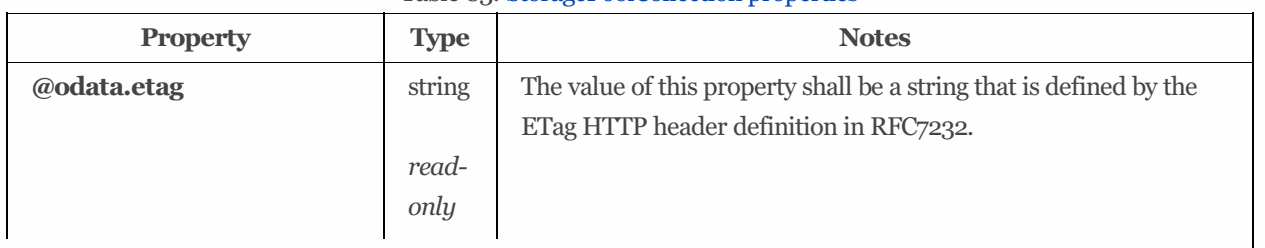

### <span id="page-130-0"></span>Table 83: StoragePoolCollection properties

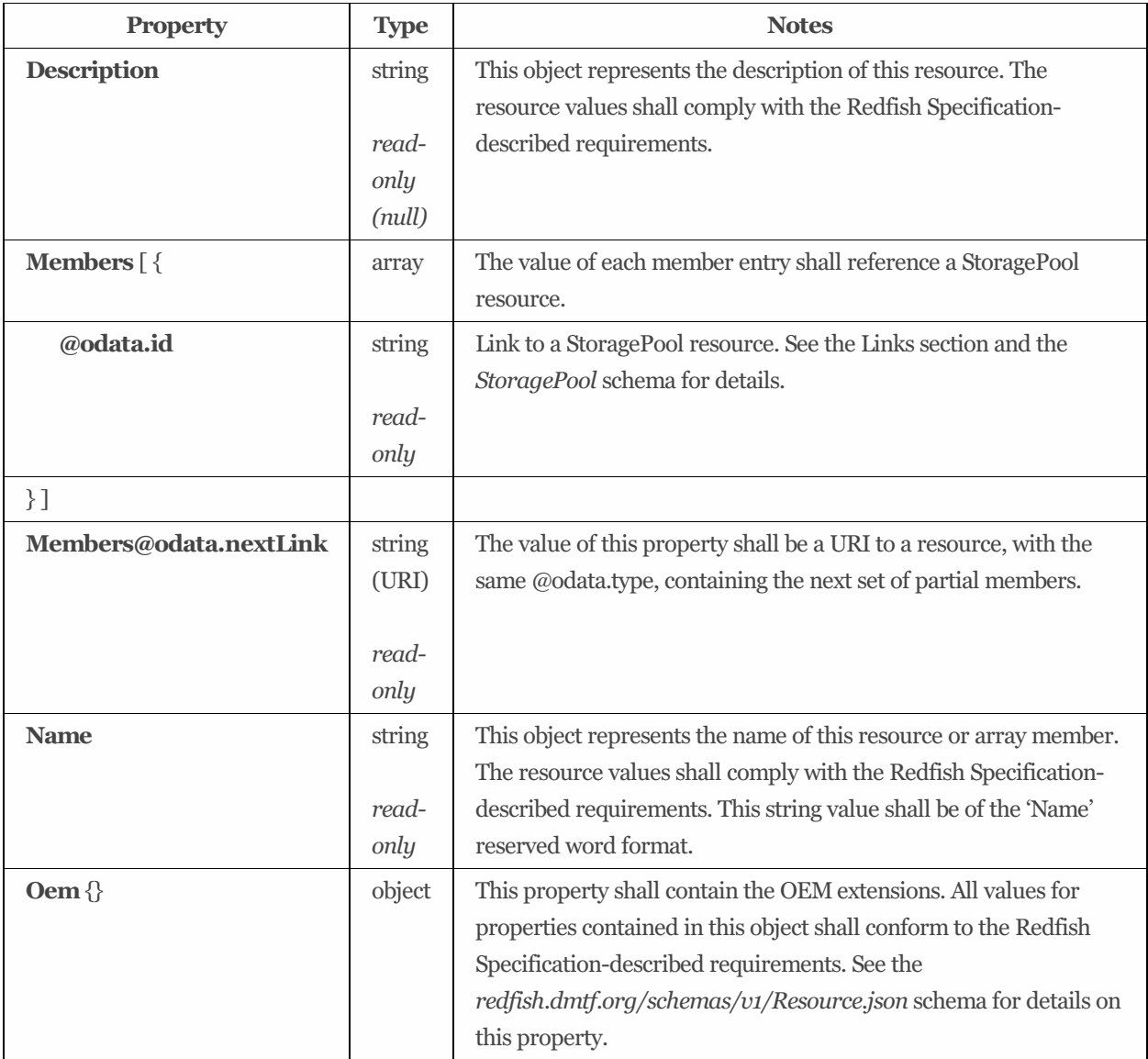

# 9.29 StorageReplicaInfo 1.3.0

## 9.29.1 Description

This entity shall define the characteristics of a replica.

## 9.29.2 Properties

The properties defined for the StorageReplicaInfo 1.3.0 schema are summarized in [Table](#page-131-0) 84.

<span id="page-131-0"></span>Table 84: StorageReplicaInfo 1.3.0 properties

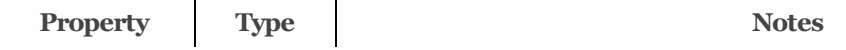

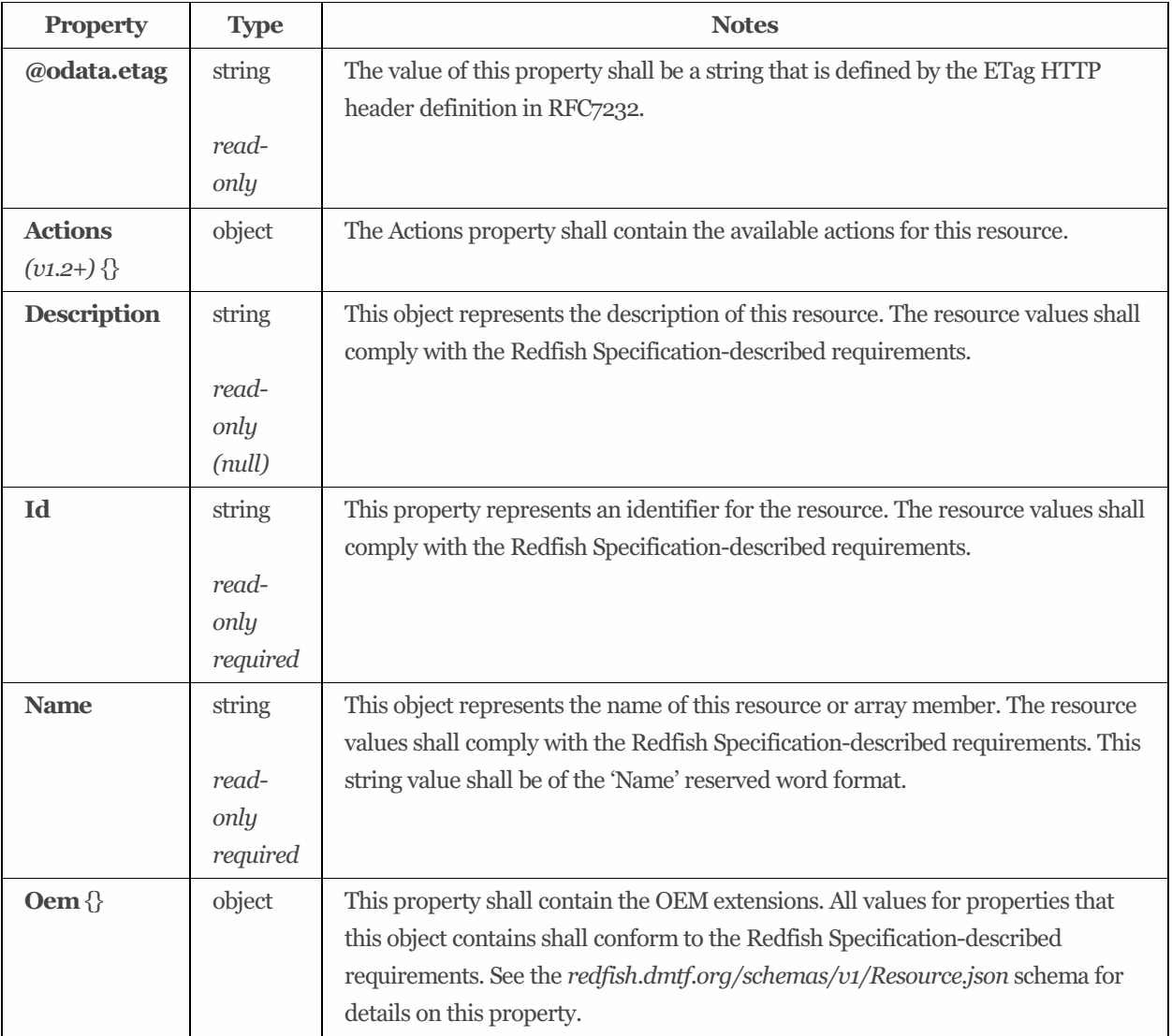

# 9.30 StorageService 1.5.0

## 9.30.1 Description

Collection of resources that the system can make available to one or more host systems. The collection can contain: block, file, or object storage; local system access points through which the collection is made available; hosts, or host access points to which the collection is made available.

## 9.30.2 URIs

/redfish/v1/StorageServices/*{StorageServiceId}* /redfish/v1/Systems/*{ComputerSystemId}*/StorageServices/*{StorageServiceId}*

## 9.30.3 Properties

The properties defined for the StorageService 1.5.0 schema are summarized in [Table](#page-133-0) 85.

<span id="page-133-0"></span>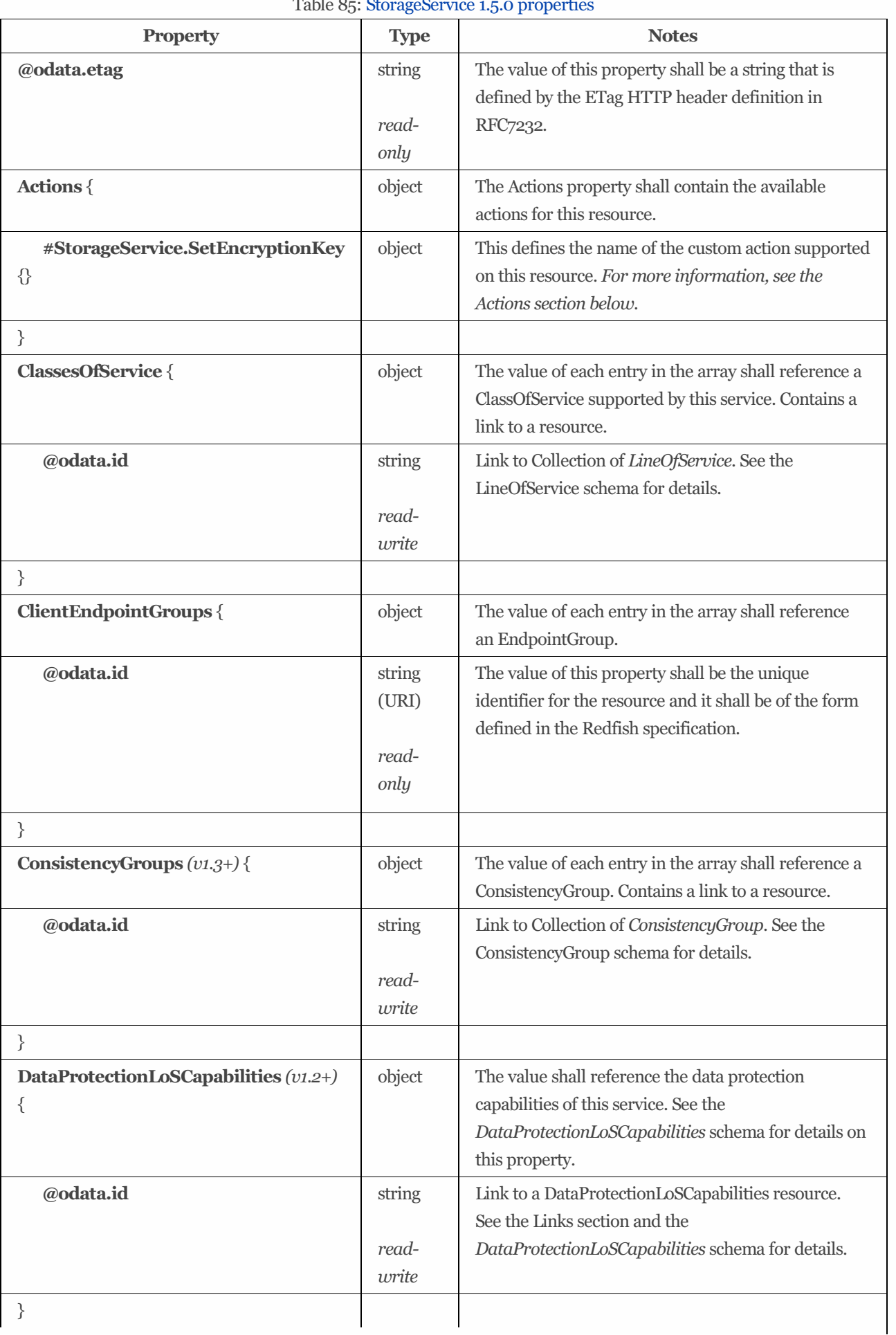

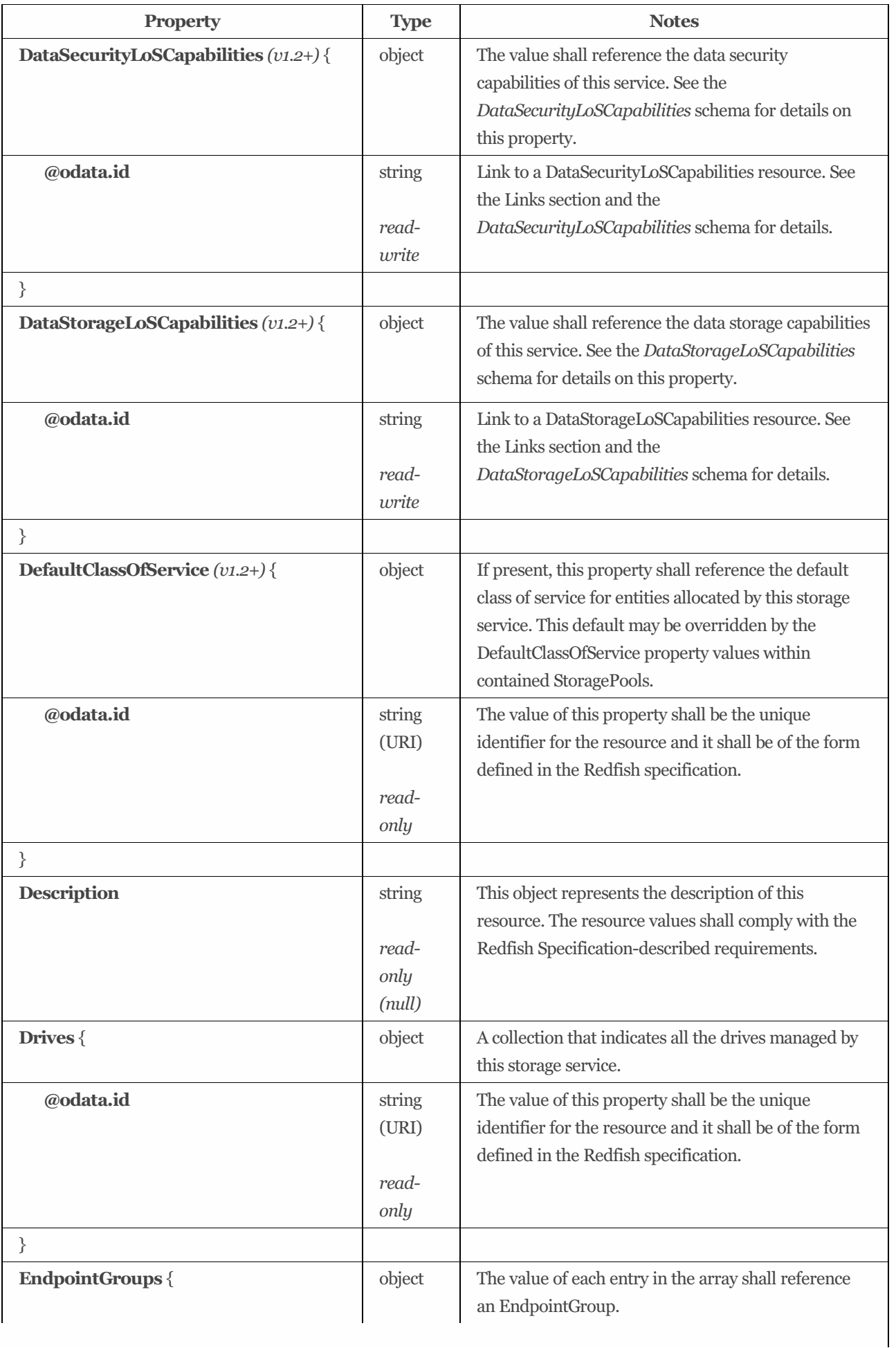

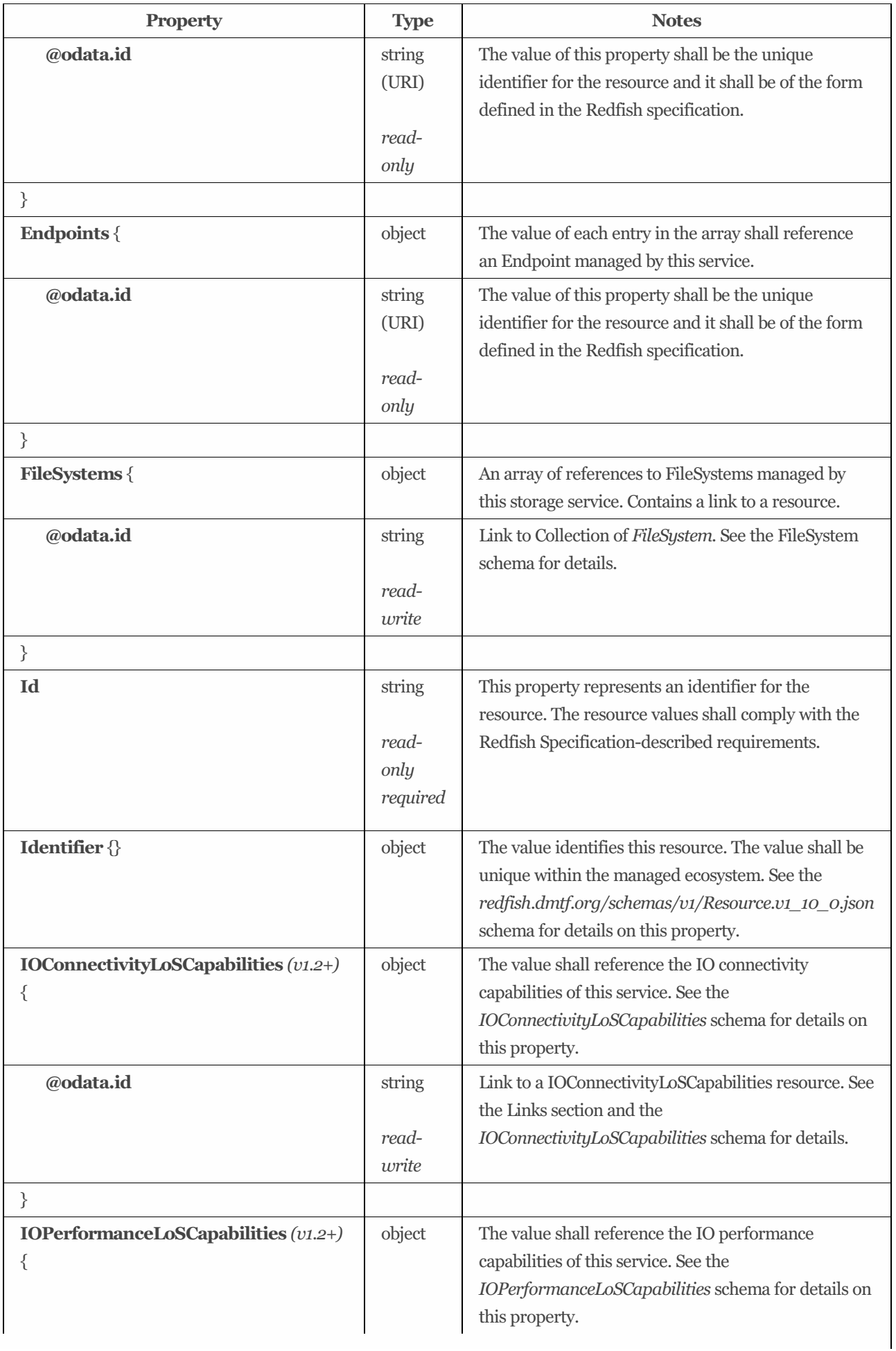

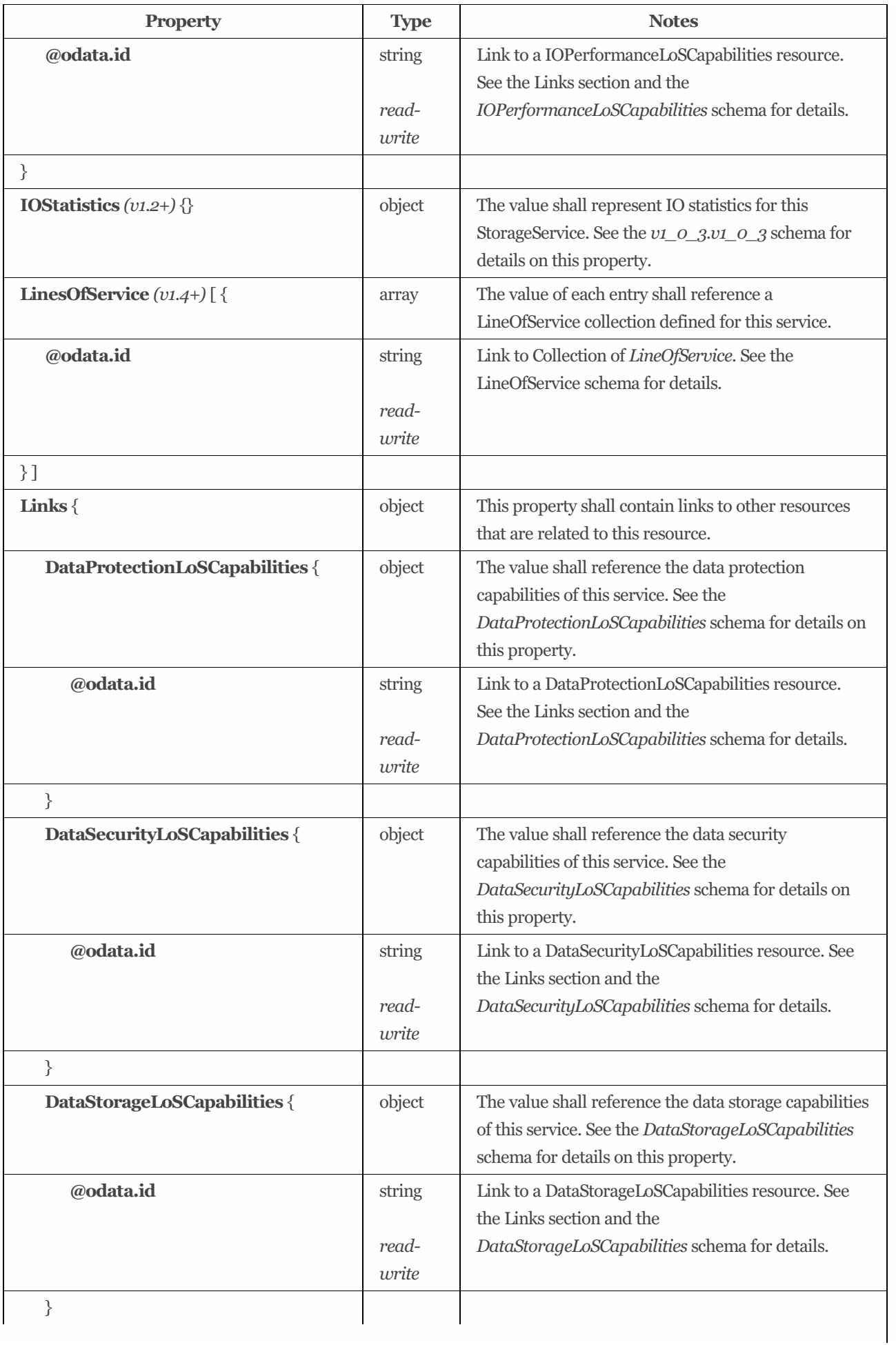

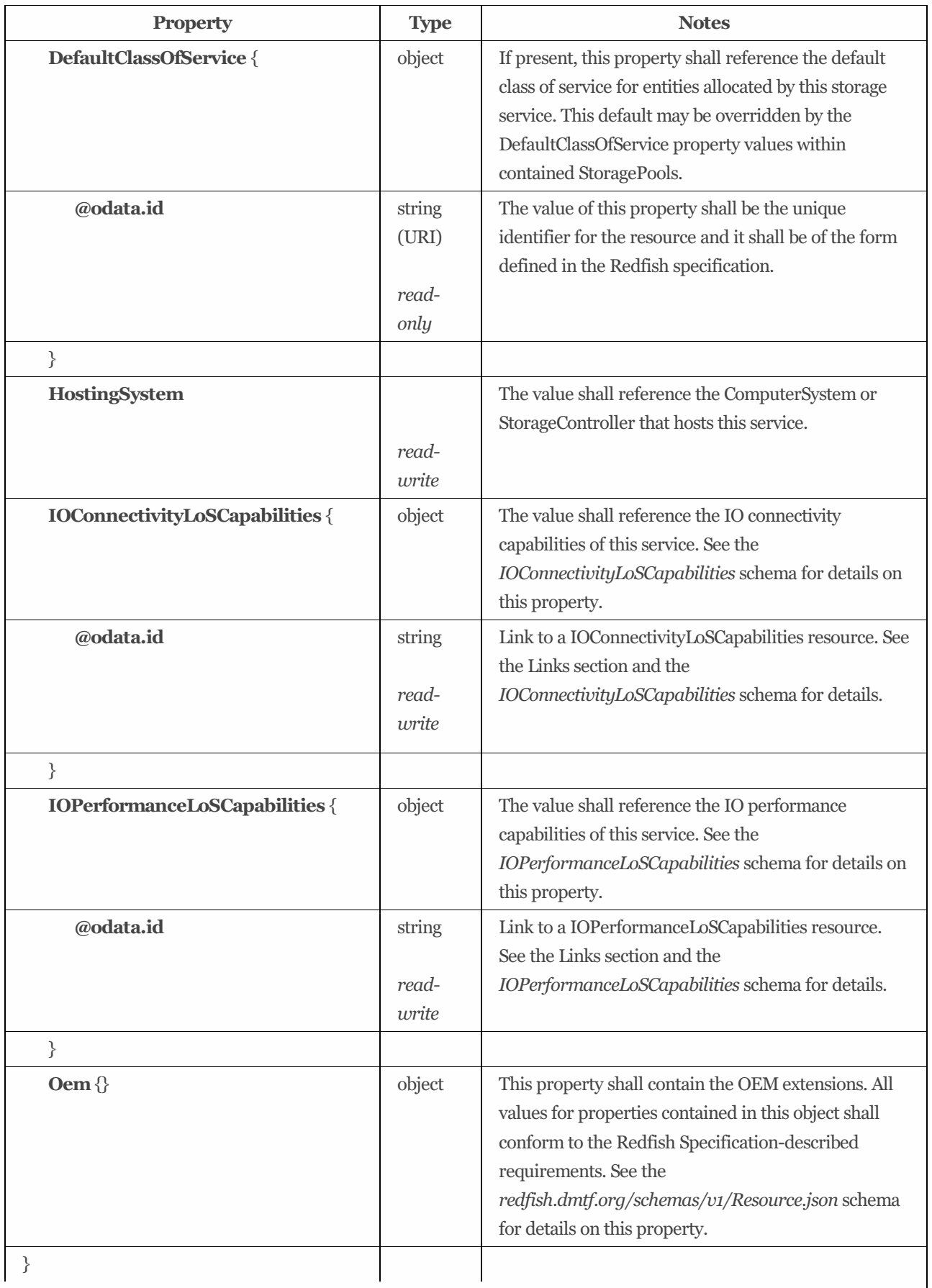

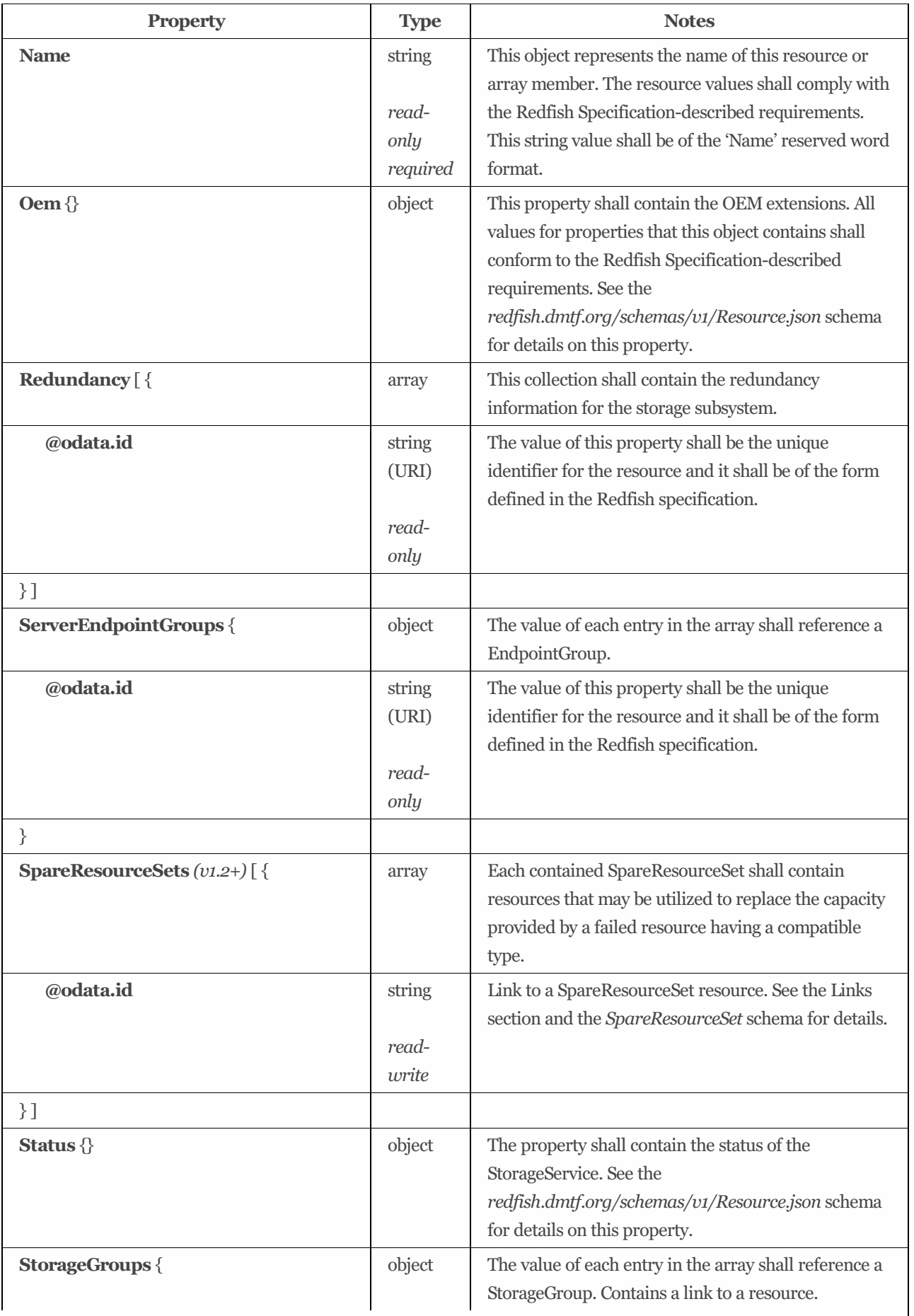

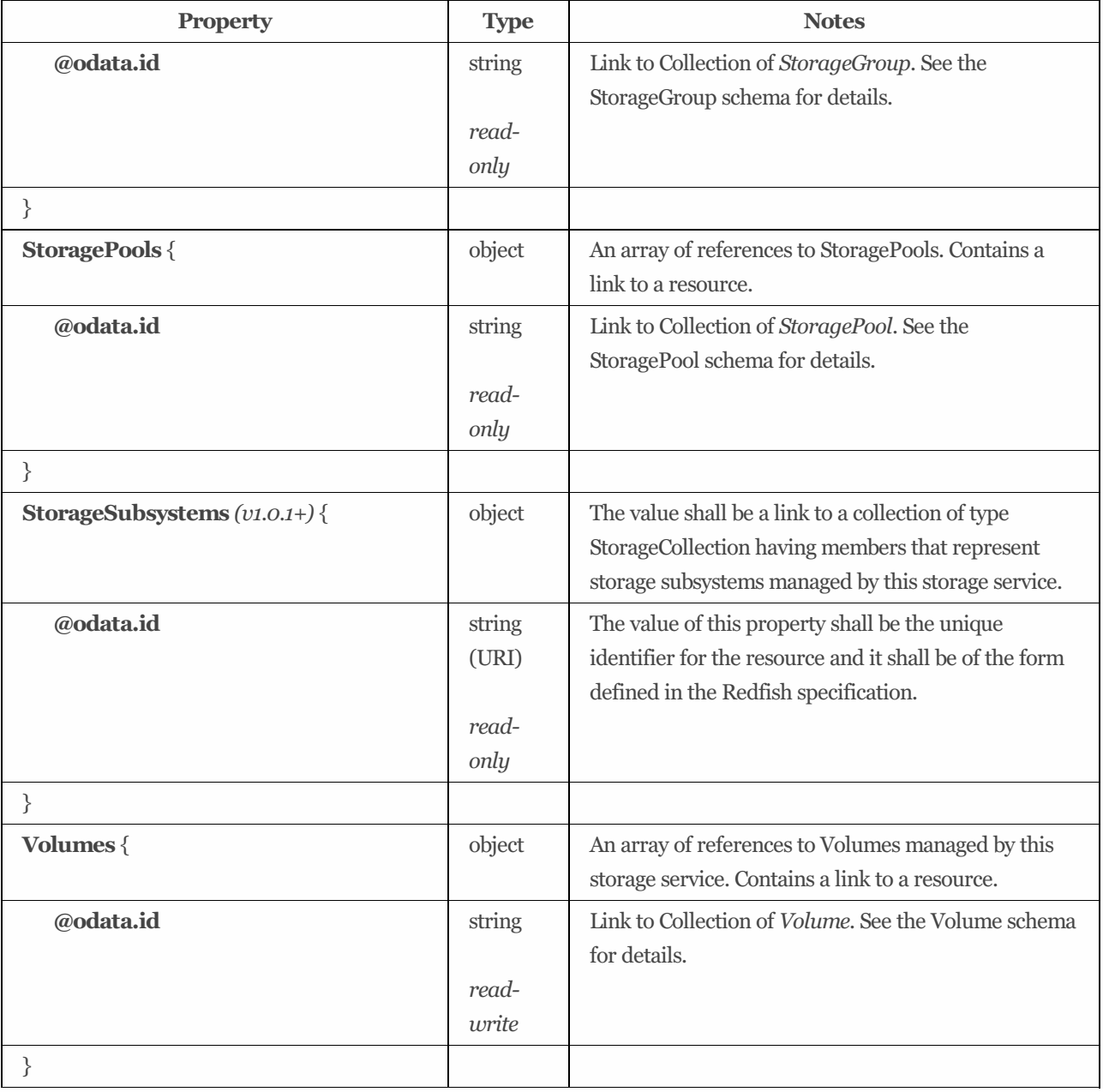

## 9.30.4 Actions

### 9.30.4.1 SetEncryptionKey

### 9.30.4.1.1 Description

This defines the name of the custom action supported on this resource.

### 9.30.4.1.2 Action URIs

/redfish/v1/StorageServices/*{StorageServiceId}*/Actions/StorageService.SetEncryptionKey /redfish/v1/Systems/*{ComputerSystemId}*/StorageServices/*{StorageServiceId}*/Actions/StorageService.SetEncryptionKey

### 9.30.4.1.3 Action parameters

The parameters for the action which are included in the POST body to the URI shown in the 'target' property of the Action are summarized in [Table](#page-140-0) 86.

| <b>Parameter Name</b> | Type     | <b>Notes</b>                                   |
|-----------------------|----------|------------------------------------------------|
| <b>EncryptionKey</b>  | string   | This defines the property name for the action. |
|                       | optional |                                                |

<span id="page-140-0"></span>Table 86: SetEncryptionKey action parameters

## 9.31 StorageServiceCollection

## 9.31.1 URIs

/redfish/v1/StorageServices /redfish/v1/Systems/*{ComputerSystemId}*/StorageServices

## 9.31.2 Properties

The properties defined for the StorageServiceCollection schema are summarized in [Table](#page-140-1) 87.

| <b>Property</b>        | <b>Type</b>     | <b>Notes</b>                                                                                                    |
|------------------------|-----------------|----------------------------------------------------------------------------------------------------|
| @odata.etag            | string          | The value of this property shall be a string that is defined by the<br>ETag HTTP header definition in RFC7232.                     |
|                        | read-           |                                                                                                    |
|                        | only            |                                                                                                    |
| <b>Description</b>     | string          | This object represents the description of this resource. The<br>resource values shall comply with the Redfish Specification-       |
|                        | read-           | described requirements.                                                                                                    |
|                        | only<br>(null)  |                                                                                                    |
| <b>Members</b> [ {     | array           | The value of each member entry shall reference a StorageService<br>resource.                                                       |
| @odata.id              | string          | Link to a StorageService resource. See the Links section and the<br>StorageService schema for details.                             |
|                        | read-           |                                                                                                    |
|                        | only            |                                                                                                    |
| }]                     |                 |                                                                                                    |
| Members@odata.nextLink | string<br>(URI) | The value of this property shall be a URI to a resource, with the<br>same @odata.type, containing the next set of partial members. |
|                        | read-<br>only   |                                                                                                    |

<span id="page-140-1"></span>Table 87: StorageServiceCollection properties

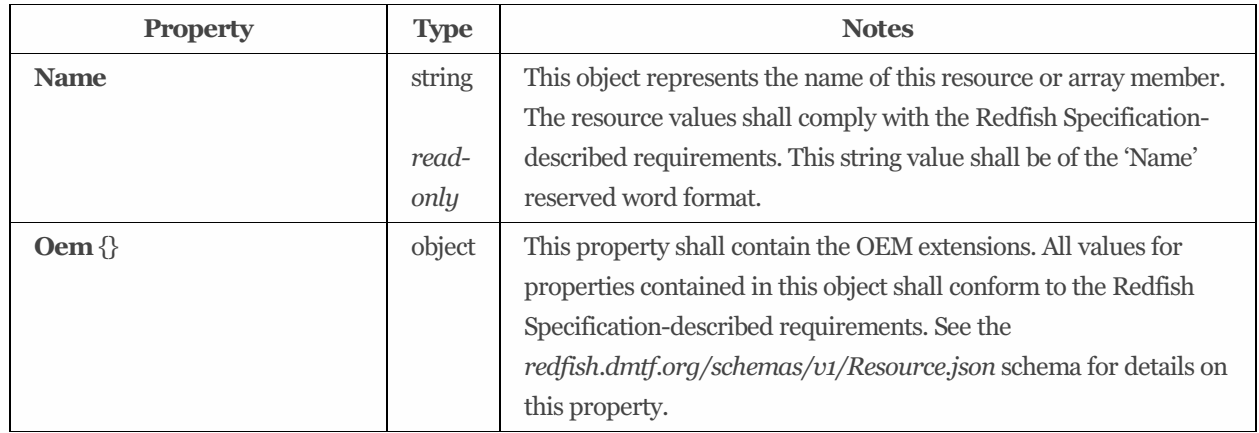

# 9.32 StorageSystemCollection

## 9.32.1 URIs

/redfish/v1/StorageSystems /redfish/v1/Systems

## 9.32.2 Properties

The properties defined for the StorageSystemCollection schema are summarized in [Table](#page-141-0) 88.

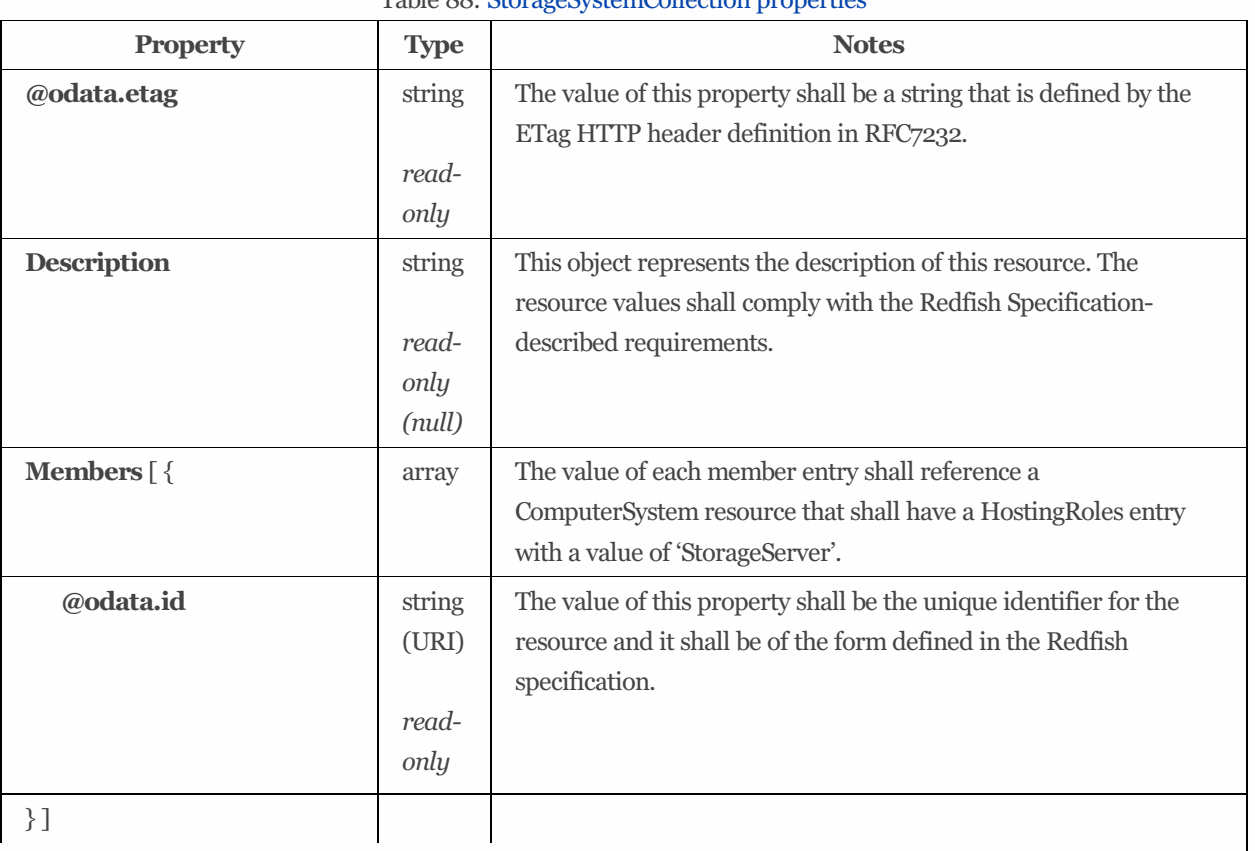

<span id="page-141-0"></span>Table 88: StorageSystemCollection properties

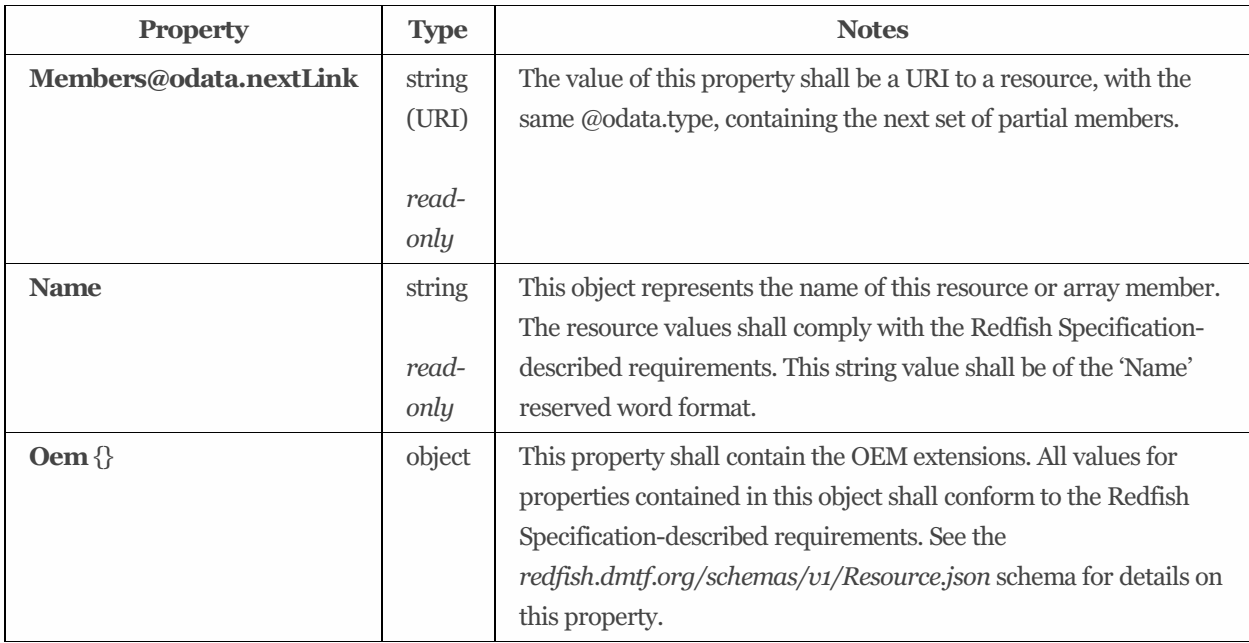

# 9.33 Volume 1.6.1

## 9.33.1 Description

Thisresource shall be used to represent a volume, virtual disk, logical disk, LUN, or other logical storage for a Redfish implementation.

## 9.33.2 URIs

/redfish/v1/CompositionService/ResourceBlocks/*{ResourceBlockId}*/Storage/*{StorageId}*/Volumes/*{VolumeId}* /redfish/v1/CompositionService/ResourceBlocks/*{ResourceBlockId}*/Systems/*{ComputerSystemId}*/Storage/*{StorageId}*/Volum es/*{VolumeId}* /redfish/v1/ResourceBlocks/*{ResourceBlockId}*/Storage/*{StorageId}*/Volumes/*{VolumeId}* /redfish/v1/ResourceBlocks/*{ResourceBlockId}*/Systems/*{ComputerSystemId}*/Storage/*{StorageId}*/Volumes/*{VolumeId}* /redfish/v1/Storage/*{StorageId}*/ConsistencyGroups/*{ConsistencyGroupId}*/Volumes/*{VolumeId}* /redfish/v1/Storage/*{StorageId}*/FileSystems/*{FileSystemId}*/CapacitySources/*{CapacitySourceId}*/ProvidingVolumes/*{VolumeI d}* /redfish/v1/Storage/*{StorageId}*/StoragePools/*{StoragePoolId}*/AllocatedVolumes/*{VolumeId}* /redfish/v1/Storage/*{StorageId}*/StoragePools/*{StoragePoolId}*/CapacitySources/*{CapacitySourceId}*/ProvidingVolumes/*{Volu meId}* /redfish/v1/Storage/*{StorageId}*/Volumes/*{VolumeId}* /redfish/v1/StorageServices/*{StorageServiceId}*/ConsistencyGroups/*{ConsistencyGroupId}*/Volumes/*{VolumeId}* /redfish/v1/StorageServices/*{StorageServiceId}*/FileSystems/*{FileSystemId}*/CapacitySources/*{CapacitySourceId}*/ProvidingVol umes/*{VolumeId}* /redfish/v1/StorageServices/*{StorageServiceId}*/StoragePools/*{StoragePoolId}*/AllocatedVolumes/*{VolumeId}* /redfish/v1/StorageServices/*{StorageServiceId}*/StoragePools/*{StoragePoolId}*/CapacitySources/*{CapacitySourceId}*/ProvidingV olumes/*{VolumeId}* /redfish/v1/StorageServices/*{StorageServiceId}*/Volumes/*{VolumeId}* /redfish/v1/StorageServices/*{StorageServiceId}*/Volumes/*{VolumeId}*/CapacitySources/*{CapacitySourceId}*/ProvidingVolumes/ *{ProvidingVolumeId}* /redfish/v1/Systems/*{ComputerSystemId}*/Storage/*{StorageId}*/ConsistencyGroups/*{ConsistencyGroupId}*/Volumes/*{VolumeId}* /redfish/v1/Systems/*{ComputerSystemId}*/Storage/*{StorageId}*/FileSystems/*{FileSystemId}*/CapacitySources/*{CapacitySourceId }*/ProvidingVolumes/*{VolumeId}*

/redfish/v1/Systems/*{ComputerSystemId}*/Storage/*{StorageId}*/StoragePools/*{StoragePoolId}*/AllocatedVolumes/*{VolumeId}* /redfish/v1/Systems/*{ComputerSystemId}*/Storage/*{StorageId}*/StoragePools/*{StoragePoolId}*/CapacitySources/*{CapacitySourc eId}*/ProvidingVolumes/*{VolumeId}* /redfish/v1/Systems/*{ComputerSystemId}*/Storage/*{StorageId}*/Volumes/*{VolumeId}*

## 9.33.3 Properties

The properties defined for the Volume 1.6.1 schema are summarized in [Table](#page-143-0) 89.

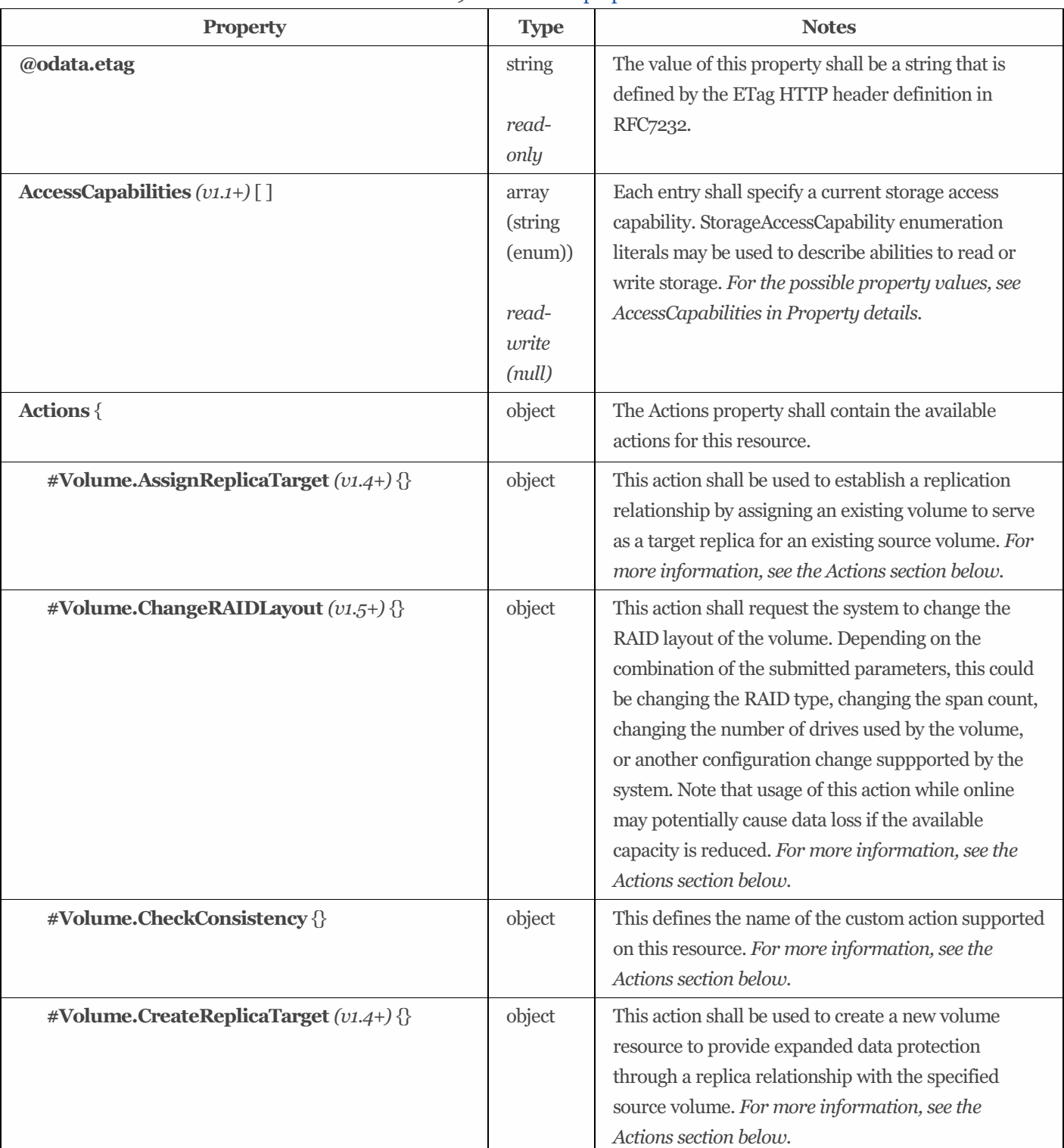

<span id="page-143-0"></span>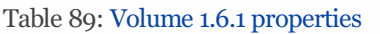
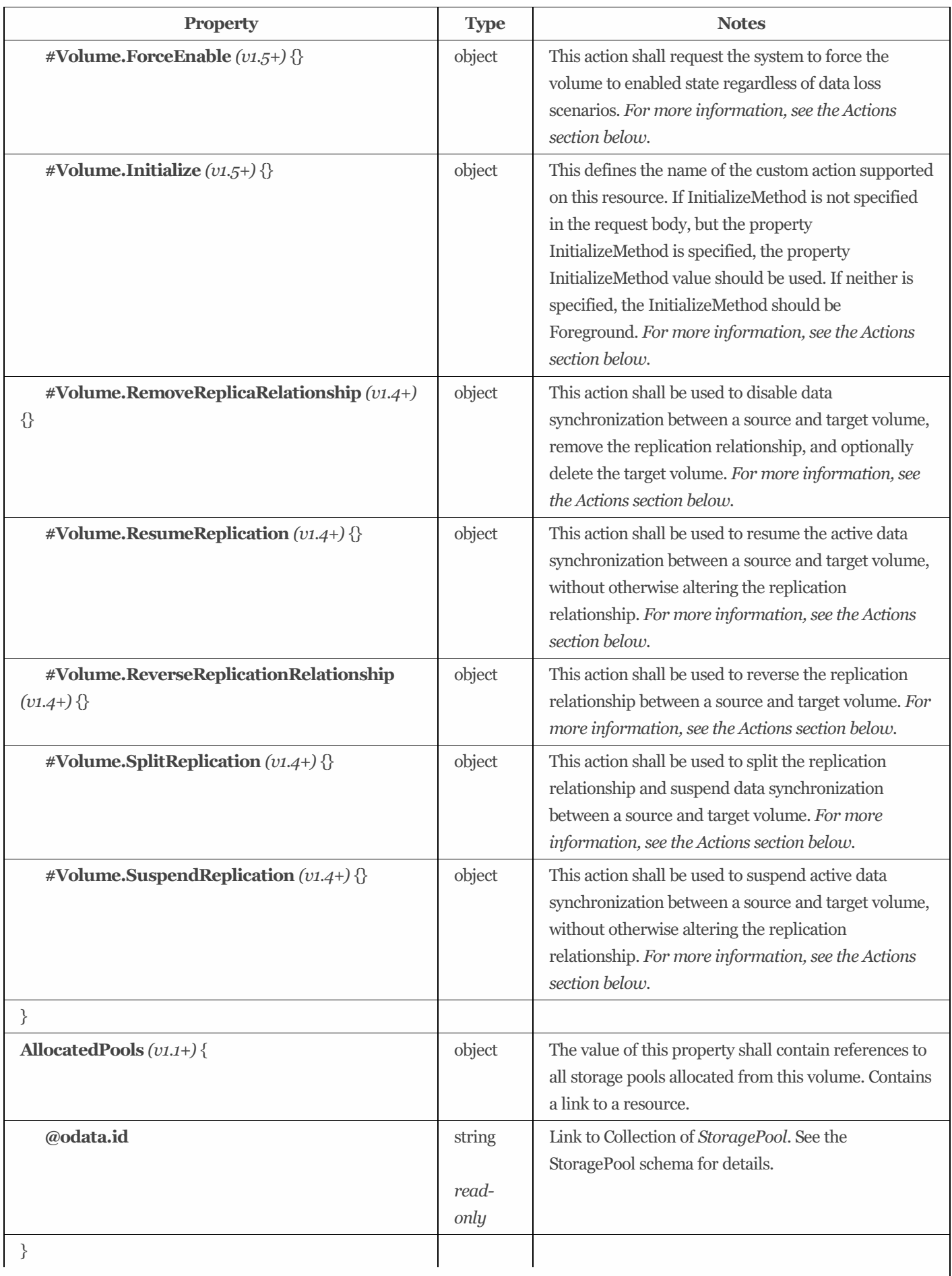

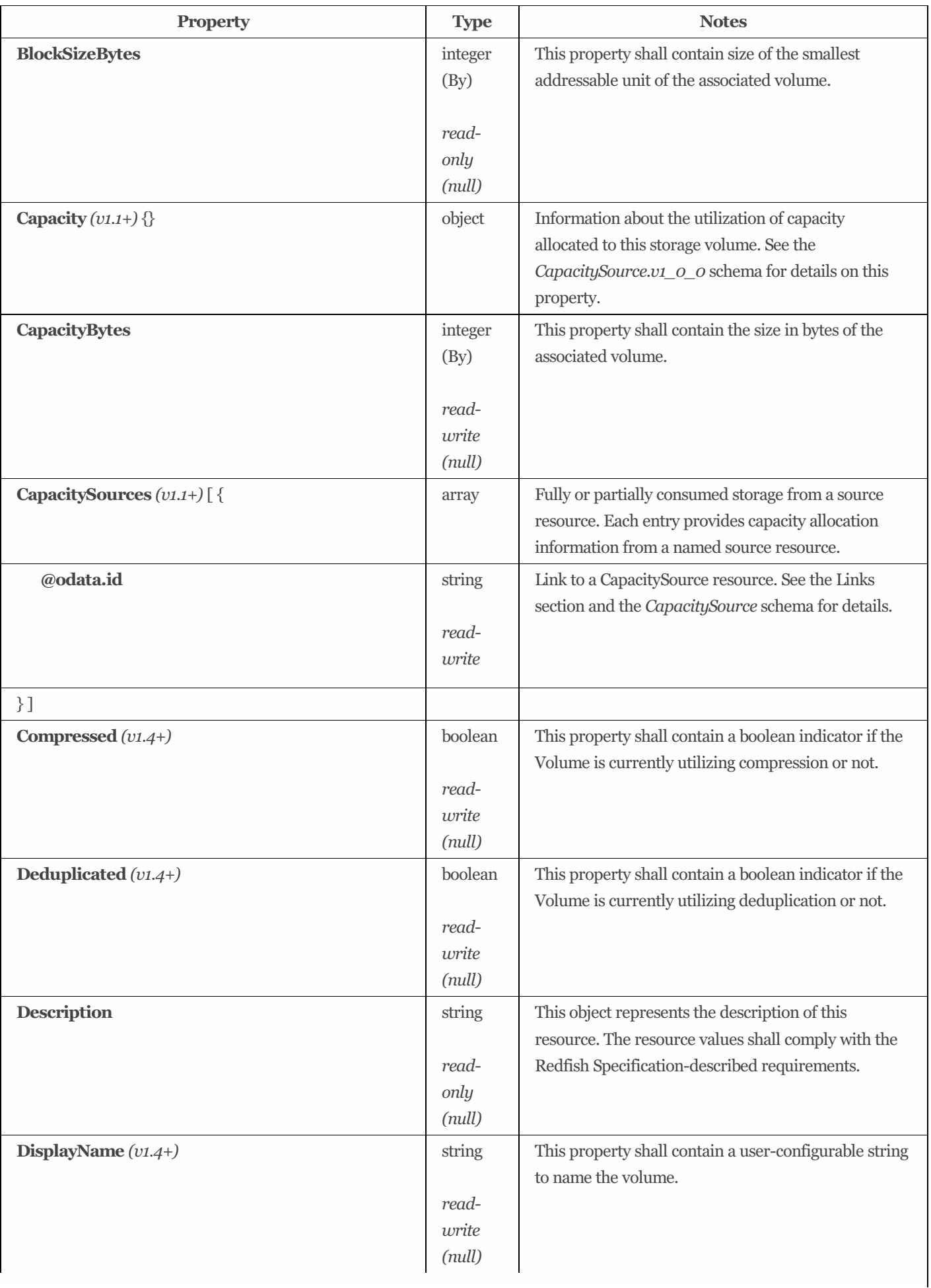

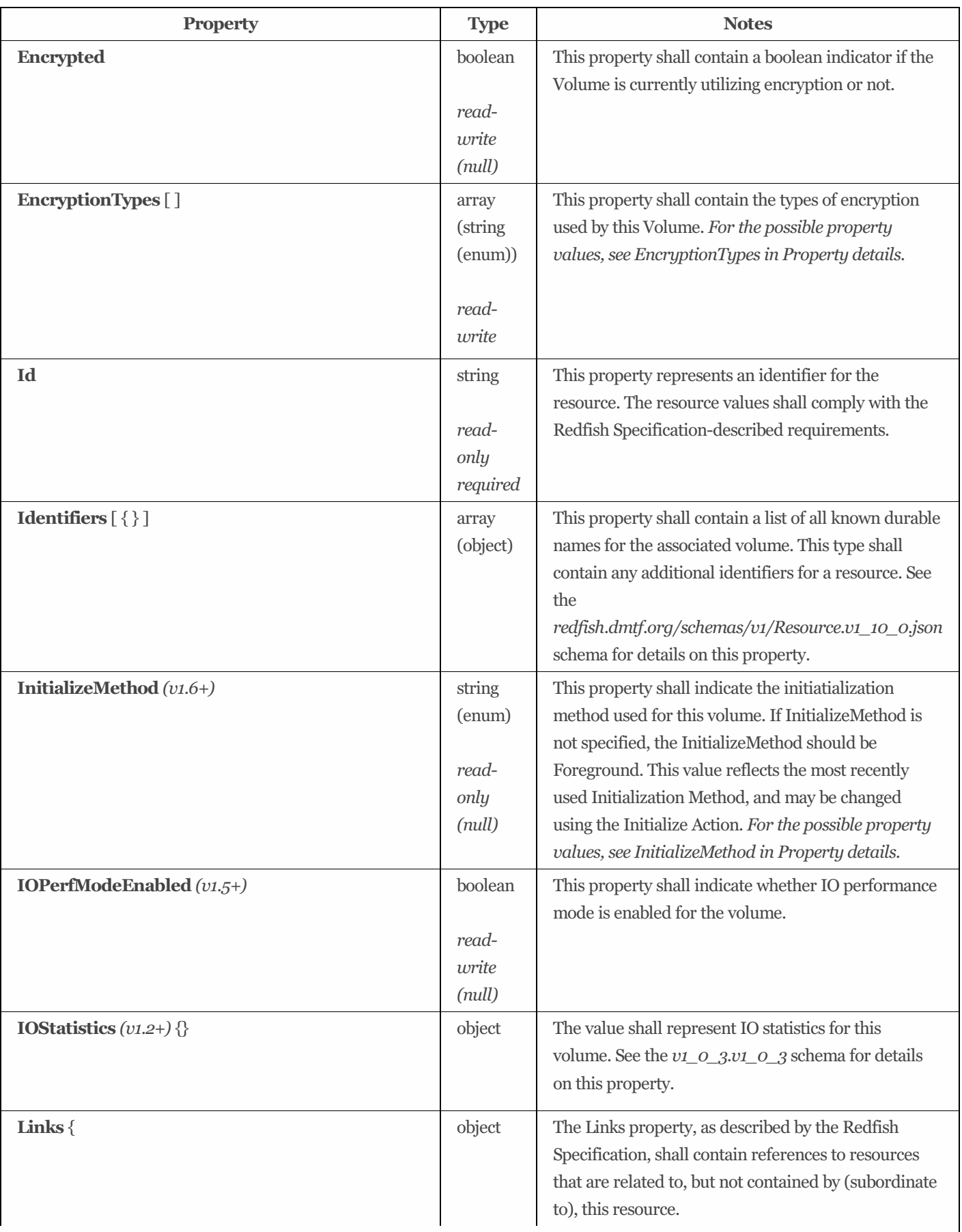

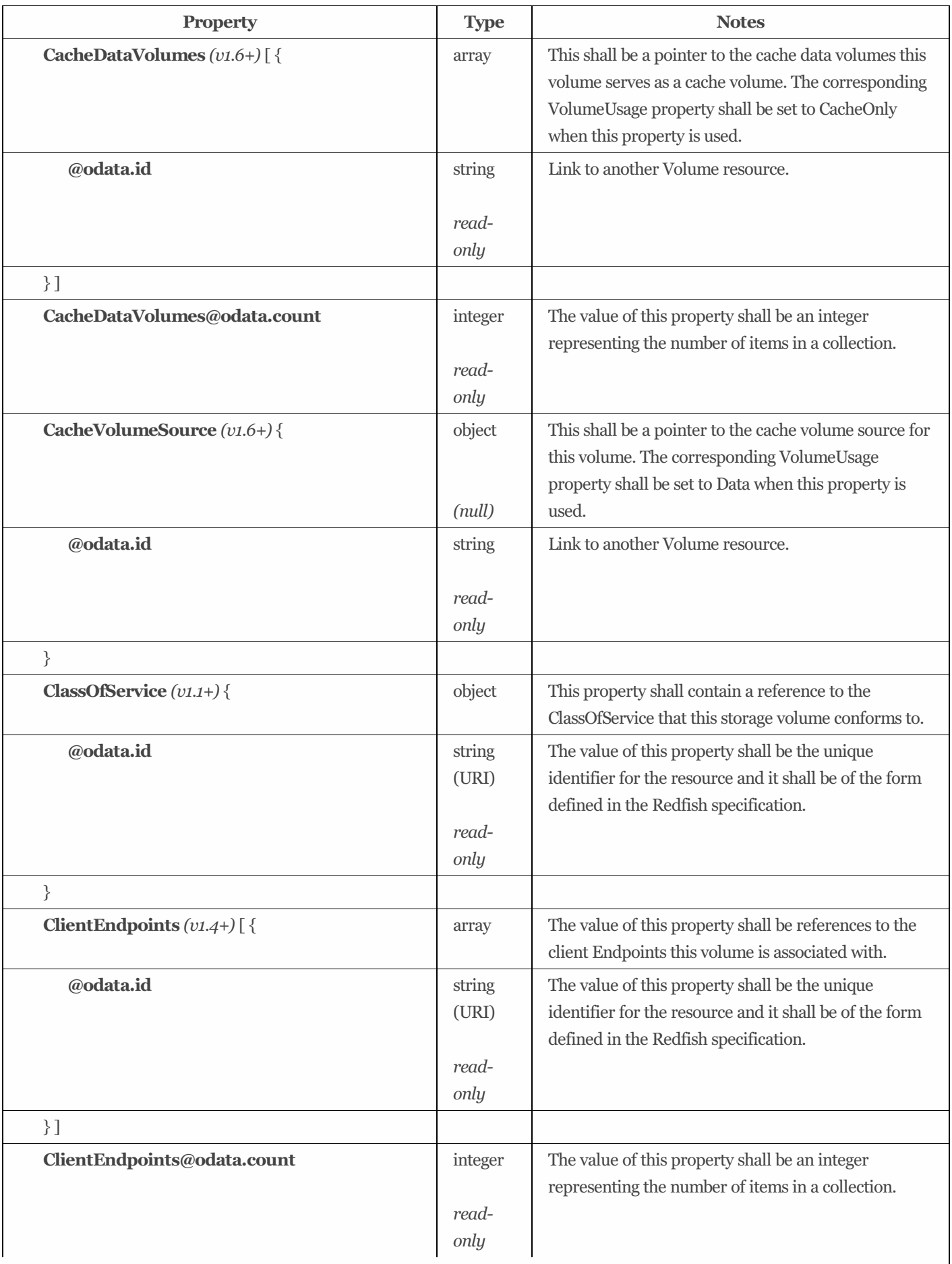

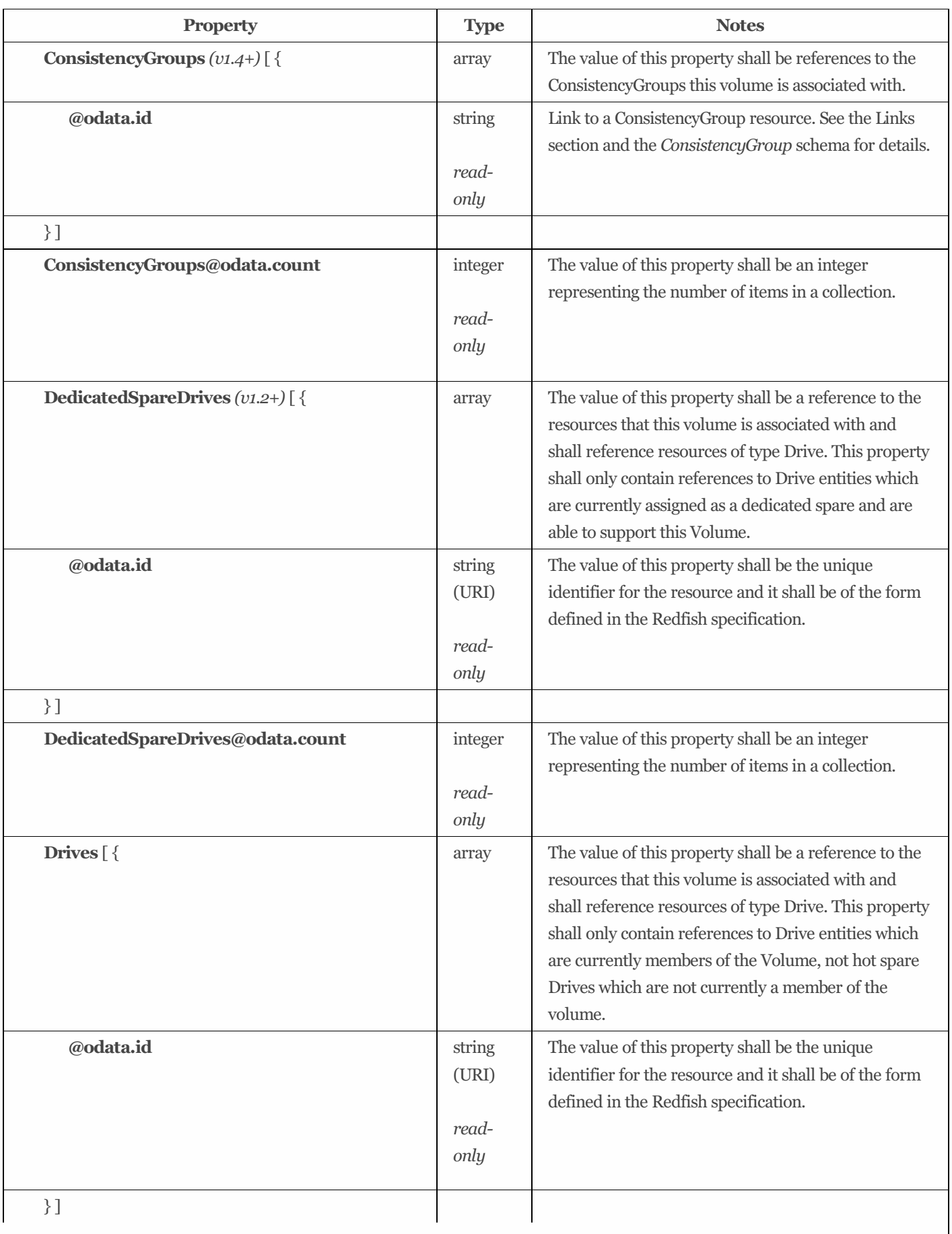

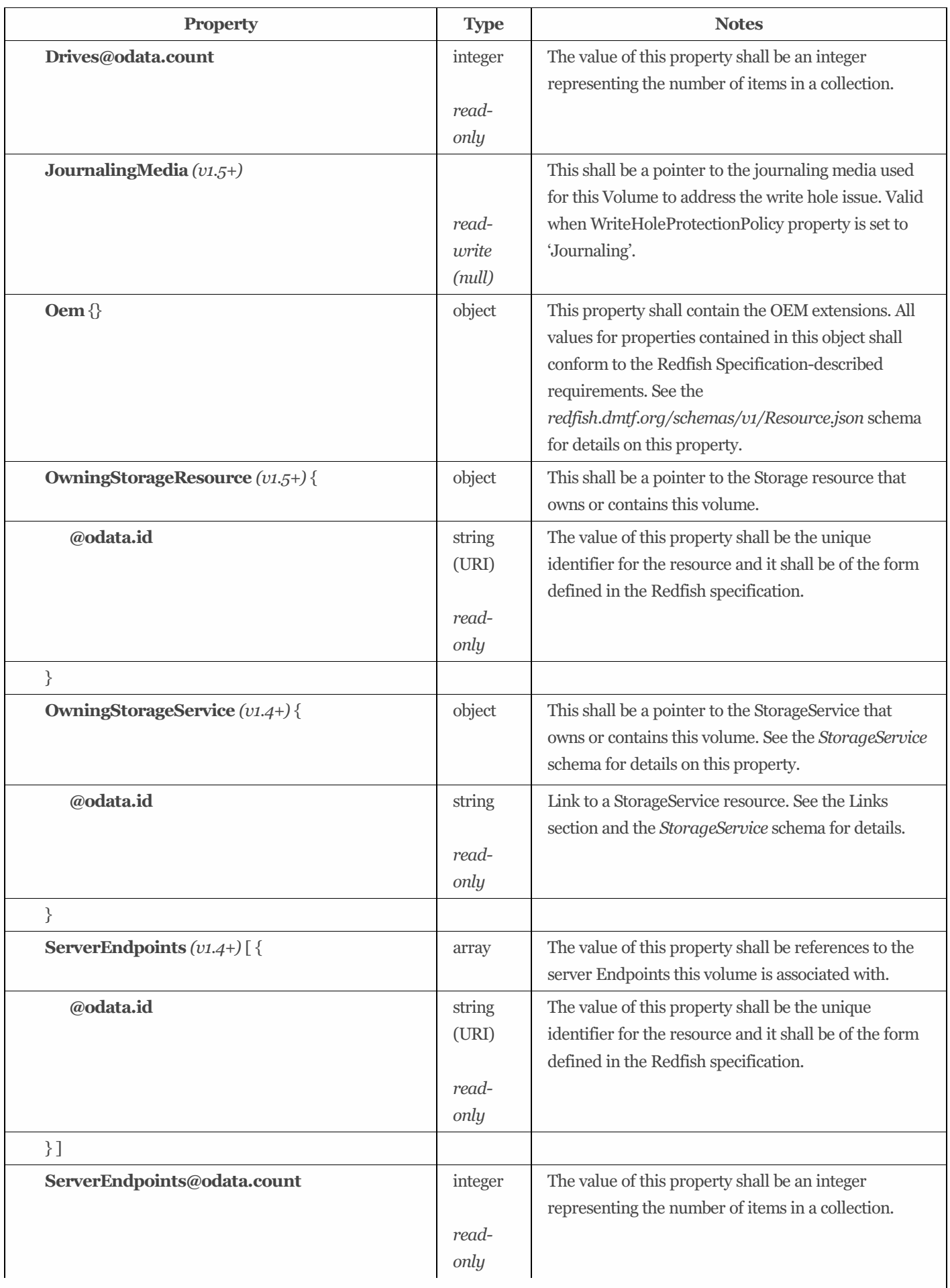

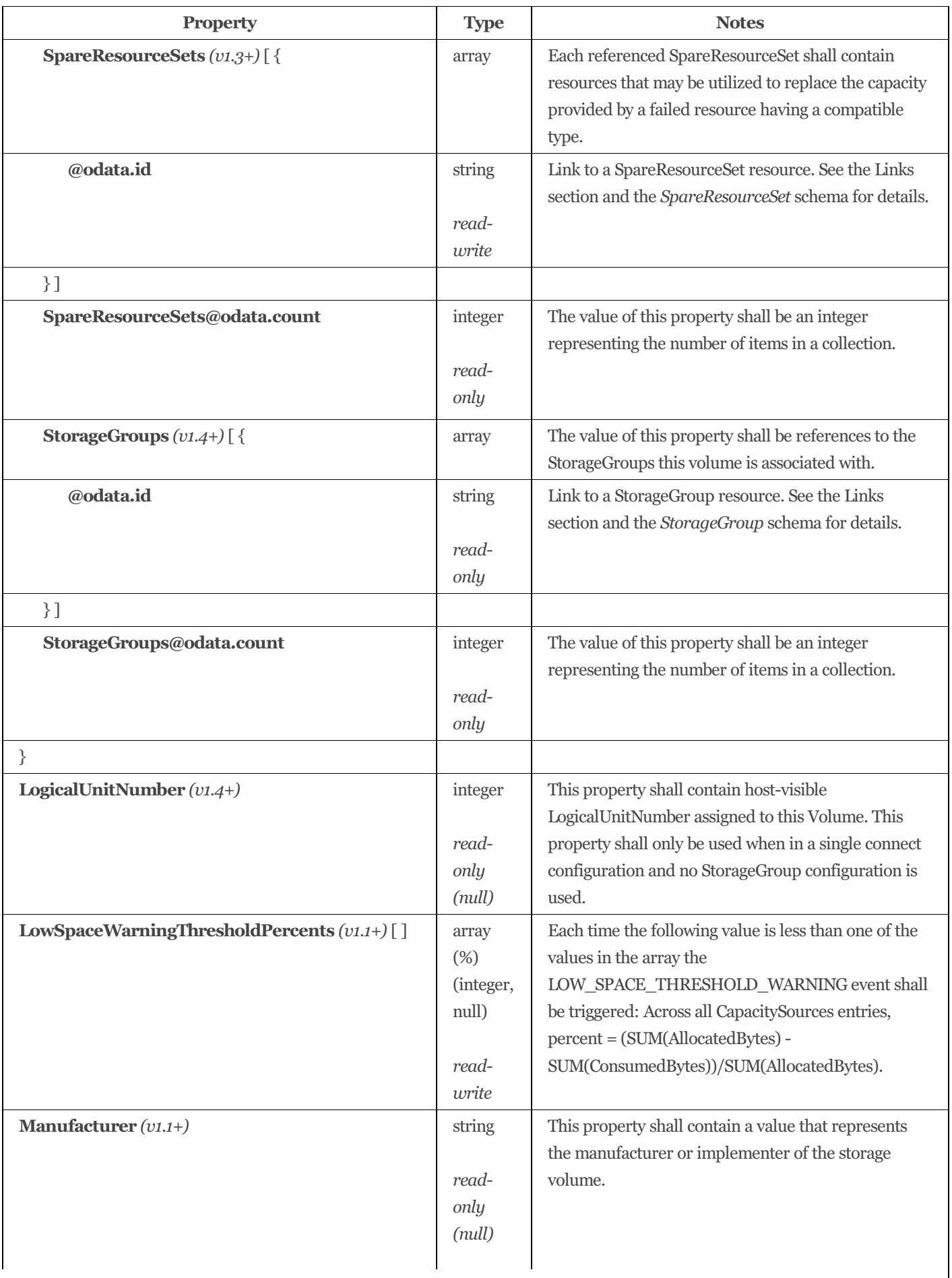

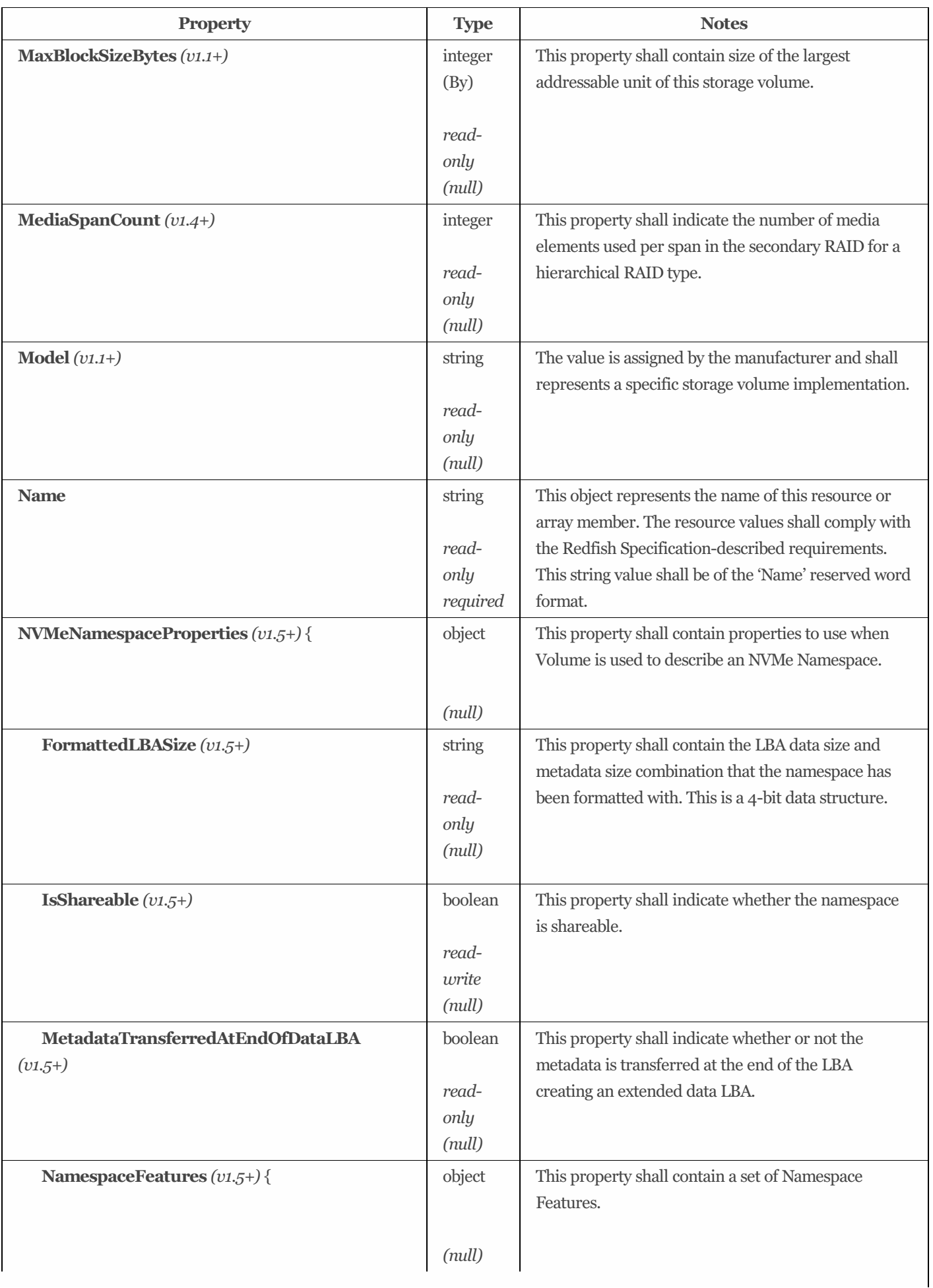

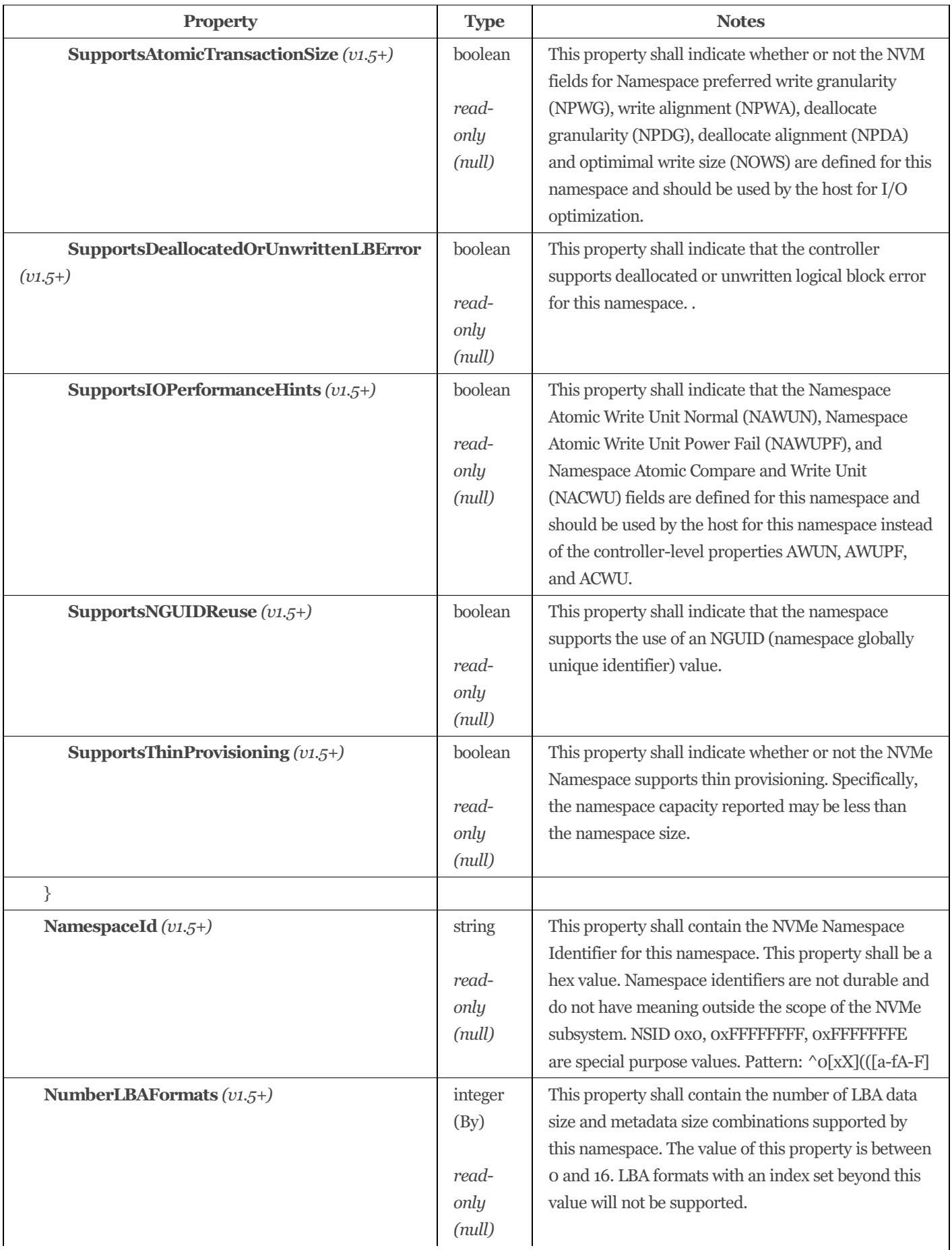

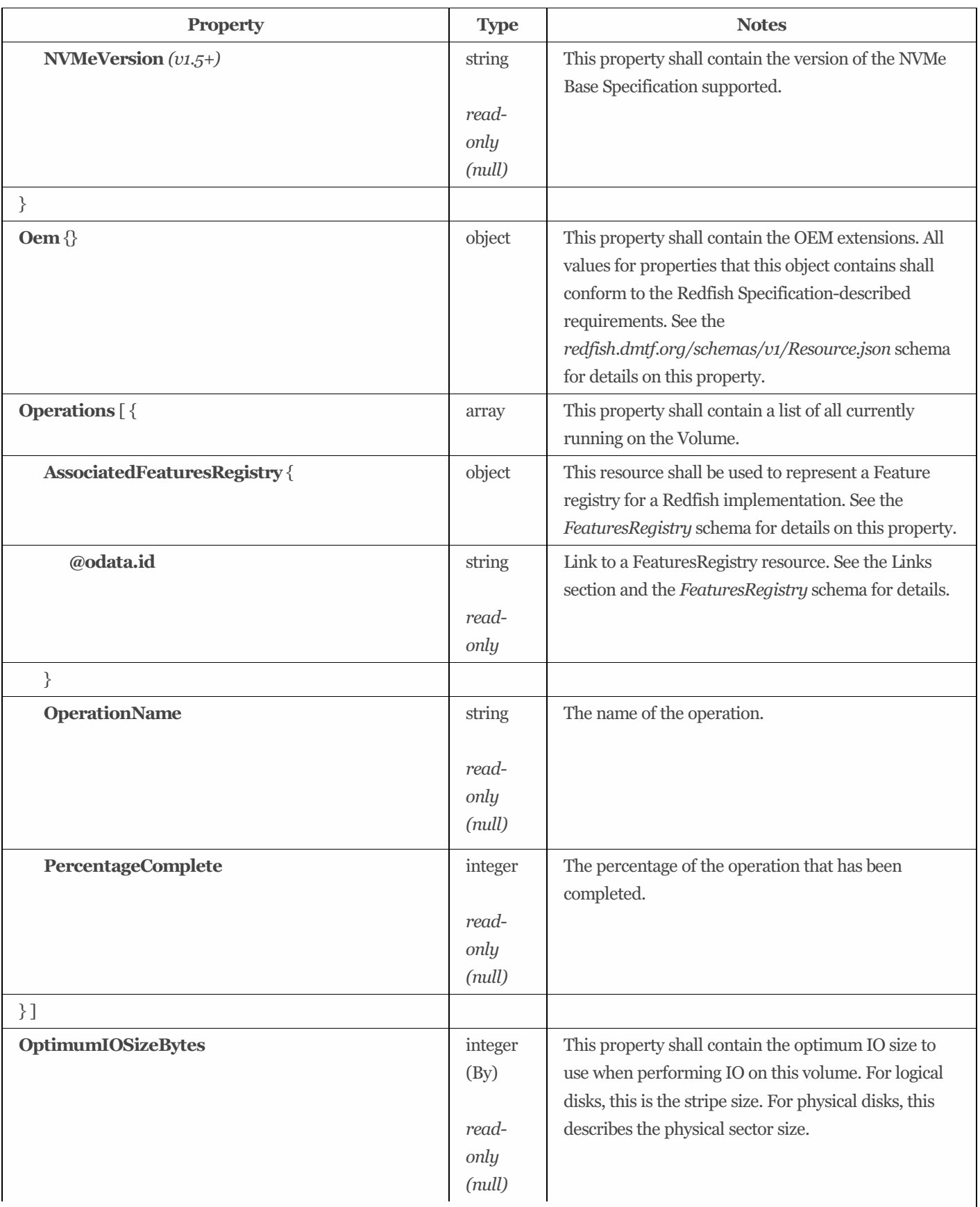

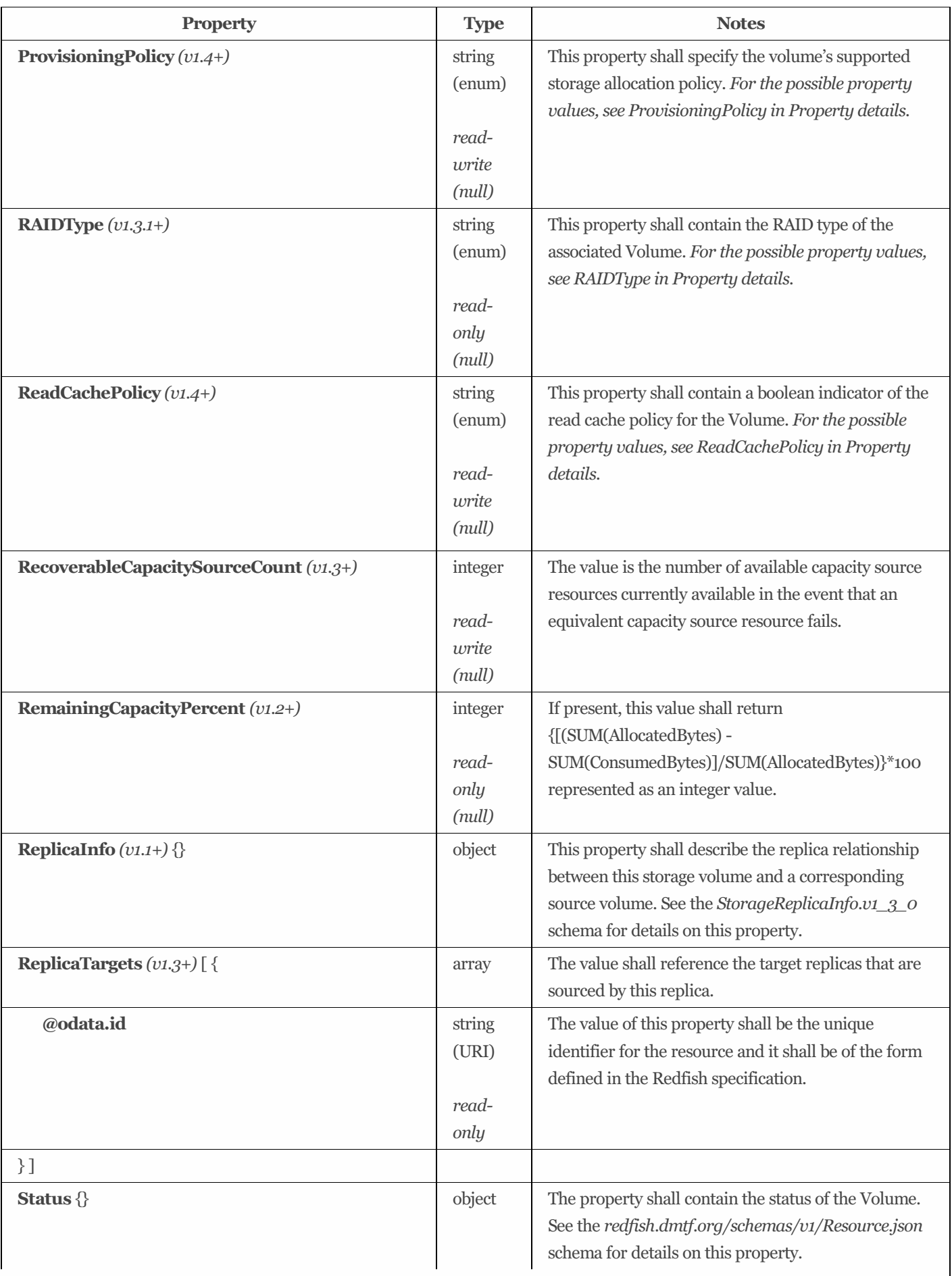

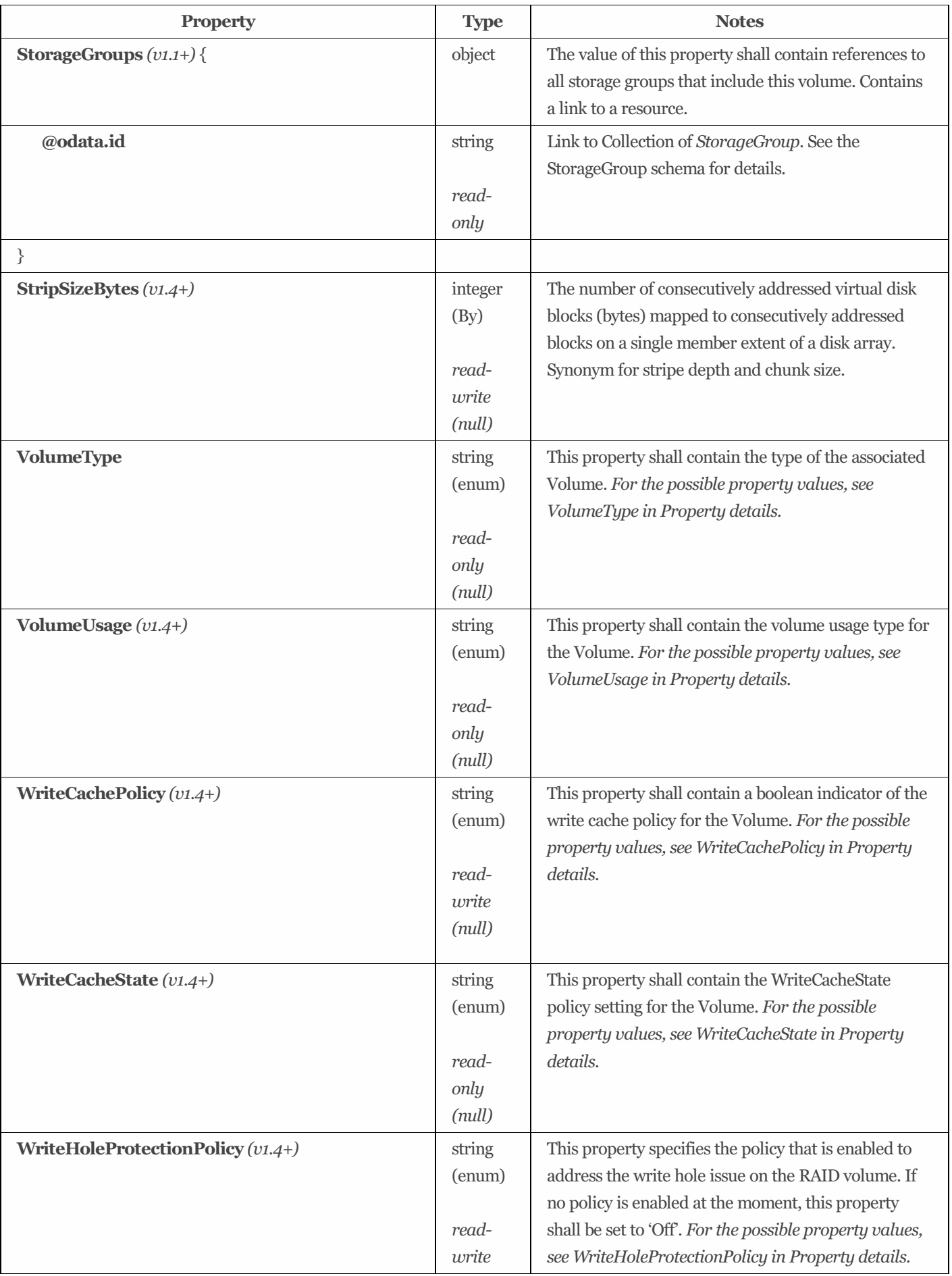

## 9.33.4 Actions

## 9.33.4.1 AssignReplicaTarget *(v1.4+)*

## 9.33.4.1.1 Description

This action shall be used to establish a replication relationship by assigning an existing volume to serve as a target replica for an existing source volume.

## 9.33.4.1.2 Action URIs

/redfish/v1/CompositionService/ResourceBlocks/*{ResourceBlockId}*/Storage/*{StorageId}*/Volumes/*{VolumeId}*/Actions/Volum e.AssignReplicaTarget

/redfish/v1/CompositionService/ResourceBlocks/*{ResourceBlockId}*/Systems/*{ComputerSystemId}*/Storage/*{StorageId}*/Volum es/*{VolumeId}*/Actions/Volume.AssignReplicaTarget

/redfish/v1/ResourceBlocks/*{ResourceBlockId}*/Storage/*{StorageId}*/Volumes/*{VolumeId}*/Actions/Volume.AssignReplicaTarge t

/redfish/v1/ResourceBlocks/*{ResourceBlockId}*/Systems/*{ComputerSystemId}*/Storage/*{StorageId}*/Volumes/*{VolumeId}*/Actio ns/Volume.AssignReplicaTarget

/redfish/v1/Storage/*{StorageId}*/ConsistencyGroups/*{ConsistencyGroupId}*/Volumes/*{VolumeId}*/Actions/Volume.AssignReplic aTarget

/redfish/v1/Storage/*{StorageId}*/FileSystems/*{FileSystemId}*/CapacitySources/*{CapacitySourceId}*/ProvidingVolumes/*{VolumeI d}*/Actions/Volume.AssignReplicaTarget

/redfish/v1/Storage/*{StorageId}*/StoragePools/*{StoragePoolId}*/AllocatedVolumes/*{VolumeId}*/Actions/Volume.AssignReplicaT arget

/redfish/v1/Storage/*{StorageId}*/StoragePools/*{StoragePoolId}*/CapacitySources/*{CapacitySourceId}*/ProvidingVolumes/*{Volu meId}*/Actions/Volume.AssignReplicaTarget

/redfish/v1/Storage/*{StorageId}*/Volumes/*{VolumeId}*/Actions/Volume.AssignReplicaTarget

/redfish/v1/StorageServices/*{StorageServiceId}*/ConsistencyGroups/*{ConsistencyGroupId}*/Volumes/*{VolumeId}*/Actions/Volu me.AssignReplicaTarget

/redfish/v1/StorageServices/*{StorageServiceId}*/FileSystems/*{FileSystemId}*/CapacitySources/*{CapacitySourceId}*/ProvidingVol umes/*{VolumeId}*/Actions/Volume.AssignReplicaTarget

/redfish/v1/StorageServices/*{StorageServiceId}*/StoragePools/*{StoragePoolId}*/AllocatedVolumes/*{VolumeId}*/Actions/Volume. AssignReplicaTarget

/redfish/v1/StorageServices/*{StorageServiceId}*/StoragePools/*{StoragePoolId}*/CapacitySources/*{CapacitySourceId}*/ProvidingV olumes/*{VolumeId}*/Actions/Volume.AssignReplicaTarget

/redfish/v1/StorageServices/*{StorageServiceId}*/Volumes/*{VolumeId}*/Actions/Volume.AssignReplicaTarget

/redfish/v1/StorageServices/*{StorageServiceId}*/Volumes/*{VolumeId}*/CapacitySources/*{CapacitySourceId}*/ProvidingVolumes/ *{ProvidingVolumeId}*/Actions/Volume.AssignReplicaTarget

/redfish/v1/Systems/*{ComputerSystemId}*/Storage/*{StorageId}*/ConsistencyGroups/*{ConsistencyGroupId}*/Volumes/*{VolumeId}* /Actions/Volume.AssignReplicaTarget

/redfish/v1/Systems/*{ComputerSystemId}*/Storage/*{StorageId}*/FileSystems/*{FileSystemId}*/CapacitySources/*{CapacitySourceId }*/ProvidingVolumes/*{VolumeId}*/Actions/Volume.AssignReplicaTarget

/redfish/v1/Systems/*{ComputerSystemId}*/Storage/*{StorageId}*/StoragePools/*{StoragePoolId}*/AllocatedVolumes/*{VolumeId}*/A ctions/Volume.AssignReplicaTarget

/redfish/v1/Systems/*{ComputerSystemId}*/Storage/*{StorageId}*/StoragePools/*{StoragePoolId}*/CapacitySources/*{CapacitySourc eId}*/ProvidingVolumes/*{VolumeId}*/Actions/Volume.AssignReplicaTarget

/redfish/v1/Systems/*{ComputerSystemId}*/Storage/*{StorageId}*/Volumes/*{VolumeId}*/Actions/Volume.AssignReplicaTarget

## 9.33.4.1.3 Action parameters

The parameters for the action which are included in the POST body to the URI shown in the 'target' property of the Action are summarized in [Table](#page-157-0) 90.

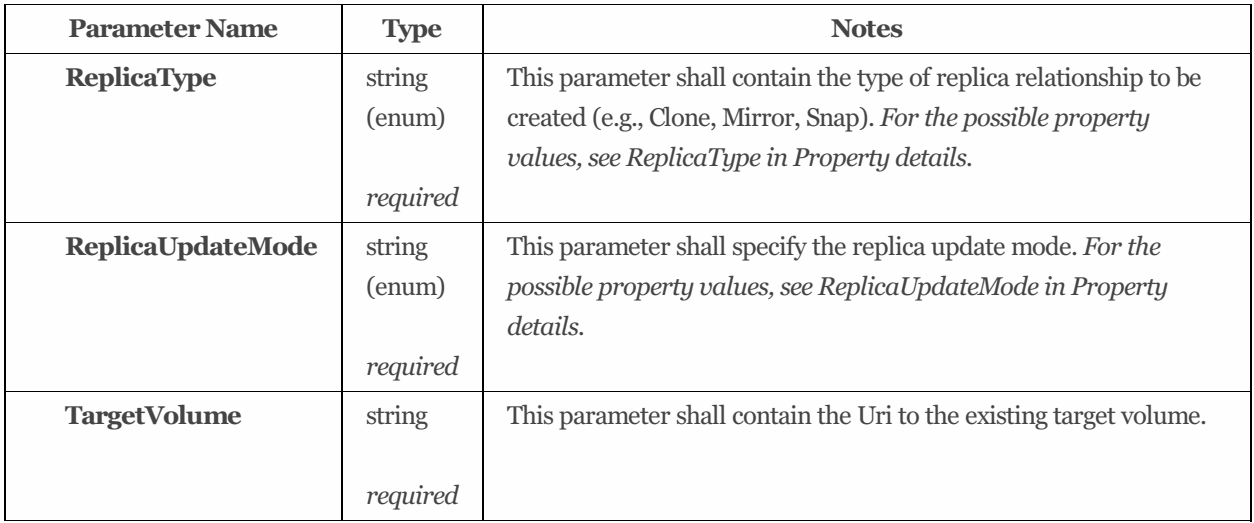

<span id="page-157-0"></span>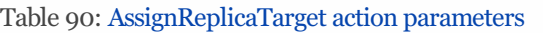

## 9.33.4.2 ChangeRAIDLayout *(v1.5+)*

## 9.33.4.2.1 Description

This action shall request the system to change the RAID layout of the volume. Depending on the combination of the submitted parameters, this could be changing the RAID type, changing the span count, changing the number of drives used by the volume, or another configuration change suppported by the system. Note that usage of this action while online may potentially cause data loss if the available capacity is reduced.

## 9.33.4.2.2 Action URIs

/redfish/v1/CompositionService/ResourceBlocks/*{ResourceBlockId}*/Storage/*{StorageId}*/Volumes/*{VolumeId}*/Actions/Volum e.ChangeRAIDLayout

/redfish/v1/CompositionService/ResourceBlocks/*{ResourceBlockId}*/Systems/*{ComputerSystemId}*/Storage/*{StorageId}*/Volum es/*{VolumeId}*/Actions/Volume.ChangeRAIDLayout

/redfish/v1/ResourceBlocks/*{ResourceBlockId}*/Storage/*{StorageId}*/Volumes/*{VolumeId}*/Actions/Volume.ChangeRAIDLayout /redfish/v1/ResourceBlocks/*{ResourceBlockId}*/Systems/*{ComputerSystemId}*/Storage/*{StorageId}*/Volumes/*{VolumeId}*/Actio ns/Volume.ChangeRAIDLayout

/redfish/v1/Storage/*{StorageId}*/ConsistencyGroups/*{ConsistencyGroupId}*/Volumes/*{VolumeId}*/Actions/Volume.ChangeRAID Layout

/redfish/v1/Storage/*{StorageId}*/FileSystems/*{FileSystemId}*/CapacitySources/*{CapacitySourceId}*/ProvidingVolumes/*{VolumeI d}*/Actions/Volume.ChangeRAIDLayout

/redfish/v1/Storage/*{StorageId}*/StoragePools/*{StoragePoolId}*/AllocatedVolumes/*{VolumeId}*/Actions/Volume.ChangeRAIDLa yout

/redfish/v1/Storage/*{StorageId}*/StoragePools/*{StoragePoolId}*/CapacitySources/*{CapacitySourceId}*/ProvidingVolumes/*{Volu meId}*/Actions/Volume.ChangeRAIDLayout

/redfish/v1/Storage/*{StorageId}*/Volumes/*{VolumeId}*/Actions/Volume.ChangeRAIDLayout

/redfish/v1/StorageServices/*{StorageServiceId}*/ConsistencyGroups/*{ConsistencyGroupId}*/Volumes/*{VolumeId}*/Actions/Volu me.ChangeRAIDLayout

/redfish/v1/StorageServices/*{StorageServiceId}*/FileSystems/*{FileSystemId}*/CapacitySources/*{CapacitySourceId}*/ProvidingVol umes/*{VolumeId}*/Actions/Volume.ChangeRAIDLayout

/redfish/v1/StorageServices/*{StorageServiceId}*/StoragePools/*{StoragePoolId}*/AllocatedVolumes/*{VolumeId}*/Actions/Volume. ChangeRAIDLayout

/redfish/v1/StorageServices/*{StorageServiceId}*/StoragePools/*{StoragePoolId}*/CapacitySources/*{CapacitySourceId}*/ProvidingV olumes/*{VolumeId}*/Actions/Volume.ChangeRAIDLayout

/redfish/v1/StorageServices/*{StorageServiceId}*/Volumes/*{VolumeId}*/Actions/Volume.ChangeRAIDLayout

/redfish/v1/StorageServices/*{StorageServiceId}*/Volumes/*{VolumeId}*/CapacitySources/*{CapacitySourceId}*/ProvidingVolumes/ *{ProvidingVolumeId}*/Actions/Volume.ChangeRAIDLayout

/redfish/v1/Systems/*{ComputerSystemId}*/Storage/*{StorageId}*/ConsistencyGroups/*{ConsistencyGroupId}*/Volumes/*{VolumeId}* /Actions/Volume.ChangeRAIDLayout

/redfish/v1/Systems/*{ComputerSystemId}*/Storage/*{StorageId}*/FileSystems/*{FileSystemId}*/CapacitySources/*{CapacitySourceId }*/ProvidingVolumes/*{VolumeId}*/Actions/Volume.ChangeRAIDLayout

/redfish/v1/Systems/*{ComputerSystemId}*/Storage/*{StorageId}*/StoragePools/*{StoragePoolId}*/AllocatedVolumes/*{VolumeId}*/A ctions/Volume.ChangeRAIDLayout

/redfish/v1/Systems/*{ComputerSystemId}*/Storage/*{StorageId}*/StoragePools/*{StoragePoolId}*/CapacitySources/*{CapacitySourc eId}*/ProvidingVolumes/*{VolumeId}*/Actions/Volume.ChangeRAIDLayout

/redfish/v1/Systems/*{ComputerSystemId}*/Storage/*{StorageId}*/Volumes/*{VolumeId}*/Actions/Volume.ChangeRAIDLayout

## 9.33.4.2.3 Action parameters

The parameters for the action which are included in the POST body to the URI shown in the 'target' property of the Action are summarized in [Table](#page-158-0) 91.

| <b>Parameter Name</b>         | <b>Type</b> | <b>Notes</b>                                                          |
|-------------------------------|-------------|-----------------------------------------------------------------------|
| Drives $\left[\right.\left\{$ | array       | This parameter shall contain an array of the drives to be used by the |
|                               |             | volume.                                                               |
|                               | optional    |                                                                       |
| @odata.id                     | string      | The value of this property shall be the unique identifier for the     |
|                               | (URI)       | resource and it shall be of the form defined in the Redfish           |
|                               |             | specification.                                                        |
|                               | read-       |                                                                       |
|                               | only        |                                                                       |
| $\}$ ]                        |             |                                                                       |
| <b>MediaSpanCount</b>         | integer     | This parameter shall contain the requested number of media elements   |
|                               |             | used per span in the secondary RAID for a hierarchical RAID type.     |
|                               | optional    |                                                                       |
| <b>RAIDType</b>               | string      | This parameter shall contain the requested RAID type for the volume.  |
|                               | (enum)      | For the possible property values, see RAIDType in Property details.   |
|                               |             |                                                                       |
|                               | optional    |                                                                       |
| <b>StripSizeBytes</b>         | integer     | This parameter shall contain the number of blocks (bytes) requested   |
|                               |             | for the strip size.                                                   |
|                               | optional    |                                                                       |

<span id="page-158-0"></span>Table 91: ChangeRAIDLayout action parameters

## 9.33.4.3 CheckConsistency

## 9.33.4.3.1 Description

This defines the name of the custom action supported on this resource.

## 9.33.4.3.2 Action URIs

/redfish/v1/CompositionService/ResourceBlocks/*{ResourceBlockId}*/Storage/*{StorageId}*/Volumes/*{VolumeId}*/Actions/Volum e.CheckConsistency

/redfish/v1/CompositionService/ResourceBlocks/*{ResourceBlockId}*/Systems/*{ComputerSystemId}*/Storage/*{StorageId}*/Volum es/*{VolumeId}*/Actions/Volume.CheckConsistency

/redfish/v1/ResourceBlocks/*{ResourceBlockId}*/Storage/*{StorageId}*/Volumes/*{VolumeId}*/Actions/Volume.CheckConsistency /redfish/v1/ResourceBlocks/*{ResourceBlockId}*/Systems/*{ComputerSystemId}*/Storage/*{StorageId}*/Volumes/*{VolumeId}*/Actio ns/Volume.CheckConsistency

/redfish/v1/Storage/*{StorageId}*/ConsistencyGroups/*{ConsistencyGroupId}*/Volumes/*{VolumeId}*/Actions/Volume.CheckConsist ency

/redfish/v1/Storage/*{StorageId}*/FileSystems/*{FileSystemId}*/CapacitySources/*{CapacitySourceId}*/ProvidingVolumes/*{VolumeI d}*/Actions/Volume.CheckConsistency

/redfish/v1/Storage/*{StorageId}*/StoragePools/*{StoragePoolId}*/AllocatedVolumes/*{VolumeId}*/Actions/Volume.CheckConsisten cy

/redfish/v1/Storage/*{StorageId}*/StoragePools/*{StoragePoolId}*/CapacitySources/*{CapacitySourceId}*/ProvidingVolumes/*{Volu meId}*/Actions/Volume.CheckConsistency

/redfish/v1/Storage/*{StorageId}*/Volumes/*{VolumeId}*/Actions/Volume.CheckConsistency

/redfish/v1/StorageServices/*{StorageServiceId}*/ConsistencyGroups/*{ConsistencyGroupId}*/Volumes/*{VolumeId}*/Actions/Volu me.CheckConsistency

/redfish/v1/StorageServices/*{StorageServiceId}*/FileSystems/*{FileSystemId}*/CapacitySources/*{CapacitySourceId}*/ProvidingVol umes/*{VolumeId}*/Actions/Volume.CheckConsistency

/redfish/v1/StorageServices/*{StorageServiceId}*/StoragePools/*{StoragePoolId}*/AllocatedVolumes/*{VolumeId}*/Actions/Volume. **CheckConsistency** 

/redfish/v1/StorageServices/*{StorageServiceId}*/StoragePools/*{StoragePoolId}*/CapacitySources/*{CapacitySourceId}*/ProvidingV olumes/*{VolumeId}*/Actions/Volume.CheckConsistency

/redfish/v1/StorageServices/*{StorageServiceId}*/Volumes/*{VolumeId}*/Actions/Volume.CheckConsistency

/redfish/v1/StorageServices/*{StorageServiceId}*/Volumes/*{VolumeId}*/CapacitySources/*{CapacitySourceId}*/ProvidingVolumes/ *{ProvidingVolumeId}*/Actions/Volume.CheckConsistency

/redfish/v1/Systems/*{ComputerSystemId}*/Storage/*{StorageId}*/ConsistencyGroups/*{ConsistencyGroupId}*/Volumes/*{VolumeId}* /Actions/Volume.CheckConsistency

/redfish/v1/Systems/*{ComputerSystemId}*/Storage/*{StorageId}*/FileSystems/*{FileSystemId}*/CapacitySources/*{CapacitySourceId }*/ProvidingVolumes/*{VolumeId}*/Actions/Volume.CheckConsistency

/redfish/v1/Systems/*{ComputerSystemId}*/Storage/*{StorageId}*/StoragePools/*{StoragePoolId}*/AllocatedVolumes/*{VolumeId}*/A ctions/Volume.CheckConsistency

/redfish/v1/Systems/*{ComputerSystemId}*/Storage/*{StorageId}*/StoragePools/*{StoragePoolId}*/CapacitySources/*{CapacitySourc eId}*/ProvidingVolumes/*{VolumeId}*/Actions/Volume.CheckConsistency

/redfish/v1/Systems/*{ComputerSystemId}*/Storage/*{StorageId}*/Volumes/*{VolumeId}*/Actions/Volume.CheckConsistency

## 9.33.4.3.3 Action parameters

This action takes no parameters.

## 9.33.4.4 CreateReplicaTarget *(v1.4+)*

## 9.33.4.4.1 Description

This action shall be used to create a new volume resource to provide expanded data protection through a replica relationship with the specified source volume.

## 9.33.4.4.2 Action URIs

/redfish/v1/CompositionService/ResourceBlocks/*{ResourceBlockId}*/Storage/*{StorageId}*/Volumes/*{VolumeId}*/Actions/Volum e.CreateReplicaTarget

/redfish/v1/CompositionService/ResourceBlocks/*{ResourceBlockId}*/Systems/*{ComputerSystemId}*/Storage/*{StorageId}*/Volum es/*{VolumeId}*/Actions/Volume.CreateReplicaTarget

/redfish/v1/ResourceBlocks/*{ResourceBlockId}*/Storage/*{StorageId}*/Volumes/*{VolumeId}*/Actions/Volume.CreateReplicaTarge t

/redfish/v1/ResourceBlocks/*{ResourceBlockId}*/Systems/*{ComputerSystemId}*/Storage/*{StorageId}*/Volumes/*{VolumeId}*/Actio ns/Volume.CreateReplicaTarget

/redfish/v1/Storage/*{StorageId}*/ConsistencyGroups/*{ConsistencyGroupId}*/Volumes/*{VolumeId}*/Actions/Volume.CreateReplic aTarget

/redfish/v1/Storage/*{StorageId}*/FileSystems/*{FileSystemId}*/CapacitySources/*{CapacitySourceId}*/ProvidingVolumes/*{VolumeI d}*/Actions/Volume.CreateReplicaTarget

/redfish/v1/Storage/*{StorageId}*/StoragePools/*{StoragePoolId}*/AllocatedVolumes/*{VolumeId}*/Actions/Volume.CreateReplicaT arget

/redfish/v1/Storage/*{StorageId}*/StoragePools/*{StoragePoolId}*/CapacitySources/*{CapacitySourceId}*/ProvidingVolumes/*{Volu meId}*/Actions/Volume.CreateReplicaTarget

/redfish/v1/Storage/*{StorageId}*/Volumes/*{VolumeId}*/Actions/Volume.CreateReplicaTarget

/redfish/v1/StorageServices/*{StorageServiceId}*/ConsistencyGroups/*{ConsistencyGroupId}*/Volumes/*{VolumeId}*/Actions/Volu me.CreateReplicaTarget

/redfish/v1/StorageServices/*{StorageServiceId}*/FileSystems/*{FileSystemId}*/CapacitySources/*{CapacitySourceId}*/ProvidingVol umes/*{VolumeId}*/Actions/Volume.CreateReplicaTarget

/redfish/v1/StorageServices/*{StorageServiceId}*/StoragePools/*{StoragePoolId}*/AllocatedVolumes/*{VolumeId}*/Actions/Volume. CreateReplicaTarget

/redfish/v1/StorageServices/*{StorageServiceId}*/StoragePools/*{StoragePoolId}*/CapacitySources/*{CapacitySourceId}*/ProvidingV olumes/*{VolumeId}*/Actions/Volume.CreateReplicaTarget

/redfish/v1/StorageServices/*{StorageServiceId}*/Volumes/*{VolumeId}*/Actions/Volume.CreateReplicaTarget

/redfish/v1/StorageServices/*{StorageServiceId}*/Volumes/*{VolumeId}*/CapacitySources/*{CapacitySourceId}*/ProvidingVolumes/ *{ProvidingVolumeId}*/Actions/Volume.CreateReplicaTarget

/redfish/v1/Systems/*{ComputerSystemId}*/Storage/*{StorageId}*/ConsistencyGroups/*{ConsistencyGroupId}*/Volumes/*{VolumeId}* /Actions/Volume.CreateReplicaTarget

/redfish/v1/Systems/*{ComputerSystemId}*/Storage/*{StorageId}*/FileSystems/*{FileSystemId}*/CapacitySources/*{CapacitySourceId }*/ProvidingVolumes/*{VolumeId}*/Actions/Volume.CreateReplicaTarget

/redfish/v1/Systems/*{ComputerSystemId}*/Storage/*{StorageId}*/StoragePools/*{StoragePoolId}*/AllocatedVolumes/*{VolumeId}*/A ctions/Volume.CreateReplicaTarget

/redfish/v1/Systems/*{ComputerSystemId}*/Storage/*{StorageId}*/StoragePools/*{StoragePoolId}*/CapacitySources/*{CapacitySourc eId}*/ProvidingVolumes/*{VolumeId}*/Actions/Volume.CreateReplicaTarget

/redfish/v1/Systems/*{ComputerSystemId}*/Storage/*{StorageId}*/Volumes/*{VolumeId}*/Actions/Volume.CreateReplicaTarget

## 9.33.4.4.3 Action parameters

The parameters for the action which are included in the POST body to the URI shown in the 'target' property of the Action are summarized in [Table](#page-161-0) 92.

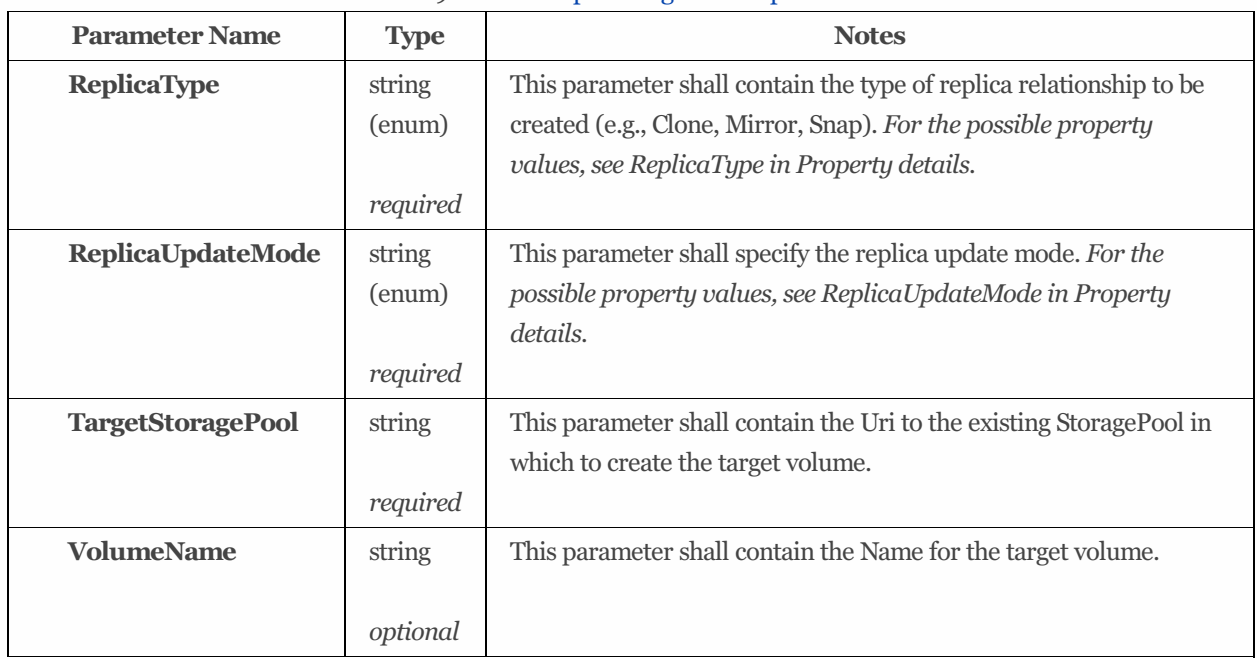

## <span id="page-161-0"></span>Table 92: CreateReplicaTarget action parameters

## 9.33.4.5 ForceEnable *(v1.5+)*

## 9.33.4.5.1 Description

This action shall request the system to force the volume to enabled state regardless of data lossscenarios.

## 9.33.4.5.2 Action URIs

/redfish/v1/CompositionService/ResourceBlocks/*{ResourceBlockId}*/Storage/*{StorageId}*/Volumes/*{VolumeId}*/Actions/Volum e.ForceEnable

/redfish/v1/CompositionService/ResourceBlocks/*{ResourceBlockId}*/Systems/*{ComputerSystemId}*/Storage/*{StorageId}*/Volum es/*{VolumeId}*/Actions/Volume.ForceEnable

/redfish/v1/ResourceBlocks/*{ResourceBlockId}*/Storage/*{StorageId}*/Volumes/*{VolumeId}*/Actions/Volume.ForceEnable /redfish/v1/ResourceBlocks/*{ResourceBlockId}*/Systems/*{ComputerSystemId}*/Storage/*{StorageId}*/Volumes/*{VolumeId}*/Actio ns/Volume.ForceEnable

/redfish/v1/Storage/*{StorageId}*/ConsistencyGroups/*{ConsistencyGroupId}*/Volumes/*{VolumeId}*/Actions/Volume.ForceEnable /redfish/v1/Storage/*{StorageId}*/FileSystems/*{FileSystemId}*/CapacitySources/*{CapacitySourceId}*/ProvidingVolumes/*{VolumeI d}*/Actions/Volume.ForceEnable

/redfish/v1/Storage/*{StorageId}*/StoragePools/*{StoragePoolId}*/AllocatedVolumes/*{VolumeId}*/Actions/Volume.ForceEnable /redfish/v1/Storage/*{StorageId}*/StoragePools/*{StoragePoolId}*/CapacitySources/*{CapacitySourceId}*/ProvidingVolumes/*{Volu meId}*/Actions/Volume.ForceEnable /redfish/v1/Storage/*{StorageId}*/Volumes/*{VolumeId}*/Actions/Volume.ForceEnable /redfish/v1/StorageServices/*{StorageServiceId}*/ConsistencyGroups/*{ConsistencyGroupId}*/Volumes/*{VolumeId}*/Actions/Volu me.ForceEnable

/redfish/v1/StorageServices/*{StorageServiceId}*/FileSystems/*{FileSystemId}*/CapacitySources/*{CapacitySourceId}*/ProvidingVol umes/*{VolumeId}*/Actions/Volume.ForceEnable

/redfish/v1/StorageServices/*{StorageServiceId}*/StoragePools/*{StoragePoolId}*/AllocatedVolumes/*{VolumeId}*/Actions/Volume. ForceEnable

/redfish/v1/StorageServices/*{StorageServiceId}*/StoragePools/*{StoragePoolId}*/CapacitySources/*{CapacitySourceId}*/ProvidingV olumes/*{VolumeId}*/Actions/Volume.ForceEnable

/redfish/v1/StorageServices/*{StorageServiceId}*/Volumes/*{VolumeId}*/Actions/Volume.ForceEnable /redfish/v1/StorageServices/*{StorageServiceId}*/Volumes/*{VolumeId}*/CapacitySources/*{CapacitySourceId}*/ProvidingVolumes/ *{ProvidingVolumeId}*/Actions/Volume.ForceEnable /redfish/v1/Systems/*{ComputerSystemId}*/Storage/*{StorageId}*/ConsistencyGroups/*{ConsistencyGroupId}*/Volumes/*{VolumeId}* /Actions/Volume.ForceEnable /redfish/v1/Systems/*{ComputerSystemId}*/Storage/*{StorageId}*/FileSystems/*{FileSystemId}*/CapacitySources/*{CapacitySourceId }*/ProvidingVolumes/*{VolumeId}*/Actions/Volume.ForceEnable /redfish/v1/Systems/*{ComputerSystemId}*/Storage/*{StorageId}*/StoragePools/*{StoragePoolId}*/AllocatedVolumes/*{VolumeId}*/A ctions/Volume.ForceEnable

/redfish/v1/Systems/*{ComputerSystemId}*/Storage/*{StorageId}*/StoragePools/*{StoragePoolId}*/CapacitySources/*{CapacitySourc eId}*/ProvidingVolumes/*{VolumeId}*/Actions/Volume.ForceEnable

/redfish/v1/Systems/*{ComputerSystemId}*/Storage/*{StorageId}*/Volumes/*{VolumeId}*/Actions/Volume.ForceEnable

## 9.33.4.5.3 Action parameters

This action takes no parameters.

## 9.33.4.6 Initialize *(v1.5+)*

## 9.33.4.6.1 Description

This defines the name of the custom action supported on this resource. If InitializeMethod is not specified in the request body, but the property InitializeMethod is specified, the property InitializeMethod value should be used. If neither is specified, the InitializeMethod should be Foreground.

## 9.33.4.6.2 Action URIs

/redfish/v1/CompositionService/ResourceBlocks/*{ResourceBlockId}*/Storage/*{StorageId}*/Volumes/*{VolumeId}*/Actions/Volum e.Initialize

/redfish/v1/CompositionService/ResourceBlocks/*{ResourceBlockId}*/Systems/*{ComputerSystemId}*/Storage/*{StorageId}*/Volum es/*{VolumeId}*/Actions/Volume.Initialize

/redfish/v1/ResourceBlocks/*{ResourceBlockId}*/Storage/*{StorageId}*/Volumes/*{VolumeId}*/Actions/Volume.Initialize /redfish/v1/ResourceBlocks/*{ResourceBlockId}*/Systems/*{ComputerSystemId}*/Storage/*{StorageId}*/Volumes/*{VolumeId}*/Actio ns/Volume.Initialize

/redfish/v1/Storage/*{StorageId}*/ConsistencyGroups/*{ConsistencyGroupId}*/Volumes/*{VolumeId}*/Actions/Volume.Initialize /redfish/v1/Storage/*{StorageId}*/FileSystems/*{FileSystemId}*/CapacitySources/*{CapacitySourceId}*/ProvidingVolumes/*{VolumeI d}*/Actions/Volume.Initialize

/redfish/v1/Storage/*{StorageId}*/StoragePools/*{StoragePoolId}*/AllocatedVolumes/*{VolumeId}*/Actions/Volume.Initialize /redfish/v1/Storage/*{StorageId}*/StoragePools/*{StoragePoolId}*/CapacitySources/*{CapacitySourceId}*/ProvidingVolumes/*{Volu meId}*/Actions/Volume.Initialize /redfish/v1/Storage/*{StorageId}*/Volumes/*{VolumeId}*/Actions/Volume.Initialize

/redfish/v1/StorageServices/*{StorageServiceId}*/ConsistencyGroups/*{ConsistencyGroupId}*/Volumes/*{VolumeId}*/Actions/Volu me.Initialize

/redfish/v1/StorageServices/*{StorageServiceId}*/FileSystems/*{FileSystemId}*/CapacitySources/*{CapacitySourceId}*/ProvidingVol umes/*{VolumeId}*/Actions/Volume.Initialize

/redfish/v1/StorageServices/*{StorageServiceId}*/StoragePools/*{StoragePoolId}*/AllocatedVolumes/*{VolumeId}*/Actions/Volume.I nitialize

/redfish/v1/StorageServices/*{StorageServiceId}*/StoragePools/*{StoragePoolId}*/CapacitySources/*{CapacitySourceId}*/ProvidingV olumes/*{VolumeId}*/Actions/Volume.Initialize

/redfish/v1/StorageServices/*{StorageServiceId}*/Volumes/*{VolumeId}*/Actions/Volume.Initialize

/redfish/v1/StorageServices/*{StorageServiceId}*/Volumes/*{VolumeId}*/CapacitySources/*{CapacitySourceId}*/ProvidingVolumes/ *{ProvidingVolumeId}*/Actions/Volume.Initialize

/redfish/v1/Systems/*{ComputerSystemId}*/Storage/*{StorageId}*/ConsistencyGroups/*{ConsistencyGroupId}*/Volumes/*{VolumeId}* /Actions/Volume.Initialize

/redfish/v1/Systems/*{ComputerSystemId}*/Storage/*{StorageId}*/FileSystems/*{FileSystemId}*/CapacitySources/*{CapacitySourceId }*/ProvidingVolumes/*{VolumeId}*/Actions/Volume.Initialize

/redfish/v1/Systems/*{ComputerSystemId}*/Storage/*{StorageId}*/StoragePools/*{StoragePoolId}*/AllocatedVolumes/*{VolumeId}*/A ctions/Volume.Initialize

/redfish/v1/Systems/*{ComputerSystemId}*/Storage/*{StorageId}*/StoragePools/*{StoragePoolId}*/CapacitySources/*{CapacitySourc eId}*/ProvidingVolumes/*{VolumeId}*/Actions/Volume.Initialize

/redfish/v1/Systems/*{ComputerSystemId}*/Storage/*{StorageId}*/Volumes/*{VolumeId}*/Actions/Volume.Initialize

## 9.33.4.6.3 Action parameters

The parameters for the action which are included in the POST body to the URI shown in the 'target' property of the Action are summarized in [Table](#page-163-0) 93.

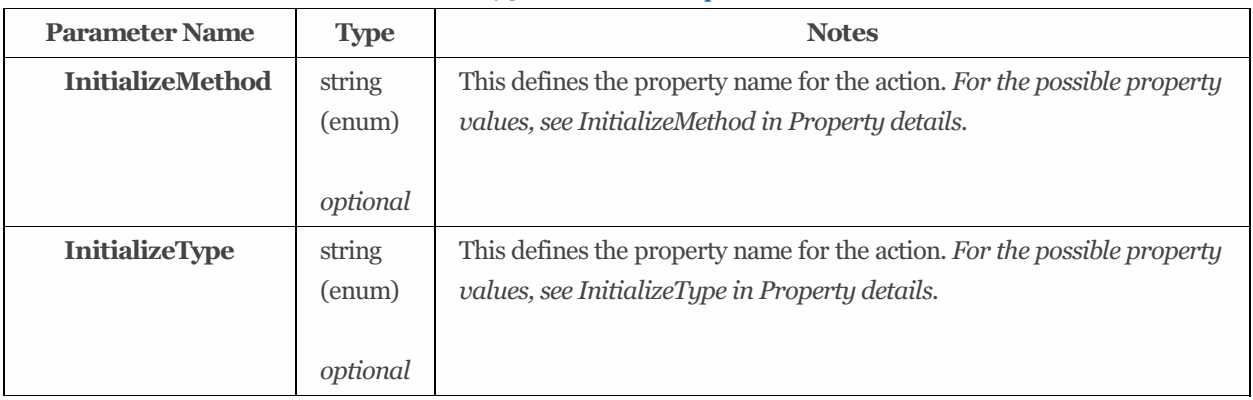

<span id="page-163-0"></span>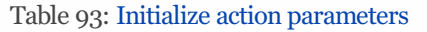

## 9.33.4.7 RemoveReplicaRelationship *(v1.4+)*

## 9.33.4.7.1 Description

This action shall be used to disable data synchronization between a source and target volume, remove the replication relationship, and optionally delete the target volume.

## 9.33.4.7.2 Action URIs

/redfish/v1/CompositionService/ResourceBlocks/*{ResourceBlockId}*/Storage/*{StorageId}*/Volumes/*{VolumeId}*/Actions/Volum e.RemoveReplicaRelationship

/redfish/v1/CompositionService/ResourceBlocks/*{ResourceBlockId}*/Systems/*{ComputerSystemId}*/Storage/*{StorageId}*/Volum es/*{VolumeId}*/Actions/Volume.RemoveReplicaRelationship

/redfish/v1/ResourceBlocks/*{ResourceBlockId}*/Storage/*{StorageId}*/Volumes/*{VolumeId}*/Actions/Volume.RemoveReplicaRela tionship

/redfish/v1/ResourceBlocks/*{ResourceBlockId}*/Systems/*{ComputerSystemId}*/Storage/*{StorageId}*/Volumes/*{VolumeId}*/Actio ns/Volume.RemoveReplicaRelationship

/redfish/v1/Storage/*{StorageId}*/ConsistencyGroups/*{ConsistencyGroupId}*/Volumes/*{VolumeId}*/Actions/Volume.RemoveRepli caRelationship

/redfish/v1/Storage/*{StorageId}*/FileSystems/*{FileSystemId}*/CapacitySources/*{CapacitySourceId}*/ProvidingVolumes/*{VolumeI d}*/Actions/Volume.RemoveReplicaRelationship

/redfish/v1/Storage/*{StorageId}*/StoragePools/*{StoragePoolId}*/AllocatedVolumes/*{VolumeId}*/Actions/Volume.RemoveReplica Relationship

/redfish/v1/Storage/*{StorageId}*/StoragePools/*{StoragePoolId}*/CapacitySources/*{CapacitySourceId}*/ProvidingVolumes/*{Volu meId}*/Actions/Volume.RemoveReplicaRelationship

/redfish/v1/Storage/*{StorageId}*/Volumes/*{VolumeId}*/Actions/Volume.RemoveReplicaRelationship

/redfish/v1/StorageServices/*{StorageServiceId}*/ConsistencyGroups/*{ConsistencyGroupId}*/Volumes/*{VolumeId}*/Actions/Volu me.RemoveReplicaRelationship

/redfish/v1/StorageServices/*{StorageServiceId}*/FileSystems/*{FileSystemId}*/CapacitySources/*{CapacitySourceId}*/ProvidingVol umes/*{VolumeId}*/Actions/Volume.RemoveReplicaRelationship

/redfish/v1/StorageServices/*{StorageServiceId}*/StoragePools/*{StoragePoolId}*/AllocatedVolumes/*{VolumeId}*/Actions/Volume. RemoveReplicaRelationship

/redfish/v1/StorageServices/*{StorageServiceId}*/StoragePools/*{StoragePoolId}*/CapacitySources/*{CapacitySourceId}*/ProvidingV olumes/*{VolumeId}*/Actions/Volume.RemoveReplicaRelationship

/redfish/v1/StorageServices/*{StorageServiceId}*/Volumes/*{VolumeId}*/Actions/Volume.RemoveReplicaRelationship

/redfish/v1/StorageServices/*{StorageServiceId}*/Volumes/*{VolumeId}*/CapacitySources/*{CapacitySourceId}*/ProvidingVolumes/ *{ProvidingVolumeId}*/Actions/Volume.RemoveReplicaRelationship

/redfish/v1/Systems/*{ComputerSystemId}*/Storage/*{StorageId}*/ConsistencyGroups/*{ConsistencyGroupId}*/Volumes/*{VolumeId}* /Actions/Volume.RemoveReplicaRelationship

/redfish/v1/Systems/*{ComputerSystemId}*/Storage/*{StorageId}*/FileSystems/*{FileSystemId}*/CapacitySources/*{CapacitySourceId }*/ProvidingVolumes/*{VolumeId}*/Actions/Volume.RemoveReplicaRelationship

/redfish/v1/Systems/*{ComputerSystemId}*/Storage/*{StorageId}*/StoragePools/*{StoragePoolId}*/AllocatedVolumes/*{VolumeId}*/A ctions/Volume.RemoveReplicaRelationship

/redfish/v1/Systems/*{ComputerSystemId}*/Storage/*{StorageId}*/StoragePools/*{StoragePoolId}*/CapacitySources/*{CapacitySourc eId}*/ProvidingVolumes/*{VolumeId}*/Actions/Volume.RemoveReplicaRelationship

/redfish/v1/Systems/*{ComputerSystemId}*/Storage/*{StorageId}*/Volumes/*{VolumeId}*/Actions/Volume.RemoveReplicaRelations hip

## 9.33.4.7.3 Action parameters

The parameters for the action which are included in the POST body to the URI shown in the 'target' property of the Action are summarized in [Table](#page-164-0) 94.

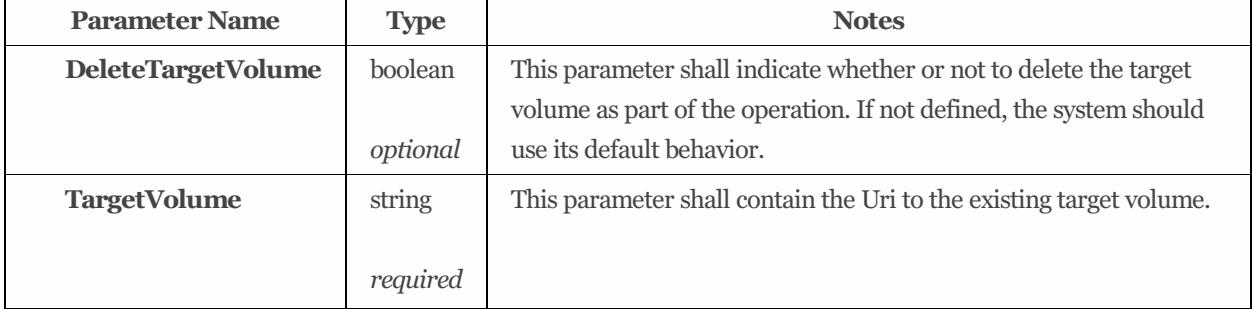

## <span id="page-164-0"></span>Table 94: RemoveReplicaRelationship action parameters

## 9.33.4.8 ResumeReplication *(v1.4+)*

## 9.33.4.8.1 Description

This action shall be used to resume the active data synchronization between a source and target volume, without otherwise

altering the replication relationship.

## 9.33.4.8.2 Action URIs

/redfish/v1/CompositionService/ResourceBlocks/*{ResourceBlockId}*/Storage/*{StorageId}*/Volumes/*{VolumeId}*/Actions/Volum e.ResumeReplication

/redfish/v1/CompositionService/ResourceBlocks/*{ResourceBlockId}*/Systems/*{ComputerSystemId}*/Storage/*{StorageId}*/Volum es/*{VolumeId}*/Actions/Volume.ResumeReplication

/redfish/v1/ResourceBlocks/*{ResourceBlockId}*/Storage/*{StorageId}*/Volumes/*{VolumeId}*/Actions/Volume.ResumeReplication /redfish/v1/ResourceBlocks/*{ResourceBlockId}*/Systems/*{ComputerSystemId}*/Storage/*{StorageId}*/Volumes/*{VolumeId}*/Actio ns/Volume.ResumeReplication

/redfish/v1/Storage/*{StorageId}*/ConsistencyGroups/*{ConsistencyGroupId}*/Volumes/*{VolumeId}*/Actions/Volume.ResumeRepli cation

/redfish/v1/Storage/*{StorageId}*/FileSystems/*{FileSystemId}*/CapacitySources/*{CapacitySourceId}*/ProvidingVolumes/*{VolumeI d}*/Actions/Volume.ResumeReplication

/redfish/v1/Storage/*{StorageId}*/StoragePools/*{StoragePoolId}*/AllocatedVolumes/*{VolumeId}*/Actions/Volume.ResumeReplica tion

/redfish/v1/Storage/*{StorageId}*/StoragePools/*{StoragePoolId}*/CapacitySources/*{CapacitySourceId}*/ProvidingVolumes/*{Volu meId}*/Actions/Volume.ResumeReplication

/redfish/v1/Storage/*{StorageId}*/Volumes/*{VolumeId}*/Actions/Volume.ResumeReplication

/redfish/v1/StorageServices/*{StorageServiceId}*/ConsistencyGroups/*{ConsistencyGroupId}*/Volumes/*{VolumeId}*/Actions/Volu me.ResumeReplication

/redfish/v1/StorageServices/*{StorageServiceId}*/FileSystems/*{FileSystemId}*/CapacitySources/*{CapacitySourceId}*/ProvidingVol umes/*{VolumeId}*/Actions/Volume.ResumeReplication

/redfish/v1/StorageServices/*{StorageServiceId}*/StoragePools/*{StoragePoolId}*/AllocatedVolumes/*{VolumeId}*/Actions/Volume. ResumeReplication

/redfish/v1/StorageServices/*{StorageServiceId}*/StoragePools/*{StoragePoolId}*/CapacitySources/*{CapacitySourceId}*/ProvidingV olumes/*{VolumeId}*/Actions/Volume.ResumeReplication

/redfish/v1/StorageServices/*{StorageServiceId}*/Volumes/*{VolumeId}*/Actions/Volume.ResumeReplication

/redfish/v1/StorageServices/*{StorageServiceId}*/Volumes/*{VolumeId}*/CapacitySources/*{CapacitySourceId}*/ProvidingVolumes/ *{ProvidingVolumeId}*/Actions/Volume.ResumeReplication

/redfish/v1/Systems/*{ComputerSystemId}*/Storage/*{StorageId}*/ConsistencyGroups/*{ConsistencyGroupId}*/Volumes/*{VolumeId}* /Actions/Volume.ResumeReplication

/redfish/v1/Systems/*{ComputerSystemId}*/Storage/*{StorageId}*/FileSystems/*{FileSystemId}*/CapacitySources/*{CapacitySourceId }*/ProvidingVolumes/*{VolumeId}*/Actions/Volume.ResumeReplication

/redfish/v1/Systems/*{ComputerSystemId}*/Storage/*{StorageId}*/StoragePools/*{StoragePoolId}*/AllocatedVolumes/*{VolumeId}*/A ctions/Volume.ResumeReplication

/redfish/v1/Systems/*{ComputerSystemId}*/Storage/*{StorageId}*/StoragePools/*{StoragePoolId}*/CapacitySources/*{CapacitySourc eId}*/ProvidingVolumes/*{VolumeId}*/Actions/Volume.ResumeReplication

/redfish/v1/Systems/*{ComputerSystemId}*/Storage/*{StorageId}*/Volumes/*{VolumeId}*/Actions/Volume.ResumeReplication

## 9.33.4.8.3 Action parameters

The parameters for the action which are included in the POST body to the URI shown in the 'target' property of the Action are summarized in [Table](#page-165-0) 95.

<span id="page-165-0"></span>Table 95: ResumeReplication action parameters

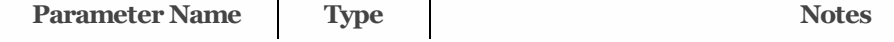

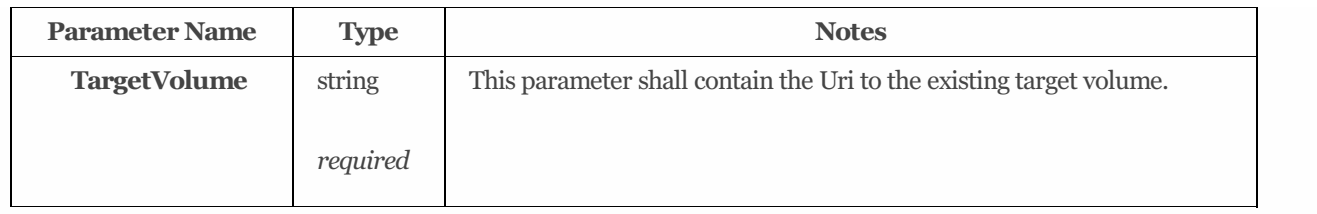

## 9.33.4.9 ReverseReplicationRelationship *(v1.4+)*

## 9.33.4.9.1 Description

This action shall be used to reverse the replication relationship between a source and target volume.

## 9.33.4.9.2 Action URIs

/redfish/v1/CompositionService/ResourceBlocks/*{ResourceBlockId}*/Storage/*{StorageId}*/Volumes/*{VolumeId}*/Actions/Volum e.ReverseReplicationRelationship

/redfish/v1/CompositionService/ResourceBlocks/*{ResourceBlockId}*/Systems/*{ComputerSystemId}*/Storage/*{StorageId}*/Volum es/*{VolumeId}*/Actions/Volume.ReverseReplicationRelationship

/redfish/v1/ResourceBlocks/*{ResourceBlockId}*/Storage/*{StorageId}*/Volumes/*{VolumeId}*/Actions/Volume.ReverseReplication Relationship

/redfish/v1/ResourceBlocks/*{ResourceBlockId}*/Systems/*{ComputerSystemId}*/Storage/*{StorageId}*/Volumes/*{VolumeId}*/Actio ns/Volume.ReverseReplicationRelationship

/redfish/v1/Storage/*{StorageId}*/ConsistencyGroups/*{ConsistencyGroupId}*/Volumes/*{VolumeId}*/Actions/Volume.ReverseRepli cationRelationship

/redfish/v1/Storage/*{StorageId}*/FileSystems/*{FileSystemId}*/CapacitySources/*{CapacitySourceId}*/ProvidingVolumes/*{VolumeI d}*/Actions/Volume.ReverseReplicationRelationship

/redfish/v1/Storage/*{StorageId}*/StoragePools/*{StoragePoolId}*/AllocatedVolumes/*{VolumeId}*/Actions/Volume.ReverseReplicat ionRelationship

/redfish/v1/Storage/*{StorageId}*/StoragePools/*{StoragePoolId}*/CapacitySources/*{CapacitySourceId}*/ProvidingVolumes/*{Volu meId}*/Actions/Volume.ReverseReplicationRelationship

/redfish/v1/Storage/*{StorageId}*/Volumes/*{VolumeId}*/Actions/Volume.ReverseReplicationRelationship

/redfish/v1/StorageServices/*{StorageServiceId}*/ConsistencyGroups/*{ConsistencyGroupId}*/Volumes/*{VolumeId}*/Actions/Volu me.ReverseReplicationRelationship

/redfish/v1/StorageServices/*{StorageServiceId}*/FileSystems/*{FileSystemId}*/CapacitySources/*{CapacitySourceId}*/ProvidingVol umes/*{VolumeId}*/Actions/Volume.ReverseReplicationRelationship

/redfish/v1/StorageServices/*{StorageServiceId}*/StoragePools/*{StoragePoolId}*/AllocatedVolumes/*{VolumeId}*/Actions/Volume. ReverseReplicationRelationship

/redfish/v1/StorageServices/*{StorageServiceId}*/StoragePools/*{StoragePoolId}*/CapacitySources/*{CapacitySourceId}*/ProvidingV olumes/*{VolumeId}*/Actions/Volume.ReverseReplicationRelationship

/redfish/v1/StorageServices/*{StorageServiceId}*/Volumes/*{VolumeId}*/Actions/Volume.ReverseReplicationRelationship

/redfish/v1/StorageServices/*{StorageServiceId}*/Volumes/*{VolumeId}*/CapacitySources/*{CapacitySourceId}*/ProvidingVolumes/ *{ProvidingVolumeId}*/Actions/Volume.ReverseReplicationRelationship

/redfish/v1/Systems/*{ComputerSystemId}*/Storage/*{StorageId}*/ConsistencyGroups/*{ConsistencyGroupId}*/Volumes/*{VolumeId}* /Actions/Volume.ReverseReplicationRelationship

/redfish/v1/Systems/*{ComputerSystemId}*/Storage/*{StorageId}*/FileSystems/*{FileSystemId}*/CapacitySources/*{CapacitySourceId }*/ProvidingVolumes/*{VolumeId}*/Actions/Volume.ReverseReplicationRelationship

/redfish/v1/Systems/*{ComputerSystemId}*/Storage/*{StorageId}*/StoragePools/*{StoragePoolId}*/AllocatedVolumes/*{VolumeId}*/A ctions/Volume.ReverseReplicationRelationship

/redfish/v1/Systems/*{ComputerSystemId}*/Storage/*{StorageId}*/StoragePools/*{StoragePoolId}*/CapacitySources/*{CapacitySourc eId}*/ProvidingVolumes/*{VolumeId}*/Actions/Volume.ReverseReplicationRelationship /redfish/v1/Systems/*{ComputerSystemId}*/Storage/*{StorageId}*/Volumes/*{VolumeId}*/Actions/Volume.ReverseReplicationRelati onship

## 9.33.4.9.3 Action parameters

The parameters for the action which are included in the POST body to the URI shown in the 'target' property of the Action are summarized in [Table](#page-167-0) 96.

<span id="page-167-0"></span>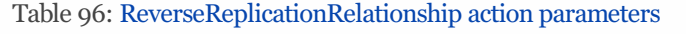

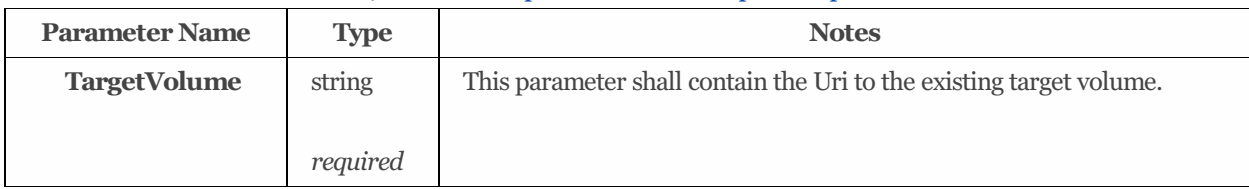

## 9.33.4.10 SplitReplication *(v1.4+)*

## 9.33.4.10.1 Description

This action shall be used to split the replication relationship and suspend data synchronization between a source and target volume.

## 9.33.4.10.2 Action URIs

/redfish/v1/CompositionService/ResourceBlocks/*{ResourceBlockId}*/Storage/*{StorageId}*/Volumes/*{VolumeId}*/Actions/Volum e.SplitReplication

/redfish/v1/CompositionService/ResourceBlocks/*{ResourceBlockId}*/Systems/*{ComputerSystemId}*/Storage/*{StorageId}*/Volum es/*{VolumeId}*/Actions/Volume.SplitReplication

/redfish/v1/ResourceBlocks/*{ResourceBlockId}*/Storage/*{StorageId}*/Volumes/*{VolumeId}*/Actions/Volume.SplitReplication /redfish/v1/ResourceBlocks/*{ResourceBlockId}*/Systems/*{ComputerSystemId}*/Storage/*{StorageId}*/Volumes/*{VolumeId}*/Actio ns/Volume.SplitReplication

/redfish/v1/Storage/*{StorageId}*/ConsistencyGroups/*{ConsistencyGroupId}*/Volumes/*{VolumeId}*/Actions/Volume.SplitReplicati on

/redfish/v1/Storage/*{StorageId}*/FileSystems/*{FileSystemId}*/CapacitySources/*{CapacitySourceId}*/ProvidingVolumes/*{VolumeI d}*/Actions/Volume.SplitReplication

/redfish/v1/Storage/*{StorageId}*/StoragePools/*{StoragePoolId}*/AllocatedVolumes/*{VolumeId}*/Actions/Volume.SplitReplication /redfish/v1/Storage/*{StorageId}*/StoragePools/*{StoragePoolId}*/CapacitySources/*{CapacitySourceId}*/ProvidingVolumes/*{Volu meId}*/Actions/Volume.SplitReplication /redfish/v1/Storage/*{StorageId}*/Volumes/*{VolumeId}*/Actions/Volume.SplitReplication /redfish/v1/StorageServices/*{StorageServiceId}*/ConsistencyGroups/*{ConsistencyGroupId}*/Volumes/*{VolumeId}*/Actions/Volu me.SplitReplication

/redfish/v1/StorageServices/*{StorageServiceId}*/FileSystems/*{FileSystemId}*/CapacitySources/*{CapacitySourceId}*/ProvidingVol umes/*{VolumeId}*/Actions/Volume.SplitReplication

/redfish/v1/StorageServices/*{StorageServiceId}*/StoragePools/*{StoragePoolId}*/AllocatedVolumes/*{VolumeId}*/Actions/Volume. SplitReplication

/redfish/v1/StorageServices/*{StorageServiceId}*/StoragePools/*{StoragePoolId}*/CapacitySources/*{CapacitySourceId}*/ProvidingV olumes/*{VolumeId}*/Actions/Volume.SplitReplication

/redfish/v1/StorageServices/*{StorageServiceId}*/Volumes/*{VolumeId}*/Actions/Volume.SplitReplication

/redfish/v1/StorageServices/*{StorageServiceId}*/Volumes/*{VolumeId}*/CapacitySources/*{CapacitySourceId}*/ProvidingVolumes/ *{ProvidingVolumeId}*/Actions/Volume.SplitReplication

/redfish/v1/Systems/*{ComputerSystemId}*/Storage/*{StorageId}*/ConsistencyGroups/*{ConsistencyGroupId}*/Volumes/*{VolumeId}* /Actions/Volume.SplitReplication

/redfish/v1/Systems/*{ComputerSystemId}*/Storage/*{StorageId}*/FileSystems/*{FileSystemId}*/CapacitySources/*{CapacitySourceId }*/ProvidingVolumes/*{VolumeId}*/Actions/Volume.SplitReplication

/redfish/v1/Systems/*{ComputerSystemId}*/Storage/*{StorageId}*/StoragePools/*{StoragePoolId}*/AllocatedVolumes/*{VolumeId}*/A ctions/Volume.SplitReplication

/redfish/v1/Systems/*{ComputerSystemId}*/Storage/*{StorageId}*/StoragePools/*{StoragePoolId}*/CapacitySources/*{CapacitySourc eId}*/ProvidingVolumes/*{VolumeId}*/Actions/Volume.SplitReplication

/redfish/v1/Systems/*{ComputerSystemId}*/Storage/*{StorageId}*/Volumes/*{VolumeId}*/Actions/Volume.SplitReplication

## 9.33.4.10.3 Action parameters

The parameters for the action which are included in the POST body to the URI shown in the 'target' property of the Action are summarized in [Table](#page-168-0) 97.

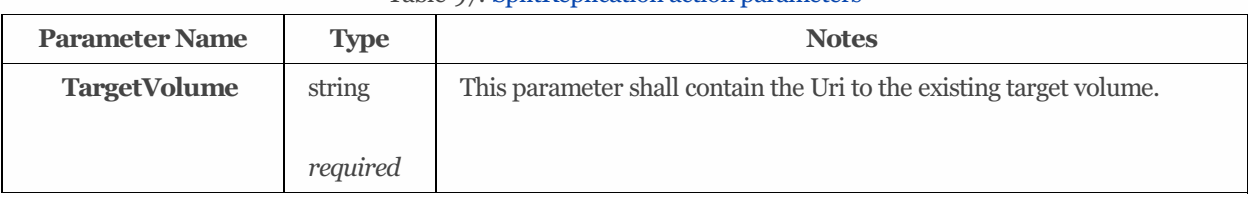

## <span id="page-168-0"></span>Table 07: SplitReplication action parameters

## 9.33.4.11 SuspendReplication *(v1.4+)*

## 9.33.4.11.1 Description

This action shall be used to suspend active data synchronization between a source and target volume, without otherwise altering the replication relationship.

## 9.33.4.11.2 Action URIs

/redfish/v1/CompositionService/ResourceBlocks/*{ResourceBlockId}*/Storage/*{StorageId}*/Volumes/*{VolumeId}*/Actions/Volum e.SuspendReplication

/redfish/v1/CompositionService/ResourceBlocks/*{ResourceBlockId}*/Systems/*{ComputerSystemId}*/Storage/*{StorageId}*/Volum es/*{VolumeId}*/Actions/Volume.SuspendReplication

/redfish/v1/ResourceBlocks/*{ResourceBlockId}*/Storage/*{StorageId}*/Volumes/*{VolumeId}*/Actions/Volume.SuspendReplication /redfish/v1/ResourceBlocks/*{ResourceBlockId}*/Systems/*{ComputerSystemId}*/Storage/*{StorageId}*/Volumes/*{VolumeId}*/Actio ns/Volume.SuspendReplication

/redfish/v1/Storage/*{StorageId}*/ConsistencyGroups/*{ConsistencyGroupId}*/Volumes/*{VolumeId}*/Actions/Volume.SuspendRepl ication

/redfish/v1/Storage/*{StorageId}*/FileSystems/*{FileSystemId}*/CapacitySources/*{CapacitySourceId}*/ProvidingVolumes/*{VolumeI d}*/Actions/Volume.SuspendReplication

/redfish/v1/Storage/*{StorageId}*/StoragePools/*{StoragePoolId}*/AllocatedVolumes/*{VolumeId}*/Actions/Volume.SuspendReplica tion

/redfish/v1/Storage/*{StorageId}*/StoragePools/*{StoragePoolId}*/CapacitySources/*{CapacitySourceId}*/ProvidingVolumes/*{Volu meId}*/Actions/Volume.SuspendReplication

/redfish/v1/Storage/*{StorageId}*/Volumes/*{VolumeId}*/Actions/Volume.SuspendReplication

/redfish/v1/StorageServices/*{StorageServiceId}*/ConsistencyGroups/*{ConsistencyGroupId}*/Volumes/*{VolumeId}*/Actions/Volu me.SuspendReplication

/redfish/v1/StorageServices/*{StorageServiceId}*/FileSystems/*{FileSystemId}*/CapacitySources/*{CapacitySourceId}*/ProvidingVol umes/*{VolumeId}*/Actions/Volume.SuspendReplication

/redfish/v1/StorageServices/*{StorageServiceId}*/StoragePools/*{StoragePoolId}*/AllocatedVolumes/*{VolumeId}*/Actions/Volume. SuspendReplication

/redfish/v1/StorageServices/*{StorageServiceId}*/StoragePools/*{StoragePoolId}*/CapacitySources/*{CapacitySourceId}*/ProvidingV olumes/*{VolumeId}*/Actions/Volume.SuspendReplication

/redfish/v1/StorageServices/*{StorageServiceId}*/Volumes/*{VolumeId}*/Actions/Volume.SuspendReplication

/redfish/v1/StorageServices/*{StorageServiceId}*/Volumes/*{VolumeId}*/CapacitySources/*{CapacitySourceId}*/ProvidingVolumes/ *{ProvidingVolumeId}*/Actions/Volume.SuspendReplication

/redfish/v1/Systems/*{ComputerSystemId}*/Storage/*{StorageId}*/ConsistencyGroups/*{ConsistencyGroupId}*/Volumes/*{VolumeId}* /Actions/Volume.SuspendReplication

/redfish/v1/Systems/*{ComputerSystemId}*/Storage/*{StorageId}*/FileSystems/*{FileSystemId}*/CapacitySources/*{CapacitySourceId }*/ProvidingVolumes/*{VolumeId}*/Actions/Volume.SuspendReplication

/redfish/v1/Systems/*{ComputerSystemId}*/Storage/*{StorageId}*/StoragePools/*{StoragePoolId}*/AllocatedVolumes/*{VolumeId}*/A ctions/Volume.SuspendReplication

/redfish/v1/Systems/*{ComputerSystemId}*/Storage/*{StorageId}*/StoragePools/*{StoragePoolId}*/CapacitySources/*{CapacitySourc eId}*/ProvidingVolumes/*{VolumeId}*/Actions/Volume.SuspendReplication

/redfish/v1/Systems/*{ComputerSystemId}*/Storage/*{StorageId}*/Volumes/*{VolumeId}*/Actions/Volume.SuspendReplication

## 9.33.4.11.3 Action parameters

The parameters for the action which are included in the POST body to the URI shown in the 'target' property of the Action are summarized in [Table](#page-169-0) 98.

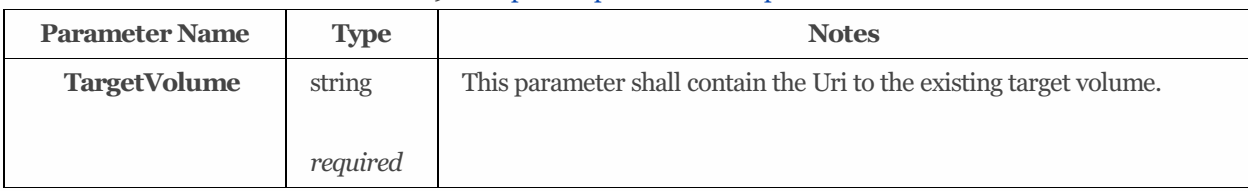

#### <span id="page-169-0"></span>Table 98: SuspendReplication action parameters

## 9.33.5 Property details

## 9.33.5.1 AccessCapabilities:

The defined property values are listed in [Table](#page-169-1) 99. Each entry shall specify a current storage access capability. StorageAccessCapability enumeration literals may be used to describe abilitiesto read or write storage.

| string           | <b>Description</b>                                                                      |
|------------------|-----------------------------------------------------------------------------------------|
| Append           | This enumeration literal shall indicate that the storage may be written only to append. |
| Execute          | This value shall indicate that Execute access is allowed by the file share.             |
| Read             | This enumeration literal shall indicate that the storage may be read.                   |
| <b>Streaming</b> | This enumeration literal shall indicate that the storage may be read sequentially.      |
| Write            | This enumeration literal shall indicate that the storage may be written multiple times. |

<span id="page-169-1"></span>Table 99: AccessCapabilities property values #### EncryptionTypes:

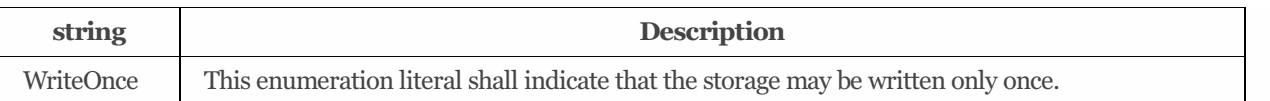

The defined property values are listed in [Table](#page-170-0) 100. This property shall contain the types of encryption used by this Volume.

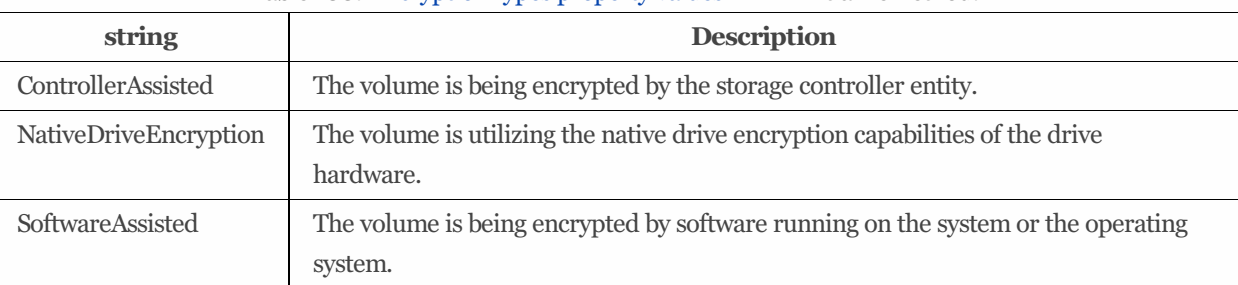

## <span id="page-170-0"></span>Table 100: EncryptionTypes property values #### InitializeMethod:

The defined property values are listed in [Table](#page-170-1) 101. This defines the property name for the action.

## <span id="page-170-1"></span>Table 101: InitializeMethod property values #### InitializeType:

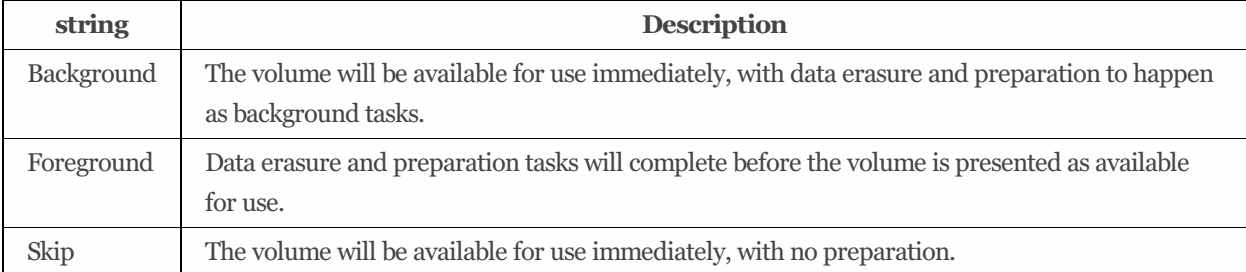

The defined property values are listed in [Table](#page-170-2) 102. This defines the property name for the action.

## <span id="page-170-2"></span>Table 102: InitializeType property values #### ProvisioningPolicy:

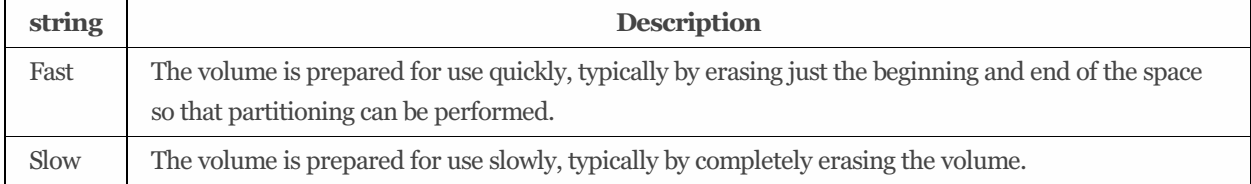

The defined property values are listed in [Table](#page-170-3) 103. This property shall specify the volume's supported storage allocation policy.

## <span id="page-170-3"></span>Table 103: ProvisioningPolicy property values #### RAIDType:

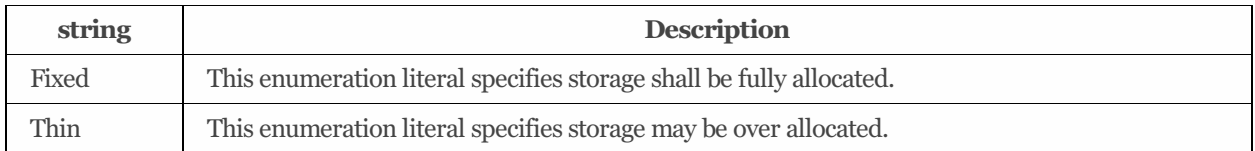

The defined property values are listed in [Table](#page-170-4) 104. This parameter shall contain the requested RAID type for the volume.

## <span id="page-170-4"></span>Table 104: RAIDType property values #### ReadCachePolicy:

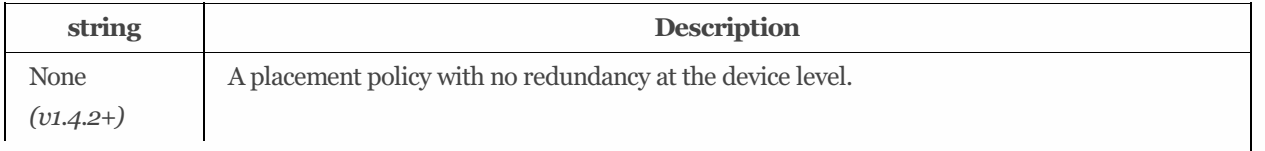

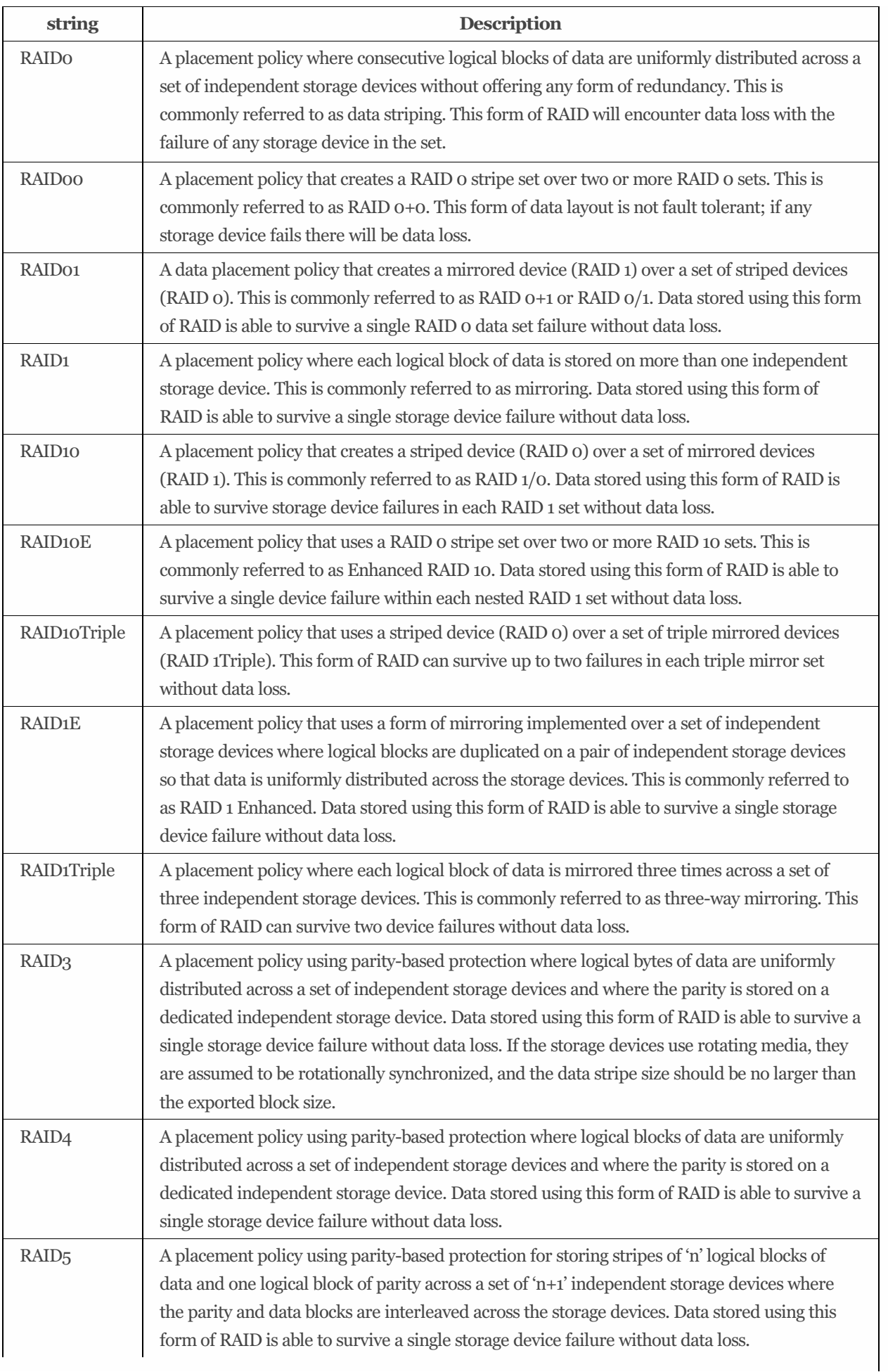

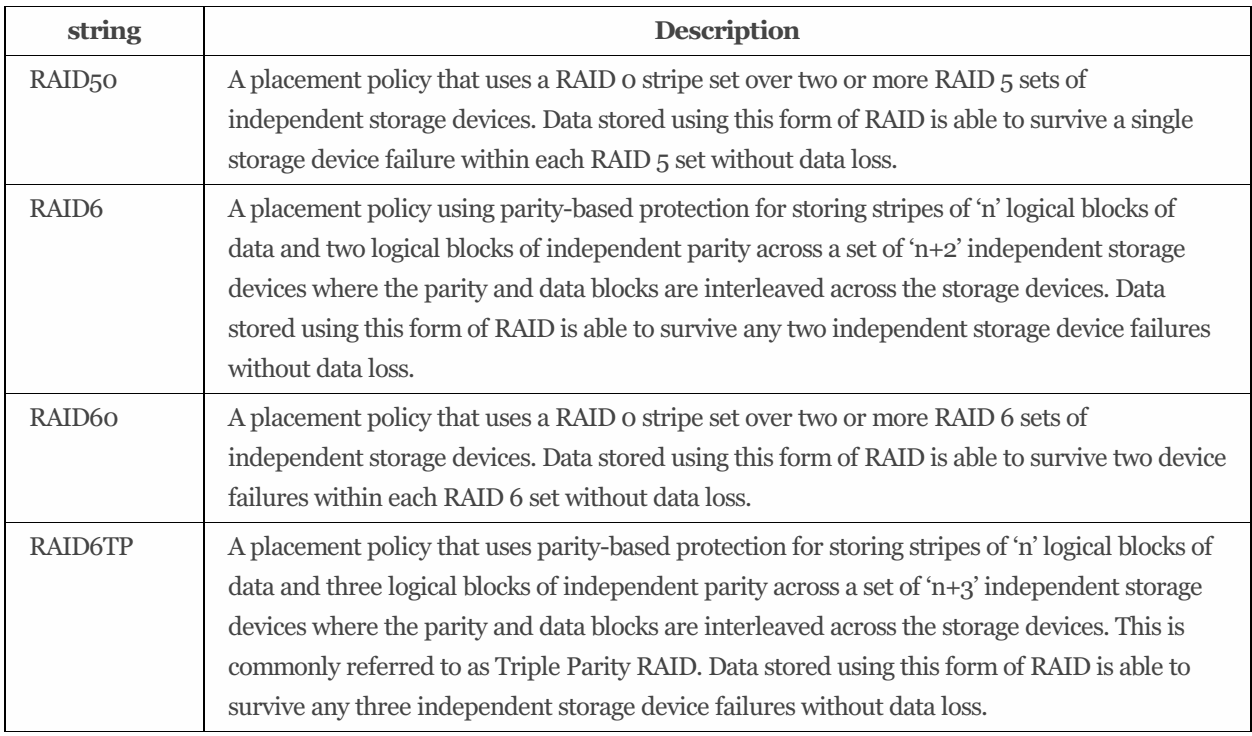

The defined property values are listed in [Table](#page-172-0) 105. This property shall contain a boolean indicator of the read cache policy for the Volume.

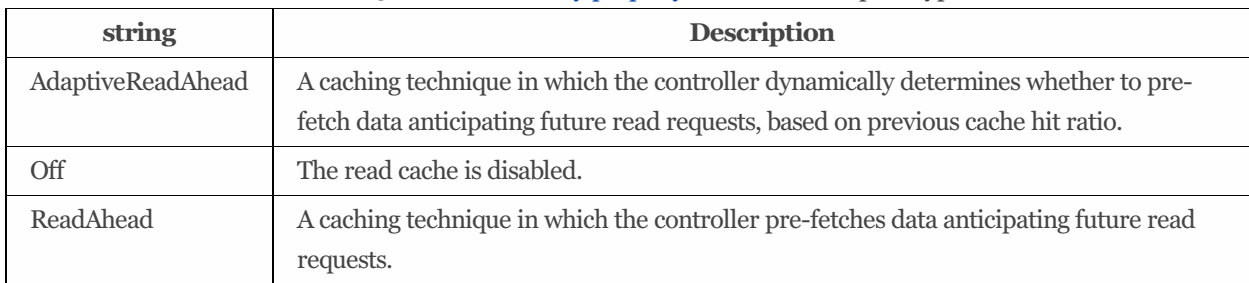

<span id="page-172-0"></span>Table 105: ReadCachePolicy property values #### ReplicaType:

The defined property values are listed in [Table](#page-172-1) 106. This parameter shall contain the type of replica relationship to be created (e.g., Clone, Mirror, Snap).

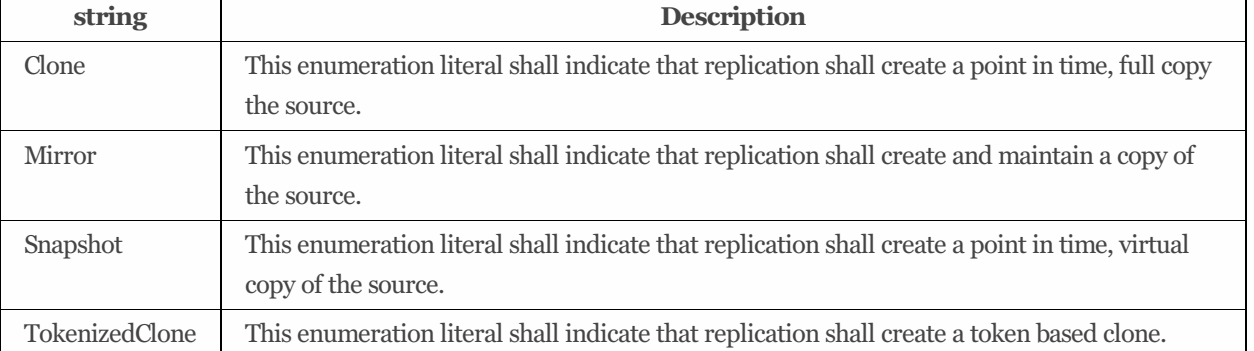

<span id="page-172-1"></span>Table 106: ReplicaType property values #### ReplicaUpdateMode:

The defined property values are listed in [Table](#page-173-0) 107. This parameter shall specify the replica update mode.

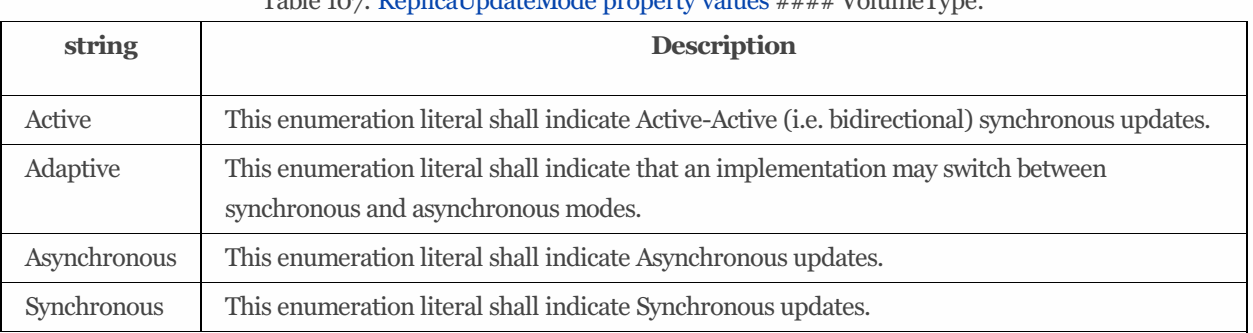

<span id="page-173-0"></span> $T_1 = T_2 = T_1 + T_2 + T_3 + T_4$ 

The defined property values are listed in [Table](#page-173-1) 108. This property shall contain the type of the associated Volume.

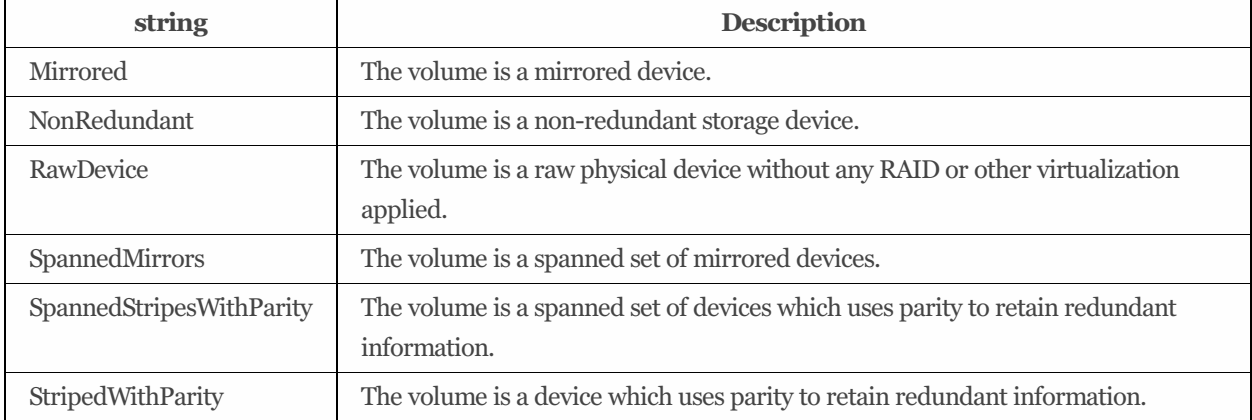

<span id="page-173-1"></span>Table 108: VolumeType property values #### VolumeUsage:

The defined property values are listed in [Table](#page-173-2) 109. This property shall contain the volume usage type for the Volume.

#### <span id="page-173-2"></span>Table 109: VolumeUsage property values #### WriteCachePolicy:

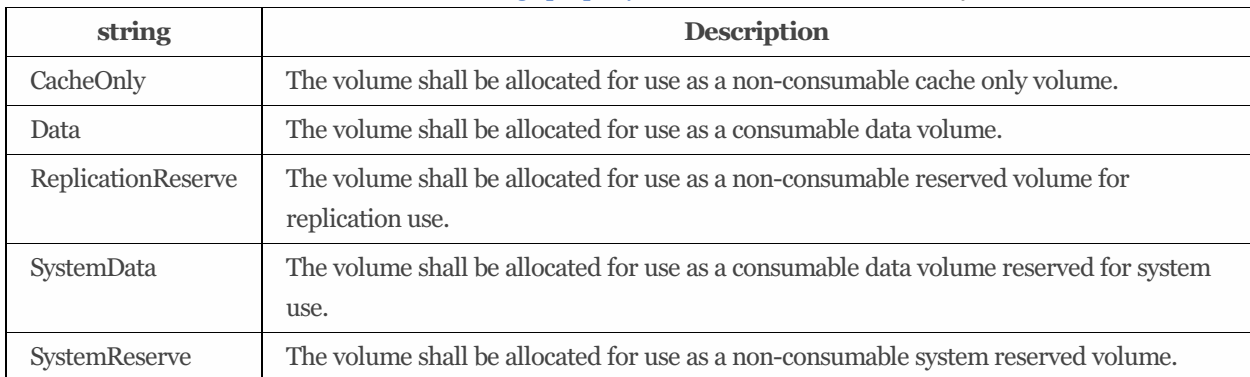

The defined property values are listed in [Table](#page-173-3) 110. This property shall contain a boolean indicator of the write cache policy for the Volume.

## <span id="page-173-3"></span>Table 110: WriteCachePolicy property values #### WriteCacheState:

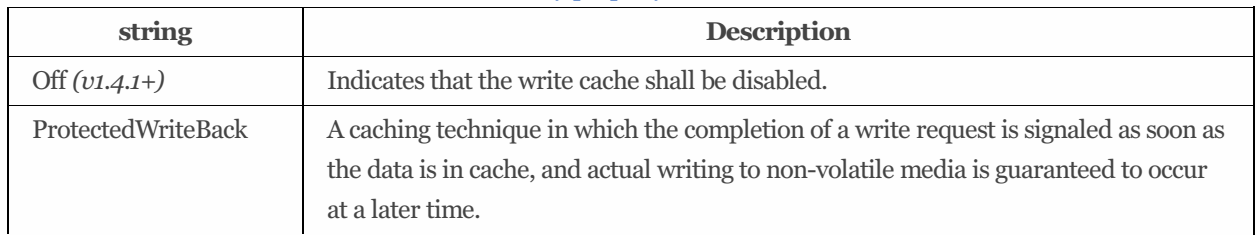

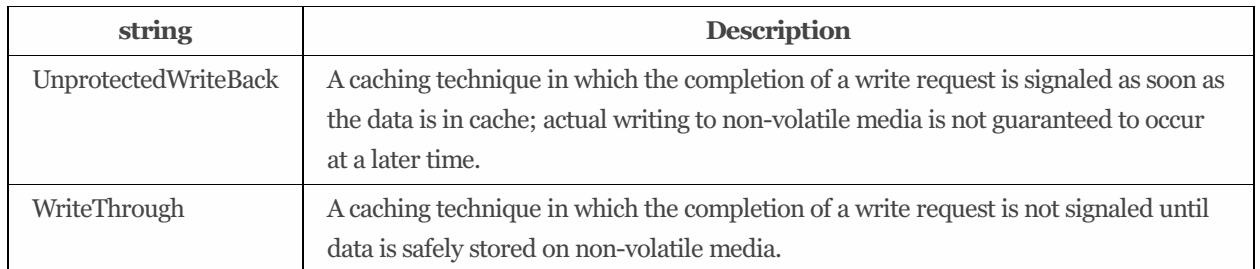

The defined property values are listed in [Table](#page-174-0) 111. This property shall contain the WriteCacheState policy setting for the Volume.

<span id="page-174-0"></span>Table 111: WriteCacheState property values #### WriteHoleProtectionPolicy:

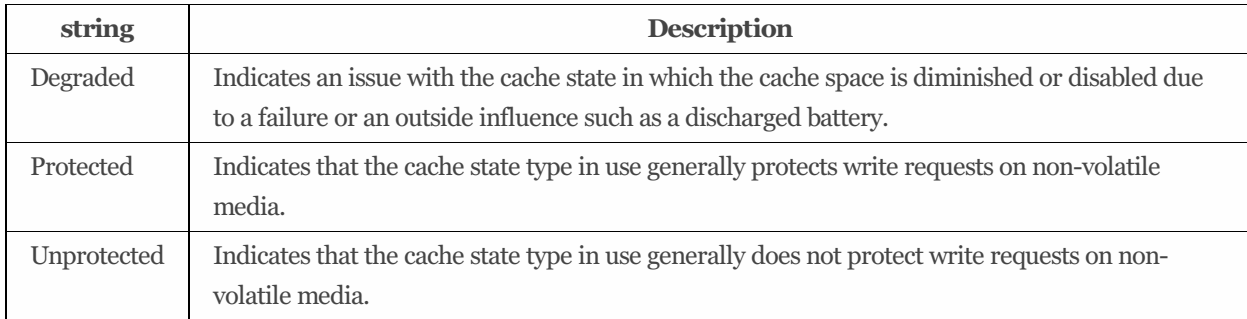

The defined property values are listed in [Table](#page-174-1) 112. This property specifies the policy that is enabled to address the write hole issue on the RAID volume. If no policy is enabled at the moment, this property shall be set to 'Off'.

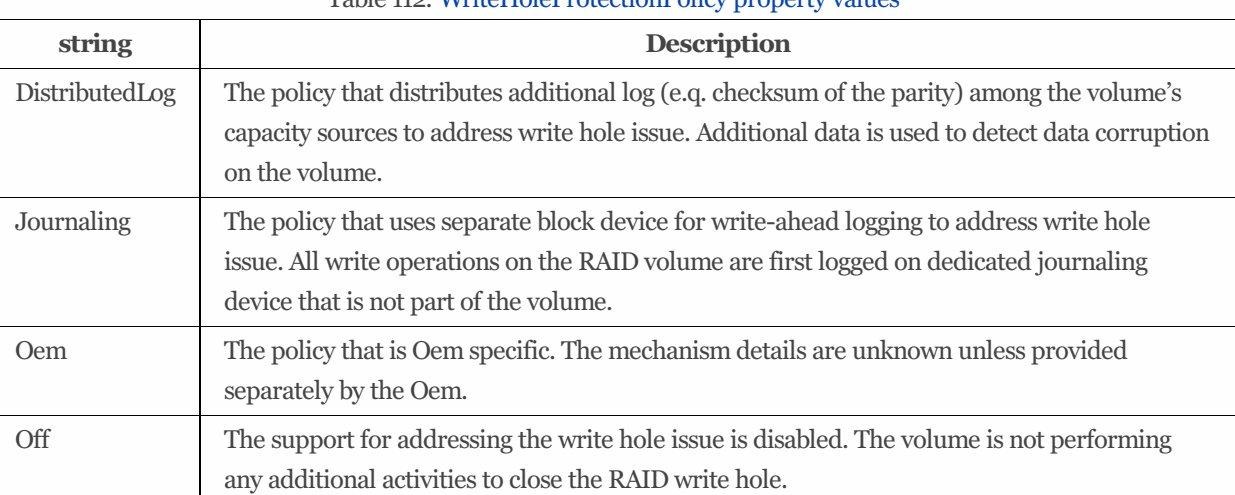

## <span id="page-174-1"></span>Table 112: WriteHoleProtectionPolicy property values

## 9.34 VolumeCollection

## 9.34.1 URIs

/redfish/v1/CompositionService/ResourceBlocks/*{ResourceBlockId}*/Storage/*{StorageId}*/Volumes /redfish/v1/CompositionService/ResourceBlocks/*{ResourceBlockId}*/Systems/*{ComputerSystemId}*/Storage/*{StorageId}*/Volum es /redfish/v1/ResourceBlocks/*{ResourceBlockId}*/Storage/*{StorageId}*/Volumes /redfish/v1/ResourceBlocks/*{ResourceBlockId}*/Systems/*{ComputerSystemId}*/Storage/*{StorageId}*/Volumes /redfish/v1/Storage/*{StorageId}*/ConsistencyGroups/*{ConsistencyGroupId}*/Volumes

/redfish/v1/Storage/*{StorageId}*/FileSystems/*{FileSystemId}*/CapacitySources/*{CapacitySourceId}*/ProvidingVolumes /redfish/v1/Storage/*{StorageId}*/StoragePools/*{StoragePoolId}*/AllocatedVolumes /redfish/v1/Storage/*{StorageId}*/StoragePools/*{StoragePoolId}*/CapacitySources/*{CapacitySourceId}*/ProvidingVolumes

/redfish/v1/Storage/*{StorageId}*/Volumes

/redfish/v1/StorageServices/*{StorageServiceId}*/ConsistencyGroups/*{ConsistencyGroupId}*/Volumes

/redfish/v1/StorageServices/*{StorageServiceId}*/FileSystems/*{FileSystemId}*/CapacitySources/*{CapacitySourceId}*/ProvidingVol umes /redfish/v1/StorageServices/*{StorageServiceId}*/StoragePools/*{StoragePoolId}*/AllocatedVolumes

/redfish/v1/StorageServices/*{StorageServiceId}*/StoragePools/*{StoragePoolId}*/CapacitySources/*{CapacitySourceId}*/ProvidingV olumes /redfish/v1/StorageServices/*{StorageServiceId}*/Volumes

/redfish/v1/StorageServices/*{StorageServiceId}*/Volumes/*{VolumeId}*/CapacitySources/*{CapacitySourceId}*/ProvidingVolumes /redfish/v1/Systems/*{ComputerSystemId}*/Storage/*{StorageId}*/ConsistencyGroups/*{ConsistencyGroupId}*/Volumes

/redfish/v1/Systems/*{ComputerSystemId}*/Storage/*{StorageId}*/FileSystems/*{FileSystemId}*/CapacitySources/*{CapacitySourceId }*/ProvidingVolumes

/redfish/v1/Systems/*{ComputerSystemId}*/Storage/*{StorageId}*/StoragePools/*{StoragePoolId}*/AllocatedVolumes /redfish/v1/Systems/*{ComputerSystemId}*/Storage/*{StorageId}*/StoragePools/*{StoragePoolId}*/CapacitySources/*{CapacitySourc eId}*/ProvidingVolumes /redfish/v1/Systems/*{ComputerSystemId}*/Storage/*{StorageId}*/Volumes

## 9.34.2 Properties

The properties defined for the VolumeCollection schema are summarized in [Table](#page-175-0) 113.

| Property               | <b>Type</b>             | <b>Notes</b>                                                                                                    |
|------------------------|-------------------------|----------------------------------------------------------------------------------------------------|
| @odata.etag            | string                  | The value of this property shall be a string that is defined by the<br>ETag HTTP header definition in RFC7232.                     |
|                        | read-<br>only           |                                                                                                    |
| <b>Description</b>     | string                  | This object represents the description of this resource. The<br>resource values shall comply with the Redfish Specification-       |
|                        | read-<br>only<br>(null) | described requirements.                                                                                                    |
| Members [ {            | array                   | The value of each member entry shall reference a Volume<br>resource.                                                               |
| @odata.id              | string<br>read-<br>only | Link to a Volume resource. See the Links section and the Volume<br>schema for details.                                             |
| $\}$ ]                 |                         |                                                                                                    |
| Members@odata.nextLink | string<br>(URI)         | The value of this property shall be a URI to a resource, with the<br>same @odata.type, containing the next set of partial members. |
|                        | read-<br>onlu           |                                                                                                    |

<span id="page-175-0"></span>Table 113: VolumeCollection properties

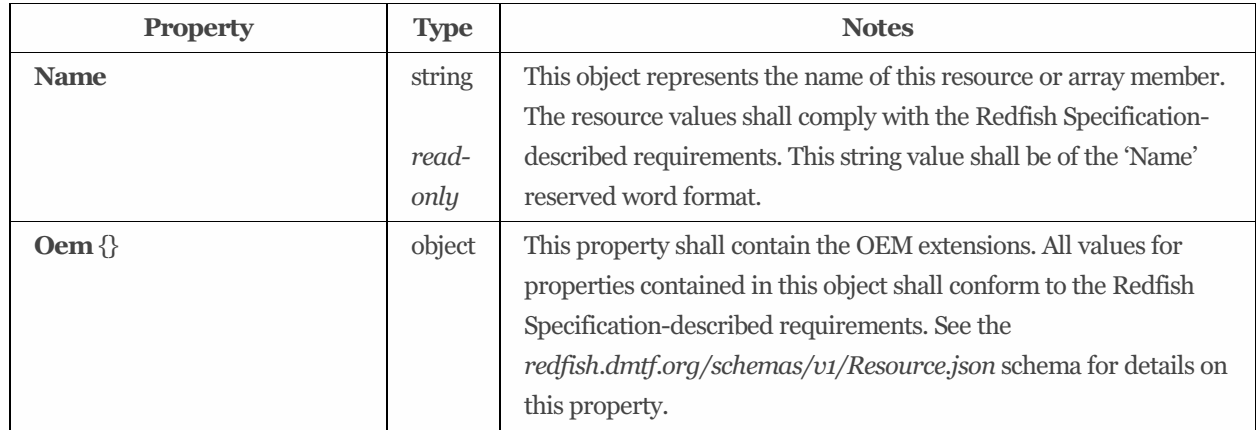

# Annex A: Bibliography

## A.1 Overview

The following referenced documents provide important support for the application of this document. For dated references, only the edition cited applies. For undated references, the latest edition of the referenced document (including any amendments) applies.

## A.2 Informational references

The informational references are summarized in Table A.1.

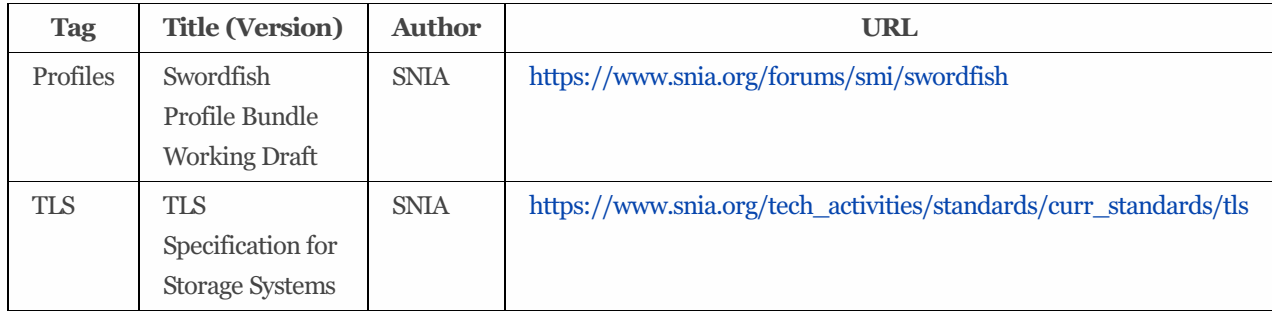

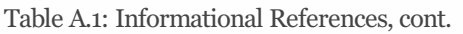